# **STATISTIK**<br>BISNIS

Alifah Ratnawati | Chrisna Suhendi | Mulyana

**STATATE** 

**PEG** 

202

Buku ini mengulas tentang Statistika Bisnis. Konten di dalamnya mencakup pengertian statistika. distribusi frekuensi, distribusi sampling, pengukuran tendensi sentral, ukuran penyimpangan, ukuran kemencengan dan keruncingan, estimasi, uji hipotesis, analisis regresi, korelasi dan lain-lain. Disusun berdasarkan kaidah keilmuan. sehingga dapat menjadi kajian bagi para akademisi dan mahasiswa dalam bidang statistika hisnis.

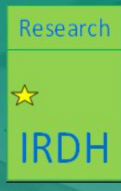

Published by:

IRDH (International Research and Development for Human Beings) (Anggota IKAPI) No 159-JTE-2017 **Office** Jl. Sokajaya 59, Purwokerto 9. Octobracio 19. 1 di wondi dollari C9 No. 1, Malang.<br>Perum New Villa Bukit Sengkaling C9 No. 1, Malang.

 $\bullet$  www.irdhcenter.com  $\blacksquare$  buku.irdh@amail.com

**Business** Alifah Ratnawati Chrisna Suhendi Mulyana

**STATISTIK**<br>BISNIS

Research

**IRDH** 

# **STATISTIK BISNIS**

**Alifah Ratnawati Chrisna Suhendi Mulyana**

**CV. IRDH**

### **STATISTIK BISNIS**

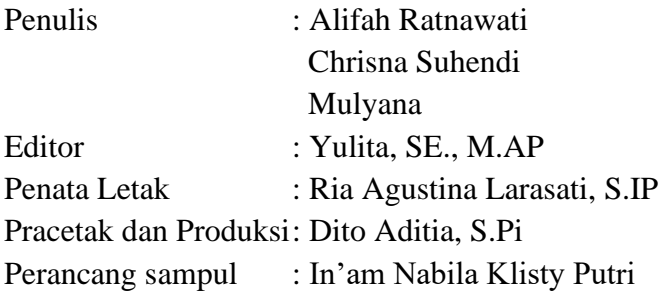

Hak Cipta © 2021, pada penulis Hak publikasi pada CV. IRDH Dilarang memperbanyak, memperbanyak sebagian atau seluruh isi

dari buku ini dalam bentuk apapun, tanpa izin tertulis dari penerbit.

Cetakan Pertama Oktober, 2021 Penerbit CV. IRDH Anggota IKAPI No. 159-JTE-2017 Office : Jl. Sokajaya No. 59 Purwokerto Perum New Villa Bukit Sengkaling C9 No. 1 Malang HP : 0813 5721 7319, WA : 089 621 424 412 www.irdhcenter.com Email: buku.irdh@gmail.com

ISBN : 978-623-375-030-1 i-vii + 297 hlm, 17,6 cm x 25 cm

#### **KATA PENGANTAR**

<span id="page-3-0"></span>Assalamu'alaikum Wr. Wb.

Perkembangan data baik secara kuantitas dan kualitas di era globalisasi bisnis membutuhkan alat yang tepat untuk mengolahnya. Ketepatan memilih alat analisis untuk mengolah data diharapkan dapat memberikan luaran yang bermanfaat bagi penggunanya. Buku ini disusun dalam rangka membantu mahasiswa maupun masyarakat umum untuk memahami dan menintrepretasikan data. Atas dasar kebutuhan mahasiswa dan masyarakat buku ini diterbitkan agar dapat membantu mereka untuk mendeskripsikan, menganalisis dan menarik kesimpulan atas data yang dimiliki.

Buku ini mencakup statistik deskriptif dan induktif, yang terdiri dari tujuh belas bab. Pada bagian statistik deskriptif dibahas mulai dari pengertian statistika, penyajian data dalam bentuk gambar atau grafik, distribusi frekuensi, pengukuran tendesi sentral, pengukuran penyimpangan data, pengukuran kemencengan dan keruncingan data dalam sebuah kurva. Pada bagian statistik induktif dibahas mulai dari distribusi sampling, estimasi, pengujian hipotesis mean, analisis regresi linier berganda dan korelasi, analisis faktor serta analisis diskriminan.

Keberadaan buku ini diharapkan dapat memandu mahasiswa dan masyarakat umum untuk memahami dan menginterpretasikan data agar bermanfaat bagi pemakai. Penulis sangat menaruh harapan agar buku ini memberi manfaat bagi pemakai yang ingin memilih alat analisis data secara tepat.

Kami menyadari buku ini masih banyak kekurangannya, sehingga penulis sangat mengharap masukan dari semua pihak demi penyempurnaan pada edisi berikutnya. Demikian prakata dari penulis, semoga Allah SWT. memberi petunjuk dan kemudahan dalam memahami buku ini serta memberi manfaat bagi pengguna pada umumnya.

Wassalamu'alaikum Wr. Wb.

Semarang, Oktober 2021

Penulis

# **DAFTAR ISI**

<span id="page-5-0"></span>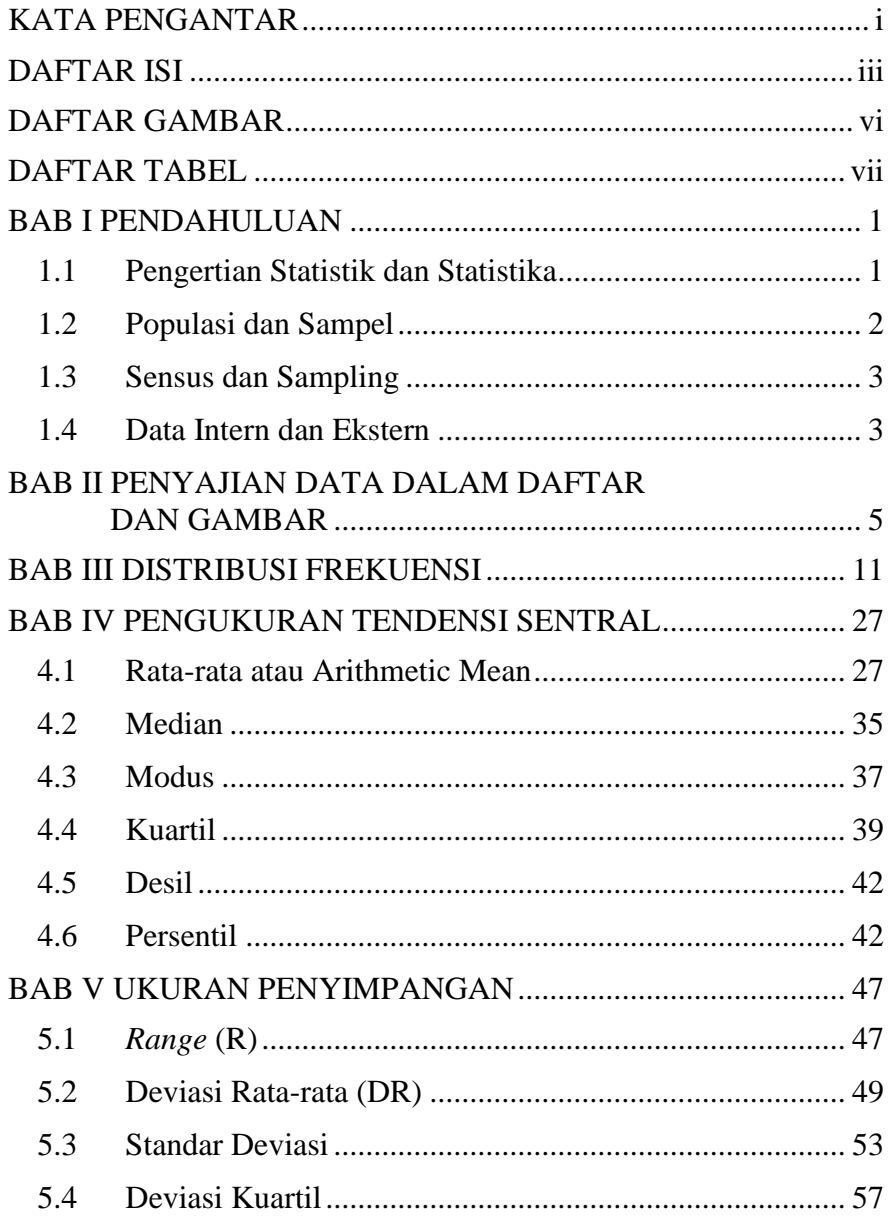

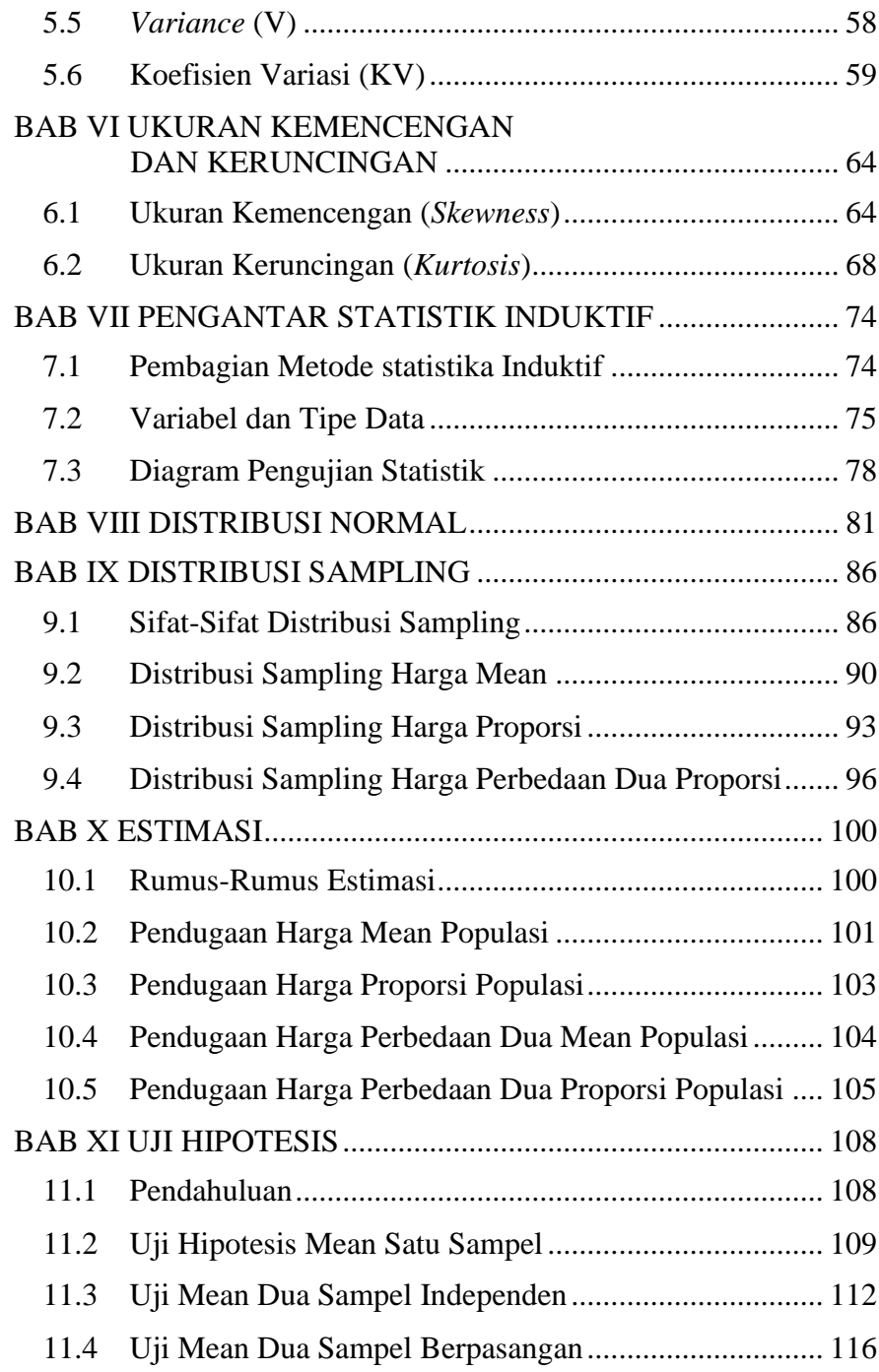

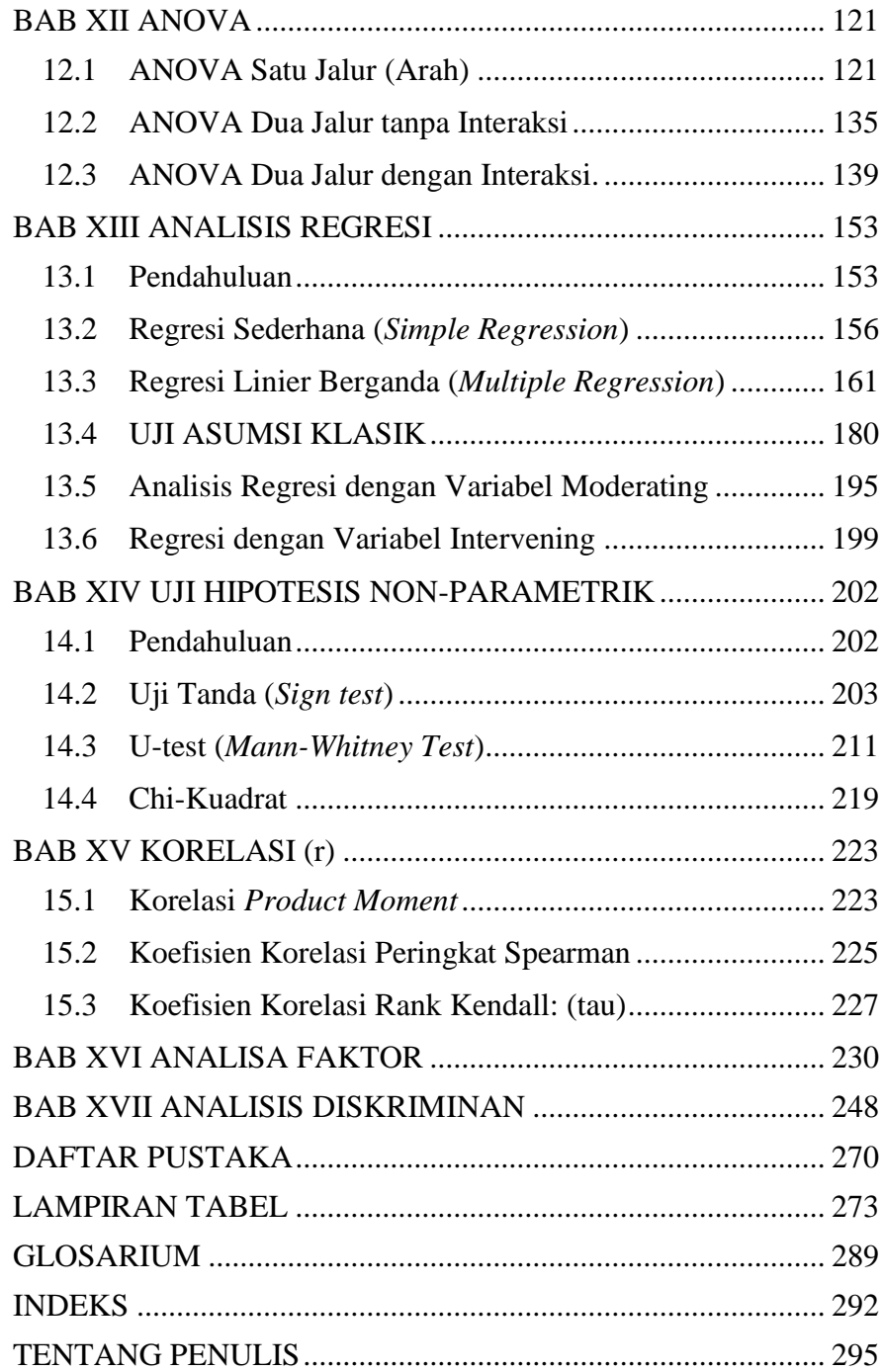

# **DAFTAR GAMBAR**

<span id="page-8-0"></span>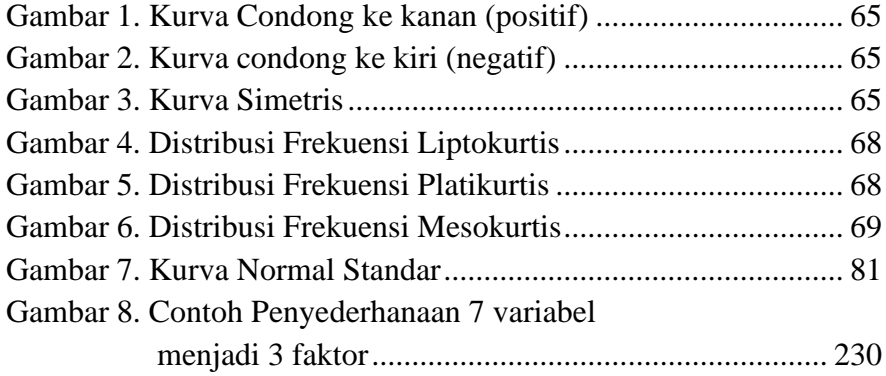

# **DAFTAR TABEL**

<span id="page-9-0"></span>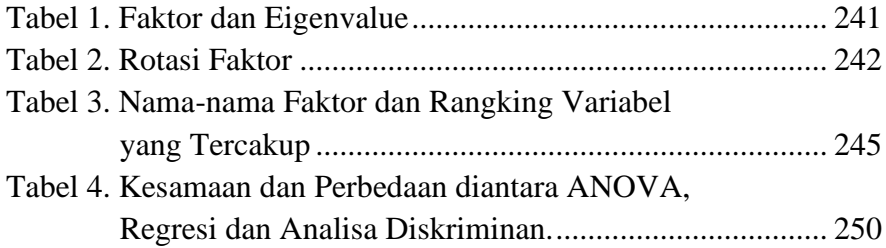

#### **BAB I**

# **PENDAHULUAN**

#### <span id="page-10-1"></span><span id="page-10-0"></span>**1.1 Pengertian Statistik dan Statistika**

Pengertian statistik dapat digolongkan ke dalam arti sempit dan luas. Dalam arti sempit, statistik merupakan gambaran data yang berupa tabel atau grafik terhadap suatu hal, contoh: statistik penduduk, kesehatan dan sebagainya. Sedangkan dalam arti luas (statistika), merupakan cabang dari ilmu pengetahuan yang membahas tentang teknik pengumpulan, penyajian, pengolahan atau analisa terhadap suatu data serta menyimpulkan data yang diselidiki.

Menurut jenisnya statistik digolongkan ke dalam dua hal, yaitu: statistik deskriptif dan induktif. **Statistik deskriptif** adalah statistik yang hanya membahas tentang teknik pengumpulan, penyajian, pengolahan atau analisa suatu data. Sedang **statistik induktif** adalah statistik yang membahas tentang pengumpulan, penyajian, pengolahan/analisa data serta menyimpulkan populasi yang diselidiki.

**Statistika** adalah pengetahuan yang berhubungan dengan caracara pengumpulan bahan-bahan atau keterangan, pengolahan serta penganalisisannya, penarikan kesimpulan serta pembuatan keputusan yang beralasan berdasarkan penganalisisan yang dilakukan. Sebagaimana Statistik, Statistika dibedakan atas statistika deskriptif dan statistika Induktif.

**Statistika deskriptif** adalah bidang ilmu pengetahuan statistika yang mempelajari tata cara penyusunan dan penyajian data yang dikumpulkan dalam suatu penelitian. Statistika ini menggambarkan berbagai karakteristik data, seperti rata-rata data, variasi data dan penyajian-penyajian data dalam tabel atau grafik.

**Statistika Induktif** adalah bidang ilmu pengetahuan statistika yang mempelajari tata cara penarikan kesimpulan mengenai keseluruhan populasi (generalisasi) berdasarkan data sampel yang diambil dari populasi tersebut.

#### <span id="page-11-0"></span>**1.2 Populasi dan Sampel**

Populasi merupakan seluruh data yang menjadi objek suatu penelitian sedang sampel merupakan sebagian dari populasi.

Apabila kita membicarakan tentang statistik tidak akan lepas dari data. Sehingga data dapat digolongkan dalam dua golongan, yaitu:

- 1. Data kualitatif yaitu data yang bukan berupa angka-angka, misalnya: rumah tinggi, harga gula murah dan sebagainya.
- 2. Data kuantitatif yaitu data yang berupa angka-angka, misalnya: harga gula Rp.1.250,- per kg, rumah tingginya 30 meter dan sebagainya.

Dalam suatu penelitian sering digunakan sampel, tentunya ada beberapa alasan antara lain:

- a. Terbatasnya dana yang ada
- b. Terbatasnya waktu dan tenaga
- c. Populasi jumlahnya tak terhingga

#### **Hal yang perlu dipertimbangkan dalam pengambilan sampel:**

Agar hasil suatu penelitian baik maka perlu dipertimbangkan beberapa hal, antara lain:

- 1. Besarnya sampel
- 2. Teknik pengambilan sampel
- 3. Ciri-ciri populasi dalam sampel

#### <span id="page-12-0"></span>**1.3 Sensus dan Sampling**

Teknik pengumpulan data dapat dilakukan melalui dua cara yaitu sensus dan sampling. **Sensus** adalah pengumpulan data dengan cara melakukan penelitian terhadap masing-masing individu dalam populasi tanpa ada pengecualian. Sedang **sampling** adalah pengumpulan data dengan cara melakukan terhadap sebagian data (individu) dari populasi yang dianggap dapat mewakili keadaan populasi tersebut. Adapun teknik pengambilan sampel dapat dilakukan dengan **rambang** (*random sampling*) artinya dilakukan tanpa ada pilih kasih atau acak, siapa saja dapat dijadikan sampel. Sedang dengan cara tidak rambang yaitu sampel yang dipilih berdasarkan pertimbangan tertentu.

#### <span id="page-12-1"></span>**1.4 Data Intern dan Ekstern**

Dipandang dari sumber dan tujuannya, data dapat dibagi dalam dua bagian yaitu:

a. Data intern yaitu data yang dikumpulkan oleh suatu badan, mengenai badan itu sendiri dan untuk kepentingan badan itu pula.

b. Data ekstern adalah data yang berasal dari luar badan yang memerlukannya. Data ekstern ini digolongkan dalam data ekstern primer dan sekunder. Data ekstern primer merupakan data yang dikumpulkan dan diterbitkan oleh suatu badan mengenai kegiatannya sendiri, sedang yang memerlukan adalah badan lain. Sedangkan data ekstern sekunder merupakan data yang dikumpulkan oleh suatu badan mengenai kegiatannya sendiri tetapi data itu diterbitkan badan lain, sedang yang memerlukan data tersebut badan lainnya lagi.

#### **BAB II**

# <span id="page-14-0"></span>**PENYAJIAN DATA DALAM DAFTAR DAN GAMBAR**

# **Penyajian Data Dalam Daftar**

Bentuk penyajian data dalam daftar yang standar, bagian yang ada meliputi:

- a. Judul daftar (1)
- b. Judul kolom (2)
- c. Judul baris (3)
- d. Badan daftar (4)
- e. Bagian catatan (5)

Adapun contohnya dapat dilihat pada gambar berikut:

Ternak potong di Jawa Tengah

Tahun 2001 menurut jenis dan pengusaha

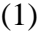

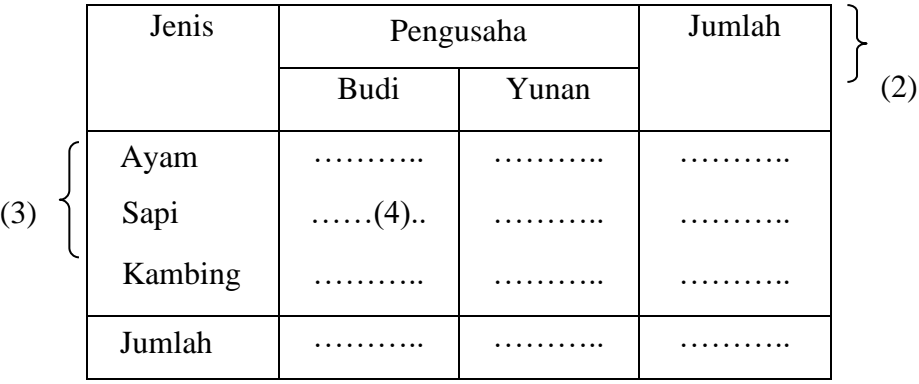

(5)

# **Penyajian Data Dalam Gambar**

Bentuk penyajian data dalam gambar dapat digolongkan dalam dua bagian, yaitu diagram dan kartogram. Bentuk diagram dapat dibagi ke dalam 4 hal yaitu: diagram batang, baris, lambang/simbol dan pastel/lingkaran. Sedang kartogram yaitu berupa peta yang disertai gambar-gambar.

# **Diagram Batang**

Penyajian diagram batang dapat dilihat pada contoh gambar di bawah ini:

Hasil beras beberapa daerah

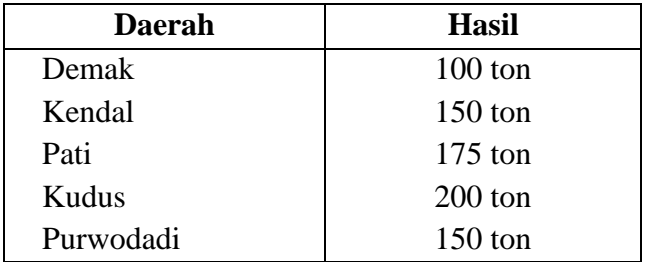

Di Jawa Tengah Tahun 2001

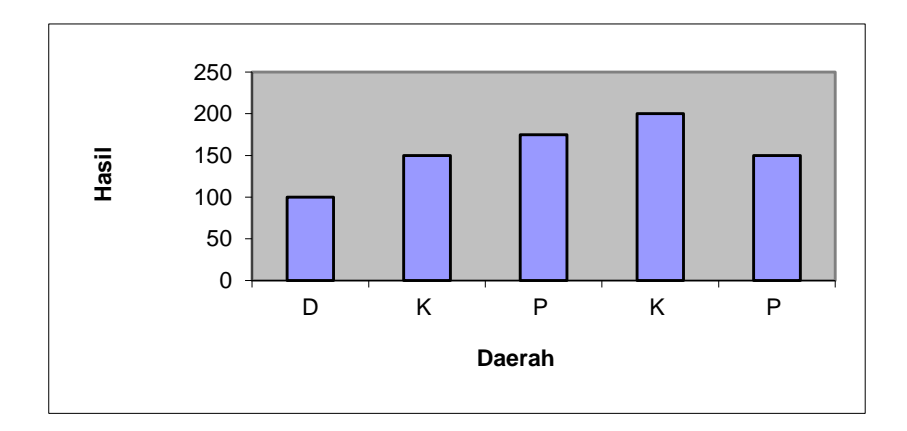

# **Diagram Garis**

Penyajian diagram garis dapat dilihat pada contoh gambar di bawah ini:

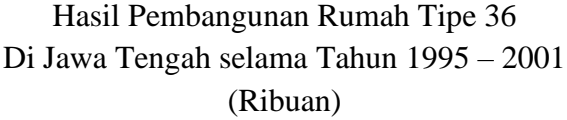

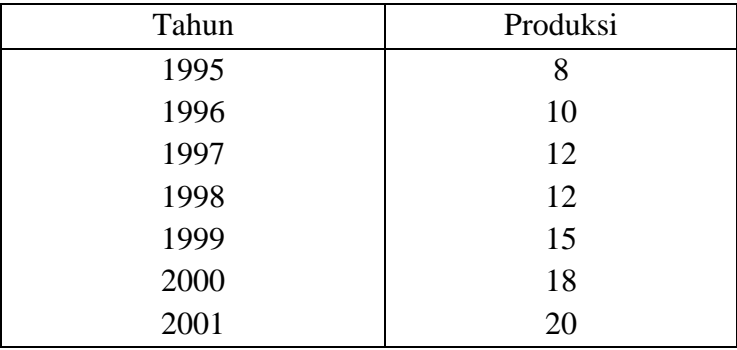

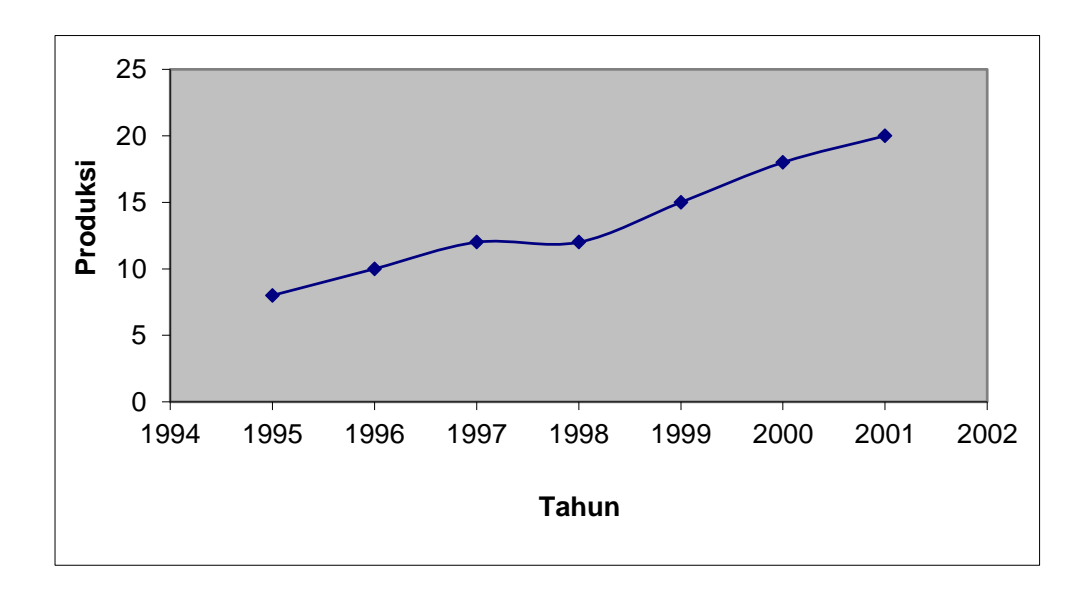

# **Diagram Lambang**

Penyajian diagram lambang dapat dilihat pada contoh gambar berikut:

| Tahun | Diagram                                                                                                    | Produksi |
|-------|----------------------------------------------------------------------------------------------------|----------|
| 1998  | ۱۰۰)<br>پ<br>$\binom{8}{2}$<br>$\overset{\circ}{\smile}$<br>$\frac{1}{2}$                                                                                                    | 950      |
| 1999  | $\left(\begin{matrix} \bullet & \bullet \\ \bullet & \bullet \end{matrix}\right)$<br>$\binom{1}{2}$<br>$\cdot$ .<br>$\frac{1}{2}$                                                                                                  | 1.000    |
| 2000  | $\left(\begin{array}{c} \circ & \circ \\ \circ & \circ \end{array}\right)$<br>$\begin{pmatrix} \bullet & \bullet \ \bullet & \bullet \end{pmatrix}$<br>$\overset{\circ}{\smile}$<br>$\begin{bmatrix} 0 & 0 \\ 0 & 2 \end{bmatrix}$ | 1.000    |
| 2001  | $\cdot \cdot$<br>$\bullet$ $\bullet$<br>$^{\circ}$                                                                                                    | 900      |

Hasil Produksi Beras Di Jawa Tengah Tahun 1998 – 2001

# **Diagram Pastel/Lingkaran**

Penyajian diagram pastel atau lingkaran dapat dilihat pada contoh gambar berikut:

Hasil Produksi Jagung Beberapa Daerah

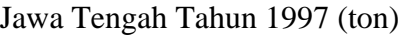

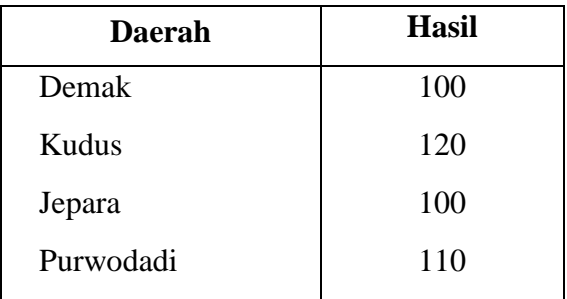

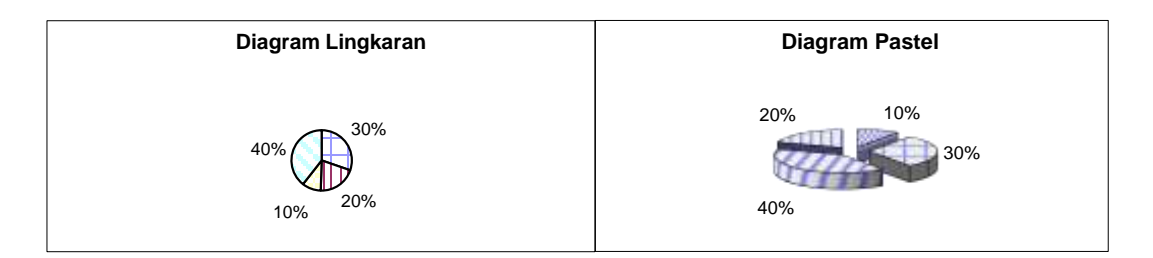

# **Kartogram**

Penyajian kartogram dapat dilihat pada gambar berikut ini:

Pertumbuhan Penduduk di Beberapa Daerah Jawa Tengah

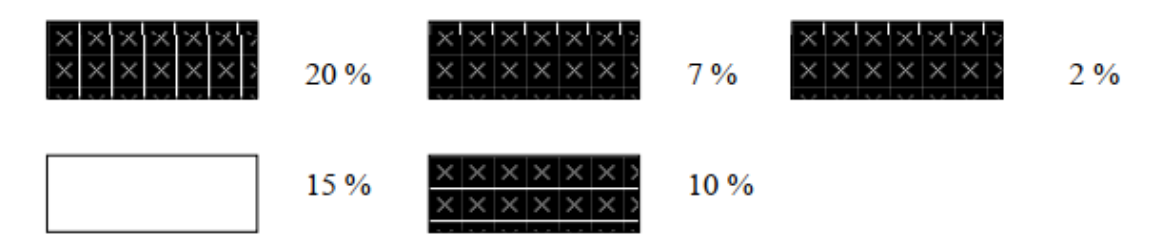

# **Pembulatan Bilangan**

Pembulatan bilangan dapat dilakukan dalam dua cara yaitu ke

bawah dan ke atas.

Pembulatan ke bawah.

Contoh:

Angka : 4.250.342 dibulatkan ke:

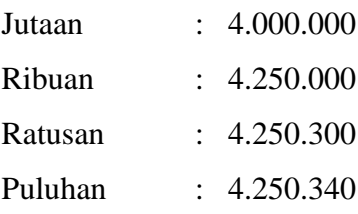

Pembulatan ke atas.

Contoh:

Angka : 4.750.675,62 dibulatkan ke:

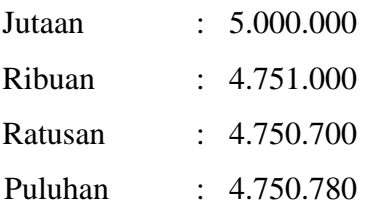

# **BAB III DISTRIBUSI FREKUENSI**

<span id="page-20-0"></span>Untuk memahami suatu data yang jumlahnya banyak dan belum teratur biasanya mengalami kesulitan, sehingga perlu dibentuk suatu distribusi frekuensi, sehingga distribusi frekuensi dapat diartikan sebagai suatu daftar yang membagi data yang ada ke dalam beberapa kelas.

Menurut bentuknya distribusi frekuensi dibagi ke dalam dua golongan, yaitu

**1. Distribusi Frekuensi** *Numerical*, yaitu data yang pembagian kelasnya dalam bentuk angka (kuantitatif).

Contoh:

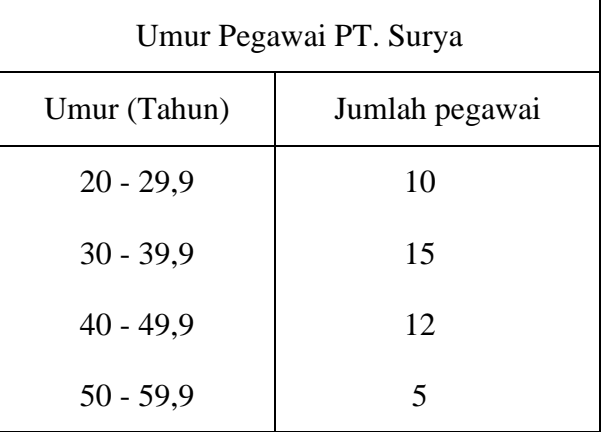

**2. Distribusi Frekuensi** *Categorial*, yaitu data yang pembagian kelasnya berdasar macam-macam data atau golongan data (kualitatif). Contoh:

| 80 orang manasiswa dalam sint. 11 |           |  |
|-----------------------------------|-----------|--|
| Kategori                          | Frekuensi |  |
| Terpuji                           |           |  |
| Sangat memuaskan                  | 19        |  |
| Memuaskan                         | 20        |  |
| Tidak keberatan                   | 30        |  |
| <b>Tidak lulus</b>                |           |  |

Nilai Ujian Statistik 80 orang mahasiswa dalam smt. II

#### **Penyusunan Distribusi Frekuensi**

Untuk mempermudah pemahaman distribusi frekuensi akan diberikan contoh sebagai berikut:

Berikut ini data tentang gaji pegawai PT. GOGO (dalam jutaan rupiah selama bulan Juli 2021):

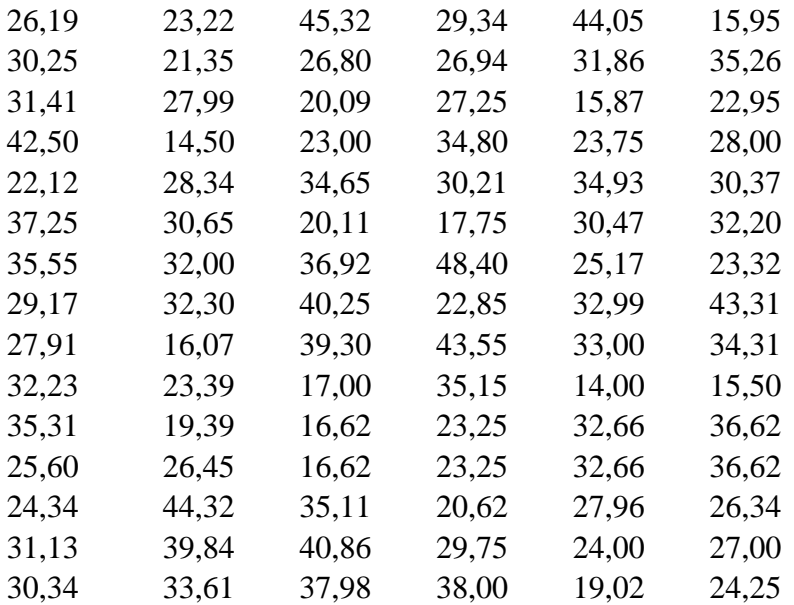

# **Langkah-langkah**

#### **1. Menentukan Jumlah Kelas**

Jumlah kelas adalah bebas biasanya dianggap cukup baik antara 5 sampai 10 kelas. Salah satu cara untuk menentukan dengan rumus **STURGES**.

- $K = 1 + 3.3 \log n$  $K =$ banyaknya kelas  $n = j$ umlah data
- $K = 1 + 3.3 \log n$  $= 1 + 3.3 \log 90$  $= 1 + 3.3$  (1,9542425)  $= 1 + 6,449$ = 7 kelas (dibulatkan)

#### **2. Mencari Range/Jarak atau Rentang**

*Range* : selisih antara angka terbesar dengan angka terkecil. *Range* :  $48,40 - 14,00 = 34,40$ 

#### **3. Menentukan Panjang Interval Kelas**

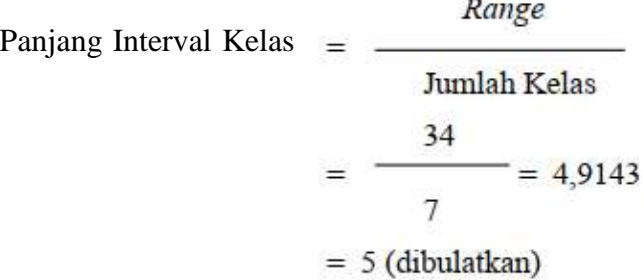

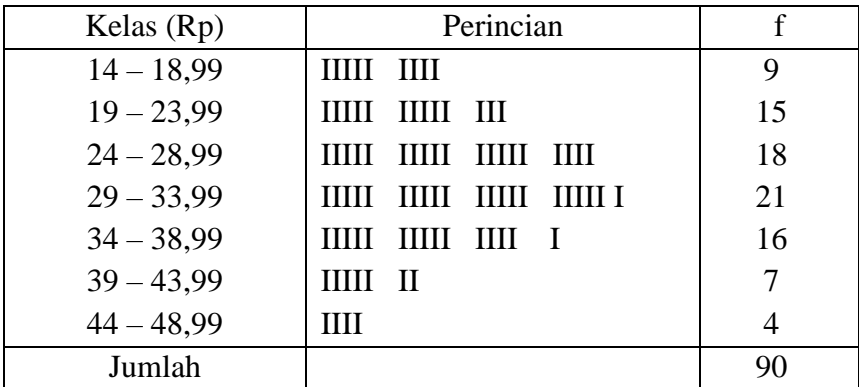

## **4. Menentukan Frekuensi Tiap Kelas**

# **5. Penyajian Distribusi Frekuensi**

Distribusi Frekuensi Tentang Gaji

Karyawan PT. GOGO bulan Juli 2021

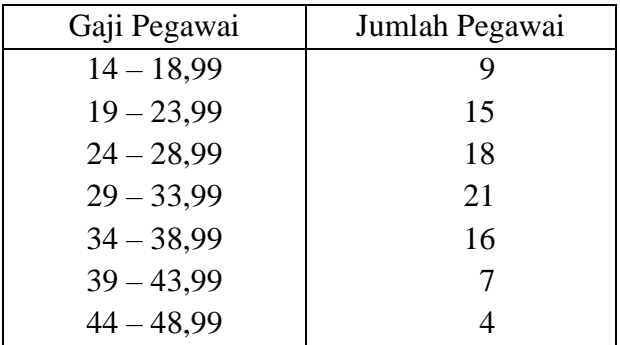

#### (dalam ribuan rupiah)

## **Nama-nama Dalam Distribusi Frekuensi**

#### **Batas kelas/ujung kelas/***class limits*

Dari tabel di atas, maka batas kelas ke 1: batas kelas bawah 14, dan batas kelas atasnya 18,99. Batas kelas ke 2: batas kelas bawah 19, dan batas kelas atasnya 23,99, dan seterusnya.

#### **Frekuensi**

Frekuensi menunjukkan jumlah data untuk tiap-tiap kelas.

Kelas ke 1, frekuensinya 9

Kelas ke 2, frekuensinya 15

# **Tepi kelas/***class boundary*

Merupakan pertengahan antara batas atas suatu kelas dengan batas kelas di bawahnya. Tepi kelas atas kelas ke 1 dan ke 2 adalah 18,995 dan tepi kelas ke 2 dengan ke 3 adalah 23,995 dan seterusnya.

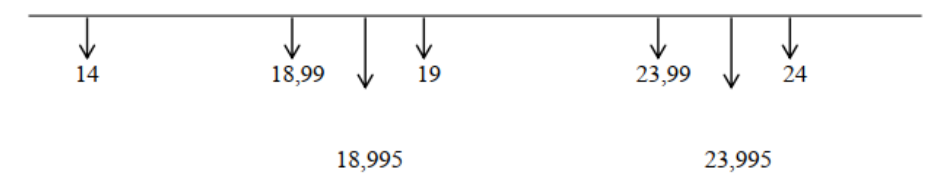

Tepi kelas dapat dirumuskan sebagai berikut :

 $BKB + BKA$  $=$  $\overline{2}$ dimana:  $BKB = batas kelas bawah$  $BKA$  = batas kelas atas  $19 + 18.99$ Dari rumus diatas tepi kelas =  $\overline{2}$ 

$$
= 18,995
$$

# **Titik Tengah/Tanda Kelas/***Class Mark*

Merupakan pertengahan tiap-tiap kelas atau rata-rata antara batas kelas bawah dengan batas kelas atas suatu kelas. Titik tengah/tanda kelas ke 1 =  $(14 + 18,99)$  : 2 = 16,495 Titik tengah/tanda kelas ke 2 =  $(19 + 23,99)$  : 2 = 21,495 dan seterusnya.

# **Interval Kelas (***Class Interval***)**

Merupakan perbedaan atau selisih antara tepi kelas dengan tepi kelas sebelumnya. Interval kelas = 5, merupakan selisih antara 23,995 dengan 18,995.

#### **Kelas Terbuka**

Merupakan kelas yang tidak ada batasnya.

Contoh:

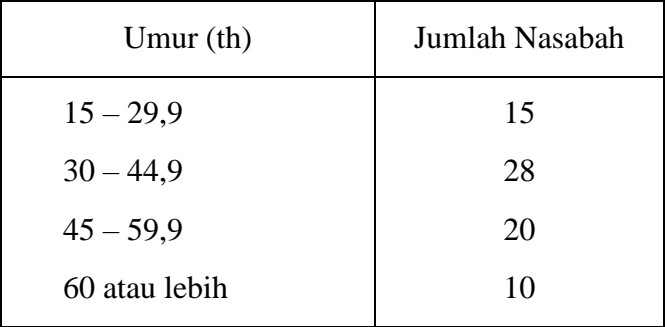

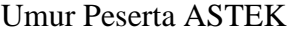

## **Distribusi Frekuensi Relatif**

Merupakan distribusi frekuensi yang angka-angkanya tidak dinyatakan dalam bentuk angka absolut, tetapi berupa angka relatif (%).

| $\cdot$      |                  |            |
|--------------|------------------|------------|
| Kelas (Rp)   |                  | Prosentase |
| $14 - 18,99$ | $(9:90)$ x 100 % | 10,00      |
| $19 - 23,99$ |                  | 15,00      |
| $24 - 28,99$ |                  | 20,00      |
| $29 - 33,99$ |                  | 23,33      |
| $34 - 38,99$ |                  | 17,78      |
| $39 - 43,99$ |                  | 7,78       |
| $44 - 48,99$ |                  | 4,44       |
|              |                  | 10000      |

Distribusi Frekuensi Relatif Gaji Pegawai PT. GOGO bulan Juli 2021

100,00

#### **Distribusi Frekuensi Komulatif**

Distribusi frekuensi komulatif digolongkan menjadi dua golongan yaitu:

- a. Distribusi frekuensi komulatif **kurang dari**
- b. Distribusi frekuensi komulatif **atau lebih**

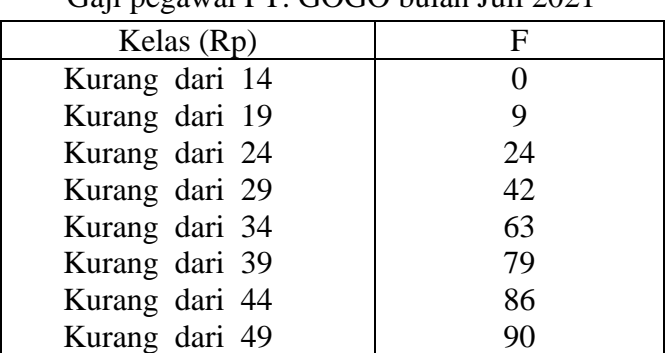

Distribusi frekuensi kurang dari tentang Gaji pegawai PT. GOGO bulan Juli 2021

| Kelas (Rp)    | F  |  |
|---------------|----|--|
| 14 atau lebih | 90 |  |
| 19 atau lebih | 81 |  |
| 24 atau lebih | 66 |  |
| 29 atau lebih | 48 |  |
| 34 atau lebih | 27 |  |
| 39 atau lebih | 11 |  |
| 44 atau lebih | 4  |  |
| 49 atau lebih |    |  |

Distribusi frekuensi atau lebih tentang Gaji pegawai PT. GOGO bulan Juli 2021

# **Penyajian Data dalam Bentuk Grafik**

Di samping data disajikan dalam bentuk distribusi frekuensi, data dapat juga disajikan dalam bentuk grafik distribusi frekuensi atau grafik frekuensi.

Grafik frekuensi yang akan dibahas antara lain:

- a. Histogram
- b. Polygon
- c. Kurve
- d. Ogive

# **Histogram**

Berikut ini gambar histogram tentang gaji pegawai PT. GOGO bulan Juli 2021 dengan menggunakan:

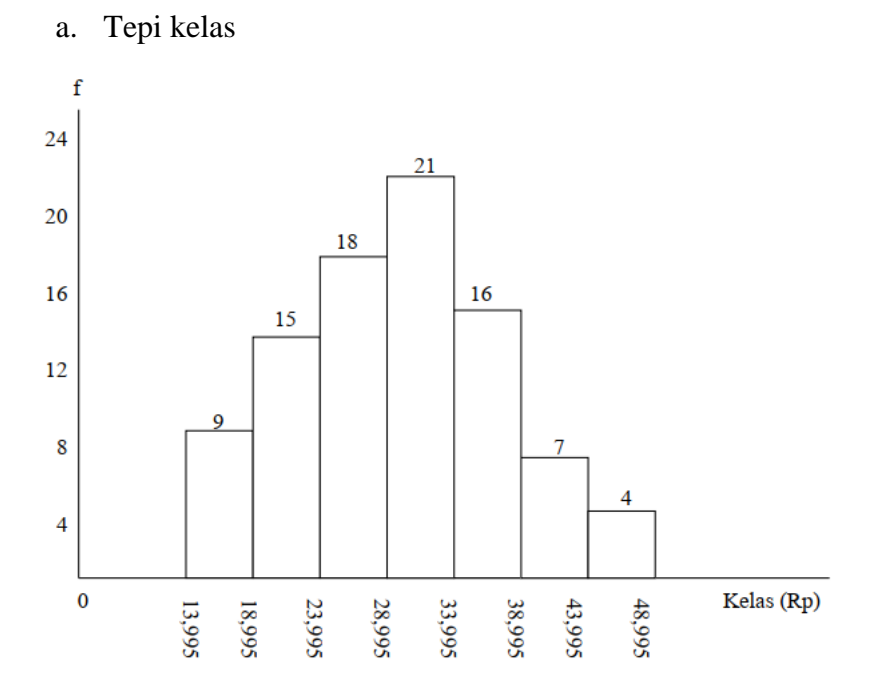

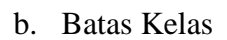

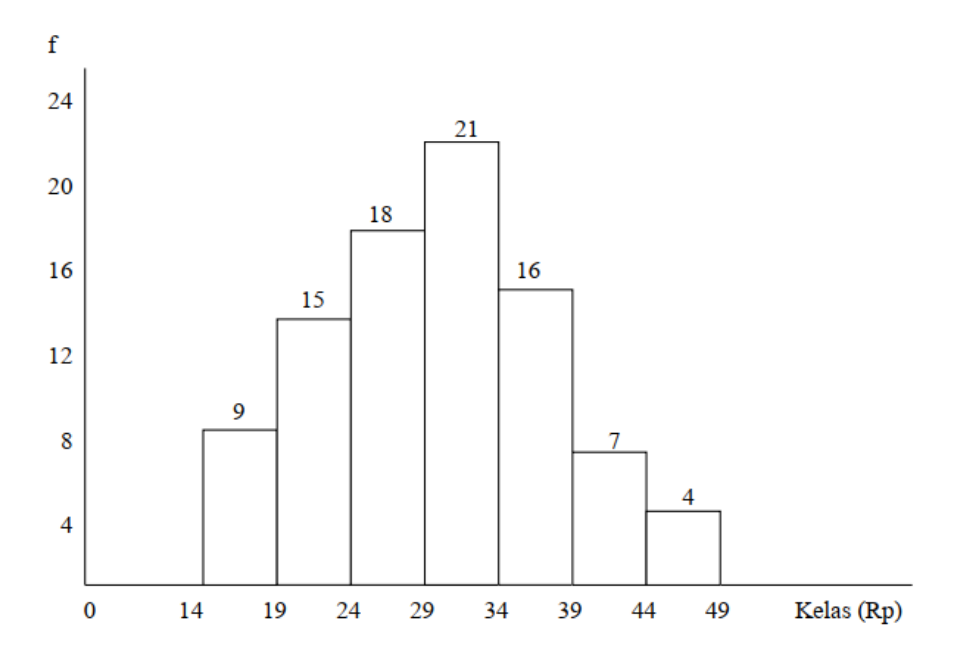

# **Polygon**

Menggambarkan distribusi frekuensi dalam bentuk garis yang menghubungkan titik tengah kelasnya dengan sumbu datar. Biasanya dengan menambah satu kelas dengan frekuensi nol pada ujung kelas dan ujung akhir kelas.

| Kelas $(Rp)$ | Titik Tengah | f  |
|--------------|--------------|----|
| $14 - 18,99$ | 16,495       | 9  |
| $19 - 23,99$ | 21,495       | 15 |
| $24 - 28,99$ | 26,495       | 18 |
| $29 - 33,99$ | 31,495       | 21 |
| $34 - 38,99$ | 36,495       | 16 |
| $39 - 43,99$ | 41,495       | 7  |
| $44 - 48,99$ | 46,495       |    |

Distribusi Frekuensi tentang Gaji pegawai PT. GOGO bulan Juli 2021

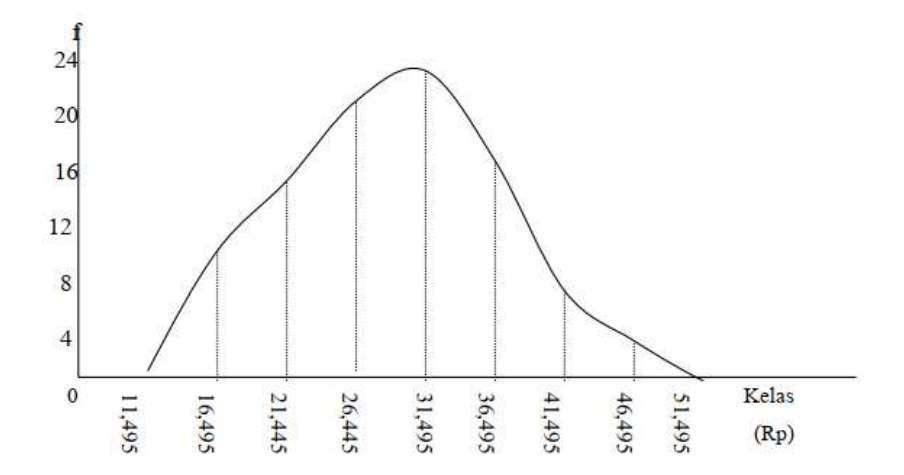

# **Curve**

Berikut ini gambar curve tentang gaji pegawai PT. GOGO Bulan Juli 2021 dengan menggunakan tepi kelas.

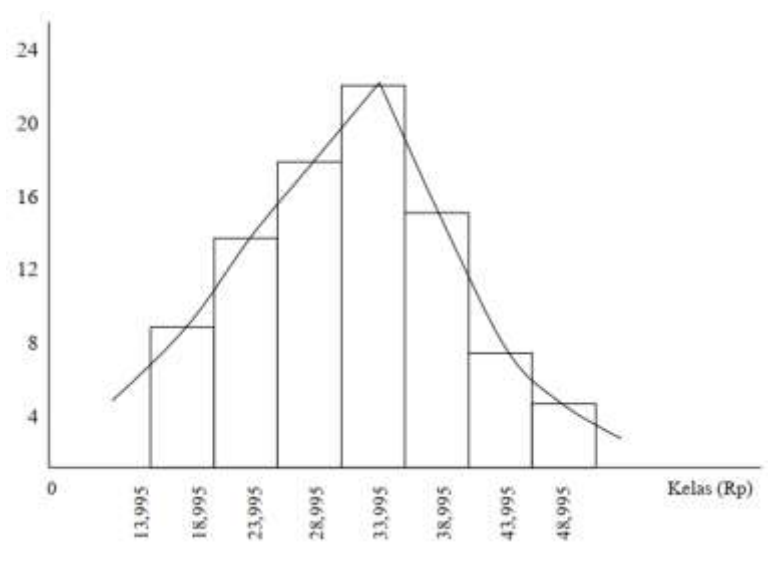

**Ogive**

Ogive menggambarkan distribusi frekuensi komulatif **kurang dari** dan distribusi frekuensi **atau lebih** dalam suatu diagram. f

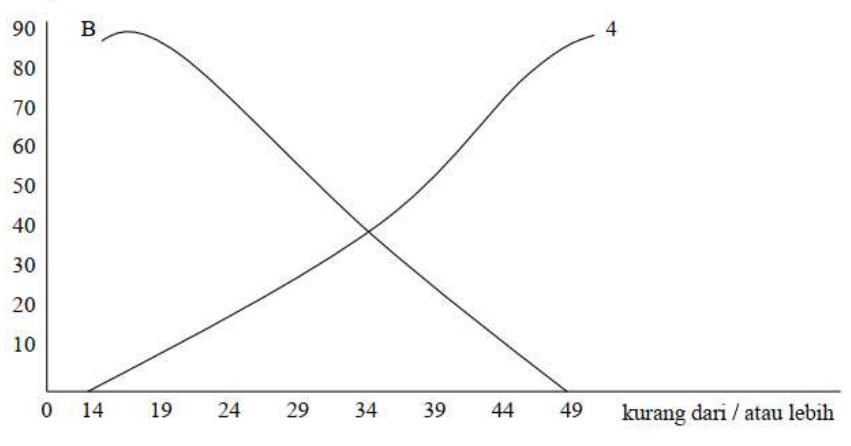

Keterangan:

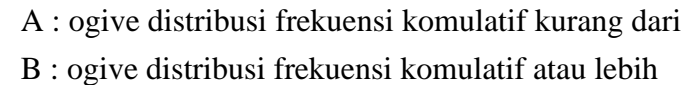

#### **Soal-soal Latihan:**

1. Sebuah jaringan toko alat olahraga yang bermarkas di Aspen, Colorado, yang melayani pemesanan pemain ski pemula, merencanakan melakukan penelitian mengenai berapa besar pemain ski pemula menghabiskan pembelanjaan awal atas peralatan dan perlengkapannya. Berdasarkan angka-angka itu, mereka ingin menelusuri kemungkinan penawaran kombinasi, seperti sepasang sepatu boot, sepasang sepatu ski, untuk mempengaruhi konsumen agar membeli lebih banyak. Sebuah sampel dari kuitansi mesin kas memperlihatkan pembelanjaan awal tadi.

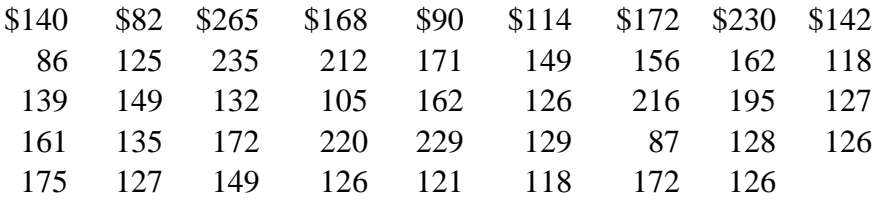

- a. Hasilkan interval kelas yang disarankan. Gunakan 5 kelas, dan tetapkan batas bawah kelas pertama \$ 80!
- b. Berapa interval kelas yang lebih baik?
- c. Tatalah data ke dalam distribusi frekuensi!
- d. Interpretasikan penemuan anda!
- 2. Sebuah rumah sakit dengan 100 tempat tidur, di Biloxi, Mississippi, menerima pasien 1.820 orang selama tahun lalu. Tingkat perputaran tahunan ialah 18,2 pasien per tempat tidur  $(1.820/100 = 18,2)$ . Administrator rumah sakit percaya bahwa

tingkat perputaran tahunan itu terlalu rendah karena pasien tinggal di rumah sakit terlalu lama. Anggota staf lain berpendapat bahwa tingkat pergantian tersebut adalah rata-rata bila dibandingkan dengan yang terjadi di rumah sakit lain di bagian Selatan dan Barat Daya. Untuk membandingkan tingkat perputaran dengan negara bagian lain, berikut ini diperoleh data dari Asosiasi Rumah Sakit di Amerika Serikat.

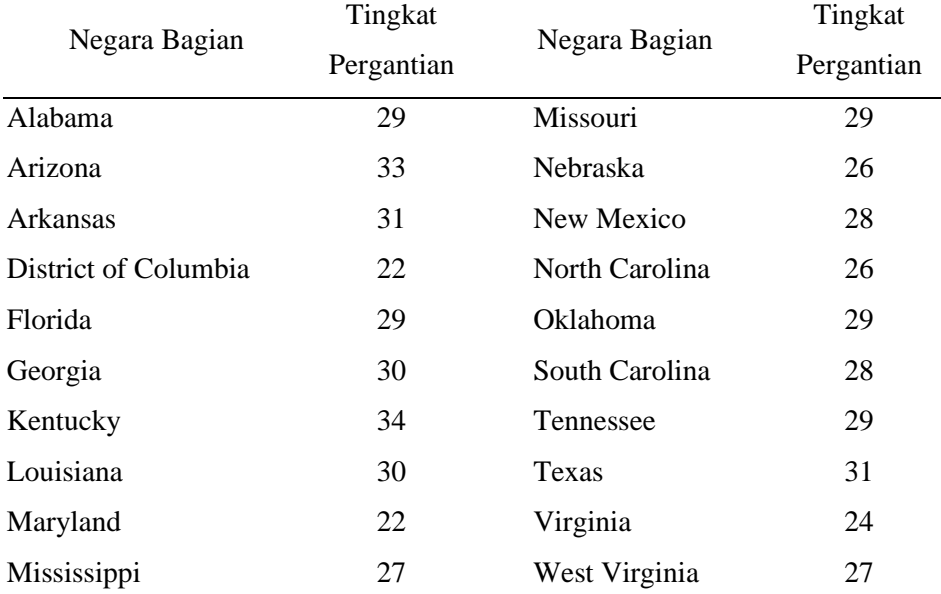

- a. Dengan menggunakan rumus, tentukanlah ukuran interval kelas!
- b. Turuskanlah tingkat perputaran ke dalam distribusi frekuensi!
- c. Gambarkan sebuah histogram!
- d. Susunlah poligon frekuensi kumulatif kurang-dari!
- e. Ringkaslah penemuan anda!

3. Banyaknya pemegang saham untuk kelompok perusahaan besar terpilih (dalam ribuan) adalah:

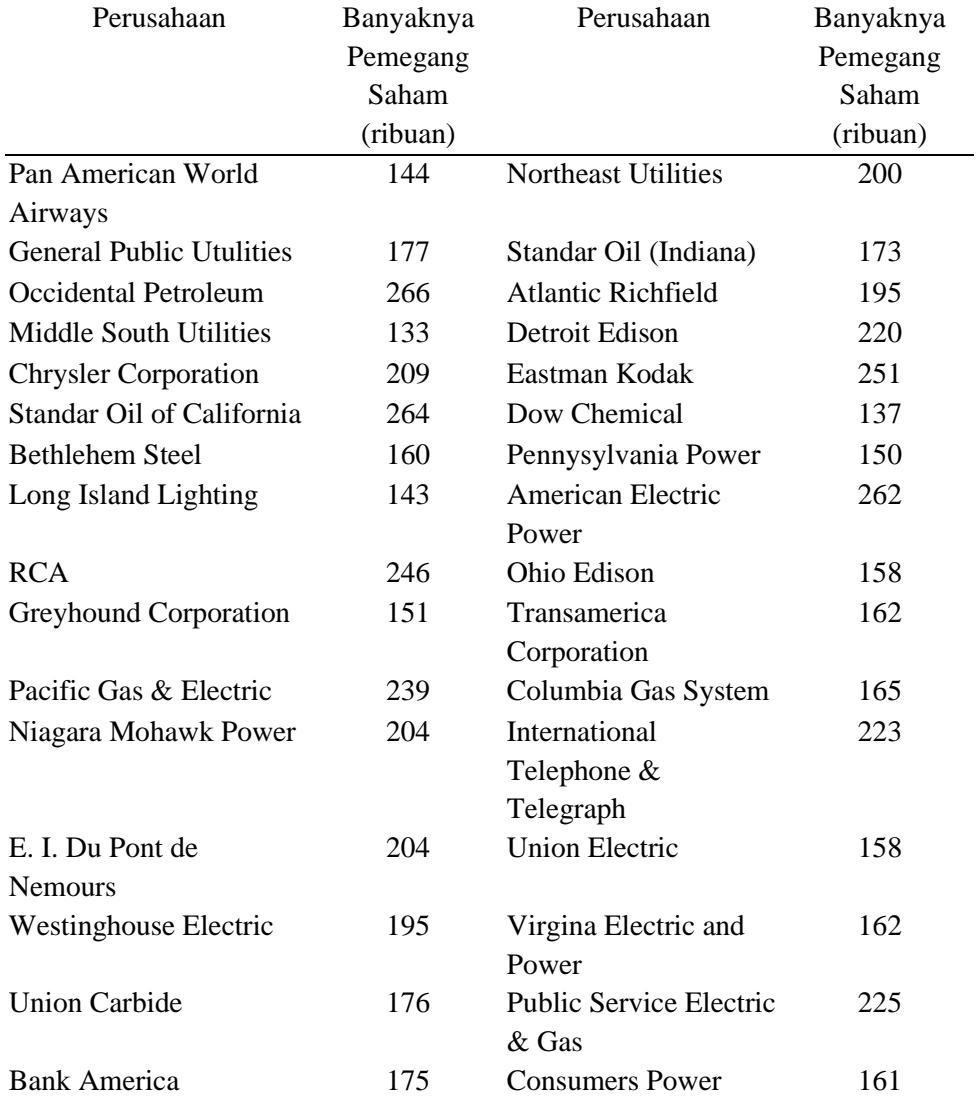

Banyaknya pemegang saham harus ditata ke dalam distribusi frekuensi dan sejumlah grafik digambar untuk melukiskan distribusinya.

- a. Dengan menggunakan 7 kelas, dan batas bawah 130, buatlah distribusi frekuensinya!
- b. Gambarkan distribusi itu dalam bentuk poligon frekuensi!
- c. Gambarkan distribusi itu ke dalam poligon frekuensi kurangdari!
- d. Berdasarkan poligon itu, tiga dari empat (75 persen) perusahaan mempunyai jumlah pemegang saham kurang dari atau sama dengan berapa?
- e. Tulis analisa singkat mengenai banyaknya pemegang saham berdasarkan distribusi frekuensi dan grafik!
- 4. Nilai ujian kemampuan mekanika ditata ke dalam distribusi berikut:

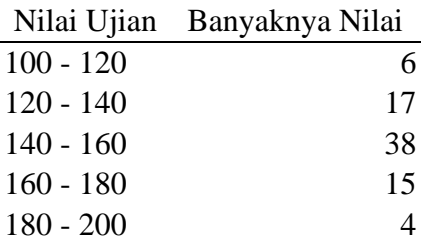

- a. Gambarkan distribusi di atas dalam bentuk histogram!
- b. Gambarkan distribusi di atas dalam bentuk poligon frekuensi!
- c. Dengan menggunakan dua diagram, interpretasikan distribusi nilai ujian!

5. Banyaknya orang yang menderita AIDS per 100.000 penduduk dari wilayah metropolitan terpilih pada bulan Juli 1990, adalah:

Banyaknya penderita AIDS

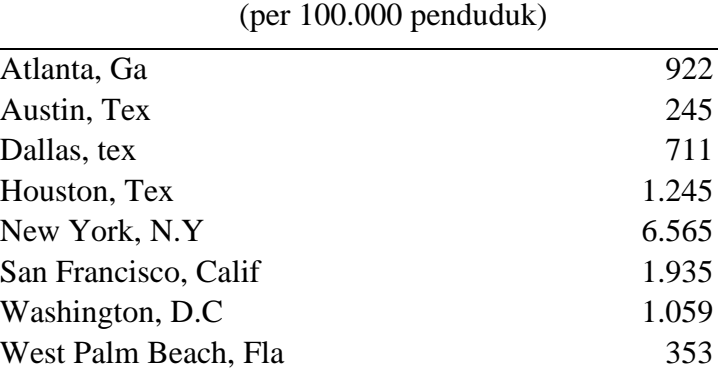

Sumber: Departemen Kesehatan dan Pelayanan Masyarakat HIV/AIDS Surveillance Report

Susun kembali data AIDS tersebut, dan gambarkan ke dalam diagram batang vertikal maupun horizontal!
#### **BAB IV**

#### **PENGUKURAN TENDENSI SENTRAL**

Ukuran atau nilai yang akan dibahas dalam bab ini meliputi:

- a. Rata-rata
- b. Median
- c. Modus
- d. Kuartil
- e. Persentil

Marilah kita bahas satu persatu dari ukuran di atas dan untuk memudahkan pemahaman akan kita pisahkan antara data yang telah dikelompokkan dan data yang belum dikelompokkan, dan kita mulai dari.

## **4.1 Rata-rata atau Arithmetic Mean**

Rata-rata =  $\frac{Jumlahsemuadata}{Banyaknyadata}$ 

## **1) Rata-rata untuk data yang tidak dikelompokkan.**

Bila data yang ada sedikit maka tidak perlu dikelompokkan, tetapi bila data jumlahnya banyak perlu untuk dikelompokkan agar memudahkan dalam pemahaman.

Rumus:

$$
\overline{X} = \frac{\sum X}{n}
$$

atau

$$
\overline{X} = \begin{array}{c|cccc} X_1 & + & X_2 & + & X_3 & + & \dots & \dots & X_n \\ \hline & & & & & & 1 \\ \end{array}
$$

dimana:

 $\Sigma$  = tanda jumlah (dibaca sigma)  $n =$  banyaknya data  $X_1 =$  besamya tiap data

*Contoh:*

1. Berat 4 bayi di bawah umur 5 tahun masing-masing 5 kg, 6 kg,

4 kg dan 5 kg. Maka rata-rata berat 4 bayi tersebut:

$$
\overline{X} = \frac{5 \text{ kg} + 6 \text{ kg} + 4 \text{ kg} + 5 \text{ kg}}{4}
$$

$$
= 5 \text{ kg}
$$

2. Apabila dalam suatu kumpulan data masing-masing diketahui rata-ratanya maka cara mencari rata-rata hanya dengan menggunakan rata-rata yang ada.

Contoh:

| Jenis Pegawai | Jumlah Pegawai | Rata-rata gaji/bulan |
|---------------|----------------|----------------------|
|               | (n)            |                      |
| Staf ahli     |                | $250.000,-$<br>Rp.   |
| Kepala Bagian |                | $125.000,-$<br>Rp.   |
| Kepala Seksi  | 10             | $80.000,-$<br>Rp.    |
| Mandor        | 15             | $50.000,-$<br>Rp.    |
| <b>Buruh</b>  | 30             | $30.000,-$<br>Rp.    |

Rata-rata gaji bulan Juli Setiap kelompok Karyawan PT. GOGO

 $5(250.000) + 5(125.000) + 10(80.000) + 15(50.000) + 30(30.000)$  $\overline{X} = 5+5+10+15+30$ 

 $=$  Rp. 66.538,46

2) Rata-rata data yang telah dikelompokkan.

Apabila data telah dikelompokkan dalam distribusi frekuensi, maka perhitungan rata-ratanya digunakan anggapan semua data terletak di titik tengah atau pertengahan kelas.

*Contoh*:

Penjualan, titik tengah, dan frekuensi 80 pelanggan koran "X" Tahun 2001

| Penjualan     | <b>Titik Tengah</b> | Jumlah Pelanggan |
|---------------|---------------------|------------------|
| (Ribuan Rp)   | $(X_i)$             | $(f_i)$          |
| 9,99<br>$5 -$ | 7,495               | 6                |
| $10 - 14,99$  | 12,495              | 12               |
| 15 - 19,99    | 17,495              | 19               |
| $20 - 24,99$  | 22,495              | 20               |
| $25 - 29,99$  | 27,495              | 13               |
| $30 - 34,99$  | 32,495              | 8                |
| 35 - 39,99    | 37,495              | 2                |
|               |                     | 80               |

Dari data di atas rata-ratanya dapat dicari dengan rumus sebagai berikut:

$$
\overline{X} = \frac{X_1 f_1 + X_2 f_2 + \dots + X_K f_k}{f_1 + f_2 + \dots + f_k}
$$

atau

$$
\overline{X} = \frac{\sum_{i=1}^{k} X_i f_i}{\sum_{i=k}^{k} f_i}
$$

di mana:

 $k =$ banyaknya kelas

$$
\overline{X} = \frac{6(7,495) + 12(12,495) + 19(17,495) + 20(22,495) + 13(27,495) + 8(32,495) + 2(37,495)}{80}
$$
  
= 20,87

## **RATA-RATA UKUR**

#### **a. Rata-rata ukur data yang tidak dikelompokkan.**

Rata-rata ukur adalah akar ke n (jumlah data) dari perkalian data-data yang ada.

```
Rata-rata ukur = n x1 . x2 . x3 ……………… xn
```
Contoh :

Keuntungan perusahaan tahun 1999 = Rp. 10.000, tahun 2000 =

Rp. 20.000 dan tahun 2001= Rp. 160.000.

Dari keterangan di atas terlihat bahwa laba tahun 2000 dua kali tahun

1999 dan laba tahun 2001 sama dengan 8 kali tahun 2000.

Rata-rata ukur :  $\sqrt{2} \times 8 = \sqrt{16} = 4$ 

Sehingga perkiraan keuntungan tahun 2000 = 4 x Rp. 10.000 = Rp. 40.000.

Perkiraan keuntungan tahun 2001 = 4 x Rp. 40.000 = Rp. 160.000. Penggunaan rumus di atas sulit digunakan, sehingga dapat digunakan rumus berikut:

$$
LogG = \frac{\sum_{i=1}^{n} \log X_1}{n}
$$

Contoh:

Indeks harga berantai suatu barang dari tahun 1997 – 2001 sebagai berikut: 106, 112, 120, 125, 130.

Dari data ini kita cari log G:

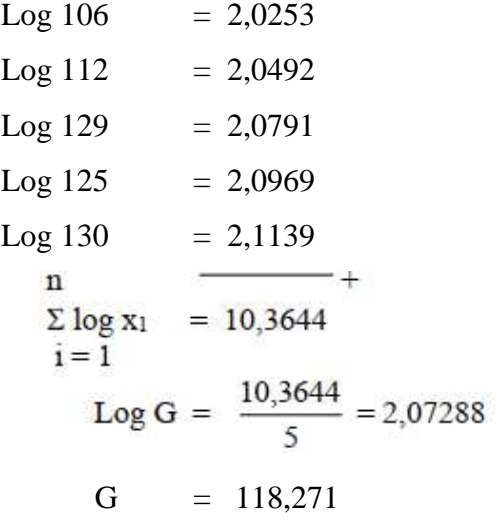

**b. Rata-rata ukur data yang dikelompokkan.**

 $G = \sqrt{x_1^{x_1} \cdot x_2^{x_2} \cdot \dots \cdot x_n^{f_n}}$ 

atau

$$
\log G = \frac{\sum f \log X}{n}
$$

di mana:

 $X =$  titik tengah tiap kelas  $f =$  frekuensi tiap kelas  $n = j$ umlah frekuensi

*Contoh*:

## **Distribusi nilai statistik 50 mahasiswa**

Dan rata-rata ukurnya

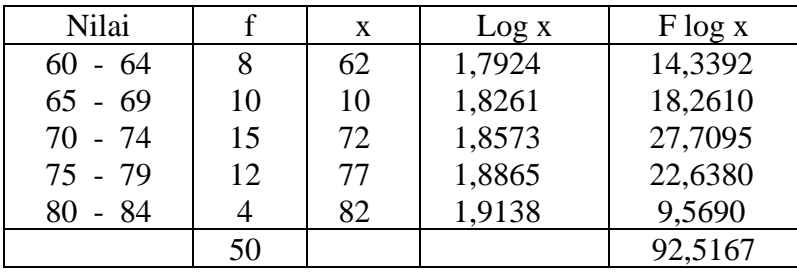

 $\log G = \frac{92,5167}{50}$  $= 1,850334$ 

 $G = 70,85$  (anti log)

#### **RATA-RATA HARMONIS**

Rumus : -

#### **a. Untuk data yang tidak dikelompokkan**

 $\mathbf{n}$ 

*Contoh*:

Bila kita mempunyai uang sebanyak Rp. 300,- dari uang tersebut kemudian kita belikan masing-masing : Rp. 100,- untuk membeli A dengan harga Rp. 2/unit. Rp. 100,- untuk membeli B dengan harga Rp. 10/unit

Rp. 100,- untuk membeli C dengan harga Rp. 5/unit

Maka jumlah barang yang dibeli sebagai berikut:

 $Rp. 100 : 2$  $= 50$  unit Rp. 100 : 10  $= 10 \text{ unit}$ Rp. 100 : 5 =  $20 \text{ unit} +$ 80 unit Rata-rata =  $\frac{Rp.300}{80}$  = Rp. 3,75 / unit atau  $H = \frac{3}{1/2 + 1/10 + 1/5}$  $= \frac{3}{0.8}$  $= 3,75$  unit

## **b. Untuk data yang dikelompokkan**

$$
H = \frac{\Sigma f}{\Sigma \frac{f}{x}}
$$

di mana:  $x =$  titik tengah

*Contoh*:

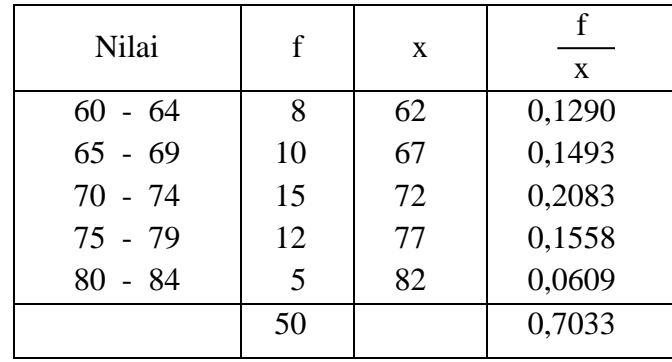

$$
H = \frac{50}{0,7033} = 71,0934
$$

## **RATA-RATA TERTIMBANG**

Rata-rata tertimbang selalu memperhatikan tingkat penting atau tidaknya macam data yang dirata-rata.

*Contoh*:

Beras kualitas I, 400 kg @ Rp. 850,-

Beras kualitas II, 300 kg @ Rp. 750,-

Beras kualitas III, 200 kg @ Rp. 700,-

Rata-rata tertimbang =  $\frac{(400xRp.850) + (300xRp.750) + (200xRp.700)}{(400 + 300 + 200)}$  $=\frac{Rp.705.000,-}{900}$  $=$  Rp. 783,333.

## **4.2 Median**

Median dapat diartikan sebagai nilai yang letaknya di tengah atau rata-rata dua nilai yang letaknya ditengah bila datanya genap, setelah data tersebut diurutkan sesuai dengan besar kecilnya.

## **a. Median untuk data yang tidak dikelompokkan.**

Untuk mencari median maka data diurutkan lebih dahulu sesuai dengan besar kecilnya (dari data terkecil ke yang besar atau sebaliknya).

*Contoh* (data ganjil)

6, 10, 11, 7, 14, setelah data diurutkan akan menjadi sebagai berikut: 6, 7, 10, 11, 14.

Maka letak median dengan rumus:  $(n + 1)$ : 2, di mana n = banyaknya data.

Letak median =  $(n + 1)$ : 2

$$
= (5+1): 2
$$

$$
= 3
$$

Median terletak diantara angka ke 3

Median  $= 10$ 

## **b. Median data yang dikelompokkan**

*Contoh*:

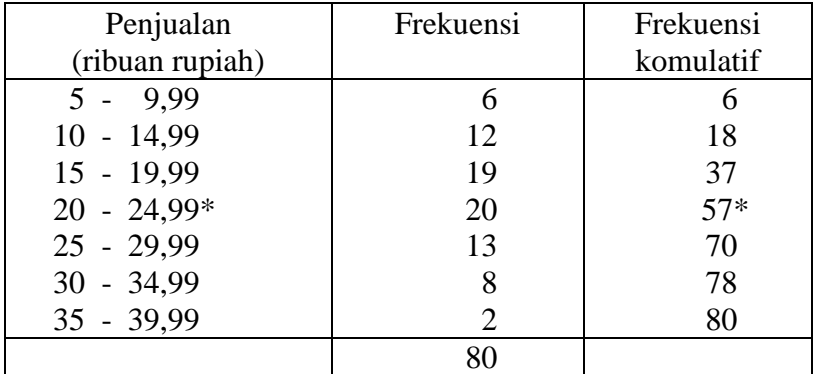

Langkah yang akan kita laksanakan adalah:

- Mencari letak median dengan rumus: n/2
- Mencari median dengan rumus:

$$
\text{Median} = TB + C \frac{\left(\frac{n}{2} - F\right)}{f_m}
$$

atau

$$
Median = L + C \frac{j}{f_m}
$$

di mana:

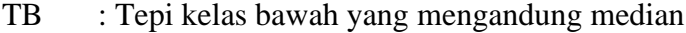

C : Interval kelas

n : Banyaknya data

F :Jumlah frekuensisemua kelas interval sebelum kelas median

J : Selisih antara letak median dengan frekuensi komulatif pada kelas sebelum terdapat median

f<sup>m</sup> : Frekuensi kelas terdapat median

Median 
$$
= 19,995 + 5 \frac{(40-37)}{20}
$$

$$
= 19,995 + 0,75
$$

$$
= 20,75
$$

*Cara lain:*

Median = U - C 
$$
\frac{1}{f_m}
$$

di mana:

- U : tepi kelas atas dari kelas yang mengandung median
- j : selisih frekuensi komultaif pada kelas terdapat median dengan letak median.

Median 
$$
= 24,995 - 5 \quad \frac{(57 - 40)}{20}
$$
  
=  $24,995 - 4,25$   
= 20,745

Letak median bila dilihat dalam gambar akan terlihat sebagai berikut:

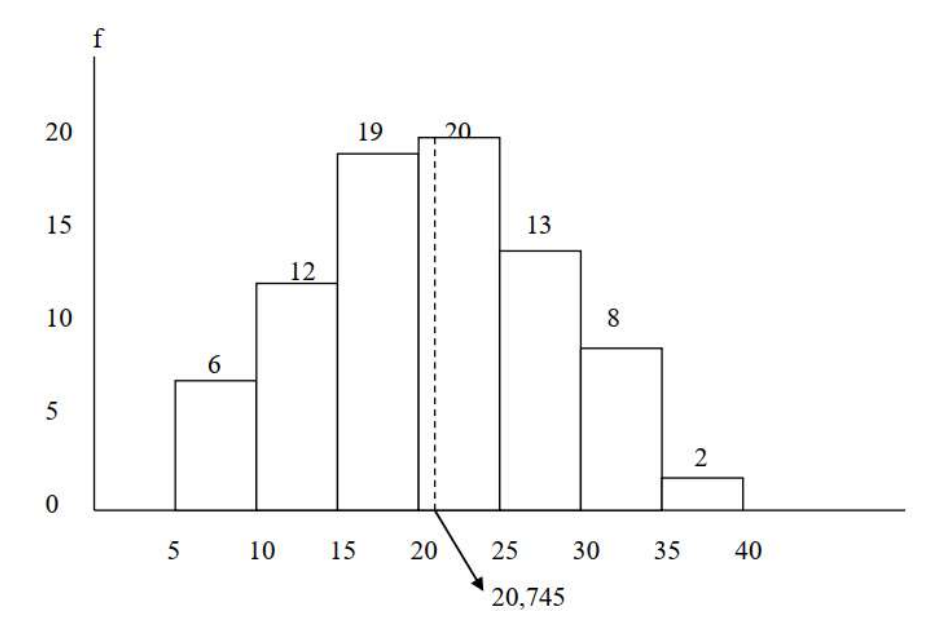

## **4.3 Modus**

Nilai yang paling banyak terjadi atau frekuensinya terbesar disebut modus. Dalam suatu data yang mengandung satu modus disebut bimodus, dan yang mengandung dua modus disebut bimodal.

## **a. Modus data yang tidak dikelompokkan.**

## *Contoh:*

61, 63, 63, 63, 67, 70, 71, 75, 76, 77, 80, 80, 82 Dari data di atas maka modusnya = 63.

## **b. Modus untuk data yang dikelompokkan.**

Modus dapat dicari dengan cara menggunakan rumus sebagai berikut:

Modus = L<sub>1</sub> +  $\frac{\Delta_1}{\Delta_1 + \Delta_2}$  C

di mana:

- L<sup>1</sup> : tepi kelas bawah dari kelas terdapat modus
- $\Delta_1$ : selisih antara frekuensi kelas terdapat modus dengan frekuensi kelas sebelumnya
- $\Delta_2$  : selisih antara frekuensi kelas terdapat modus dengan frekuensi kelas sesudahnya.
- C : kelas interval.

*Contoh* :

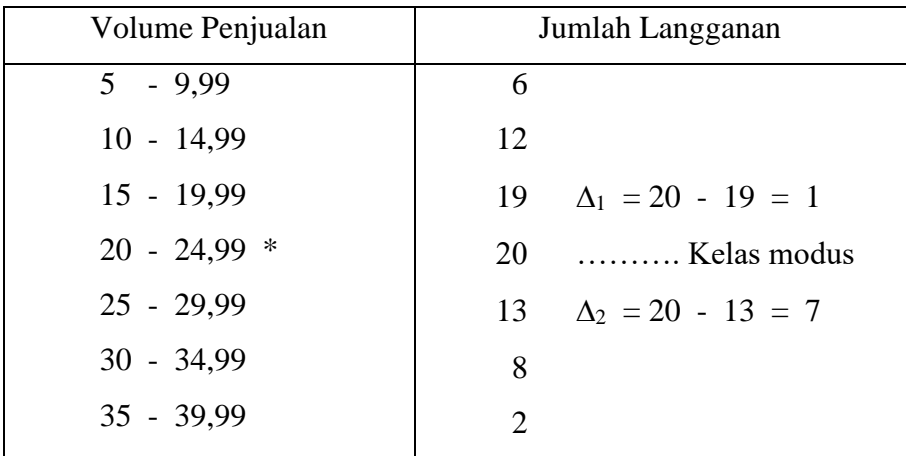

Tepi kelas bawah  $= 19,995$ 

$$
Modus = 19,995 + \frac{1}{(1+7)} \quad 5 = 20,62
$$

Catatan: letak modus pada kelas yang frekuensinya terbanyak.

Apabila dilihat pada gambar akan terlihat sebagai berikut:

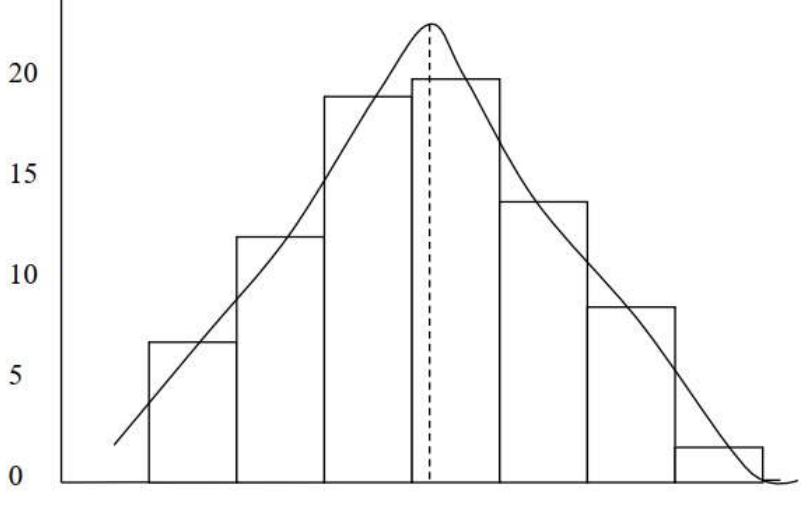

Modus

# **4.4 Kuartil**

Nilai yang membagi data ke dalam empat bagian yang sama disebut kuartil. Sehingga kuartil ada 3 macam yaitu:

- Kuartil 1
- Kuartil 2
- Kuartil 3

Dalam kasus ini akan dijelaskan kuartil baik data yang telah dikelompokkan maupun data yang belum dikelompokkan.

# **a. Kuartil untuk data yang tidak dikelompokkan.**

Kuartil 1, akan terletak pada bilangan ke 
$$
\frac{n+1}{4}
$$
  
Kuartil 2, akan terletak pada bilangan ke  $\frac{2n+1}{4}$   
Kuartil 3, akan terletak pada bilangan ke  $\frac{3n+1}{4}$ 

*Contoh*:

20, 22, 22, 25, 25, 26, 27, 28, 29, 30, 31.  
\nLetak kuartil ke 1 = 
$$
\frac{(11+1)}{4}
$$
 = 3  
\nBilangan ke 3 adalah 22, maka kuartil ke 1 = 22  
\nLetak kuartil ke 2 =  $\frac{2(11+1)}{4}$  = 6 (sama dengan median)  
\nBilangan ke 2 adalah 26, maka kuartil ke 2 = 26  
\nLetak kuartil ke 3 =  $\frac{3(11+1)}{4}$  = 9

Bilangan ke 9 adalah 29, maka letak kuartil ke 3 = 29

# **b. Kuartil untuk data yang dikelompokkan.**

Kuartil 1, 2, 3 dapat dicari dengan menggunakan rumus sebagai berikut:

Kuartil 1 = *TBK*<sub>k1</sub> + 
$$
i \frac{n}{f_{k1}}
$$

Kuartil 2 = 
$$
TBK_{k2} + i \frac{2n}{f_{k2}} - F
$$

Kuartil 
$$
3 = TBK_{k3} + i\frac{3n}{f_{k3}} - F
$$

$$
ATAU
$$
  
Kuartil 1 =  $TAK_{k1} + i$  
$$
\frac{F - n/4}{f_{k1}}
$$

Kuartil 2 = 
$$
TAK_{k2} + i
$$
  $\frac{F - 2n/4}{f_{k2}}$   
Kuartil 3 =  $TAK_{k3} + i$   $\frac{F - 3n/4}{f_{k3}}$ 

di mana:

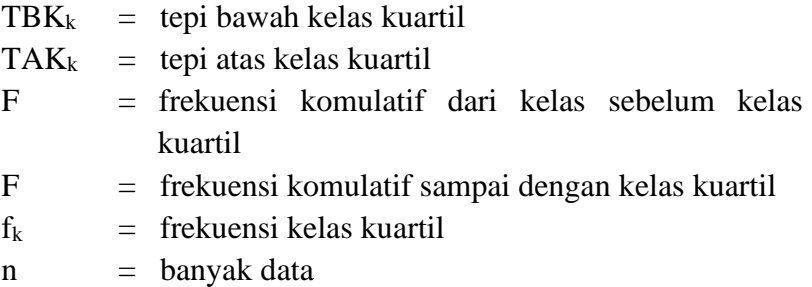

Sedangkan untuk mencari letak kuartil sama dengan cara mencari letak kelas median, dan bedanya hanya pada:

Kuartil 1  $(K_1) = n/4$ Kuartil 2  $(K_2) = 2n/4$ Kuartil 3  $(K_3) = 3n/4$ 

*Contoh*:

# **Distribusi berat**

## 40 karung gula pasir

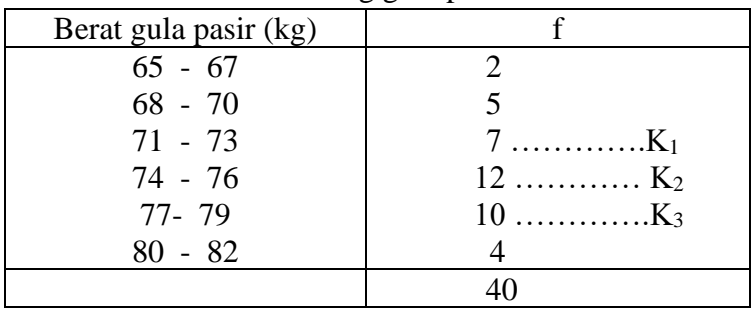

Dengan menggunakan rumus di atas maka kuartil ke 1, 2, 3 dapat dicari:

Kuartil 1 = 70,5 + 3  $\frac{10-7}{7}$  = 71,79 Kuartil 2 = 73,5 + 3  $\frac{20-14}{12}$  = 75,00 Kuartil 3 = 76,5 + 3  $\frac{30-26}{10}$  = 77,70

Titik tengah (70,5) berasal atau diperoleh dari  $(70 + 71)$ : 2.

#### **4.5 Desil**

Bilangan atau harga yang membagi histogram frekuensi (data) menjadi 10 bagian sama besar disebut desil. Jadi desil macamnya ada 9, masing-masing: D1, D2 ………. D9, sedangkan D5 sama dengan median. Untuk mencari letak desil dapat digunakan rumus sebagai berikut:

 $D1 = n/10$ ,  $D_2 = 2n/10$  ........... dan seterusnya, sampai desil yang ke sembilan.

#### **4.6 Persentil**

Bilangan atau harga yang membagi data (histogram frekuensi) menjadi 100 bagian yang sama besar. Jadi ada 99 persentil. Persentil yang ke 50 sama dengan median.

Untuk mencari letak persentil dapat digunakan rumus sebagai berikut:

 $P1 = n/100, P_2 = 2n/10$  ............ dan seterusnya.

Catatan: untuk mencari besarnya desil dan persentil sama dengan cara mencari kuartil.

## **Soal-soal Latihan:**

1. Suatu sampel rumah tangga yang berlangganan perusahaan telepon United Bell Phone menunjukkan jumlah penerimaan telepon minggu lalu seperti berikut ini. Tentukan rata-rata hitung dan median banyaknya penerimaan telepon.

52 43 30 38 30 42 12 46 39 37 34 46 32 18 41 5

2. Bank Citizens sedang mempelajari berapa kali pemakaian per hari ATM yang berlokasi di pasar swalayan Loblaws. Berikut ini data berapa kali penggunaan ATM selama 30 hari terakhir. Tentukan rata-rata hitung berapa kali penggunaan ATM setiap hari.

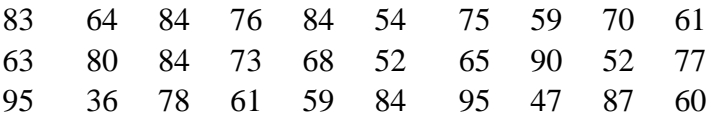

3. Berikut disajikan gaji (dalam ribuan \$) para pemain yang terdaftar pada pembukaan musim kompetisi tahun 1993 dan daftar pemain yang cedera tim Cleveland Indians.

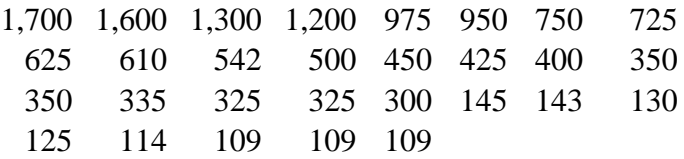

Tentukan rata-rata hitung dan median gaji para pemain. Ratarata mana yang lebih mencerminkan gaji para pemain?

- 4. Suatu artikel baru-baru ini menunjukkan jika anda mempunyai pendapatan \$ 25.000 setahun pada saat ini dan dengan laju inflasi 3 persen per tahun, maka anda harus memperoleh pendapatan \$ 33.598 dalam 10 tahun yang akan datang agar uang anda tetap mempunyai daya beli yang sama nilainya. Anda harus memperoleh pendapatan \$ 44.771 jika laju inflasi meningkat menjadi 6 persen. Buktikan keakuratan pernyataan ini dengan menggunakan rata-rata ukur laju pertumbuhannya.
- 5. Kapal uap Oriental Star mempelajari berbagai aspek bisnis, termasuk waktu yang diperlukan untuk bongkar muat dan menimbang berat peti kemas. Banyaknya peti kemas dan berat muatannya yang dikirim ke Hongkong adalah:

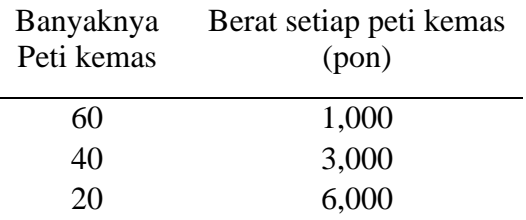

- a. Menjumlahkan 1.000, 3.000 dan 6.000, menghasilkan 10.000 pon. Membagi 10.000 pon dengan 3 sehingga diperoleh 3.333 pon yang merupakan rata-rata hitung berat setiap peti kemas. Apakah 3.333 pon merupakan rata-rata berat dari setiap peti kemas yang dikirim ke Hongkong? Jelaskan!
- b. Hitunglah rata-rata hitung tertimbang dari 120 peti kema. Jelaskan mengapa berat ini berbeda dari berat 3.333 pon yang dihitung dari pertanyaan a.

6. Mesin otomatis pengisi peti kemas mengalami gangguan. Pengujian berat dan banyaknya kaleng yang dimasukkan ke dalam peti kemas adalah sebagai berikut:

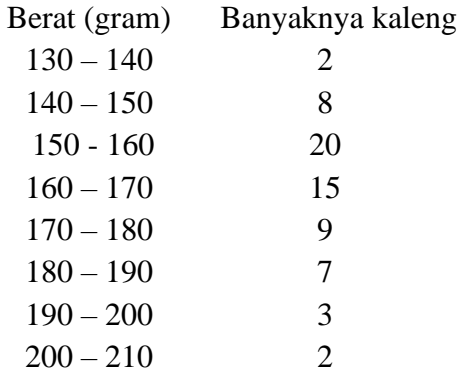

a. Dugalah rata-rata hitung berat dari isi setiap kaleng.

b. Dugalah nilai median berat dari isi setiap kaleng.

7. Distribusi frekuensi berikut memperhatikan persentase distribusi pendapatan rumah tangga di Alaska dan Connecticut:

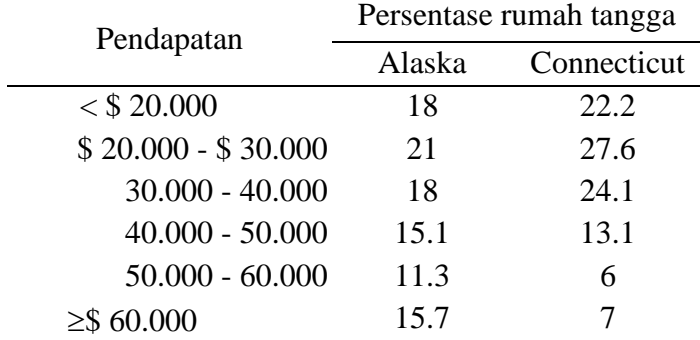

Untuk distribusi pendapatan di Alaska:

a. Berapa median pendapatannya?

b. Berapa modus pendapatannya?

8. Biro Sensus dalam Current Population Reports, seri P-20, menyatakan umur pria dan wanita yang melakukan perceraian (dalam ribuan orang umur 18 tahun ke atas):

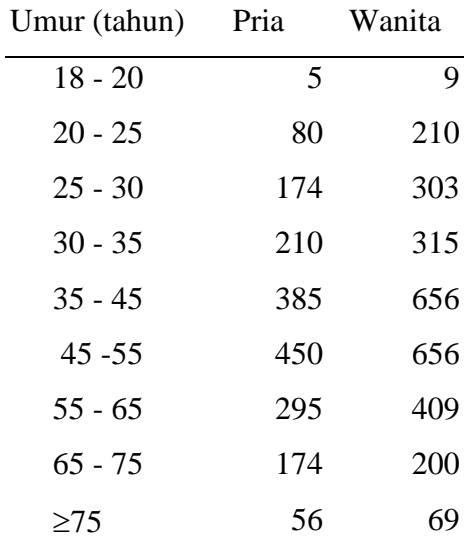

- a. Dugalah median umur pria yang bercerai. Interpretasikan hasilnya.
- b. Dugalah median umur wanita yang bercerai. Interpretasikan hasilnya.
- c. Dugalah modus umur pria. Lakukan hal yang sama untuk wanita.

# **BAB V UKURAN PENYIMPANGAN**

Ukuran penyimpangan adalah menunjukkan besar kecilnya perbedaan data dari rata-ratanya, atau bisa juga dikatakan sebagai ukuran yang menunjukkan perbedaan antara data satu dengan lainnya. Sering dalam suatu kelompok data disimpulkan mempunyai rata-rata sama, sebenarnya variasinya berbeda, hal ini disebabkan karena ada penyimpangan antara data satu dengan yang lain tersebut.

Ada beberapa macam ukuran penyimpangan yang akan dibahas antara lain: *Range* (R), Deviasi rata-rata (DR), Deviasi Standar (σ), dan Deviasi kuartil, *Variance* (V) dan Koefisien Variasi (KV). Keempat hal tersebut akan dijelaskan baik untuk data hasil observasi yang belum atau sudah dikelompokkan.

#### **5.1** *Range* **(R)**

*Range* merupakan selisih antara nilai tertinggi dengan nilai terendah dari data hasil observasi (data tidak berkelompok atau *ungrouped*).

Secara matematis dapat ditulis sebagai berikut:

$$
R = X_t - X_r
$$

di mana:

 $R$  = range data observasi

 $X_t$  = nilai tertinggi

 $X_r$  = nilai terendah

*Contoh*:

Skor hasil ujian seleksi penerimaan karyawan CV. Adelia sebagai berikut:

75, 70, 50, 60, 65, 60, 70, 70, 40, 40  
\nR = 
$$
X_t - X_r
$$
  
\n= 75 - 40  
\n= 35

Bagi data yang berkelompok (*grouped* data), *range*-nya adalah selisih antara tepi kelas atas yang terakhir dengan tepi kelas atas bawah pertama. Secara matematis dapat dirumuskan sebagai berikut:

$$
R = TKA_A - TKB
$$

di mana:

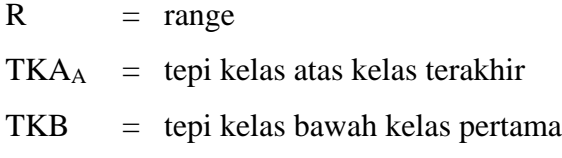

*Contoh*:

Berikut ini data mengenai jumlah penjualan CV. Adelia selama bulan Desember 2001 (dalam ribuan rupiah).

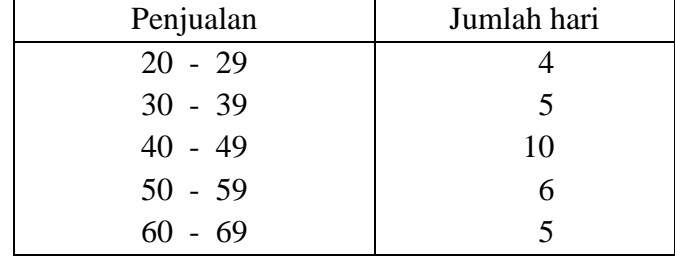

 $R = 69,5 - 19,5$ 

 $= 50$  atau Rp. 40.000

## **5.2 Deviasi Rata-Rata (DR)**

Deviasi rata-rata merupakan ukuran yang menunjukkan deviasi rata-rata (penyebaran setiap data) observasi terhadap rata-ratanya, dan biasanya dinyatakan dengan harga mutlak dari semua penyimpangan suatu nilai terhadap rata-rata/mean grupnya.

Dengan harga mutlak, maka tidak memandang adanya tanda positif atau negatif, dan semua harga simpangan dianggap positif.

## **Deviasi rata-rata data yang tidak dikelompokkan**

Besarnya dapat dihitung dengan formula sebagai berikut:

$$
DR = \sum |X - \mu|
$$

 $\mathbf n$ 

di mana:

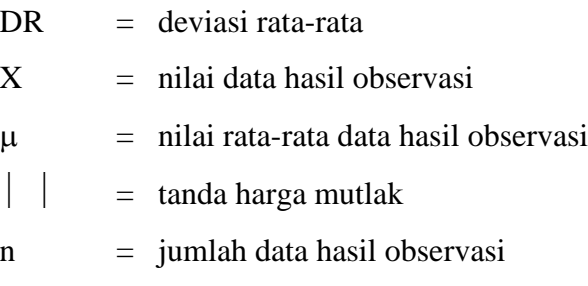

# *Contoh*:

Nilai hasil ujian seleksi penerimaan karyawan CV. Adelia sebagai berikut:

| Hasil ujian $(X)$ | μ  | $ X - \mu $    |
|-------------------|----|----------------|
| 75                | 60 | 15             |
| 70                | 60 | 10             |
| 50                | 60 | 10             |
| 60                | 60 | 0              |
| 65                | 60 | 5              |
| 60                | 60 | $\overline{0}$ |
| 70                | 60 | 10             |
| 70                | 60 | 10             |
| 40                | 60 | 20             |
| 40                | 60 | 20             |
| 600               |    | 100            |

Langkahnya:

1. Menentukan rata-rata  $(\mu)$ 

$$
\mu = \frac{\sum x}{n} = \frac{600}{10} = 60
$$

 $\overline{a}$ 

2. Menentukan deviasi rata-rata

$$
DR = \frac{\sum |X - \mu|}{n}
$$

$$
= \frac{100}{10} = 10
$$

## **Deviasi rata-rata data yang berkelompok.**

Besarnya dapat dihitung dengan menggunakan formula sebagai berikut :

$$
DR = \frac{\sum f |X - \mu|}{n}
$$

di mana:

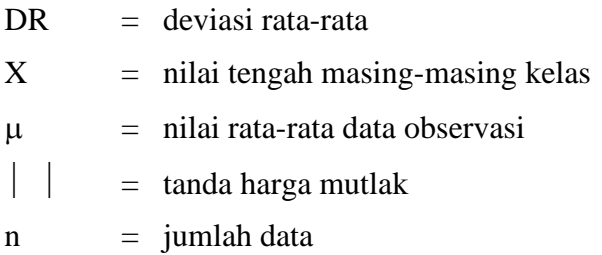

## *Contoh*:

Data mengenai jumlah penjualan CV. Adelia selama bulan Desember 2001 sebagai berikut: (dalam ribuan rupiah)

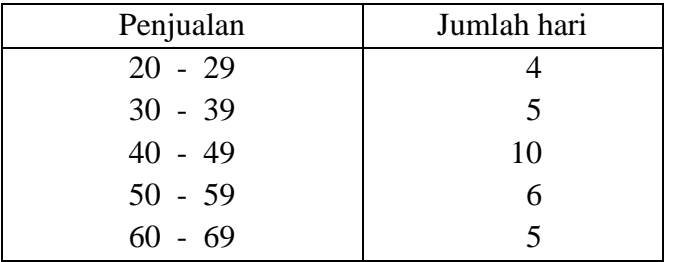

Tentukan deviasi rata-rata penjualan CV. Adelia selama bulan Desember 2001.

Langkahnya:

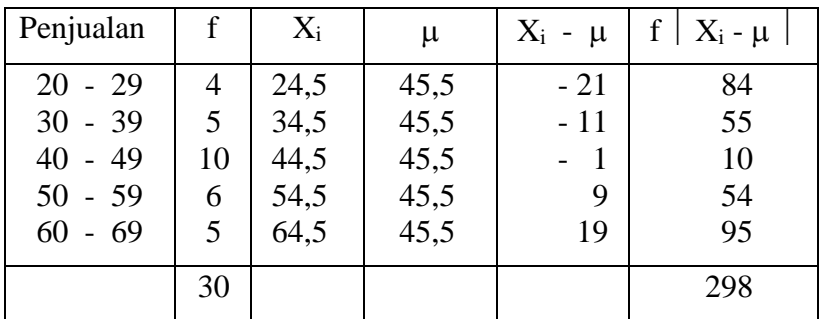

Susunlah tabel sesuai dengan nilai yang diperlukan.

Rata-rata (µ)

\n
$$
= \frac{\sum f \cdot T}{\sum f}
$$
\n
$$
= \frac{1.365}{30}
$$
\n
$$
= 45.5
$$

$$
\Sigma \; f \; | \; T - \mu \; |
$$

Deviasi Rata-rata  $=$   $-$ 

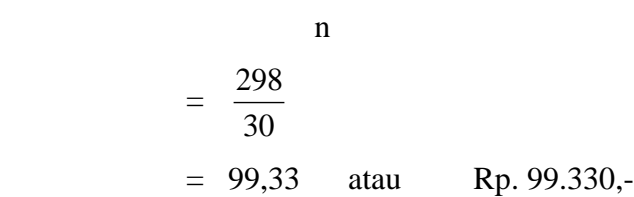

Semakin besar nilai dari deviasi rata-rata, maka makin tersebar data observasi tersebut terhadap rata-ratanya, dan sebaliknya. Oleh karena itu dengan semakin besar deviasi rata-rata yang diperoleh, maka nilai sentral yang diperoleh juga semakin kecil dapat memberikan gambaran data asli hasil observasi yang sebenarnya.

## **5.3 Standar Deviasi**

Standar deviasi menunjukkan standar penyimpangan data dari rata-ratanya. Standar deviasi merupakan ukuran penyebaran yang lebih baik dibanding deviasi rata-rata, karena tidak menggunakan asumsi nilai absolut (mutlak). Pada standar deviasi untuk menghilangkan selisih negatif dan positif dengan cara mengkuadratkan, kemudian jumlah dari kuadrat tersebut diakar. Simbol standar deviasi untuk populasi biasanya  $\sigma$ , sedang untuk sampel diberi simbol s.

#### **Standar deviasi untuk data tidak berkelompok.**

Besarnya dapat dihitung dengan menggunakan formula: Populasi:

$$
\sigma = \sqrt{\frac{\sum (X - \mu)^2}{n}}
$$

Sampel:

$$
s = \sqrt{\frac{\sum (X - \overline{X})^2}{n - 1}}
$$

di mana:

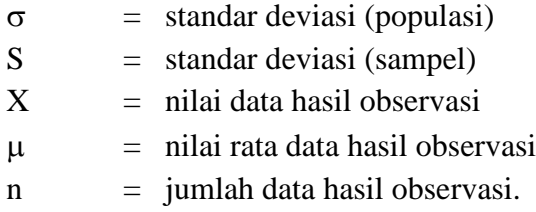

Standar deviasi yang kita peroleh sebenarnya dapat positif atau negatif. Standar deviasi positif artinya penyimpangan di atas rataratanya, dan standar deviasi negatif artinya penyimpangan di bawah rata-ratanya.

*Contoh*:

Nilai hasil ujian seleksi penerimaan karyawan CV. Adelia sebagai berikut:

75, 70, 50, 60, 65, 60, 70, 70, 40, 40

Tentukan standar deviasi dari hasil ujian tersebut.

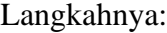

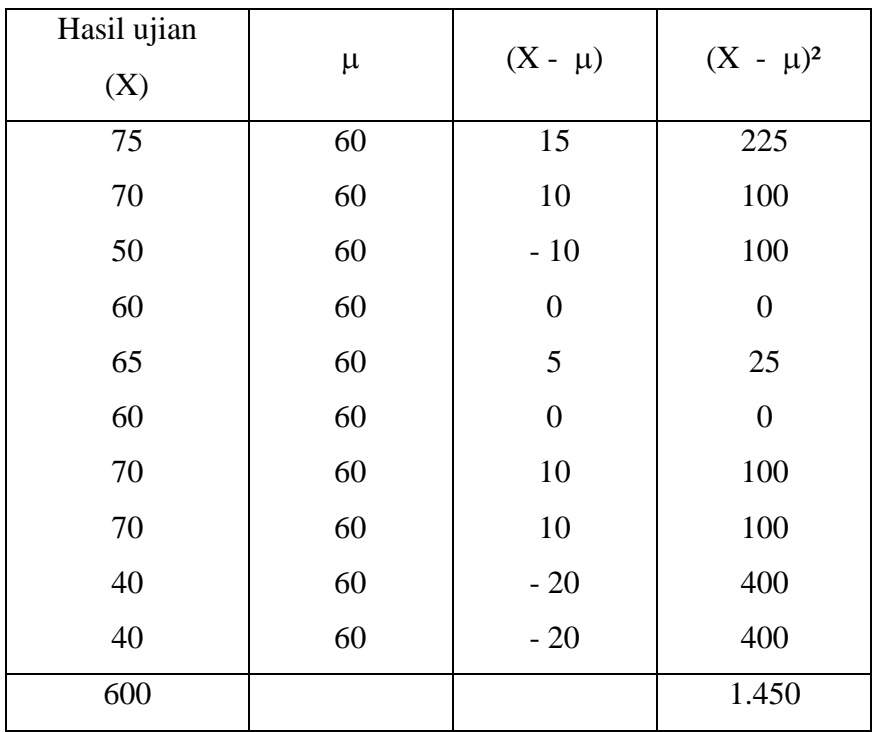

Besarnya rata-rata  $(\mu)$  dapat dicari dengan cara:

$$
\mu = \frac{\Sigma n}{n} \qquad \mu = \frac{600}{10} = 60
$$

Besarnya standar deviasi dapat dicari sebagai berikut:

$$
\sigma = \sqrt{\frac{\sum (X - \mu)^2}{n}}
$$

$$
= \sqrt{\frac{1.450}{10}}
$$

= 12,04 (populasi)

$$
S = \sqrt{\frac{\sum (X - \mu)^2}{n - 1}}
$$
  
=  $\sqrt{\frac{1.450}{10 - 1}}$   
= 12,69 (samplel)

Standar deviasi bagi data yang berkelompok dapat dihitung dengan formula berikut:

Populasi:

$$
\sigma = \sqrt{\frac{\sum f(X - \mu)^2}{n}}
$$

Sampel:

$$
s = \sqrt{\frac{\sum f(X - \overline{X})^2}{n - 1}}
$$

di mana:

- $\sigma$ = standar deviasi (populasi)
- S= standar deviasi (sampel)
- $f =$  frekuensi
- T= nilai tengah data hasil observasi
- $\mu$ = nilai rata-rata data hasil observasi
- n= jumlah data (jumlah frekuensi)

## *Contoh*:

Data tentang penjualan CV. Adelia selama bulan Desember 2001 (dalam ribuan rupiah) sebagai berikut:

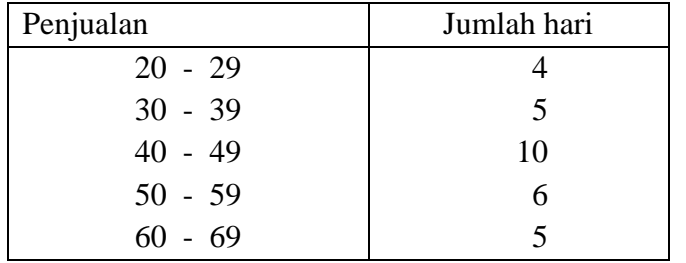

Besarnya standar deviasi dapat ditentukan dengan cara sebagai berikut:

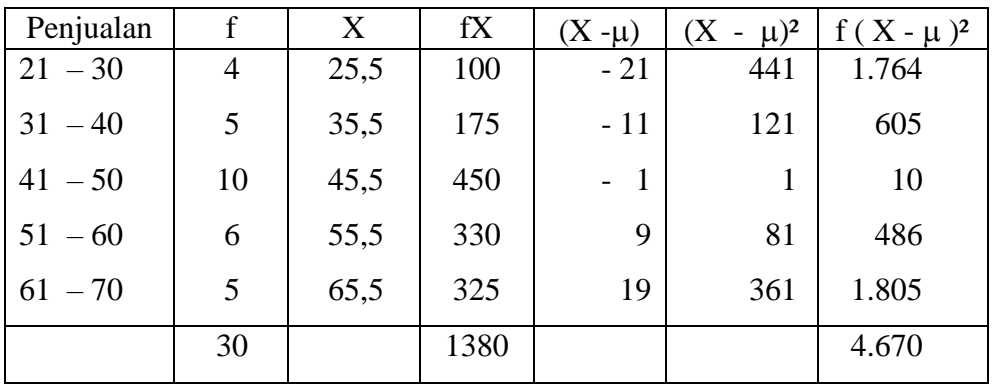

$$
\mu = \frac{\Sigma f.X}{n} = \frac{1.380}{30} = 46
$$

Standar deviasi untuk populasi:

$$
\sigma = \sqrt{\frac{\sum f(X_i - \mu)^2}{n}}
$$

$$
= \sqrt{\frac{4.670}{30}}
$$

$$
= 12,48
$$

Sedangkan untuk sampel sebagai berikut:

$$
S = \sqrt{\frac{\sum f(X_i - \mu)^2}{n - 1}}
$$
  
=  $\sqrt{\frac{4.670}{30 - 1}}$   
= 12,69

## **5.4 Deviasi Kuartil**

Deviasi kuartil sering disebut juga dengan range semi antar kuartil, sehingga besarnya deviasi kuartil sama dengan setengah range antar kuartil. Dengan demikian deviasi kuartil merupakan ukuran penyebaran mengenai jarak antara nilai tertinggi dan terendah dari data hasil observasi atau dapat digunakan untuk mengukur jarak nilai tertinggi dan nilai terendah dari setengah (50%) data hasil observasi.

Deviasi kuartil dari suatu data observasi dapat ditentukan dengan formula berikut:

$$
DK = \frac{K_3 - K_1}{2}
$$

di mana:

 $DK = deviasi kuantil$  $K_3$  = kuartil ke 3

 $K_1$  = kuartil ke 1

### *Contoh*:

Data penjualan CV. Adelia selama bulan November 2001 (dalam ribuan rupiah), diperoleh informasi, misal: Kuartil ke  $3 (K3) = 43,55$ dan kuartil ke 1  $(K1) = 32,55$ ,

Berdasar data tersebut besarnya Deviasi Kuartil (DK) dapat dicari sebagai berikut:

DK = 
$$
\frac{K_3 - K_1}{2}
$$
  
=  $\frac{43,55 - 32,55}{2}$  =  $\frac{11}{2}$   
= 5,5

### **5.5** *Variance* **(V)**

Data yang tidak berkelompok maupun sudah berkelompok, besarnya *variance* merupakan pangkat dua dari standar deviasinya.

Bagi populasi besarnya *variance* adalah sebagai berikut:

$$
V = (\sigma)^2
$$

Sedangkan untuk sampel, besarnya *variance* adalah:

 $V = (S)^2$ 

Dari contoh di depan (bagi data berkelompok) maka besarnya *variance* adalah sebagai berikut:

$$
V = (12,04)^2 = 144,96
$$
  

$$
V = (12,69)^2 = 145,44
$$

## **5.6 Koefisien Variasi (KV)**

Koefisien variasi merupakan perbandingan antara standar deviasi dengan harga rata-ratanya dan biasanya dinyatakan dalam persentase. Koefisien variasi biasanya digunakan untuk melihat variasi data dari rata-ratanya. Semakin hasil dari koefisien variasi, berarti semakin besar pula variasi datanya, dan sebaliknya makin kecil hasil dari koefisien variasi berarti semakin kecil pula variasi data dari rata-ratanya.

Besarnya nilai koefisien variasi (KV) dapat ditentukan dengan formula:

$$
KV = \underline{\sigma} \ x \ 100 \%
$$

 $\mu$ 

di mana:

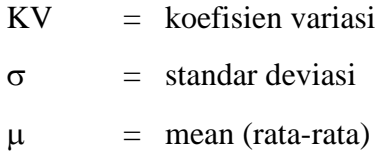

#### *Contoh*:

Suatu perusahaan mampu menghasilkan dua macam obat nyamuk, masing-masing merek "Singa" dan "Kobra". Obat nyamuk merek Singa mempunyai daya tahan hidup rata-rata 11 jam dengan standar deviasi 1,5 jam, sedang merek Kobra mempunyai daya tahan hidup rata-rata 10 jam dengan standar deviasi 1 jam. Obat nyamuk mana yang mempunyai daya tahan hidup lebih seragam (variasi datanya kecil).

Untuk menghitung dapat digunakan formula:

Obat nyamuk merek Singa:

$$
KV = \frac{1.5}{11} \times 100\% = 13,64\%
$$

Obat nyamuk merek Kobra:

$$
KV = \frac{1}{10} \times 100 \% = 10 %
$$

Berdasar hasil perhitungan di atas dapat dikatakan bahwa koefisien variasi daya tahan hidup obat nyamuk merek Kobra lebih kecil dibanding dengan merek Singa, sehingga dapat disimpulkan obat nyamuk merek Kobra mempunyai daya tahan hidup lebih seragam karena koefisien variasinya lebih kecil.

#### **Soal-soal Latihan:**

- 1. *Output* per jam kelompok pekerja yang merakit suatu unit stop kontak di perusahaan Zenith dipilih secara random. *Output* sampelnya adalah: 8, 9, 8, 10, 9, 10, 12, dan 10.
	- a. Hitunglah jaraknya
	- b. Hitunglah deviasi rata-ratanya
	- c. Hitunglah deviasi standarnya
- 2. Sampel umur wisatawan Kanada yang terbang dari Toronto ke Hongkong adalah: 32, 21, 60, 47, 54, 17, 72, 55, 33 dan 41.
	- a. Hitunglah jaraknya
	- b. Hitunglah deviasi rata-ratanya
	- c. Hitunglah deviasi standarnya

3. Berita terakhir majalah Woman's World menyatakan bahwa suatu keluarga yang terdiri dari empat orang dengan pendapatan menengah menghabiskan sekitar \$96 per minggu untuk makanan. Distribusi frekuensi berikut ini terdapat dalam berita tersebut.

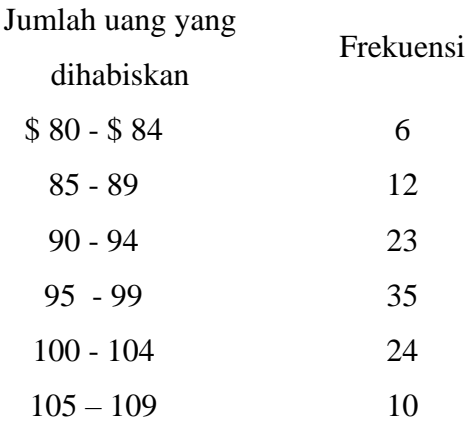

- a. Hitunglah jaraknya
- b. Hitunglah deviasi standarnya
- c. Hitunglah jarak inter-kuartil
- d. Hitunglah jarak persentil ke-10 sampai ke-90. Interpretasikan hasilnya.
- 4. Rumah sakit Houston Memorial ingin membandingkan laju perputaran pasien per tempat tidur dengan hasil publikasi American Hospital Association. Laju perputaran sampel 80 tempat tidur disusun dalam distribusi frekuensi berikut. (Laju perputaran 21,0 per tempat tidur menunjukkan bahwa selama setahun 21 pasien yang berbeda menempati tempat tidur yang sama pada rumah sakit tersebut).

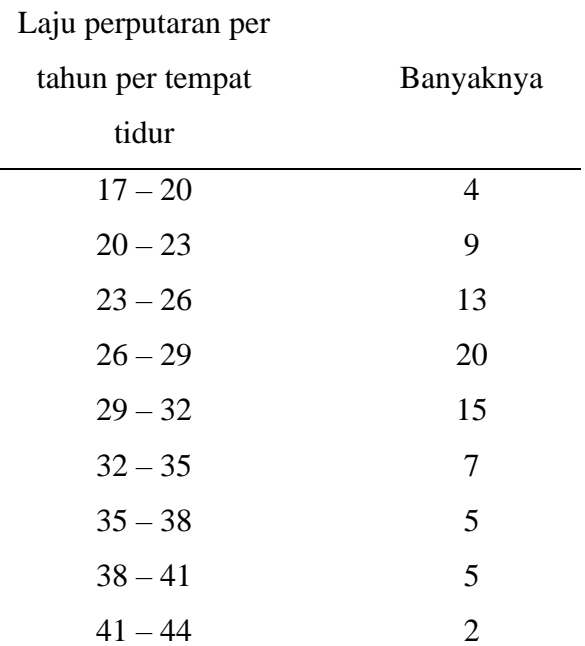

- a. Hitunglah rata-rata hitung dan median laju perputaran pasien per tempat tidur
- b. Tentukan deviasi standarnya
- c. Berapa koefisien variasinya. Jelaskan artinya.
- d. Apakah distribusi menjulur negatif atau positif? Buktikan!
- 5. Peternakan Britten Turkey mengirim kalkun ke distributor daerah metropolitan Detroit. Distribusi persentase berat kalkun yang dikirimkan diperlihatkan sebagai berikut:

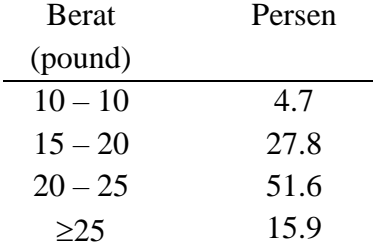
- a. Hitunglah kuartil pertama dan ketiga
- b. Tentukan deviasi kuartilnya
- 6. Rata-rata hitung potongan harga (*discount*) berdasarkan harga pasta gigi dan barang-barang lain di toko Merrill Discount Drug adalah 24 persen, dengan deviasi standar 2 persen. Median potongan harganya adalah 25,5 persen.
	- a. Berapa koefisien variasinya? Jelaskan apa yang ditunjukkannya!
	- b. Berapa koefisien kemenjulurannya? Jelaskan artinya!

#### **BAB VI**

#### **UKURAN KEMENCENGAN DAN KERUNCINGAN**

#### **6.1 Ukuran Kemencengan (***Skewness***)**

Penentuan tingkat simetris atau kemencengan/kecondongan suatu kurva dapat digunakan koefisien *skewness*, yang dihitung dengan menggunakan rumus sebagai berikut:

> $SK =$ *DeviasiS dar Mean Median* tan 3(Mean – Median)

Dari hasil koefisien *skewness* dapat diketahui apakah gambar distribusi itu condong ke kiri, kekanan atau simetris. Ketentuannya sebagai berikut:

- 1. Apabila koefisien *skewness* positif (SK > 0) maka mean melebihi median dan modusnya, berarti distribusinya condong ke kanan (Gambar 1).
- 2. Apabila koefisien *skewness* negatif (SK < 0) maka mean lebih kecil dari median dan modusnya, berarti distribusi menceng ke kiri (Gambar 2).
- 3. Apabila koefisien *skewness* sama dengan nol (SK = 0), maka  $median = modus = rata-ratanya$ , berarti distribusinya simetris. (Gambar 3).

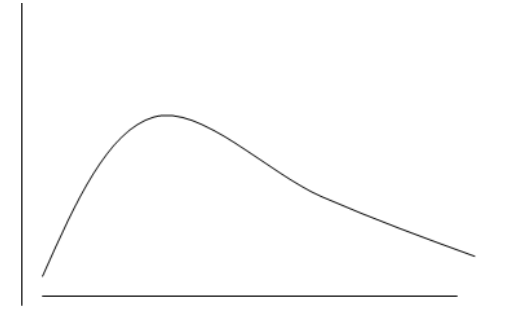

Gambar 1. Kurva Condong ke kanan (positif)

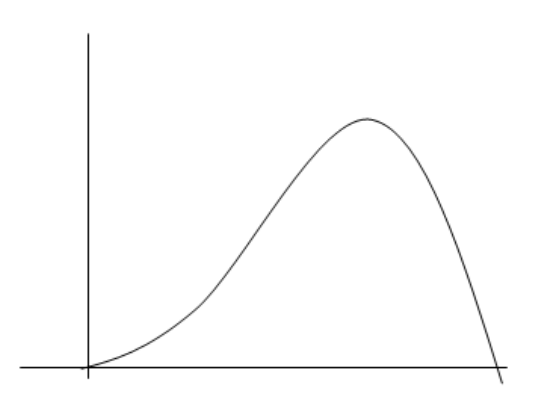

Gambar 2. Kurva condong ke kiri (negatif)

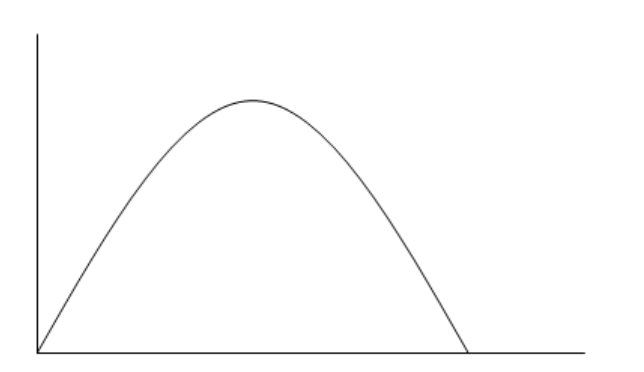

Gambar 3. Kurva Simetris

Misalkan suatu distribusi mempunyai mean 25, median 20 dan deviasi standar 5, maka koefisien *skewness* dapat ditentukan sebagai berikut:

$$
SK = \frac{3(25-30)}{5} = \frac{15}{5} = 3
$$

Dari contoh di atas distribusinya condong ke kanan.

Kedudukan mean, median, dan modus pada setiap bentuk distribusi frekuensi, dapat berupa:

- a. Semetris, artinya ekor kurva kiri dan kanan sama.
- b. Menceng positif, artinya ekor kurva memanjang ke kanan.
- c. Menceng negatif, artinya ekor kurva memanjang ke kiri.
- **a. Semetris**

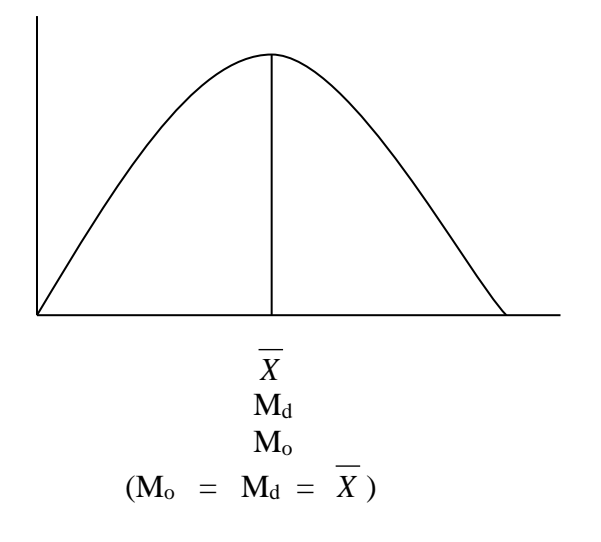

**b. Menceng Positif**

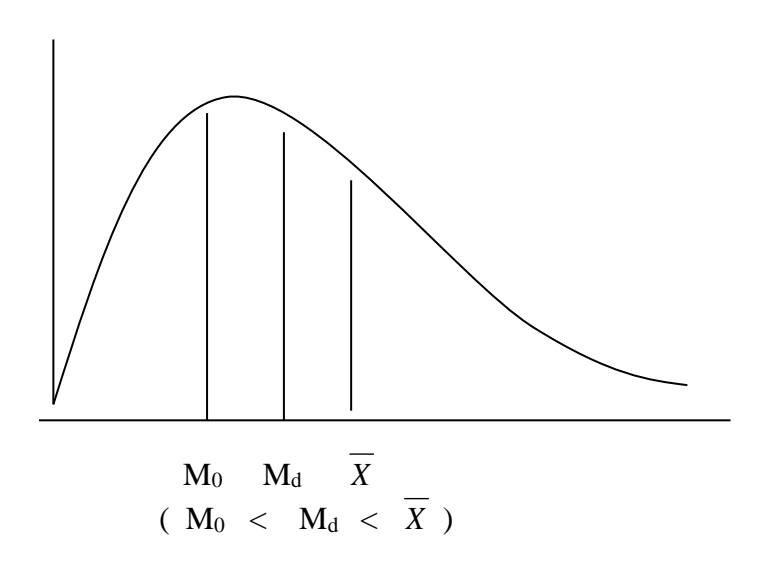

**c. Menceng Negatif**

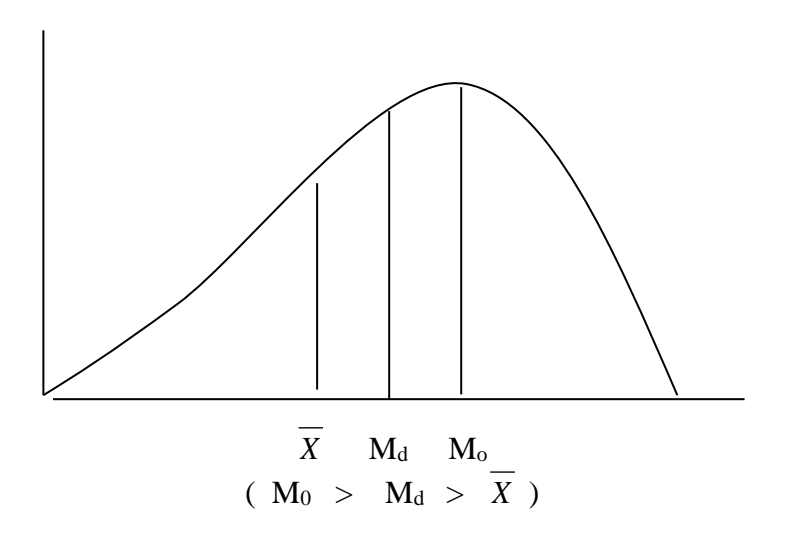

# **6.2 Ukuran Keruncingan (***Kurtosis***)**

Dalam suatu distribusi frekuensi, walaupun mempunyai mean, deviasi standar dan kemencengan yang sama mungkin mempunyai keruncingan berbeda.

Derajat keruncingan dikelompokkan dalam tiga bagian, yaitu:

- a. Distribusi frekuensi *Leptokurtis*, yaitu distribusi frekuensi yang bagian puncaknya sempit (runcing).
- b. Distribusi frekuensi *Platikurtis*, yaitu distribusi frekuensi yang puncaknya sangat lebar/tumpul.
- c. Distribusi *Mesokurtis*, yaitu distribusi frekuensi yang bentuknya tidak tumpul/lebar atau tidak runcing melainkan berbentuk normal.

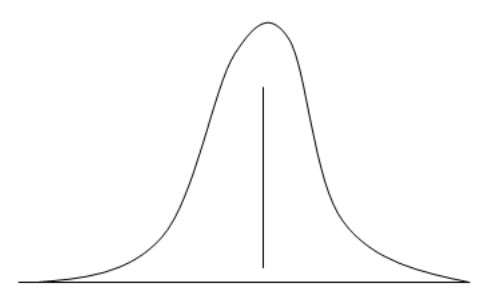

Gambar 4. Distribusi Frekuensi Liptokurtis

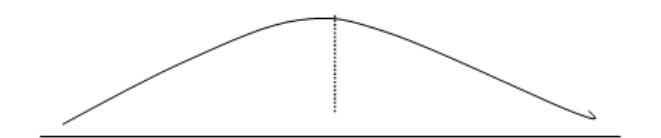

Gambar 5. Distribusi Frekuensi Platikurtis

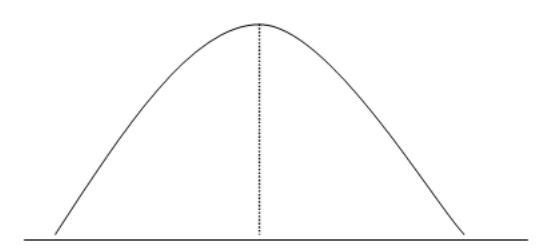

Gambar 6. Distribusi Frekuensi Mesokurtis

Untuk menentukan derajat keruncingan (kurtosis) dari suatu distribusi dapat digunakan nilai alpha empat  $(\alpha 4)$ .

# **a) Keruncingan (Kurtosis) bagi data yang tidak berkelompok**

$$
\alpha_4 = \frac{\frac{1}{N} \sum (X - \mu)^4}{\sigma^4}
$$

di mana:

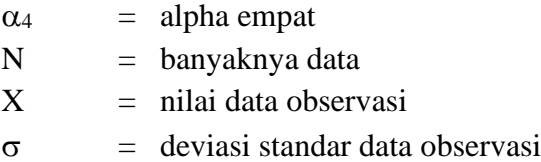

# *Contoh*:

Berikut ini adalah nilai hasil ujian seleksi penerimaan karyawan CV. Adelia.

75, 70, 50, 60, 65, 60, 70, 70, 40

Tentukan bentuk kurva dari hasil test 10 karyawan tersebut.

# *Jawab*:

1. Hitung rata-rata nilai dari 10 peserta ujian dengan formula:

$$
\mu = \frac{\Sigma X}{N} = \frac{600}{10} = 60
$$

- Skor (X)  $\mu$   $(X - \mu)$   $(X - \mu)^4$  $(X - \mu)^2$  - 10 - 20 - 20 50.625 10.000 10.000 10.000 10.000 16.000 16.000 600 122.625 1.450
- 2. Buat tabel tentang nilai yang diperlukan:

3. Standar deviasi ( $\sigma$ )

$$
\sigma = \sqrt{\frac{\sum f (T - \mu)^2}{n}}
$$

$$
= \sqrt{\frac{1.450}{10}}
$$

$$
= 12,04
$$

4. 
$$
\alpha_4 = \frac{\frac{1}{10} (122-625)}{(12,04)^4}
$$
  
=  $\frac{12.262,50}{21.013,86}$   
= 0,58 (Platikurtis)

Ketentuan:

- 1. Bila  $\alpha_4 = 3$ , maka distribusinya berbentuk kurva mesokurtis.
- 2. Bila  $\alpha_4 < 3$ , maka distribusinya berbentuk kurva platikurtis.
- 3. Bila  $\alpha_4 > 3$ , maka distribusinya berbentuk kurva leptikurtis.

# **b) Keruncingan bagi data yang berkelompok.**

$$
\frac{1}{N}\Sigma f(T-\mu)^4
$$

 $\sigma^4$ 

Formula  $\alpha_4$  =

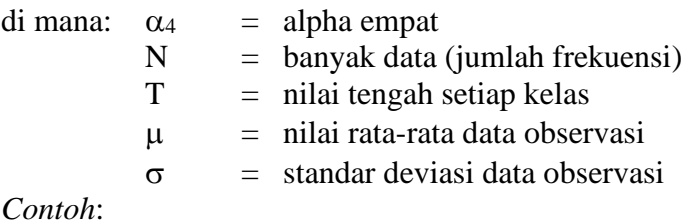

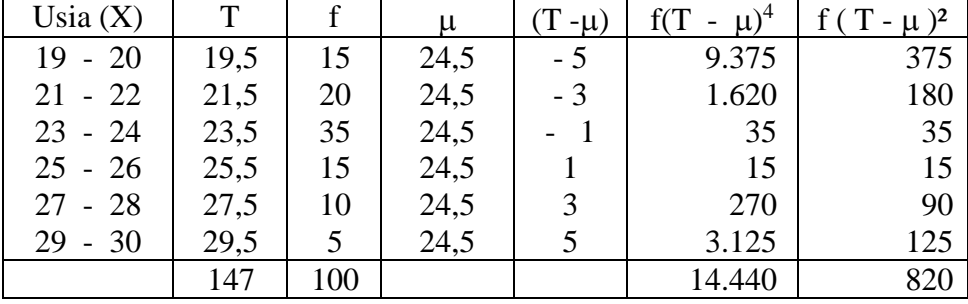

Usia 100 mahasiswa

Langkahnya:

1. Menentukan besarnya standar deviasi dengan formula:

$$
\sigma = \sqrt{\frac{\sum f (T - \mu)^2}{n}}
$$
  

$$
= \sqrt{\frac{820}{100}} = 2,86
$$

2. Menentukan tingkat keruncingan, dengan mencari besarnya  $\alpha_4$ .

$$
\alpha_4 = \frac{\frac{1}{N} \sum f (T - \mu)^4}{\sigma^4}
$$

$$
= \frac{\frac{1}{10} (14.440)}{(2.86)^4}
$$

$$
= \frac{144.40}{66.90}
$$

$$
= 2.16
$$

Berdasar hasil  $\alpha_4 = 2,16$  lebih kecil dari 3, sehingga distribusi kurvanya platikurtis.

#### **Soal-soal Latihan:**

1. Untuk suatu distribusi gaji tertentu, rata-rata hitung dihitung sebesar \$25.000, mediannya \$25.000, dan modusnya juga \$25.000. Deviasi standarnya adalah \$1.000. Tentukan koefisien kemenjulurannya! Berikan komentar mengenai penemuan anda.

- 2. Gaji pemain Bisbol tim Cleveland Indinas tahun 1993, rata-rata hitung gaji adalah \$542.000, dan mediannya adalah \$400.000. Deviasi standarnya adalah \$448.500. Tentukan koefisien kemenjulurannya! Berikan komentar mengenai bentuk distribusinya.
- 3. Suatu sampel rumah yang sekarang sedang ditawarkan untuk dijual di Walla-Walla, Washington menunjukkan bahwa ratarata hitung harga yang diminta adalah \$75.900 mediannya \$70.100 dan modusnya \$67.200. Deviasi standar distribusi harga rumah adalah \$5.900.
	- a. Apakah distribusi harga bersifat simetrik, menjulur negatif atau menjulur positif?
	- b. Berapa koefisien kemenjulurannya? Interpretasikan hasilnya!
- 4. Studi tentang penjualan bersih dari suatu sampel perusahaan kecil menunjukkan bahwa rata-rata hitung penjualan bersih adalah \$2,1 juta, mediannya \$2,4 juta dan modus penjualannya \$2,6 juta. Deviasi standar distribusi adalah \$500.000.
	- a. Apakah distribusi penjualan bersih bersifat simetrik, menjulur negatif atau menjulur positif?
	- b. Berapa koefisien kemenjulurannya? Interpretasikan hasilnya!

# **BAB VII PENGANTAR STATISTIK INDUKTIF**

Seperti telah diuraikan pada Bab I, statistik dibedakan atas statistik deskriptif dan statistik induktif. Statistik induktif adalah statistik yang membahas tentang pengumpulan, penyajian, pengolahan/analisa data serta menyimpulkan populasi yang diselidiki. Sedangkan Statistika induktif adalah bidang ilmu pengetahuan statistika yang mempelajari tata cara penarikan kesimpulan mengenai keseluruhan populasi (generalisasi) berdasarkan data sampel yang diambil dari populasi tersebut. Statistik Induktif sering juga disebut dengan statistik inferensial. Pembahasan mulai Bab ini dan seterusnya lebih difokuskan pada statistik induktif.

## **7.1 Pembagian Metode statistika Induktif**

Metode yang digunakan dalam statistika induktif bisa dibedakan berdasarkan atas jumlah variabel serta berdasarkan atas tipe data. Berdasarkan jumlah variabel, Metode statistika induktif dibedakan atas:

- Metode Univariat: Metode statistik jika hanya ada satu variabel.
- Metode Bivariat: Metode statistik jika ada dua variabel.
- Metode Multivariat: Metode statistik jika ada lebih dari dua variabel.

Berdasarkan tipe data, statistika induktif dibedakan atas statistika parametrik dan non parametrik.

#### **Statistika Parametrik**

Pengambilan kesimpulan berdasarkan data sampel membutuhkan persyaratan-persyaratan tertentu, yaitu:

1. Mengikuti suatu distribusi tertentu (misal distribusi normal).

2. Mempunyai varian yang homogen.

Statistika induktif yang memenuhi persyaratan tersebut diberi nama statistika parametrik. Dalam uji statistik parametrik, data berskala interval atau rasio (disebut juga variabel metrik).

# **Statistika Non-Parametrik**

Jika kondisi/persyaratan seperti tersebut tadi tidak dipenuhi (biasanya jumlah observasinya sedikit atau tipe datanya nominal atau ordinal), maka statistika tersebut dinamakan statistika nonparametrik dan variabel yang digunakan disebut variabel non metrik.

#### **7.2 Variabel dan Tipe Data**

#### **Variabel**

Sesuatu disebut variabel jika secara kuantitatif atau secara kualitatif ia dapat bervariasi.

Contoh:

- a. Jenis kelamin adalah variabel, karena secara kualitatif ia dapat bervariasi sebagai lelaki dan wanita.
- b. Umur anak SMU juga sebuah variabel, karena secara kuantitatif dapat bervariasi mulai dari, misalkan 15 tahun sampai dengan 18 tahun.

#### **Tipe Data**

Berdasarkan tingkat pengukurannya (*level of measurement*), data statistik dibedakan menjadi empat (Singaribun dan Effendi, 1982).

# **a. Data Nominal**

Jika suatu pengukuran data hanya menghasilkan satu dan hanya satu-satunya kategori, maka data tersebut dinamakan data nominal (data kategori).

Contoh:

- Jenis kelamin
- Jenis pekerjaan
- Agama yang dipeluk
- Daerah asal

Misal dalam praktiknya, pengisian jenis kelamin lelaki dikategorikan sebagai "1" dan wanita sebagai "2". Kategori ini tidak bisa dilakukan operasi matematika seperti 1+2 atau 2-1 dan sebagainya. Semua kategorinya dianggap sama dan sederajat.

## **b. Data Ordinal**

Data dengan skala ordinal mencakup ciri-ciri data berskala nominal ditambah dengan suatu urutan. Pada data nominal, semua data kategori dianggap sama dan sederajat. Dalam data ordinal, ada data dengan urutan lebih tinggi dan urutan lebih rendah.

Contoh:

- Sikap konsumen
- Kelas sosial ekonomi
- Kualitas produk
- Tingkat kesuburan tanah
- Kepangkatan dalam militer

Dalam praktik pengukuran sikap konsumen misalkan ada yang bersikap "suka"; "tidak suka"; "sangat tidak suka" dan sebagainya. "Tidak suka" dianggap lebih tinggi dari "sangat tidak suka," tetapi dianggap lebih rendah dari "suka."

Data ordinal juga tidak dapat dilakukan operasi matematika misalkan "suka" dikategorikan "3", "tidak suka" sebagai "2" dan "sangat tidak suka" sebagai "1", maka tidak bisa dianggap  $``1" + "2" = "3"$ .

#### **c. Data Interval**

Data interval adalah data yang tidak saja mengurutkan (*ranking*) objek berdasarkan suatu atribut/kriteria tertentu, tetapi juga memberikan informasi tentang interval antara objek yang satu dengan objek lainnya. Data Interval mencakup ciri-ciri data Nominal dan ordinal ditambah dengan ciri-ciri kesamaan interval (jarak antara 1 dan 2 adalah sama antara 3 dan 4). Data interval tidak memberikan informasi tentang jumlah yang mutlak (obsolut) yang dimiliki objek tersebut.

Contoh:

- Temperatur "cukup panas" antara  $50\,^{\circ}\text{C} 80\,^{\circ}\text{C}$
- "Panas" jika temperaturnya antara  $81^{\circ}$ C  $110^{\circ}$ C
- "Sangat panas" jika bertemperatur antara  $111^{\circ}C 140^{\circ}C$

## **d. Data Rasio**

Data yang mempunyai skala rasio mencakup semua ciri-ciri data yang mempunyai skala sebelumnya ditambah dengan adanya titik nol yang absolut. Data rasio adalah data yang bersifat angka dalam arti sesungguhnya (bukan kategori) dan dapat dioperasikan secara matematika.

Contoh:

- Tinggi badan A 80 Cm
- Tinggi badan B 160 cm

Tinggi badan A adalah ½ dari tinggi badan B.

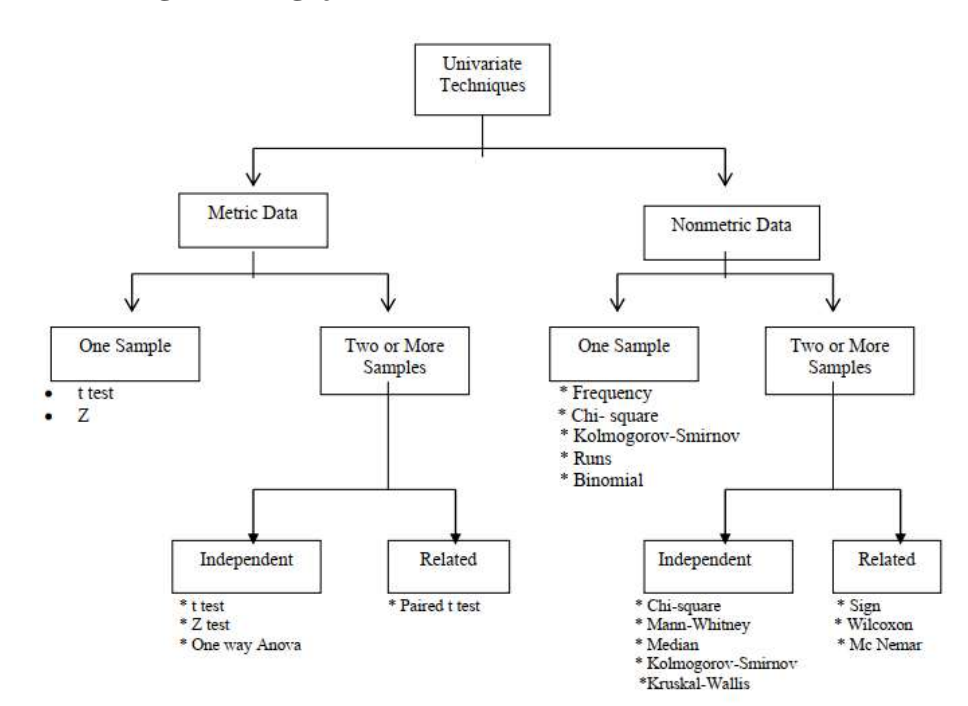

# **7.3 Diagram Pengujian Statistik**

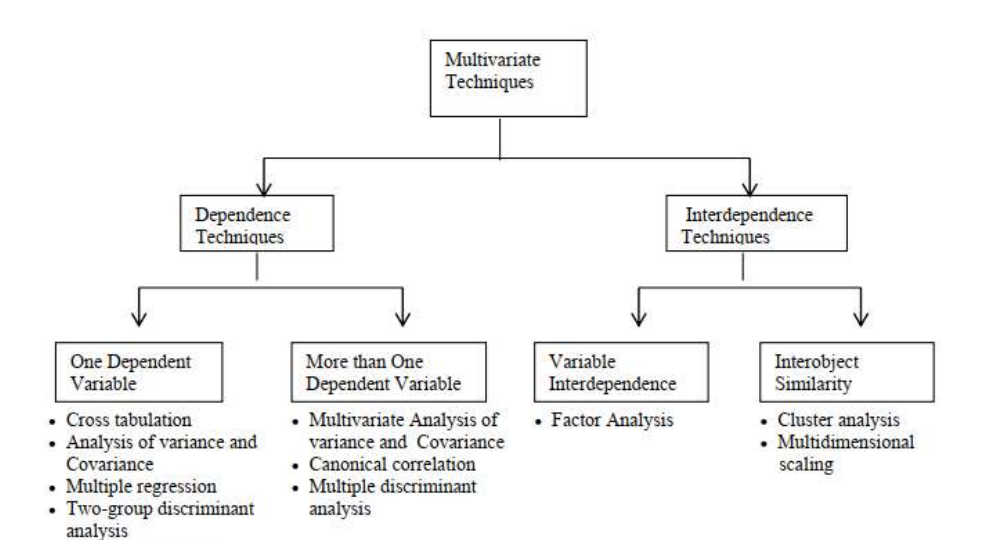

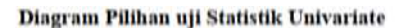

• Conjoint analysis

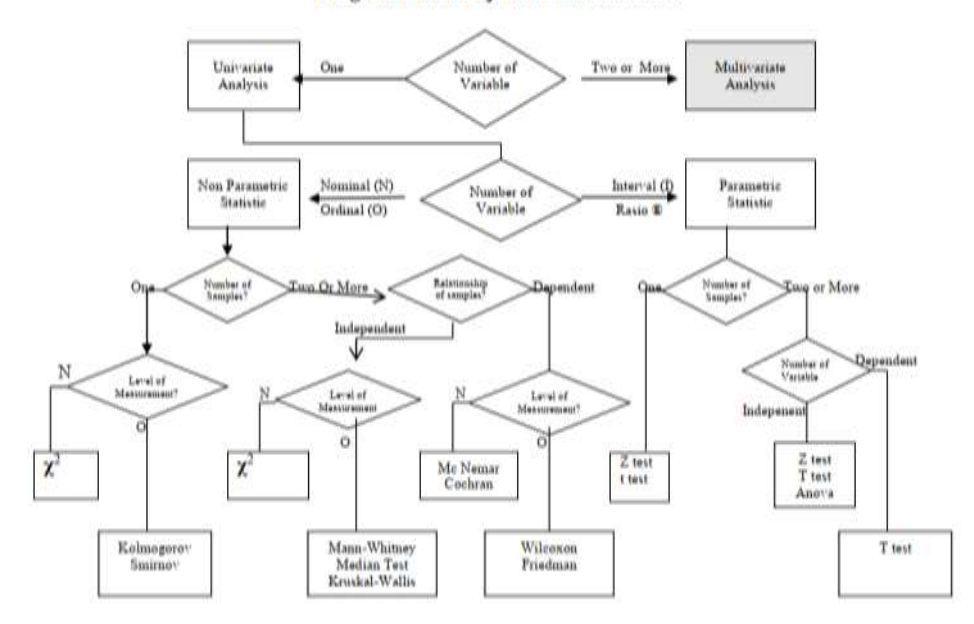

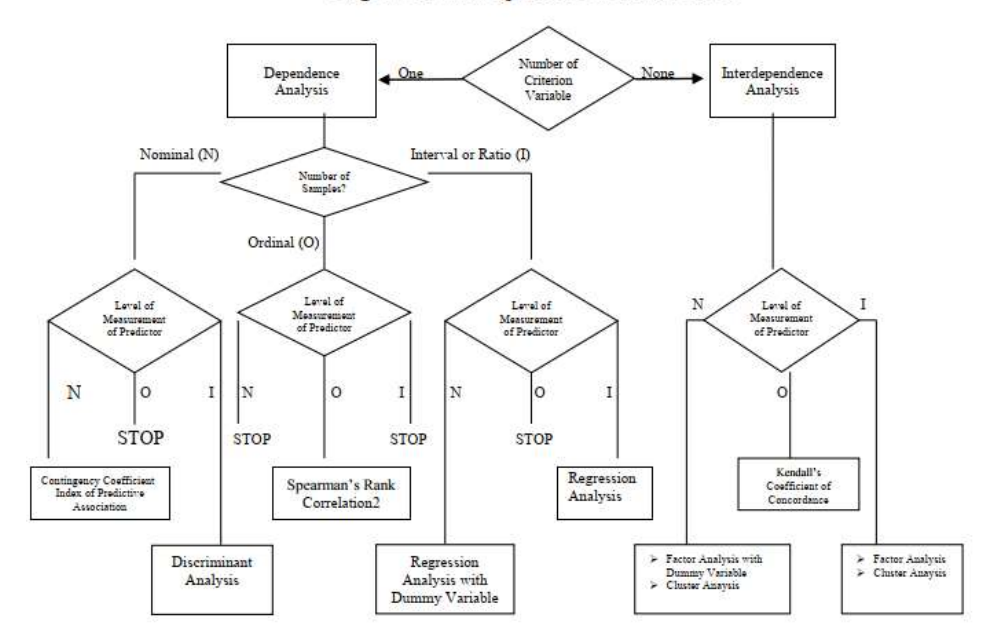

#### Diagram Pilihan uji Statistik Multivariate

# **BAB VIII**

#### **DISTRIBUSI NORMAL**

Ciri-ciri distribusi/kurva normal:

- 1. Kurvanya berbentuk garis lengkung yang halus dan berbentuk seperti genta.
- 2. Simetris terhadap mean  $\mu$ .
- 3. Kedua ekor/ujungnya semakin mendekati sumbu absisnya tetapi tidak pernah memotong.
- 4. Jarak titik belok kurva dengan sumbu simetrisnya sama dengan σ.
- 5. Luas daerah di bawah lengkungan kurva tersebut dari -~ sampai dengan +~ sama dengan 1 atau 100%.

Persamaan kurva normal tergantung pada μ dan σ. Oleh karena itu terapat bermacam-macam bentuk kurva tergantung dengan nilai dan σ tersebut. Untuk menyederhanakan kemudian dibuat kurva normal standar.

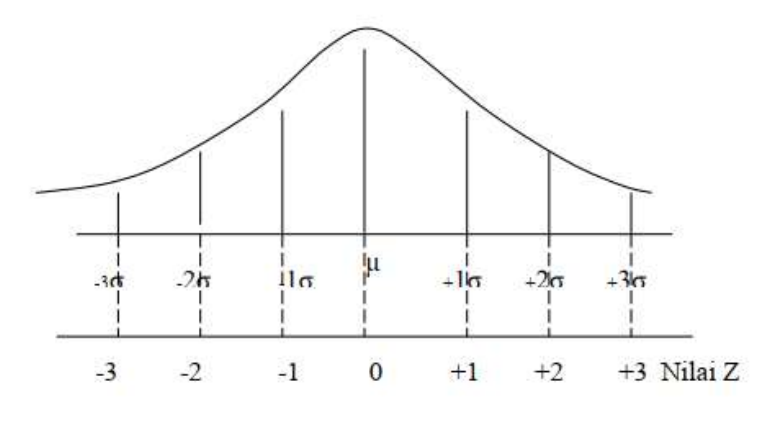

Gambar 7. Kurva Normal Standar

81

Kurva normal standar adalah kurva normal yang sudah diubah menjadi distribusi nilai Z, di mana distribusi tersebut akan mempunyai  $\mu = 0$  dan  $\sigma = 1$ .

Nilai Z (standar unit) adalah angka yang menunjukkan penyimpangan suatu nilai variabel  $(X)$  dari  $\mu$  dihitung dalam satuan σ. Rumus Z adalah:

$$
Z=\frac{X-\mu}{\sigma}
$$

Contoh soal:

- 1. Suatu distribusi normal mempunyai mean 100 dan deviasi standar 25. Hitunglah!
	- a. Luas kurva normal antara 90 dan 115

b. Luas kurva normal kurang dari 90

- c. Luas kurva normal lebih dari 115
- d. Luas kurva normal kurang dari 115

Jawab:

 $\mu = 100$   $\sigma = 25$ 

a) Luas kurva normal antara 90 dan 115:

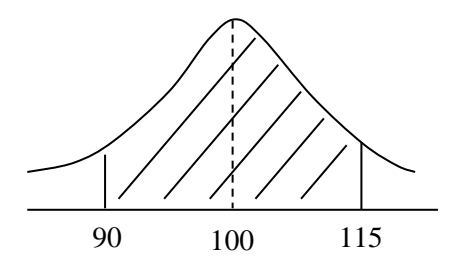

$$
z = \frac{x - \mu}{\sigma}
$$
  
\n
$$
z_i = \frac{90 - 100}{25} = -0,4 \rightarrow \text{luas} = 0,1554
$$
  
\n
$$
z_2 = \frac{115 - 100}{25} = 0,6 \rightarrow \text{luas} = 0,2257
$$

Jumlah luas daerah yang diarsir = 0,3811

# b) Luas kurva normal kurang dari 90

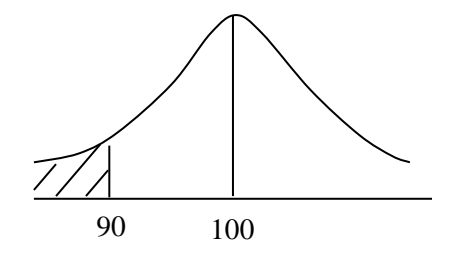

$$
z = \frac{90 - 100}{25} = -0.4
$$

$$
z_{-0,4} = 0,1554
$$

luas daerah yang diarsir = 0,5 - 0,1554 = 0,3446

c) Lebih dari 115

 $0,5 - 0,2257 = 0,2743 = 27,43%$ 

d) Kurang dari 115

 $0.5 + 0.2257 = 0.7257 = 72.57\%$ 

- 2. Suatu distribusi normal mempunyai mean 90 dan deviasi standar 25. Hitunglah!
	- a. Luas kurva normal antara 75 dan 120
	- b. Luas kurva normal kurang dari 75
	- c. Luas kurva normal lebih dari 120

Jawab:

Mean = 90, dev std =  $25$ 

a. Luas kurva antara 75 & 120

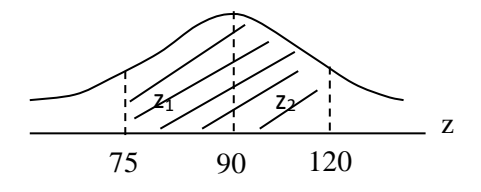

 $z_1 = \frac{x}{\sigma}$  $\frac{x-\mu}{\sigma}$  = 25  $\frac{75-90}{25} = -0.6$   $\rightarrow$  luas 0,2257  $z_2 = \frac{120}{25}$  $\frac{120 - 90}{25} = 1,2$   $\rightarrow$  luas 0,3849

Jumlah luas daerah yang diarsir =  $0,6106$  atau =  $61,06\%$ 

b. Luas kurva normal kurang dari 75

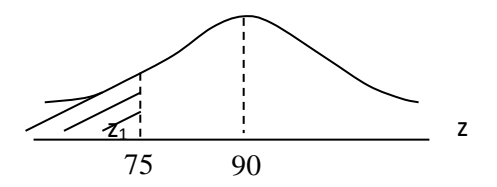

Luas kurva sebelah kiri: 0,5

$$
z_1 = \frac{75 - 90}{25} = -0.6 \rightarrow
$$
 luas 0,2257

Luas daerah yang diarsir:  $0,5 - 0,2257 = 0,2743 = 27,43\%$ 

c. Luas kurva normal lebih dari 120

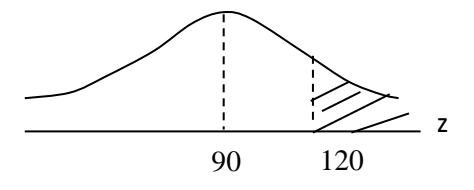

Luas kurva sebelah kanan: 0,5

$$
z_1 = \frac{90 - 120}{25} = 1.2 \rightarrow
$$
 luas 0,3849

Luas daerah yang diarsir = 0,5 - 0,3849 = 0,1511 = 11,51%

#### **BAB IX**

# **DISTRIBUSI SAMPLING**

Parameter: nilai-nilai pengukuran pada populasi. Notasi yang dipergunakan:

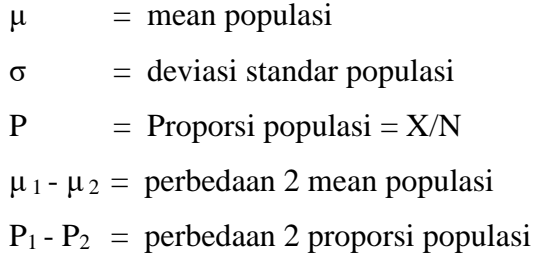

Nilai statistik: nilai observasi dari sampel yang dipergunakan sebagai dasar untuk menduga nilai parameter. Notasi yang dipergunakan:

> *x*  $=$  mean sampel  $s =$  deviasi standar sampel *p* ˆ  $=$  Proporsi sampel  $= x/n$  $\bar{x}_1$ -  $\bar{x}_2$  = perbedaan 2 mean sampel  $\hat{p}_1$ - $\hat{p}_2$  = perbedaan 2 proporsi sampel

## **9.1 Sifat-Sifat Distribusi Sampling**

- 1. Distribusi Sampling Harga Mean, mempunyai sifat:
	- Jika pengambilan sampelnya dengan pengembalian (*with replacement*) atau jika N banyaknya tak terhingga, atau N besar sekali relatif terhadap n.

$$
\mu_{\overline{x}} = \mu
$$

$$
\sigma_{\overline{x}} = \frac{\sigma}{\sqrt{n}}
$$

- Jika pengambilan sampelnya tanpa pengembalian (*without replacement*):

$$
\mu_{\overline{x}} = \mu
$$

$$
\sigma_{\overline{x}} = \frac{\sigma}{\sqrt{n}} \cdot \sqrt{\frac{N-n}{N-1}}
$$

- Jika anggota sampel besar (n>=30), maka distribusi sampling harga mean dianggap mendekati distribusi normal. Nilai standar unit dinyatakan:

$$
Z = \frac{\overline{x} - \mu_{\overline{x}}}{\sigma_{x}} = \frac{\overline{x} - \mu}{\sigma_{\sqrt{n}}}
$$

- Jika anggota sampel kecil (n<30), digunakan distribusi sampling harga t (distribusi student t) dengan derajat bebas (*degree of freedom*) = n-1

$$
t = \frac{\overline{x} - \mu}{s / \sqrt{n}}
$$

- 2. Distribusi Sampling Harga Proporsi
	- Jika pengambilan sampelnya dengan pengembalian (*with replacement*) atau jika populasinya sangat besar dan proporsi P tidak terlalu dekat dengan nol atau satu, maka distribusi sampling harga proporsi bisa dianggap mendekati distribusi normal dengan sifat:

$$
\mu_{\hat{p}} = P
$$

$$
\sigma_{\hat{p}} = \sqrt{\frac{P(1 - P)}{n}}
$$

- Jika pengambilan sampelnya tanpa pengembalian (*without replacement*)

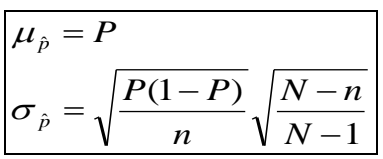

- Nilai standar unit dinyatakan:

$$
Z = \frac{\hat{p} - P}{\sigma_{\hat{p}}} = \frac{\hat{p} - P}{\sqrt{\frac{P(1 - P)}{n}}}
$$

3. Distribusi Sampling Harga Perbedaan dua Mean

$$
\mu_{(\bar{x}_1 - \bar{x}_2)} = \mu_1 - \mu_2
$$

$$
\sigma_{(\bar{x}_1 - \bar{x}_2)} = \sqrt{\frac{\sigma_1^2}{n_1} + \frac{\sigma_2^2}{n_2}}
$$

Nilai standar unit dinyatakan dengan:

$$
Z = \frac{(\bar{x}_1 - \bar{x}_2) - (\mu_1 - \mu_2)}{\sigma_{(\bar{x}_1 - \bar{x}_2)}}
$$

Jika n  $<$  30

$$
t = \frac{(\overline{x}_1 - \overline{x}_2) - (\mu_1 - \mu_2)}{\sqrt{\left[\frac{(n_1 - 1)s_1^2 + (n_2 - 1)S_2^2}{n_1 + n_2 - 2}\right] \left[\frac{1}{n_1} + \frac{1}{n_2}\right]}}
$$

4. Distribusi Sampling Harga perbedaan dua proporsi

$$
\mu_{(\hat{p}_1 - \hat{p}_2)} = P_1 - P_2
$$
  

$$
\sigma_{(\hat{p}_1 - \hat{p}_2)} = \sqrt{\frac{P_1(1 - P_1)}{n_1} + \frac{P_2(1 - P_2)}{n_2}}
$$

Nilai standar unit dinyatakan dengan:

$$
Z = \frac{(\hat{p}_1 - \hat{p}_2) - (P_1 - P_2)}{\sqrt{\frac{P_1(1 - P_1)}{n_1} + \frac{P_2(1 - P_2)}{n_2}}}
$$

- 5. Distribusi Sampling Harga Deviasi Standar
	- Jika pengambilan sampelnya dengan pengembalian (*with replacement*)

$$
\mu_s = \sigma
$$

$$
\sigma_s = \frac{\sigma}{\sqrt{2n}}
$$

- Jika pengambilan sampelnya tanpa pengembalian (*without replacement*)

$$
\mu_s = \sigma
$$

$$
\sigma_s = \frac{\sigma}{\sqrt{2n}} \sqrt{\frac{N-n}{N-1}}
$$

Nilai standar unit dinyatakan dengan:

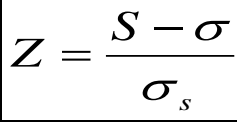

# **9.2 Distribusi Sampling Harga Mean**

1. Hasil ujian mata kuliah Matematika mahasiswa di suatu PTS mempunyai nilai rata-rata 70 dengan deviasi standar 25. Diambil sampel sebanyak 40 mahasiswa. Berapa probabilitasnya bahwa mahasiswa tersebut:

a. mempunyai nilai paling tinggi 80

b. Mempunyai nilai paling sedikit 60

c. Mempunyai nilai paling sedikit 75

Jawab:

$$
\begin{array}{rcl}\n\mu & = & 70 \\
\sigma & = & 25 \\
n & = & 40\n\end{array}
$$

a. Mempunyai nilai paling tinggi 80

$$
Z = \frac{x - \mu}{\sigma \sqrt{n}} = \frac{80 - 70}{25 \sqrt{40}} = 2,5298
$$
  

$$
Z_{2,5} = 0,4943
$$

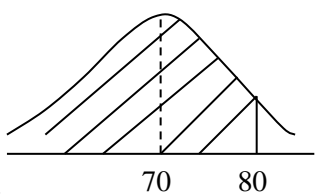

Probabilitasnya: 0,4943 + 0,5 = 0,9943=99,43%

b. Mempunyai nilai paling sedikit 60

$$
Z = \frac{60 - 70}{25/40} = -2,529
$$
  

$$
Z_{-2,529} = 0,4945
$$

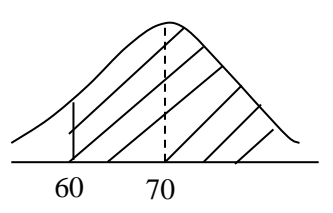

Probabilitasnya: 0,4945 + 0,5 = 0,9945

c. Mempunyai nilai paling sedikit 75  $Z =$ 40 25  $\frac{75-70}{25}$  = 1,26  $Z_{1,26} = 0,3962$ 

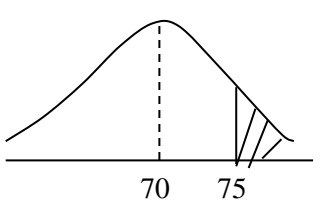

Probabilitasnya: 0,5 - 0,3962 = 0,1038

- 2. Suatu sampel random dengan anggota 50 diambil dari suatu populasi yang mempunyai mean 32 dan deviasi standar 10. Hitunglah probabilitasnya bahwa mean dari sampel ini akan terletak
	- antara 28 dan 35.
	- kurang dari 30
	- lebih dari 35

Jawab:

Jawaban pertanyaan di atas didasarkan pada distribusi sampling harga mean dengan sifat-sifat:

$$
\mu_x = \mu \qquad \qquad \sigma_x = \frac{\sigma}{\sqrt{n}}
$$
  

$$
\mu_x = 32 \qquad \qquad \sigma = 10 \qquad \qquad n = 50
$$

a. 
$$
z_1 = \frac{28 - 32}{10 \sqrt{50}} = -2{,}828
$$
 luasnya 0,4977

$$
z_2 = \frac{35 - 32}{10} = 2{,}121
$$
 luasnya 0.4830+

jumlah luas =  $0,9807 = 98,07\%$ 

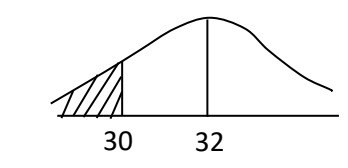

b.

$$
z = \frac{30 - 32}{10 \sqrt{50}} = -1,41 \rightarrow \text{luas} = 0,4207
$$

Jadi, luas daerah yang diarsir = 0,5 - 0,4207 = 0,0793 = 7,93%

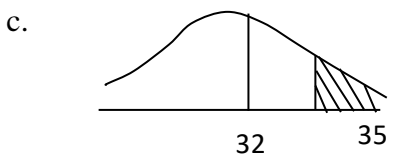

$$
z = \frac{35 - 32}{10 \sqrt{50}} = 2,121 \rightarrow \text{luas} = 0,4830
$$

Jadi luas daerah yang diarsir = 0,5 - 0,4830 = 0,017 = 1,7%

92

# **9.3 Distribusi Sampling Harga Proporsi**

1. 60% anak-anak menyukai pelajaran melukis. Berapa probabilitasnya bahwa dari sampel random sebanyak 500 anakanak, lebih dari 325 menyukai pelajaran melukis? Jawab:

P (melukis) = 0,6  
\nQ = 1 - P = 1 - 0,6 = 0,40  
\n
$$
\hat{P} = \frac{x}{n} = \frac{325}{500} = 0,65
$$
\n
$$
Z = \frac{x/n - P}{\sqrt{\frac{P \cdot Q}{n}}} = \frac{0,65 - 0,6}{\sqrt{\frac{0,6 \cdot 0,4}{500}}} = 2,28
$$
\n
$$
Z_{(2,28)} = 0,4887
$$

Jadi probabilitasnya: 0,5 – 0,4887 = 0,0113 = 1,13%

- 2. Produk rokok yang dihasilkan suatu perusahaan yang rusak adalah 5%. Diambil sampel sebanyak 100 bungkus rokok. Berapa probabilitasnya bahwa:
	- a. yang baik paling banyak 90 bungkus
	- b. yang baik paling sedikit 98 bungkus
	- c. yang baik antara 92 dan 97 bungkus
	- d. yang baik paling banyak 97%

Jawab:

Q (rusak) =  $5\%$  = 0,05 P (baik)  $= 1-5\% = 95\% = 0.95$ N  $= 100$ 

a. Yang baik paling banyak 90 bungkus

$$
x/n = 90/100 = 0.90
$$

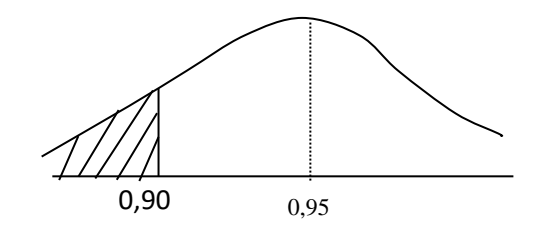

$$
Z = \frac{x/_{n} - P}{\sqrt{\frac{P \cdot Q}{n}}} = \frac{90/_{100} - 0.95}{\sqrt{\frac{0.95 \cdot 0.05}{100}}} = -2.50
$$

$$
Z_{(2,50)} = 0,4938
$$

Jadi probabilitasnya:

 $0,5 - 0,4938 = 0,0062 = 0,62%$ 

b. Yang baik paling sedikit 98 bungkus

 $x/n = 98/100 = 0.98$ 

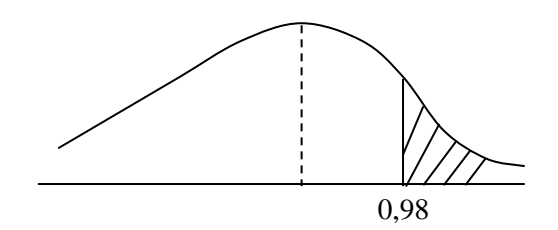

$$
Z = \frac{x/_{n} - P}{\sqrt{\frac{P \cdot Q}{n}}} = \frac{98/_{100} - 0.95}{\sqrt{\frac{0.95 \cdot 0.05}{100}}} = 1.50
$$

 $Z_{(1,50)} = 0,4332$ Jadi probabilitasnya:  $0,5-0,4332=0,0688$ 

c. Yang baik antara 92 dan 97 bungkus

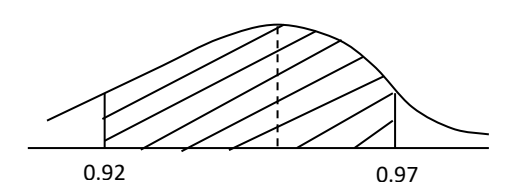

$$
Z = \frac{\frac{x}{n} - P}{\sqrt{\frac{P \cdot Q}{n}}} = \frac{92/100 - 0.95}{\sqrt{\frac{0.95 \cdot 0.05}{100}}} = -1.50
$$

$$
Z_{(1,50)} = 0,4332
$$

$$
Z = \frac{x'_n - P}{\sqrt{\frac{P \cdot Q}{n}}} = \frac{97'_{100} - 0.95}{\sqrt{\frac{0.95 \cdot 0.05}{100}}} = \frac{0.02}{0.02} = 1.00
$$
  

$$
Z_{(1,00)} = 0.3413
$$

Jadi probabilitasnya: 0,4332 + 0,3413 = 0,7745

d. Yang baik paling banyak  $97\% = 0.97$ 

 $x/n = 97/100 = 97%$  $Z =$ *n P Q P n x* Ξ.  $=$  = 100  $(0,95) \cdot (0,05)$  $0,\!97-0,\!95$ .  $\frac{-0.33}{2}$  = 1,00

 $Z_{(1,00)} = 0,3413$ 

Jadi probabilitasnya: 0,5 +0,3413 = 0,8413

#### **9.4 Distribusi Sampling Harga Perbedaan Dua Proporsi**

- 1. Telah dilakukan suatu penelitian mengenai kesukaan ibu-ibu rumah tangga menonton film telenovela. Hasil penelitian menunjukkan bahwa di kota Semarang 80% ibu-ibu rumah tangga menyukai jenis film ini sedangkan di kota Solo sebesar 75%. Apabila di masing-masing kota diambil sampel random sebanyak 500 ibu rumah tangga. Berapa probabilitasnya bahwa:
	- a. Di Kota Semarang yang menyukai film telenovela paling banyak 4% lebih besar dari pada kota Solo.
	- b. Di Kota Semarang yang menyukai film telenovela paling sedikit 6% lebih besar dari pada kota Solo.

Jawab:

 $P(Smg) = 90\%$  atau 0,8  $P(Solo) = 75\%$  atau 0,75  $n = 500$ 

a. Di kota Semarang yang menyukai film telenovela paling banyak 4% lebih besar daripada kota Solo.

$$
z = \frac{4\% - (80\% - 75\%)}{\sqrt{\frac{80\% \cdot 20\%}{500} + \frac{75\% \cdot 25\%}{500}}} = \frac{4\% - 5\%}{\sqrt{0,00032 + 0,000375}}
$$

$$
= \frac{-0,01}{0,0264} = -0387 \approx -0,38
$$

$$
Z_{-0,38} = 0,1480
$$

$$
Luas = 0,5 - 0,1480 = 0,352
$$

b. Di kota Semarang yang menyukai film telenovela paling sedikit 6% lebih besar daripada kota Solo.

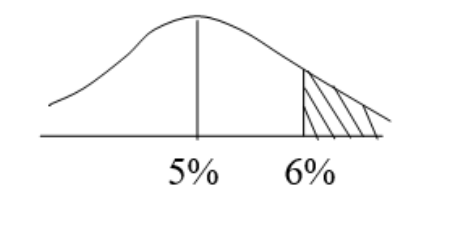

4% 5%

$$
Z = \frac{6\% - 5\%}{\sqrt{0,00032 + 0,000375}} = \frac{0,01}{0,0264} = 0,38
$$
  

$$
Z_{0,38} = 0,1480
$$

Probabilitasnya =  $0,5 - 0,1480 = 0,352$ 

Latihan:

- 1. Hasil ujian matakuliah Statistik mahasiswa Fakultas Ekonomi Unissula mempunyai nilai rata-rata 70 dengan deviasi standar 25. Diambil sampel sebanyak 40 mahasiswa. Berapa probabilitasnya bahwa mahasiswa tersebut:
	- a. mempunyai nilai paling tinggi 80
	- b. Mempunyai nilai paling sedikit 65
- 2. Bola lampu hasil produksi pabrik X mempunyai umur rata-rata 1500 jam dengan deviasi standar 200 jam. Bola lampu hasil produksi pabrik Y mempunyai umur rata-rata 1300 jam dengan deviasi standar 100 jam. Sampel random sebanyak 125 bola lampu diambil dari masing-masing pabrik. Berapa probabilitasnya bahwa merek X mempunyai umur rata-rata paling sedikit:
	- a. 175 jam lebih lama dari pada merek Y
	- b. 250 jam lebih lama dari pada merek Y
- 3. Produk yang dihasilkan oleh suatu perusahaan yang rusak adalah sebesar 5%. Apabila diambil sampel sebanyak 125 unit, berapa probabilitasnya bahwa:
	- a. Yang baik paling banyak 115 unit
	- b. Yang baik paling sedikit 120 unit
	- c. Yang baik antara 117 dan 123 unit
- 4. 75% ibu-ibu rumah tangga lebih menyukai belanja di pasar tradisional dibandingkan belanja di supermarket karena harganya lebih murah. Diambil sampel random sebanyak 500 ibu rumah tangga. Berapa probabilitasnya bahwa dari sampel tersebut yang menyukai belanja di pasar tradisional adalah
	- a. Lebih dari 350 ibu rumah tangga
	- b. Antara 300 400 ibu rumah tangga

# **BAB X**

# **ESTIMASI**

# **10.1 Rumus-Rumus Estimasi**

- 1. Pendugaan harga Mean Populasi
	- Sampel Besar:

$$
\bar{x} - Z_{\alpha/2} \frac{S}{\sqrt{n}} < \mu < \bar{x} + Z_{\alpha/2} \frac{S}{\sqrt{n}}
$$

- Sampel Kecil:

$$
\overline{x} - t_{(\alpha/2; n-1)} \frac{S}{\sqrt{n}} < \mu < \overline{x} + t_{(\alpha/2; n-1)} \frac{S}{\sqrt{n}}
$$

2. Pendugaan harga Proporsi Populasi

$$
\hat{p} - Z_{\alpha/2} \sqrt{\frac{\hat{p}(1-\hat{p})}{n}} < P < \hat{p} + Z_{\alpha/2} \sqrt{\frac{\hat{p}(1-\hat{p})}{n}}
$$

- 3. Pendugaan harga Perbedaan dua Mean
	- Sampel Besar

$$
\left|(\bar{x}_1 - \bar{x}_2) - Z_{\alpha/2} \sqrt{\frac{s_1^2}{n_1} + \frac{S_2^2}{n_2}} < \mu_1 - \mu_2 < (\bar{x}_1 - \bar{x}_2) + Z_{\alpha/2} \sqrt{\frac{s_1^2}{n_1} + \frac{S_2^2}{n_2}}\right|
$$

- Sampel Kecil

$$
(\overline{x}_1 - \overline{x}_2) - t_{(\alpha/2; n_1 + n_2 - 2)} \sqrt{\left[ \frac{(n_1 - 1)s_1^2 + (n_2 - 1)S_2^2}{n_1 + n_2 - 2} \right] \left[ \frac{1}{n_1} + \frac{1}{n_2} \right]} < \mu_1 - \mu_2 <
$$
  

$$
(\overline{x}_1 - \overline{x}_2) + t_{(\alpha/2; n_1 + n_2 - 2)} \sqrt{\left[ \frac{(n_1 - 1)s_1^2 + (n_2 - 1)S_2^2}{n_1 + n_2 - 2} \right] \left[ \frac{1}{n_1} + \frac{1}{n_2} \right]}
$$

- Sampel Berpasangan

$$
\overline{D} - t_{(\alpha/2; n-1)} \frac{S_D}{\sqrt{n}} < \mu_1 - \mu_2 < \overline{D} + t_{(\alpha/2; n-1)} \frac{S_D}{\sqrt{n}}
$$

di mana:

 $D = R$ ata-rata dari harga perbedaan setiap pasang nilai

 $S<sub>D</sub>$  = Deviasi standar dari harga perbedaan setiap pasang nilai

 $N =$ banyaknya pasangan nilai

4. Pendugaan harga Perbedaan dua Proporsi

$$
(\hat{p}_1 - \hat{p}_2) - Z_{\alpha/2} \sqrt{\frac{\hat{p}_1(1-\hat{p}_1)}{n_1} + \frac{\hat{p}_2(1-\hat{p}_2)}{n_2}} < P_1 - P_2 < \hat{p}_1 - \hat{p}_2 - Z_{\alpha/2} \sqrt{\frac{\hat{p}_1(1-\hat{p}_1)}{n_1} + \frac{\hat{p}_2(1-\hat{p}_2)}{n_2}}
$$

#### **10.2 Pendugaan Harga Mean Populasi**

- 1. Dalam rangka meramaikan acara Dies Natalis sebuah PTS, Koperasi Mahasiswa menggelar acara bursa buku untuk mahasiswa. Dari sampel yang diambil, ternyata harga rata-rata buku adalah Rp. 20.000 dengan deviasi standar Rp.1.500. Hitunglah harga rata-rata semua buku apabila dipergunakan confidence interval 95 % dan sampel yang diambil adalah:
	- a. 25 buku

b. 100 buku

Jawab:

$$
\bar{x} = 20.000
$$

$$
s = 1.500
$$

 $CI = 95%$ 

a. Jika n = 25 d f = 24, t<sub>α/2</sub> = 2,064  
\n
$$
\mu = \overline{x} \pm 2,064. \frac{1500}{\sqrt{25}}
$$
\n
$$
\mu = 20.000 \pm 619,2
$$
\n19380,8  $\lt \mu$  < 20.619,2

b. Jika  $n = 100$ 

$$
\mu = \bar{x} \pm z_{\alpha/2} \cdot \frac{\sigma}{\sqrt{n}}
$$
  
\n
$$
\mu = 20.000 \pm 1,96. \frac{1500}{\sqrt{100}}
$$
  
\n
$$
\mu = 20.000 \pm 294
$$
  
\n19706  $\lt \mu$  < 20.294

- 2. Suatu perusahaan memproduksi batu baterai. Diambil sampel secara random sebanyak 25 batu baterai, ternyata rata-rata mengalami kerusakan setelah dipakai selama 200 jam dengan deviasi standar 10 jam.
	- a. Buatlah confidence interval 98% untuk rata-rata rusaknya semua batu baterai yang diproduksi oleh perusahaan tersebut.
	- b. Bila kita anggap daya hidup rata-rata batu baterai itu 200 jam, berapa besarnya kemungkinan kita berbuat kesalahan pada probabilitas 95%.

Jawab:

 $n = 25$  df  $= 25 - 1 = 24$  $\bar{x}$  = 200 jam  $t_{(0,01;24)}$  = 2,492  $\sigma$  = 10 jam a.  $\mu = 200 \pm 2{,}492$ . 25  $\frac{10}{\sqrt{2}}$   $\rightarrow \mu = 200 \pm 4.984$  $195,016 < \mu < 204,982$ b. E <  $t_{(0,025,24)}$ . 25 10  $E < 4,128$ 

## **10.3 Pendugaan Harga Proporsi Populasi**

Pimpinan Fakultas Ekonomi sebuah PTS ingin mengetahui berapa persen mahasiswa FE yang mempunyai IP kumulatif di atas 3,00 Untuk maksud tersebut diambil sampel sejumlah 200 mahasiswa yang dipilih secara random. Ternyata ada 25 mahasiswa yang mempunyai IP di atas 3,00. Buatlah perkiraan tentang persentase mahasiswa yang mempunyai IP di atas 3,00 dengan tingkat keyakinan/*confidencee* interval sebesar 95% Kemudian pergunakan 98%.

Jawab:

n = 200  
\n
$$
\chi'_n = \frac{25}{200} = 0,125
$$
\nCI = 95%;  $z_{\alpha/2} = 1,96$  CI = 98%;  $z_{\alpha/2} = 2,33$ 

a. 
$$
P = p \pm z_{\alpha/2} \cdot \sqrt{\frac{pq}{n}}
$$
  
\n
$$
= 0,125 \pm 1,96 \sqrt{\frac{0,125 \cdot 0,875}{200}}
$$
\n
$$
= 0,125 \pm 0,0458
$$
\n7,91  $\lt P$   $\lt$  17,08%

b. P = 
$$
\hat{p} \pm z_{\alpha/2} \cdot \sqrt{\frac{pq}{n}}
$$
  
\n= 0,125 ± 2,33  $\sqrt{\frac{0,125 \cdot 0,875}{200}}$   
\n= 0,125 ± 0,0544  
\n0,07005 < P < 0,1795  
\natau  
\n7,05% < P < 17,95%

### **10.4 Pendugaan Harga Perbedaan Dua Mean Populasi**

Sebuah sampel yang terdiri atas 200 buah lampu merek A menunjukkan daya tahan rata-rata selama 1200 jam dengan deviasi standar 100 jam. Sampel lain yang terdiri atas 250 buah lampu merek B menunjukkan daya tahan rata-rata 1000 jam dengan deviasi standar 75 jam. Carilah batas-batas keyakinan (*confidence limits*) sebesar:

b. 90%

bagi perbedaan rata-rata daya tahan lampu merek A dan B.

a. 95%

Jawab:

Lampu A: Lampu B:  $n = 200$   $n = 250$  $\bar{x}$  = 1200 jam  $\bar{x}$  = 1200 jam  $s = 100$  jam  $s = 75$  jam  $\alpha$  = 95%  $\mu_A - \mu_B$  =  $(x_A - x_B) \pm z_{\alpha/2}$ . 2 2 2 1 2 1 *n s n*  $\frac{s_1}{+}$  $= (1200 - 1000) \pm 1,96 \sqrt{\frac{100}{200} + \frac{75}{250}}$ 75 200  $\frac{100^2}{\pi} + \frac{75^2}{\pi}$  $= 200 \pm 16,69$  $200 + 16,69 = 216,69$  $200 - 16,69 = 183,31$  $183.31 < \mu_A - \mu_B < 216.69$ 

### **10.5 Pendugaan Harga Perbedaan Dua Proporsi Populasi**

Dalam suatu penelitian tentang perilaku mahasiswa, 13% mahasiswa pria dan 11% mahasiswa wanita mengatakan telah bekerja. Jumlah mahasiswa pria dan wanita yang diberi kuesioner masing-masing sebesar 550 orang. Dengan interval keyakinan 95%, buat perbedaan proporsi mahasiswa pria dan wanita yang bekerja Jawab:

Pria

\n
$$
\therefore \quad 13\% \quad \rightarrow n = 550
$$
\nWanita:

\n
$$
\begin{array}{ccc}\n11\% & \rightarrow n = 550 \\
\alpha & \rightarrow n = 550\n\end{array}
$$

$$
(P_1 - P_2) = (\hat{p}_1 - \hat{p}_2) \pm Z_{\alpha/2} \sqrt{\frac{p_1 q_1}{n_1} + \frac{p_2 q_2}{n_2}}
$$
  
= (13%-11%)  $\pm \sqrt{\frac{13\% \cdot 87\%}{550} + \frac{11\% \cdot 89\%}{550}}$   
= 2% ± 0,0383  
-0,0183  $\lt P_1 - P_2 \lt 0,0583$ 

Latihan:

- 1. Suatu sampel random sebanyak 25 lampu neon yang diproduksi oleh pabrik X rata-rata rusak sesudah dipakai selama 200 jam dengan deviasi standar 20 jam. Buatlah confidence interval 98 % untuk rata-rata rusaknya semua lampu neon yang diproduksi oleh pabrik tersebut.
- 2. Dari sampel random sebanyak 80 keluarga yang memiliki pesawat TV, 60 diantaranya berlangganan buku yang memuat acara siaran TV. Hitunglah dengan mempergunakan interval confidence 95% untuk proporsi keluarga-keluarga pemilik pesawat TV yang berlangganan buku acara siaran TV.
- 3. Dalam suatu penelitian tentang perilaku mahasiswa, 13% mahasiswa pria dan 11% mahasiswa wanita mengatakan telah bekerja. Jumlah mahasiswa pria dan wanita yang diberi kuesioner masing-masing sebesar 550 orang. Dengan interval keyakinan 95%, buat perbedaan proporsi mahasiswa pria dan wanita yang bekerja
- 4. Suatu perusahaan memproduksi batu baterai. Diambil sampel secara random sebanyak 25 batu baterai, ternyata rata-rata mengalami kerusakan setelah dipakai selama 200 jam dengan deviasi standar 10 jam.
	- a. Buatlah confidence interval 98% untuk rata-rata rusaknya semua batu baterai yang diproduksi oleh perusahaan tersebut.
	- b. Bila kita anggap daya hidup rata-rata batu baterai itu 200 jam, berapa besarnya kemungkinan kita berbuat kesalahan pada probabilitas 95%.

### **BAB XI**

### **UJI HIPOTESIS**

#### **11.1 Pendahuluan**

Hipotesis adalah pernyataan mengenai sesuatu hal yang masih harus diuji kebenarannya.

Contoh:

- a. Seorang produsen mobil merek "X" mengatakan bahwa konsumsi bahan bakar produknya dapat mencapai 25 km tiap liternya.
- b. Produsen obat flu merek "Z" mengatakan bahwa obat produknya mengandung "asetaminopen 200 mg".

Pernyataan seperti contoh-contoh di atas merupakan hipotesis bagi kita dan para pembeli.

Hipotesis statistik yang akan diuji dinamakan **hipotesis nihil** (atau hipotesis nol) dan diberi simbol  $H_0$  sedang hipotesis lawannya dinamakan **hipotesis alternatif** dan diberi symbol Ha atau H1.

Langkah-langkah umum dalam pengujian hipotesis:

- 1. Memformulasikan hipotesis nol dan hipotesis alternatifnya;
- 2. Menentukan *level of significance*  $(\alpha)$ ;
- 3. Menentukan kriteria pengujian: daerah terima/daerah tolak;
- 4. Menentukan nilai (dengan rumus tertentu) berdasarkan distribusi samplingnya;
- 5. Mengambil kesimpulan (keputusan pengujian);
- 6. Memberikan arti/makna keputusan pengujian tersebut.

# **11.2 Uji Hipotesis Mean Satu Sampel**

Pengujian satu sampel pada prinsipnya akan menguji apakah suatu nilai tertentu (yang diberikan) sebagai pembanding berbeda secara nyata atau tidak dengan rata-rata dari sampel yang diambil tersebut.

Contoh:

Suatu pabrik cat tembok mengatakan bahwa setiap kaleng cat tembok hasil produksinya dapat menyapu tembok rata-rata seluas 10 m<sup>2</sup> . Untuk meyakinkan apakah pendapat tersebut benar, maka sejumlah kaleng cat tembok tersebut dicoba, hasilnya adalah sebagai berikut:

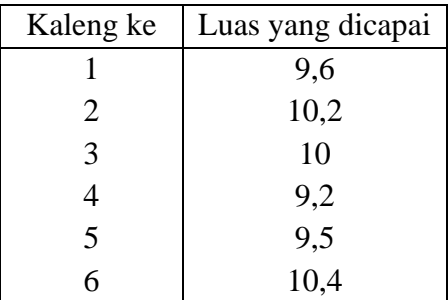

Bila digunakan  $\alpha = 5$ %, bagaimanakah kesimpulannya? Jawab:

Langkah 1: Formulasi  $H_0$  dan  $H_1$ .

 $H_0$ :  $\mu = 10$  $H_1$ :  $\mu \neq 10$ 

H<sup>0</sup> dibaca rata-rata luas yang dicapai untuk 1 kaleng cat tembok adalah  $10 \text{ m}^2$ .

H<sup>1</sup> dibaca rata-rata luas yang dicapai untuk 1 kaleng cat tembok tidaklah sama dengan  $10 \text{ m}^2$ .

Langkah 2:

 $\alpha = 5$  %, carilah tabel t untuk menentukan t tabel. Pada tabel t didapat angka 2,571.

Sehingga dengan  $\alpha = 5$  % di dapat t tabel =  $\pm 2,571$ .

Langkah 3:

Kriteria Pengujian.

Berdasarkan tabel t tersebut, dapatlah digambar sebagai berikut:

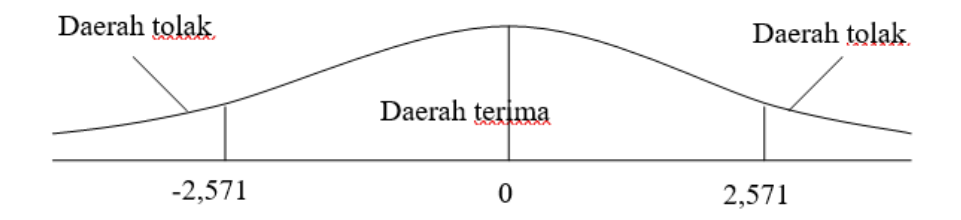

Kriterianya sebagai berikut:

H<sup>0</sup> diterima jika t hitung terletak antara –2,571 sampai dengan 2,571. H<sup>0</sup> ditolak jika t hitung lebih besar dari 2,571 atau t hitung lebih kecil dari  $-2,571.$ 

Langkah 4:

Rumus untuk uji mean satu sampel adalah:

$$
t_{\text{hitung}} = \frac{\overline{X} - \mu}{S / \sqrt{n}}
$$

Perhitungan:

$$
\overline{X} = \frac{9,6 + 10,2 + 10 + 9,2 + 9,5 + 10,4}{6}
$$

$$
\overline{X} = 9,8167 \approx 9,82
$$

$$
S = \sqrt{\frac{(9,6-9,82)^2 + (10,2-9,82)^2 + (10-9,82)^2 + (9,2-9,82)^2 + (9,5-9,82)^2 + (10,4-9,82)^2}{6-1}}
$$
  
S = 0,4579  
Sehingga:

$$
t_{hiung} = \frac{9,82-10}{0,4579/\sqrt{6}} = -0,981
$$

Langkah 5:

Dari hasil perhitungan pada langkah 4, dan dengan membandingkannya pada langkah 3, maka dapat terlihat bahwa t hitung terletak antara –2,571 dan 2,571.

Sehingga kesimpulan yang diperoleh ialah bahwa  $H_0$  diterima.

Langkah 6:

Arti dari  $H_0$  diterima kita kembalikan pada makna sesungguhnya Hipotesis H<sub>0</sub> itu sendiri, yaitu rata-rata luas yang dicapai untuk 1 kaleng cat tembok adalah 10 m<sup>2</sup>.

Sekarang marilah kita melihat hasil perhitungan yang diperoleh dari SPSS sebagai berikut:

#### **One-Sample Statistics**

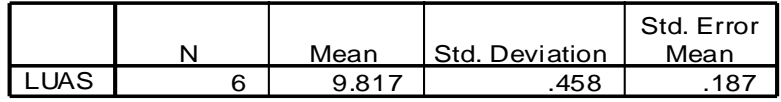

#### **One-Sample Test**

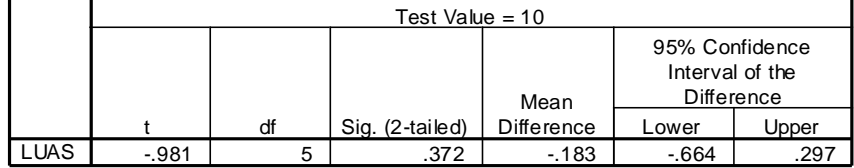

Yang perlu mendapat perhatian pada output SPSS ialah pada kolom ke 4 yaitu Sig (2-tailed). Kriteria keputusan didasarkan pada angka di bawah Sig (2-tailad) tersebut dengan pedoman sebagai berikut:

Jika Sig  $> 0.05$ , maka H<sub>0</sub> diterima

Jika Sig  $< 0.05$ , maka H<sub>0</sub> ditolak

Perhatikan bahwa dari output SPSS dapat diambil kesimpulan bahwa H<sub>0</sub> diterima.

Akan terdapat hasil yang sama antara manual dan perhitungan dengan bantuan komputer (SPSS).

### **11.3 Uji Mean Dua Sampel Independen**

Pengujian dua sampel independen pada dasarnya adalah menguji beda rata-rata dari dua sampel yang independen. Contoh:

Telah menjadi pendapat umum bahwa ada perbedaan daya tahan lampu merek "A" dengan merek "B". Suatu penelitian dilakukan oleh lembaga konsumen untuk membuktikan pendapat umum tersebut dengan mengambil masing-masing 10 lampu yang bertipe sejenis. Hasil pengujian daya tahan lampu (dalam ratusan jam) tercatat sebagai berikut:

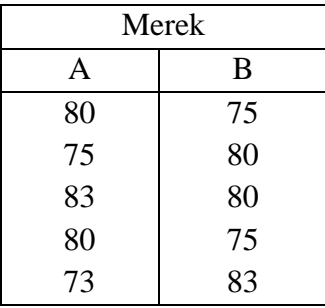

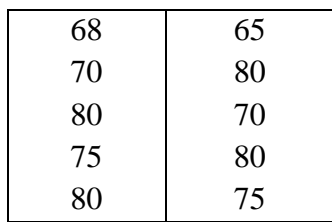

Dengan taraf Signifikansi = 5 %, apakah daya tahan lampu merek "A" dan merek "B" berbeda secara nyata? Jawab:

Langkah 1:

Formulasikan H<sub>0</sub> dan H<sub>1</sub>

 $H_0$ :  $\mu_1 = \mu_2$  $H_1$  :  $\mu_1 \neq \mu_2$ 

H<sup>0</sup> dibaca rata-rata daya tahan lampu merek "A" sama dengan ratarata daya tahan lampu merek "B".

H<sup>1</sup> dibaca rata-rata daya tahan lampu merek "A" tidak sama dengan rata-rata daya tahan lampu merek "B".

Langkah 2:

 $\alpha = 5 \%$ 

Carilah pada tabel t untuk menentukan t tabel dengan  $d.f = n_1 + n_2 - 2$ 

 $= 10 + 10 - 2 = 18.$ 

Pada tabel t didapat angka 2,101.

Langkah 3:

Kriteria pengujian:

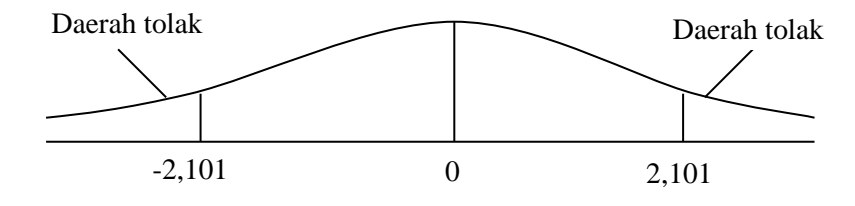

H<sub>0</sub> diterima jika t hitung terletak antara -2,101 sampai dengan 2,101.

H<sup>0</sup> ditolak jika t hitung lebih besar dari 2,101 atau t hitung lebih kecil dari –2,101.

Langkah 4:

Rumus untuk uji mean dua sampel independen:

$$
t_{hitung} = \frac{\overline{X}_1 - \overline{X}_2}{\sqrt{\frac{(n_1 - 1)S_1^2 + (n_2 - 1)S_2^2}{n_1 + n_2 - 2}} \left\{ \frac{1}{n_1} + \frac{1}{n_2} \right\}}
$$

Perhitungan:

$$
\overline{X}_1 = \frac{80 + 75 + 83 + 80 + 73 + 68 + 70 + 80 + 75 + 80}{10} = 76,4
$$
\n
$$
\overline{X}_2 = \frac{75 + 80 + 80 + 75 + 83 + 65 + 80 + 70 + 80 + 75}{10} = 76,3
$$
\n
$$
S_1 = \sqrt{\frac{(80 - 76,4)^2 + (75 - 76,4)^2 + (83 - 76,4)^2 + \dots + (80 - 76,4)^2}{10 - 1}}
$$
\n
$$
= 4,971
$$
\n
$$
S_2 = \sqrt{\frac{(75 - 76,3)^2 + (80 - 76,3)^2 + \dots + (75 - 76,3)^2}{10 - 1}}
$$

$$
=5,498
$$

$$
t_{\text{hitung}} = \frac{76,4-76,3}{\sqrt{\left\{\frac{(10-1)(4,971)^2 + (10-1)(5,498)^2}{10+10-2}\right\}\left\{\frac{1}{10} + \frac{1}{10}\right\}}}
$$
  
= 0,043

Langkah 5:

Dari tabel perhitungan pada langkah 4, dan dengan membandingkan pada langkah 3, maka dapat terlihat bahwa t hitung terletak antara –2,101 dan 2,101 sehingga kesimpulan yang diperoleh ialah bahwa H<sub>0</sub> diterima.

Langkah 6:

Arti dari H<sup>0</sup> diterima kita kembalikan pada makna sesungguhnya Hipotesis  $H_0$  itu sendiri, yaitu rata-rata daya tahan lampu merek "A" sama dengan rara-rata daya tahan lampu merek "B"

Sekarang marilah kita lihat hasil perhitungan yang diperoleh dari SPSS sebagai berikut:

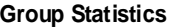

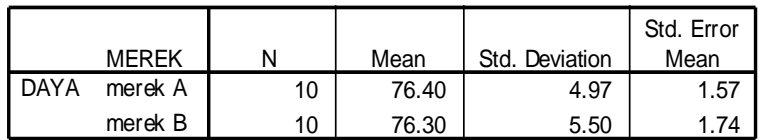

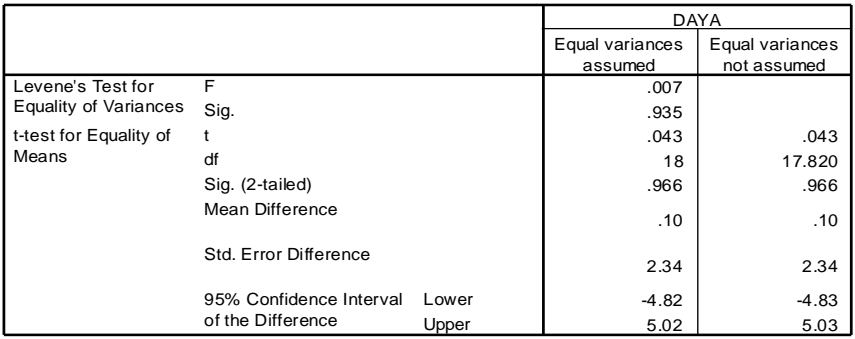

#### **Independent Samples Test**

Jika Sig <  $0.05$ , maka H<sub>0</sub> ditolak

Perhatikan bahwa dari *output* SPSS dapat diambil kesimpulan bahwa H<sup>0</sup> diterima. Akan terdapat hasil yang sama antara manual dan perhitungan dengan bantuan komputer (SPSS).

### **11.4 Uji Mean Dua Sampel Berpasangan**

Dua sampel berpasangan diartikan sebagai sebuah sampel dengan subyek yang sama namun mengalami dua perlakuan atau pengukuran yang berbeda.

Contoh:

Produsen obat diet (penurunan berat badan) ingin mengetahui apakah obat yang diproduksinya benar-benar mempunyai efek terhadap penurunan berat badan konsumen. Untuk itu, sebuah sampel yang terdiri dari 10 orang masing-masing diukur berat badannya, dan setelah sebulan meminum obat tersebut, kembali diukur berat badannya. Hasil yang diperoleh adalah sebagai berikut:

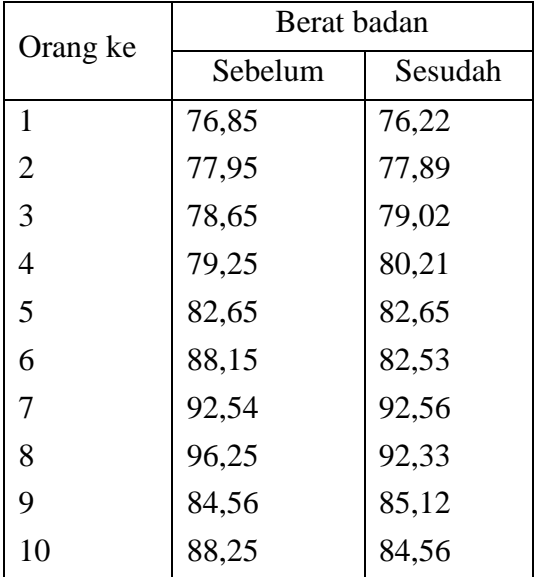

Dengan level of significance  $= 0.05$ , ujilah hipotesis nihil yang menyatakan bahwa tidak ada perbedaan berat badan sebelum dan sesudah minum obat diet. (Bahasa lain: Berat badan sebelum dan sesudah minum obat diet sama saja).

Jawab:

Langkah 1:

Formulasi  $H_0$  dan  $H_1$ 

 $H_0$ :  $\mu_1 = \mu_2$ 

 $H_1$  :  $\mu_1 \neq \mu_2$ 

H<sup>0</sup> dibaca rata-rata berat badan sebelum minum obat sama dengan rata-rata berat badan sesudah minum obat.

H<sup>1</sup> dibaca rata-rata berat badan sebelum minum oba tidak sama dengan rata-rata berat badan sesudah minum obat.

Langkah 2:

 $\alpha = 5$  %, pada tabel t dengan df = 10 – 1 = 9 di dapat angka 2,262.

Langkah 3:

Kriteria Pengujian

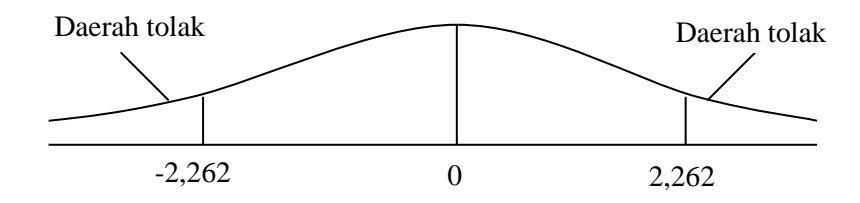

H<sub>0</sub> diterima jika  $-2,262 \le t$  hitung  $\le 2,262$ .

H<sub>0</sub> ditolak jika t  $_{\text{hitung}}$  > 2,262 atau t  $_{\text{hitung}}$  <2,262.

Langkah 4:

Rumus untuk uji mean dua sampel berpasangan

$$
t_{\text{hitung}} = \frac{D}{S_D / \sqrt{n}}
$$

Di mana  $D =$  selisih harga-harga berpasangan  $X_i$ 

*D* = Mean dari D

 $S_D$  = Standar deviasi dari harga-harga  $D_i$ 

n = banyaknya pasangan.

Perhitungan:

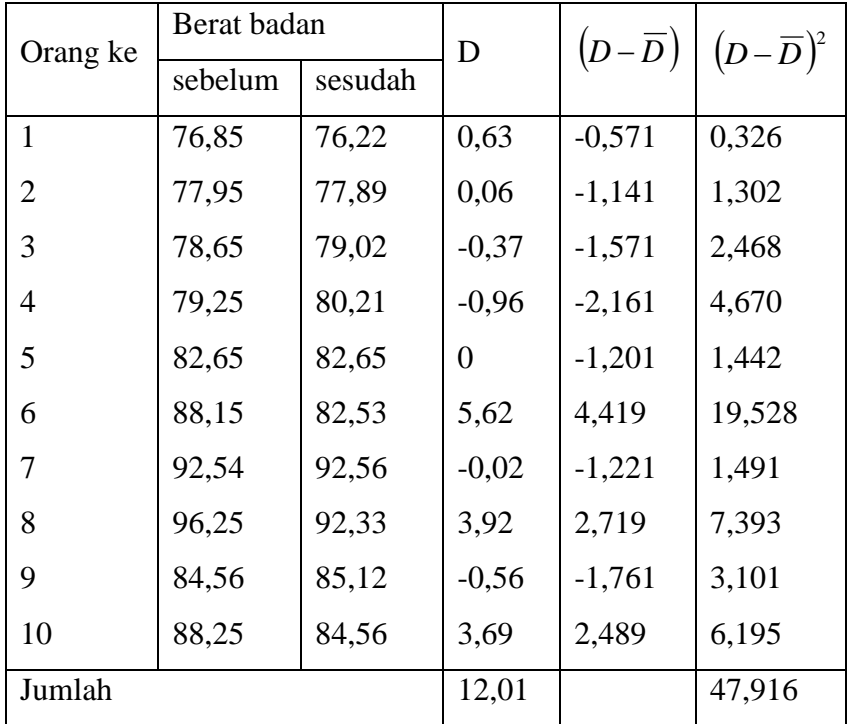

$$
\overline{D} = \frac{\sum D}{n} = \frac{12,01}{10} = 1,201
$$
  

$$
S_D = \sqrt{\frac{\sum (D - \overline{D})^2}{n - 1}}
$$

$$
= \sqrt{\frac{47,916}{10 - 1}}
$$

$$
= \sqrt{5,324} = 2,307
$$
  

$$
t_{hitung} = \frac{1,201}{2,307/\sqrt{10}}
$$

$$
= \frac{1,201}{0,730} = 1,64
$$

Langkah 5:

Dari hasil perhitungan t pada langkah 4 dan dengan membandingkan pada langkah 3, maka terlihat bahwa t hitung terletak antara –2,262 dan 2,262 sehingga kesimpulan yang diambil ialah H<sup>0</sup> diterima.

Langkah 6:

Arti dari H<sub>0</sub> diterima ialah rata-rata berat badan sebelum dan sesudah minum obat diet sama saja. Dengan kata lain, tidak ada perbedaan berat badan sebelum dan sesudah minum obat.

Sekarang marilah kita lihat hasil perhitungan yang diperoleh dari SPSS.

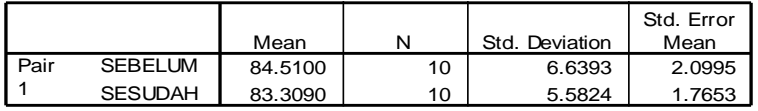

**Paired Samples Statistics**

#### **Paired Samples Correlations**

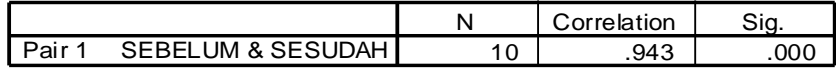

#### **Paired Samples Test**

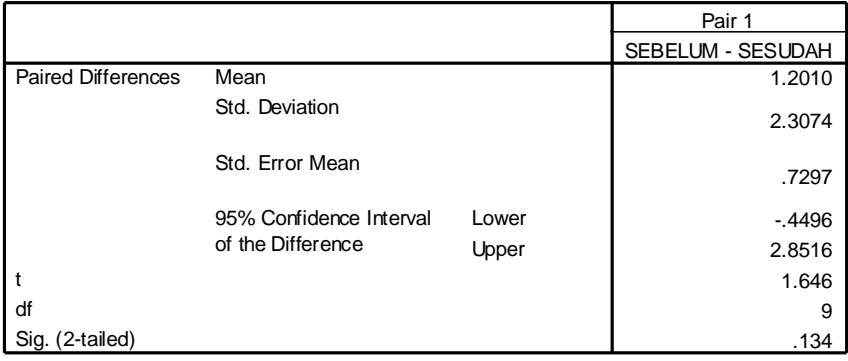

Kriteria keputusan didasarkan pada angka Sig. (2-tailed) tersebut dengan pedoman sebagai berikut :

Jika Sig > 0.05, maka  $H_0$  diterima

Jika Sig < 0.05, maka H<sup>0</sup> ditolak

Perhatikan bahwa dari output SPSS dapat diambil kesimpulan bahwa H<sub>0</sub> diterima.

Akan terdapat hasil yang sama antara manual dan perhitungan dengan bantuan komputer (SPSS).

# **BAB XII ANOVA**

Pada dasarnya Anova = *Analysis of Variance* adalah pengujian mean yang lebih dari dua sampel independen. Hipotesis nihil yang akan diuji mengatakan bahwa "mean lebih dari dua populasi normal adalah sama."

Asumsi yang digunakan pada pengujian ANOVA ialah:

- a. Populasi-populasi yang akan diuji berdistribusi normal;
- b. Varians dari populasi-populasi tersebut adalah sama;
- c. Sampel tidak berhubungan satu dengan yang lain (independen)

## **12.1 ANOVA Satu Jalur (Arah)**

Anova satu jalur (arah) merupakan pengujian hipotesis mean dari lebih dua sampel independen dengan satu faktor yang berpengaruh.

Contoh:

Kita ingin membandingkan 3 merek sepeda motor yang sejenis (sama tipe berbeda merek) dalam hal jarak yang dapat ditempuh pada pemakaian 1 liter bensin. Dari hasil uji diperoleh informasi sebagai berikut: (dalam km/liter)

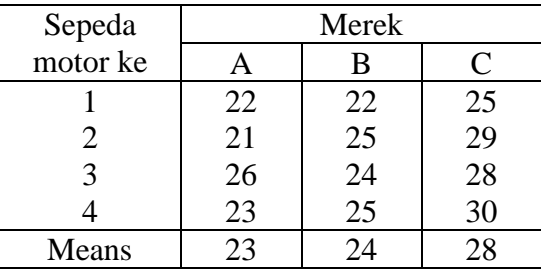

Dengan *level of significance* 5 %, ujilah apakah ada perbedaan rata-rata jarak tempuh pada pemakaian 1 liter diantara ke 3 merek sepeda motor tersebut?

#### Jawab:

Contoh soal tersebut sering dinamakan "One-Way ANOVA" atau "ANOVA satu jalur."

Pada kasus ini banyaknya sampel tiap merek diberi simbol n, sedangkan banyaknya merek diberi notasi k. Sehingga untuk kasus ini n  $=$  4 dan k  $=$  3.

> $X_A$  = rata-rata jarak tempuh sepeda motor merek "A"  $=\frac{22+21+20+23}{4}=23$  $\frac{22 + 21 + 26 + 23}{2} =$  $=\frac{22 + 21 + 26 + }{20}$  $X_B$  = rata-rata jarak tempuh sepeda motor merek "B"  $=\frac{22+23+24+23}{4}=24$  $\frac{22+25+24+25}{2}$  =  $=\frac{22+25+24+}{2}$

 $X_c$  = rata-rata jarak tempuh sepeda motor merek "C"

$$
=\frac{25+29+28+30}{4} = 28
$$

$$
\overline{X} = \frac{\overline{X}_A + \overline{X}_B + \overline{X}_C}{3} = \frac{23+24+28}{3} = 25
$$

 $=$  disebut over all mean

Langkah 1:

Formulasi H<sub>0</sub> dan H<sub>1</sub>  $H_0$ :  $\mu_A = \mu_B = \mu_C$  $H_1$ :  $\mu_A \neq \mu_B \neq \mu_C$ 

H<sup>0</sup> dibaca tidak ada perbedaan rata-rata jarak tempuh dari ke 3 merek tersebut.

H<sup>1</sup> dibaca paling sedikit terdapat satu pasang yang berbeda diantara ke 3 merek tersebut.

Langkah 2:

 $\alpha$  = 5 %, carilah pada tabel F dengan d.f =  $(k-1)$ ; k  $(n-1)$  $df = (3-1)$ ; 3 (4-1)  $df = 2.9$ diperoleh  $F_{\text{table}} = F_5$  % ; 2 ; 9 = 4,26

Langkah 3:

Kriteria Pengujian

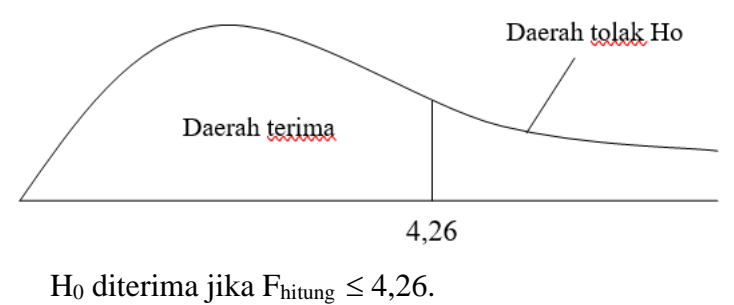

 $H_0$  ditolak jika  $F<sub>hitung</sub> > 4,26$ 

Langkah 4:

Rumus yang digunakan

Fhitung = Variance Between Means (VBM)

Variance Within Group (VWG)

di mana:

 $VBM = n \cdot S_X^2$  $S_X^2$ 2  $S_X^2$  adalah varian dari mean-mean (all mean)  $(23-25)^2 + (24-25)^2 + (28-25)^2$  $(-25)^{2} + (24 - 25)^{2} + (28 S_X^2$  =  $3 - 1$ −  $\frac{2}{x} = \frac{4+1+9}{x} =$  $S_X^2 = \frac{4+1+1}{2}$ 7 2  $VBM = n \cdot S_X^2$ *X S*  $= 4.7$  $= 28$  $\begin{array}{l} (22\text{-}23)^2\text{+}\ (21\text{-}23)^2\text{+}\ (26\text{-}23)^2\text{+}\ (23\text{-}23)^2\text{+}\ (22\text{-}24)^2\text{+}\ (25\text{-}24)^2\text{+}\\ (24\text{-}24)^2\text{+}\ (25\text{-}24)^2\text{+}\ (25\text{-}28)^2\text{+}\ (29\text{-}28)^2\text{+}\ (28\text{-}28)^2\text{+}\ (30\text{-}28)^2\end{array}$ **VWG**  $\hspace{1.0cm} = \hspace{1.0cm}$  $3(4-1)$  $VWG = \frac{1+4+9+4+1+1+9+1+4}{1}$ 9  $= 3.78$  $F_{hitung} = \frac{VBM}{VWG} = \frac{28}{3.78} =$ 7,41 3,78

Langkah 5:

Dari hasil Fhitung pada langkah 4 dan dengan membandingkan pada langkah 3, maka terlihat bahwa Fhitung > 4,26, sehingga kesimpulan yang didapat ialah  $H_0$  ditolak. Karena  $H_0$  ditolak berarti  $H_1$  diterima.

Langkah 6:

Arti dari H<sup>1</sup> diterima ialah bahwa paling sedikit terdapat satu pasang yang berbeda diantara ke 3 merek tersebut. Atau dengan kata lain, rata-rata jarak tempuh pemakaian 1 liter bensin dari ke 3 merek tersebut paling sedikit ada dua merek sepeda motor yang tidak sama.

Catatan:

Anova ini memang tidak dapat membandingkan mana saja yang berbeda, apakah merek A dengan merek B atau merek A dengan merek C dan sebagainya.

Untuk mengetahui pasangan mana yang berbeda dapat digunakan cara:

- a. Menggunakan Uji t dua sampel independen untuk menguji tiap pasang merek sepeda motor.
- b. Menggunakan Uji "Least Significance Difference" atau LSD dengan rumus:

$$
LSD_{\alpha} = t_{\alpha \, , \, k \, (n-1)} \, . \; S_d
$$

Di mana

$$
S_d = \sqrt{\frac{VWG}{n}} + \frac{VWG}{n}
$$

$$
= \sqrt{2\left(\frac{VWG}{n}\right)}
$$

Cara mencari pasangan mana yang berbeda dengan menggunakan Uji t dua sampel independen cukup memakan waktu lama, sehingga kita pakai cara LSD saja sebagai berikut:

$$
LSD = t_{5\%} \cdot 0.3x \sqrt{2\left(\frac{VWG}{n}\right)}
$$
  
= 2,262x\sqrt{2\left(\frac{3,78}{4}\right)}  
= 2,262 x 1,3748  
= 3,11

Seperti telah dihitung  $X_A = 23$ ;  $X_B = 24$  dan  $X_C = 28$  maka hitunglah selisih tiap pasang merek sepeda motor

$$
\overline{X}_A - \overline{X}_B = |23 - 24| = 1
$$
  

$$
\overline{X}_A - \overline{X}_C = |23 - 28| = 5
$$
  

$$
\overline{X}_B - \overline{X}_C = |24 - 28| = 4
$$

Selanjutnya bandingkanlah selisih setiap pasang tersebut dengan LSD. Jika LSD lebih kecil dari selisih pasangan itu maka artinya ada perbedaan yang signifikan antara pasangan tersebut. Jadi yang berbeda untuk kasus ini ialah merek A dengan merek C dan merek B dengan merek C. Sedangkan merek A dengan merek B tidak terdapat perbedaan.

Sekarang marilah kita lihat hasil perhitungan yang diperoleh dari SPSS.

# **Oneway**

#### **Descriptives**

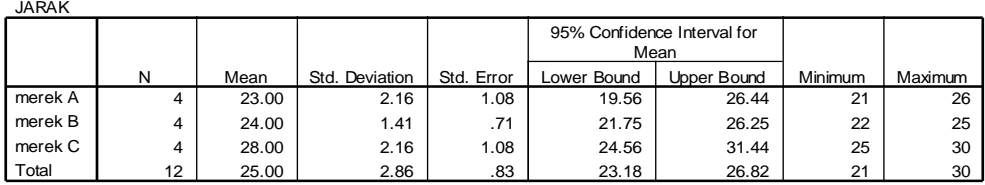

#### **Test of Homogeneity of Variances**

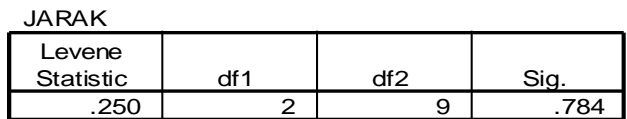

#### **ANOVA**

### JARAK

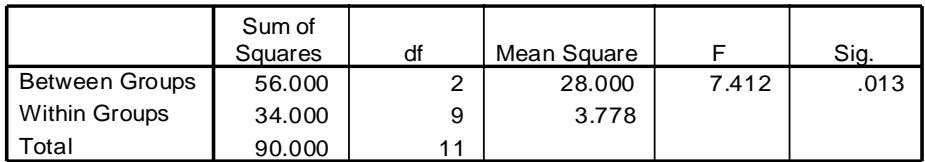

# Post Hoc Tests

#### **Multiple Comparisons**

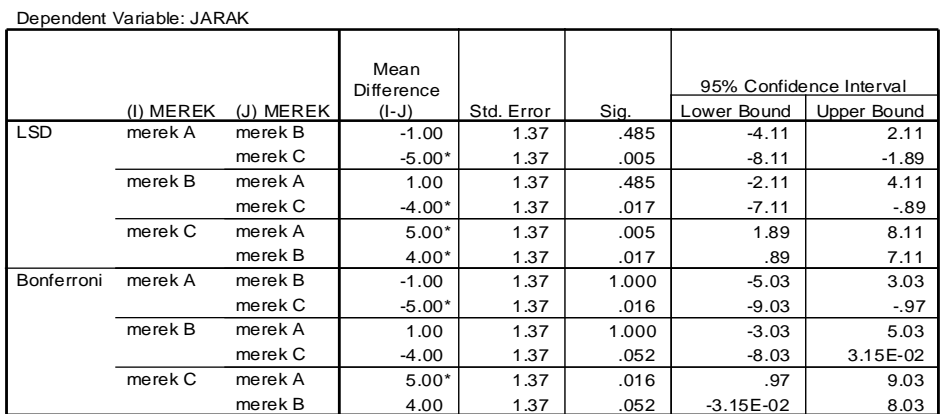

\*. The mean difference is significant at the .05 level.

Pada tabel ANOVA tampak bahwa Sig  $= 0.013 < 0.05$  sehingga H<sup>0</sup> ditolak, berarti terdapat paling sedikit satu pasang merek sepeda motor yang berbeda jarak tempuhnya. Lebih lanjut pada tabel Post Hoc Tests, pada kolom "Mean Difference" ada angka yang bertanda "\*". Itulah tanda yang berarti terdapat perbedaan jarak tempuh.

Contoh di atas menunjukkan bahwa banyaknya individu pada tiap sampel adalah sama. Apabila banyaknya individu pada tiap sampel tidak sama, maka rumus yang digunakan adalah sebagai berikut:

1. Variance Between Means (VBM)

$$
\frac{\sum_{J=1}^{k} \frac{T_{J}^{2}}{n_{J}} - \frac{T^{2}}{n}}{k-1}
$$

2. Variance Within Group (VWG)

$$
\frac{\sum_{i=1}^{n} \sum_{J=1}^{k} X_{ij}^{2} - \sum_{J=1}^{k} \frac{T_{J}^{2}}{n_{J}}}{n-k}
$$

Contoh:

Kita ingin mengetahui *output* hasil pekerjaan tertentu yang sama dari tiga kelompok pekerjaan yang berlatar belakang pendidikan yang berbeda. Hasilnya sebagai berikut:

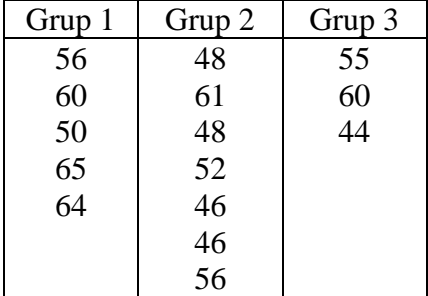

Dengan  $\alpha = 5$ %, ujilah hipotesis bahwa tiga populasi tersebut mempunyai mean yang sama.

Jawab:

Langkah 1:

Formulasi  $H_0$  dan  $H_1$  $H_0$ :  $\mu_1 = \mu_2 = \mu_3$  $H_1$ :  $\mu_1 \neq \mu_2 \neq \mu_3$  (paling sedikit satu pasang berbeda). Langkah 2:

$$
\alpha = 5 \, \%
$$
. d.f = (k-1) ; (n-k)  
= (3-1) ; (15-3)  
= 2 ; 12  
F<sub>table</sub> = F<sub>5%</sub> ; 2 ; 12 = 3,89

Langkah 3:

Kriteria pengujian

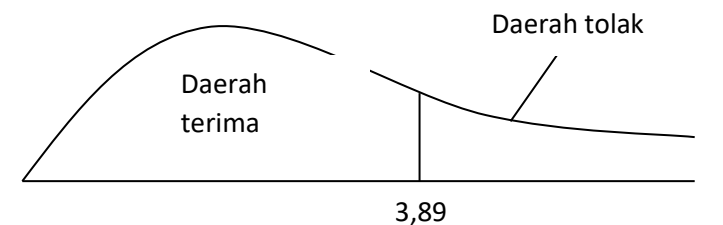

H<sub>0</sub> diterima jika Fhitung  $\leq 3,89$ 

H<sup>0</sup> ditolak jika Fhitung > 3,89

Langkah 4:

Perhitungan

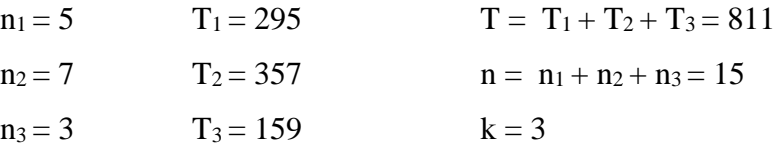

$$
VBM = \frac{\left(\frac{259^2}{5} + \frac{357^2}{7} + \frac{159^2}{3}\right) - \frac{811^2}{15}}{3 - 1} = 95,45
$$
  

$$
VWG = \frac{\left[\left(56^2 + 60^2 + 50^2 + 65^2 + 64^2 + \dots + 44^2\right) - \left(\frac{295^2}{5} + \frac{357^2}{7} + \frac{159^2}{3}\right)\right]}{15 - 3} = 40
$$

$$
F_{\text{hitung}} = \frac{95,45}{40} = 2,386
$$

Langkah 5:

Dari hasil Fhitung pada langkah ke 4 dan dengan membandingkan pada langkah ke 3, maka terlihat bahwa Fhitung < 3,89, sehingga kesimpulan yang didapat ialah H<sub>0</sub> diterima.

Langkah 6:

Artinya bahwa mean dari ketiga populasi dapat dianggap sama.

Sekarang marilah kita lihat hasil perhitungan yang diperoleh dari SPSS.

### **Oneway**

**Descriptives**

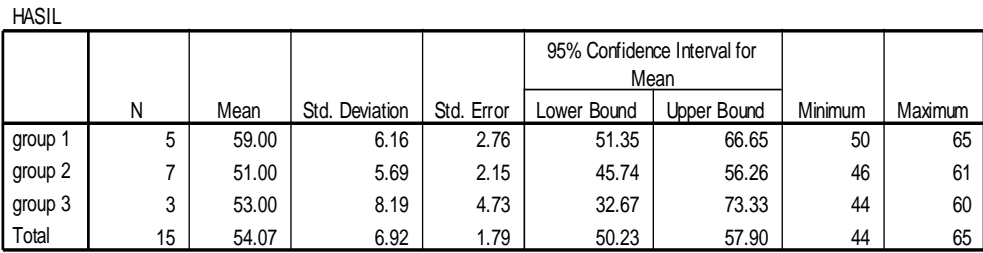

# **Test of Homogeneity of Variances**

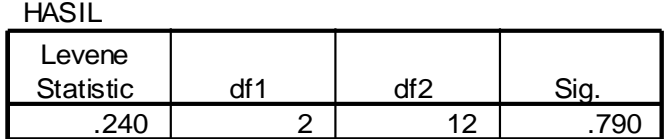

#### **ANOVA**

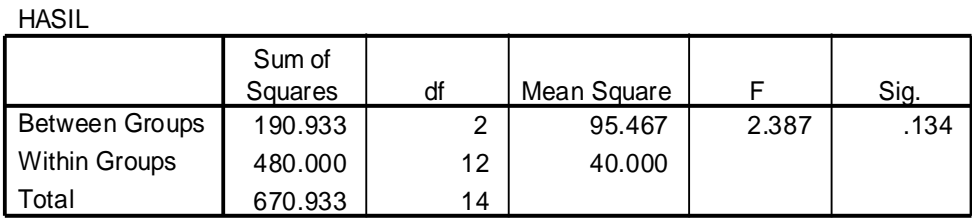

# **Post Hoc Tests**

#### **Multiple Comparisons**

Dependent Variable: HASIL

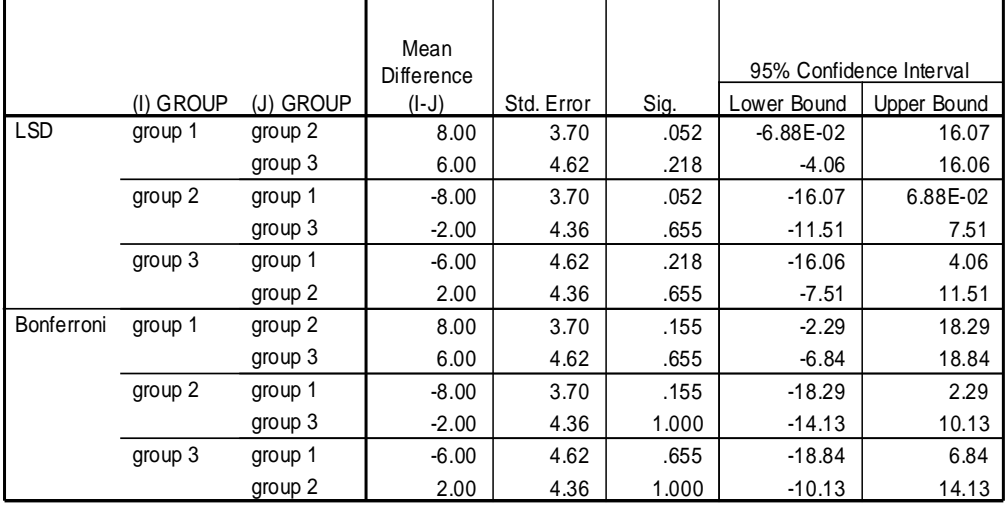

Perhatikan pada tabel "Multiple Comparisons" bahwa pada kolom "Mean Difference" tidak ada sama sekali tanda "\*", sehingga ketiga group tersebut mempunyai mean yang sama.

Selain perhitungan secara langsung menghitung VBM dan VWG, ANOVA dapat juga dilakukan dengan menggunakan tabel ANOVA sebagai berikut:

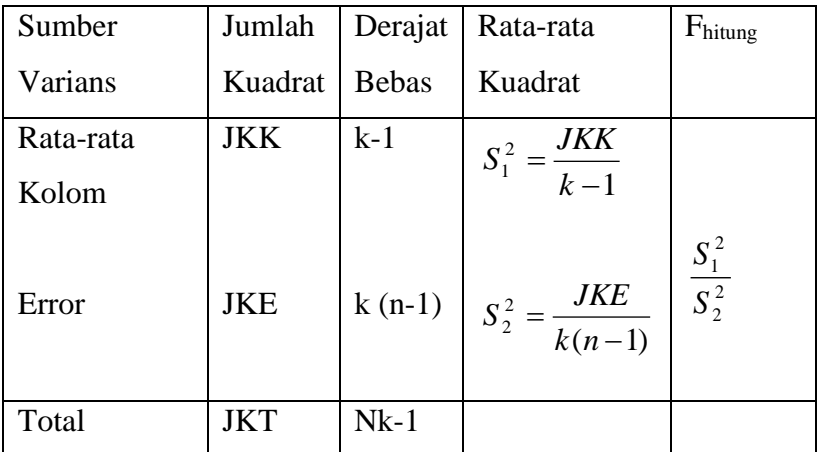

Jika ukuran sampel sama banyaknya; gunakan

$$
JKT = \sum_{i=1}^{k} \sum_{j=1}^{n} X_{ij}^{2} - \frac{T^{2}}{n.k}
$$

$$
JKK = \frac{\sum_{i=1}^{k} T_{i}^{2}}{n} - \frac{T^{2}}{n.k}
$$

$$
JKE = JKT - JKK
$$

$$
k = kolom ; n = baris
$$

Jika ukuran sampel tidak sama banyaknya; gunakan

$$
JKT = \sum_{i=1}^{k} \sum_{j=1}^{n} X_{ij}^{2} - \frac{T^{2}}{N}
$$

$$
JKK = \frac{\sum_{i=1}^{k} T_{i}^{2}}{n_{i}} - \frac{T^{2}}{N}
$$

$$
JKE = JKT - JKK
$$

d.b error =  $N - K$ 

F

 $N =$  jumlah sampel.

Sebagai contoh kita kembali pada soal sepeda motor. Perhitungannya sebagai berikut:

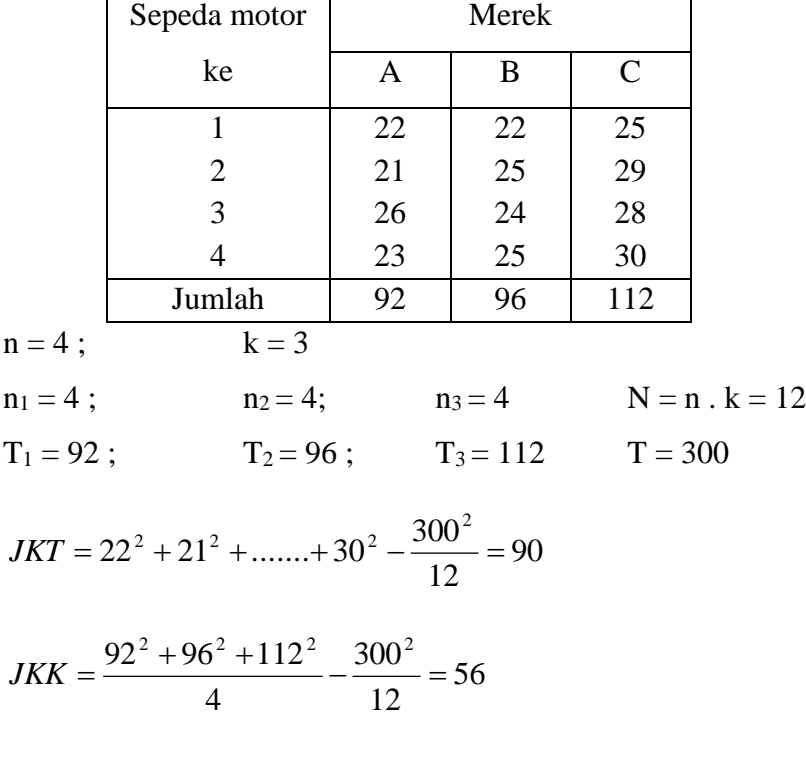

*JKE* = 90−56 = 34

# **Tabel ANOVA**

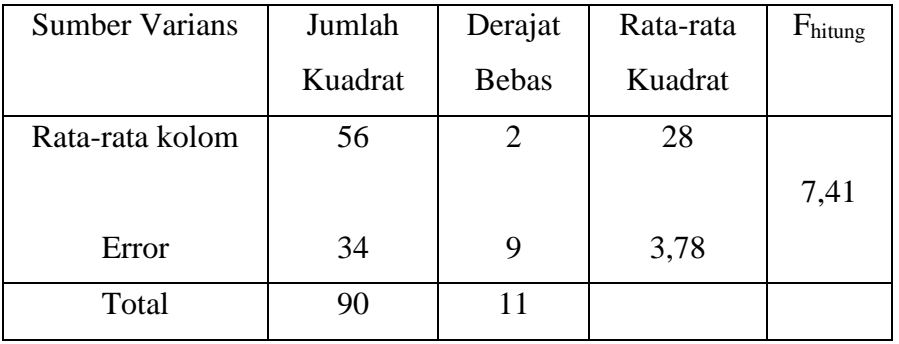

Perhatikan bahwa hasilnya tidak berbeda jika dikerjakan secara langsung.

Sekarang kita coba bila ukuran sampel tidak sama, seperti pada *output* pekerjaan yang telah kita kerjakan, yaitu :

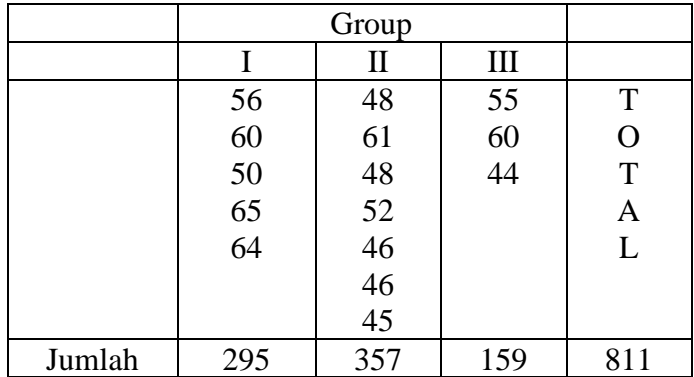

# $k = 3$

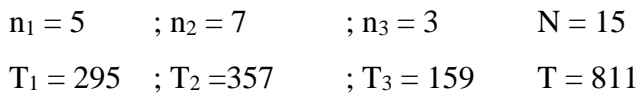
$$
JKT = 56^2 + 60^2 + \dots + 44^2 - \frac{811^2}{15} = 670.9
$$

$$
JKK = \frac{295^2}{5} + \frac{357^2}{7} + \frac{159^2}{3} - \frac{811^2}{15} = 190,9
$$

$$
JKE = 670,9 - 190,9 = 480
$$

**Tabel ANOVA**

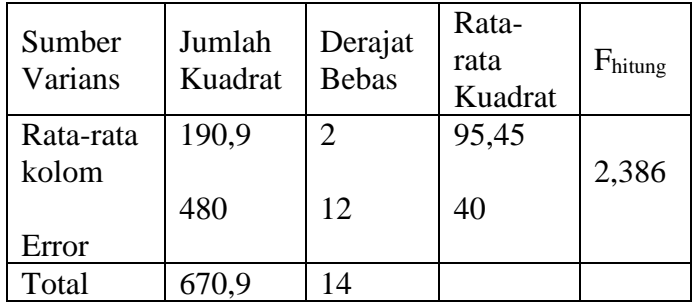

### **12.2 ANOVA Dua Jalur tanpa Interaksi**

Pengujian ini merupakan pengujian hipotesis mean lebih dari dua sampel independen dengan dua faktor yang berpengaruh, sedangkan interaksi diantara kedua faktor tersebut dihilangkan (ditiadakan).

Contoh:

Berikut ini adalah tabel percobaan tentang pengaruh tablet dari empat jenis obat flu yang diberikan kepada orang dengan kelompok umur tertentu terhadap lamanya pengurangan rasa sakit (dalam menit).

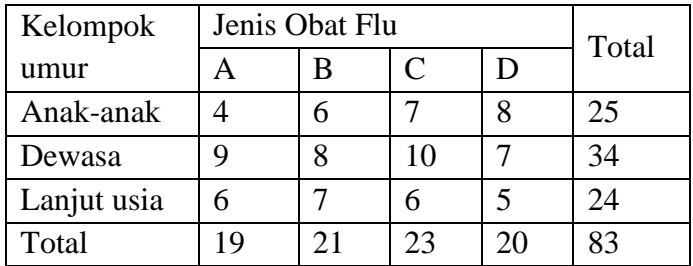

Dengan  $\alpha$  = 5 %; ujilah apakah rata-rata lamanya pengurangan rasa sakit sama untuk:

- a. Kelompok umur;
- b. Jenis obat flu yang diberikan.

#### Jawab:

- 1. Formulasi hipotesis
	- a. Baris (kelompok umur)

 $H_0$ :  $\mu_1 = \mu_2 = \mu_3$ 

 $H_1$  :  $\mu_1 \neq \mu_2 \neq \mu_3$ 

- H<sup>0</sup> dibaca rata-rata lamanya pengurangan rasa sakit pada kelompok umur tersebut adalah sama.
- H<sup>1</sup> dibaca rata-rata lamanya pengurangan rasa sakit pada kelompok umur tersebut adalah tidak sama.
- b. Kolom (jenis obat flu)

 $H_0$ :  $\mu_1 = \mu_2 = \mu_3 = \mu_4$ 

 $H_1$  :  $\mu_1 \neq \mu_2 \neq \mu_3 \neq \mu_4$ 

- H<sup>0</sup> dibaca rata-rata lamanya pengurangan rasa sakit pada jenis obat flu yang yang diberikan adalah sama.
- H<sup>1</sup> dibaca rata-rata lamanya pengurangan rasa sakit pada jenis obat flu yang diberikan adalah tidak sama.
- 2.  $\alpha = 5 \%$ 
	- a. Baris : d .b<sub>1</sub>= b 1 dan d .b<sub>2</sub> = (k 1) (b 1) d .b<sub>1</sub> = 3 – 1 = 2 dan d .b<sub>2</sub> = (2) (3) = 6  $F_{\text{table}} = F_5$  %; 2; 6 = 5,14
	- b. Kolom : d  $.b_1 = k 1$  dan d  $.b_2 = (k 1) (b 1)$ d  $.b<sub>1</sub>= 4 - 1= 3$  dan d  $.b<sub>2</sub> = (2) (3) = 6$  $F_{table} = F_5$  %; 3; 6 = 4,76
- 3. Kriteria
	- a. H<sub>0</sub> diterima jika Fhitung  $\leq 5,14$ H<sup>0</sup> ditolak jika Fhitung > 5,14
	- b. H<sub>0</sub> diterima jika Fhitung  $\leq 4.76$ H<sup>0</sup> ditolak jika Fhitung > 4,76
- 4. Tabel ANOVA dan perhitungannya

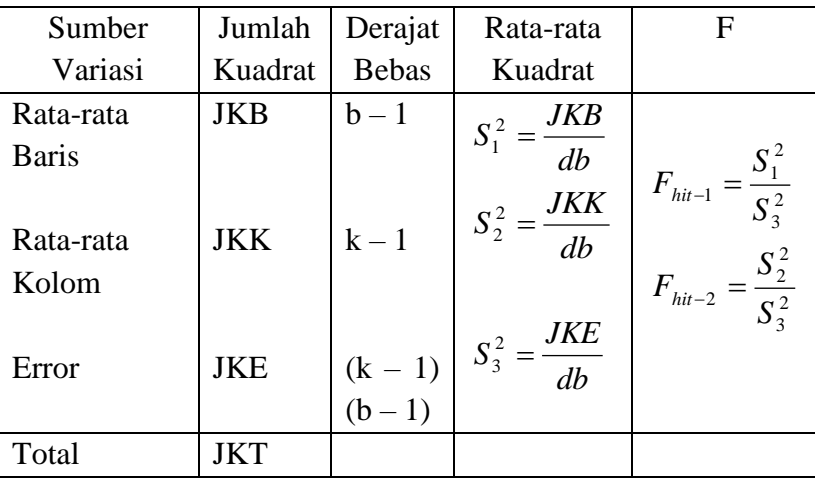

$$
JKT = \sum_{i=1}^{b} \sum_{J=1}^{k} X_{ij}^{2} - \frac{T^{2}}{k.b}
$$

$$
JKB = \frac{\sum_{i=1}^{b} T_{i}^{2}}{k} - \frac{T^{2}}{k.b}
$$

$$
JKK = \frac{\sum_{j=1}^{k} T_{j}^{2}}{b} - \frac{T^{2}}{k.b}
$$

$$
JKE = JKT - JKB - JKK
$$

$$
JKT = 4^2 + 9^2 + \dots + 5^2 - \frac{83^2}{12} = 30,92
$$
  

$$
JKB = \frac{25^2 + 34^2 + 24^2}{4} - \frac{83^2}{12} = 15,17
$$
  

$$
JKK = \frac{19^2 + 21^2 + 23^2 + 20^2}{3} - \frac{83^2}{12} = 2,92
$$
  

$$
JKE = 30,92 - 15,17 - 2,92 = 12,83
$$

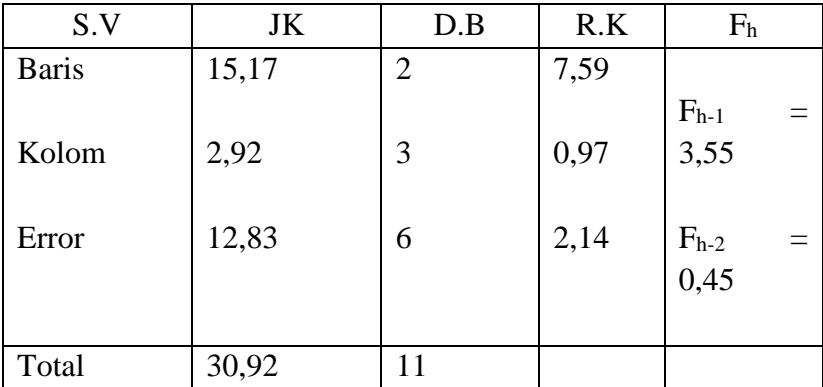

- 5. Kesimpulan
	- a. Karena  $F_{h-1} = 3.55 < F_{table} = 5.14$ , maka H<sub>0</sub> diterima.
	- b. Karena  $F_{h-2} = 0.45 < F_{table1} = 4.76$ , maka H<sub>0</sub> diterima.
- 6. Artinya
	- a. Rata-rata lamanya pengurangan rasa sakit pada kelompok umur tersebut adalah sama.
	- b. Rata-rata lamanya pengurangan rasa sakit pada jenis obat flu yang berbeda adalah sama.

### **12.3 ANOVA Dua Jalur dengan Interaksi.**

Merupakan pengujian hipotesis mean lebih dari dua sampel independen dengan dua faktor yang berpengaruh dan pengaruh interaksi antara kedua faktor tersebut diperhitungkan.

Contoh:

Empat jenis obat flu akan dibandingkan hasilnya dengan memperhatikan kelompok umur.

Percobaan dilakukan pada masing-masing kelompok umur sebanyak 2 orang yang ditentukan secara acak. Percobaan ini dimaksudkan untuk mengetahui lamanya pengurangan rasa sakit (dalam detik). Hasilnya adalah sebagai berikut:

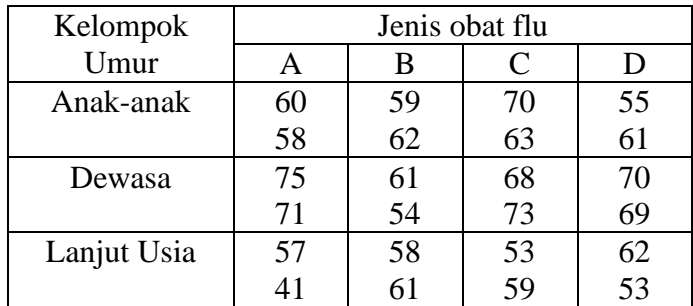

Dengan  $\alpha = 1$  %, ujilah hipotesis berikut ini:

- a. Tidak ada perbedaan lamanya pengurangan rasa sakit ketiga kelompok umur;
- b. Tidak ada perbedaan lamanya pengurangan rasa sakit keempat jenis obat flu;
- c. Tidak ada interaksi antara jenis obat flu yang diminum dengan kelompok umur.

Jawab:

Dari soal di atas dapat dilihat bahwa n = 2; b = 3; dan  $k = 4$ 

- 1. Formulasi hipotesis.
	- a. Baris (kelompok umur)

 $H_0$ :  $\mu_1 = \mu_2 = \mu_3$  $H_1$  :  $\mu_1 \neq \mu_2 \neq \mu_3$ 

b. Kolom (jenis obat flu)

 $H_0$ :  $\mu_1 = \mu_2 = \mu_3 = \mu_4$ 

 $H_1$  :  $\mu_1 \neq \mu_2 \neq \mu_3 \neq \mu_4$ 

- c. Interaksi (jenis obat versus kelompok umur)
	- $H_0: \mu_{b,k} = 0$
	- $H_1$ :  $\mu_{h,k} \neq 0$

2.  $\alpha = 1 \%$ .

a. Baris d  $.b_1=b-1$  dan d  $.b_2=k.b(n-1)$ d  $.b_1= 2$  dan d  $.b_2=3$  . 4 . 1 = 12  $F_{\text{table}} = F_{1\%}: 2:12 = 6,93$ 

b. Kolom d  $.b_1 = k - 1$  dan d  $.b_2 = k.b$  (n - 1) d  $.b_1= 3$  dan d  $.b_2= 3$  . 4 . 1 = 12

 $F_{\text{table}} = F_1$  % ; 2 ; 12 = 5,95

- c. Interaksi. d .b<sub>1</sub> = (k 1) (b 1) dan d .b<sub>2</sub> = k.b (n 1) d .b<sub>1</sub> = 3 . 2 = 6 dan d .b<sub>2</sub> = 3 . 4 . 1 = 12  $F_{\text{table}} = F_{1\%}$ ; 6; 12 = 4,82
- 3. Kriteria Pengujian
	- a. H<sub>0</sub> diterima jika F<sub>hitung</sub>  $\leq 6.93$ H<sup>0</sup> ditolak jika Fhitung > 6,93
	- b. H<sub>0</sub> diterima jika F<sub>hitung</sub>  $\leq$  5,95 H<sup>0</sup> ditolak jika Fhitung > 5,95
	- c. H<sub>0</sub> diterima jika F<sub>hitung</sub>  $\leq 4.82$ H<sup>0</sup> ditolak jika Fhitung > 4,82
- 4. Tabel ANOVA

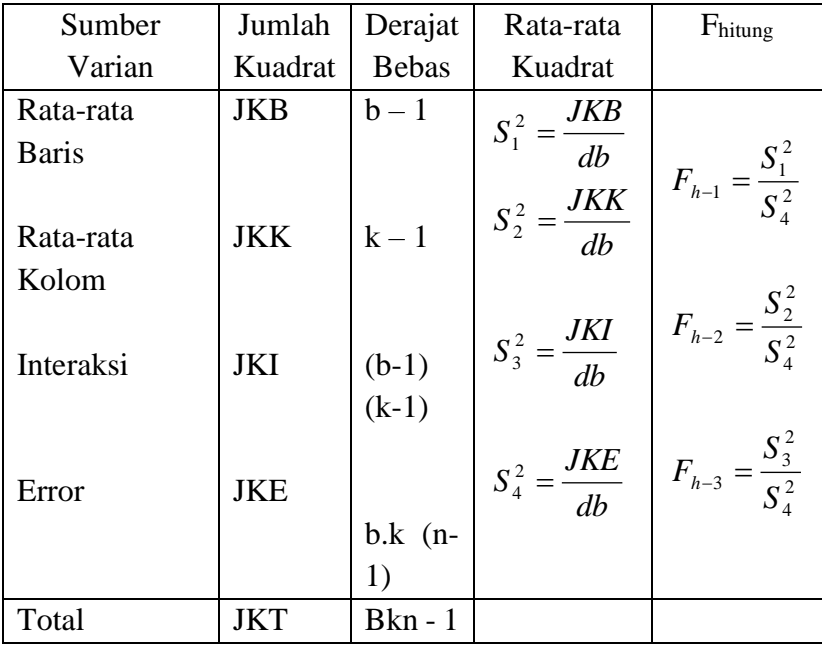

$$
JKT = \sum_{i=1}^{b} \sum_{j=1}^{k} \sum_{c=1}^{n} X_{ijc}^{2} - \frac{T^{2}}{b.k.n}
$$
  

$$
JKB = \frac{\sum_{i=1}^{b} T_{i}^{2}}{k.n} - \frac{T^{2}}{b.k.n}
$$
  

$$
JKK = \frac{\sum_{j=1}^{k} T_{j}^{2}}{b.n} - \frac{T^{2}}{b.k.n}
$$
  

$$
\sum_{i=1}^{b} \sum_{j=1}^{k} T_{ij}^{2} - \sum_{i=1}^{b} T_{i}^{2} - \sum_{j=1}^{k} T_{j}^{2} - \frac{T^{2}}{b.n} + \frac{T^{2}}{b.k.n}
$$

*JKE* <sup>=</sup> *JKT* <sup>−</sup> *JKB*<sup>−</sup> *JKK* <sup>−</sup> *JKI*  $b = 0$ aris ;  $k = 0$ lom ; n = ulangan percobaan

Perhitungan

Tabel percobaan dapat disederhanakan menjadi :

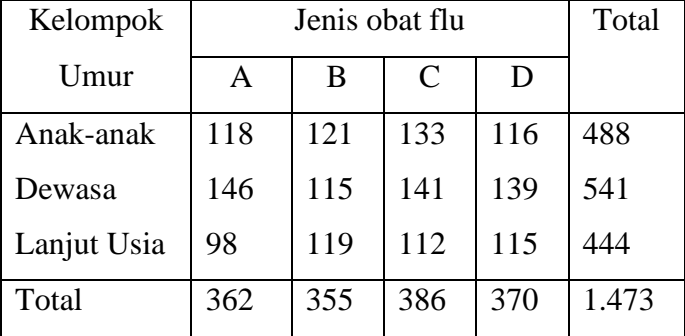

$$
JKT = 60^2 + 58^2 + \dots + 53^2 - \frac{1.473^2}{24}
$$
  
= 91.779 - 90.405,4 = 1.373,6  

$$
JKB = \frac{488^2 + 541^2 + 444^2}{8} - \frac{1.473^2}{24}
$$
  
= 90.995,1 - 90.405,4 = 589,7  

$$
JKK = \frac{362^2 + 355^2 + 386^2 + 370^2}{6} - \frac{1.473^2}{24}
$$
  
= 90.494,2 - 90.405,4 = 88,8  

$$
JKI = \frac{118^2 + 121^2 + \dots + 115^2}{2} - 90.995,1 - 90.494,2 + 90.405,4 = 409,6
$$
  

$$
JKE = 1.373,6 - 589,7 - 88,8 - 409,6 = 285,5
$$

Tabel ANOVA

| Sumber    | Jumlah  | Derajat        | Rata-   | F <sub>hitung</sub> |
|-----------|---------|----------------|---------|---------------------|
| Varian    | Kuadrat | <b>Bebas</b>   | rata    |                     |
|           |         |                | Kuadrat |                     |
| Rata-rata | 589,7   | $\overline{2}$ | 294,85  |                     |
| Baris     |         |                |         |                     |
|           |         |                |         | $F_{h-1} = 12,4$    |
| Rata-rata | 88,8    | 3              | 29,6    |                     |
| Kolom     |         |                |         |                     |
|           |         |                |         | $F_{h-2} = 1,24$    |
| Interaksi | 409,6   | 6              | 68,3    |                     |
|           |         |                |         | $F_{h-3} = 2,87$    |
| Error     | 285,5   | 12             | 23,8    |                     |

- 7. Kesimpulan
	- a. H<sup>0</sup> ditolak
	- b. H<sub>0</sub> diterima
	- c. H<sub>0</sub> diterima
- 8. Artinya
	- a. Ada perbedaan lamanya pengurangan rasa sakit pada ketiga kelompok umur tersebut;
	- b. Tidak ada perbedaan lamanya pengurangan rasa sakit keempat jenis obat flu itu;
	- c. Tidak ada interaksi antara jenis obat flu yang diminum dengan kelompok umur.

Sekarang marilah kita lihat output SPSS ANOVA dua jalur tanpa interaksi sebagai berikut:

## **Univariate Analysis of Variance**

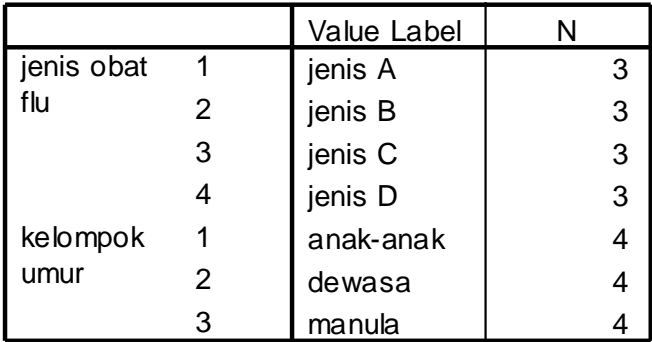

### **Between-Subjects Factors**

#### **Tests of Between-Subjects Effects**

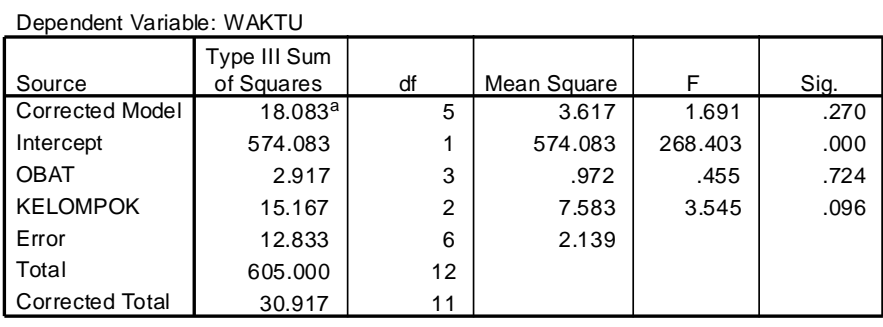

a. R Squared = .585 (Adjusted R Squared = .239)

Sekarang marilah kita lihat output SPSS ANOVA dua jalur

dengan interaksi sebagai berikut:

## **Univariate Analysis of Variance**

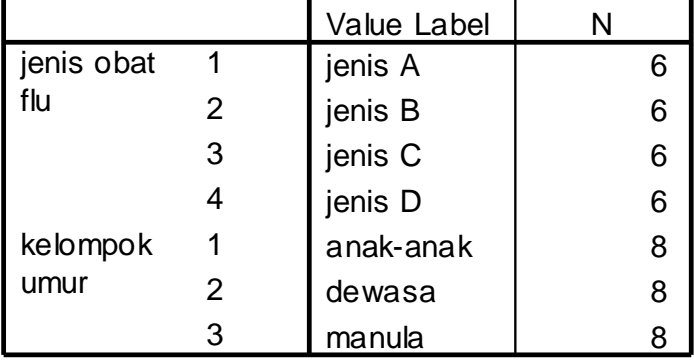

## **Between-Subjects Factors**

#### **Tests of Between-Subjects Effects**

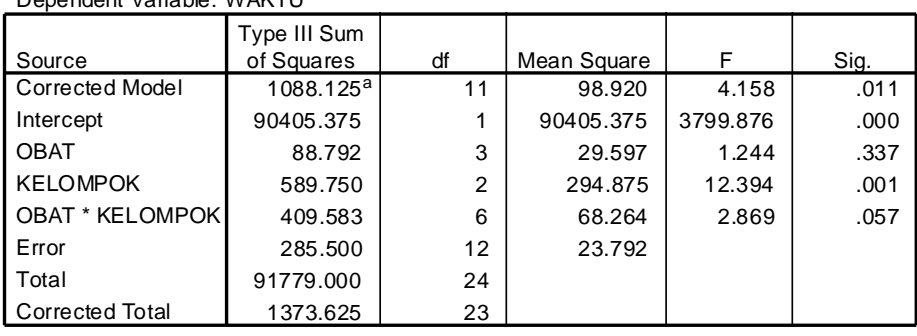

Dependent Variable: WAKTU

a. R Squared = .792 (Adjusted R Squared = .602)

### **Latihan Soal: - Campuran**

1. Produksi padi dari 6 H<sup>a</sup> lahan percobaan adalah:

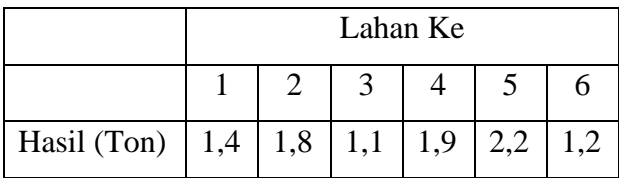

Dengan  $\alpha = 5$  %, apakah produksi padi tersebut mendukung anggapan bahwa rata-rata produksi padi adalah 1,5 ton per hektar?

2. Ada anggapan sementara orang bahwa IQ anak SMU di pedesaan adalah 112. Untuk membuktikan anggapan tersebut dilakukan uji coba terhadap 9 siswa SMU di pedesaan. Hasilnya sebagai berikut:

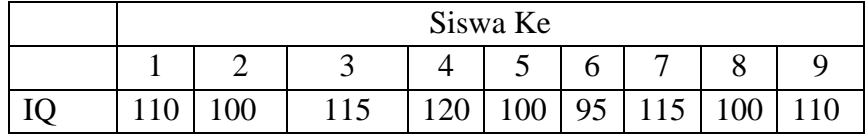

Dengan  $\alpha = 5$  %, apakah anggapan tersebut dapat dipertanggungjawabkan?

3. Sebuah Perusahaan Farmasi ingin mengetahui apakah ada perbedaan hasil penjualan di kota A dengan kota B. Untuk itu dikirimkan 9 orang salesman di kota A dan 6 orang di kota B. Hasil penjualan selama jangka waktu tertentu tercatat sebagai berikut:

Hasil Penjualan

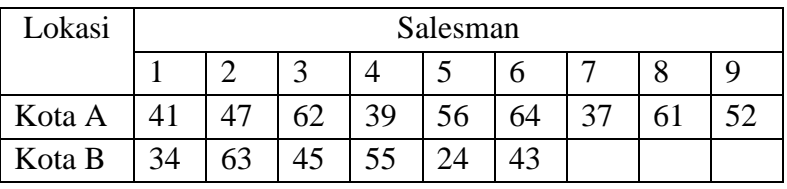

Dengan  $\alpha = 1$  %, ujilah apakah hasil penjualan di kota A dan B berbeda signifikan?

4. Seorang peneliti ingin mengetahui apakah ada perbedaan tinggi badan seorang pria dan wanita. Untuk itu 7 orang pria dan 7 orang wanita masing-masing diukur tingginya. Hasilnya adalah sebagai berikut:

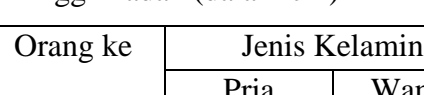

Tinggi Badan (dalam cm)

| Orang ke       | Jenis Kelamin |        |  |  |
|----------------|---------------|--------|--|--|
|                | Pria          | Wanita |  |  |
| 1              | 174,5         | 154,7  |  |  |
| $\overline{2}$ | 178,6         | 152,7  |  |  |
| 3              | 170,8         | 155,8  |  |  |
| 4              | 168,2         | 154,8  |  |  |
| 5              | 159,7         | 157,8  |  |  |
| 6              | 167,8         | 156,7  |  |  |
|                | 165,5         | 154,7  |  |  |

Dengan  $\alpha = 1$  %, ujilah apakah tinggi badan pria dan wanita berbeda signifikan?

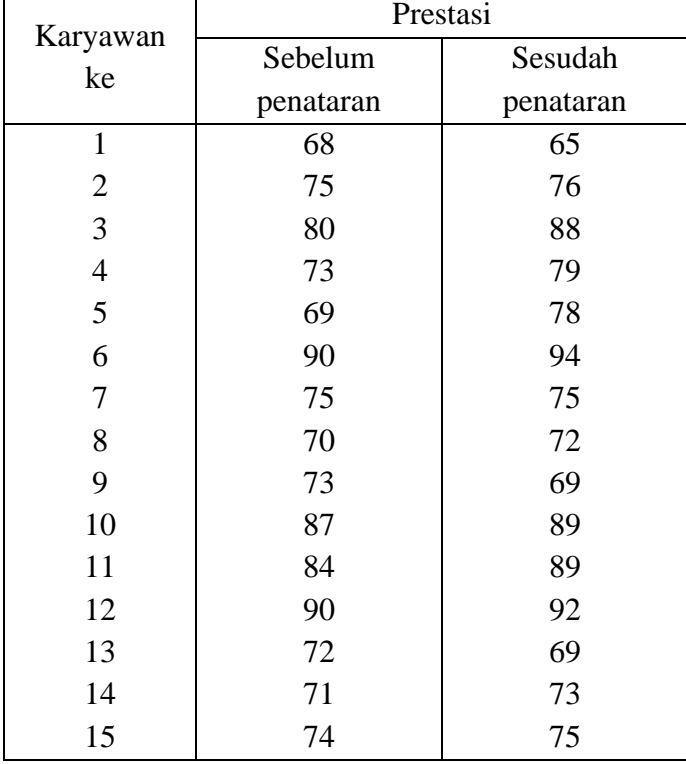

5. Apakah suatu penataran dapat meningkatkan prestasi karyawan, dicoba diteliti 15 karyawan, hasilnya adalah sebagai berikut:

Dengan  $\alpha = 5$  %, kesimpulan apa yang dapat Anda ambil ?

6. Ingin diselidiki apakah pemberian kredit UKM (Usaha Kecil Menengah) yang diberikan pada P.K.L (Pedagang Kaki Lima) dapat meningkatkan pendapatan mereka dibandingkan sebelum menerima kredit. Diteliti 8 orang P.K.L secara random yang mendapat kredit UKM. Hasilnya sebagai berikut: (dalam puluhan ribu).

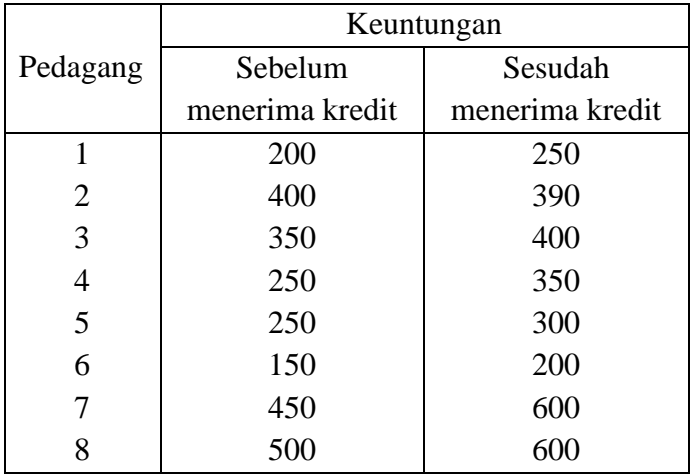

Dengan  $\alpha = 5$  %, dapatkah kredit UKM meningkatkan keuntungan para P.K.L?

7. Seorang peneliti ingin mengetahui apakah ada perbedaan ratarata kasus kejahatan di empat kecamatan Semarang selama 4 bulan terakhir. Hasilnya tercatat sebagai berikut :

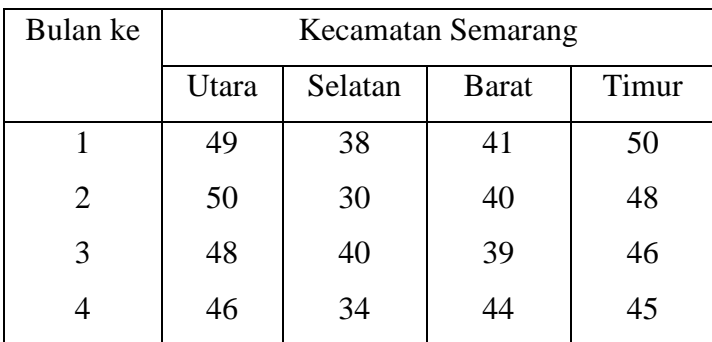

Dengan  $\alpha = 5$ %, bagaimanakah kesimpulan Anda?

8. Suatu pabrik telah membuat 4 macam bola lampu listrik yaitu A, B, C, dan D, dan diinginkan untuk menguji apakah ada perbedaan dalam umur pemakaian (keawetan). Sampel random dengan ukuran  $n_1 = 5$ ,  $n_2 = 10$ ,  $n_3 = 7$ , dan  $n_4 = 5$  dipilih dan memberikan hasil sebagai berikut:

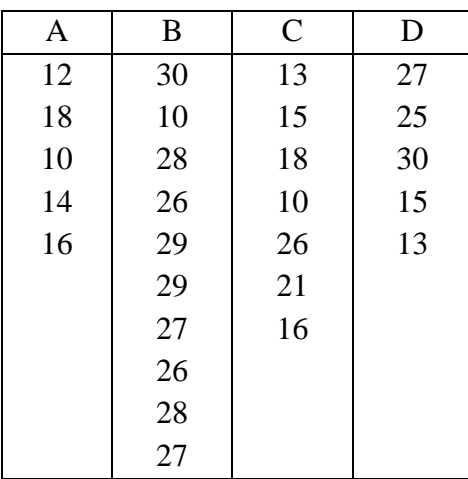

Dapatkah dikatakan bahwa tidak ada perbedaan keawetan di antara 4 macam bola lampu tersebut pada taraf signifikansi 0,01 ?

9. Misalkan terdapat 3 jenis bibit padi R1, R2, dan R<sup>3</sup> yang masingmasing ditanam pada areal 6 areal yang identik dan digunakan 3 jenis pupuk yakni F1, F2, dan F3. setelah panen hasil produksi padi (dalam kwintal):

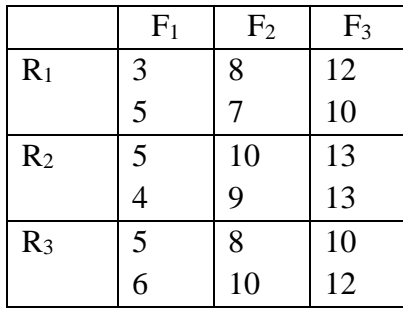

Pada taraf signifikansi 0,05 ujilah hipotesis nihil bahwa:

- a. Tidak ada perbedaan dalam rata-rata hasil produksi antara berbagai jenis padi;
- b. Tidak ada perbedaan dalam efek dari pupuk atas produksi padi;
- c. Tidak ada perbedaan dalam efek interaksi.
- 10. Suatu perusahaan membagi daerah penjualan menjadi 5 wilayah dan mengklasifikasikan salesman-nya menjadi 4 kelompok umur. Diinginkan untuk menentukan apakah terdapat perbedaan penjualan tahunan yang dicapai salesman antara kelompokkelompok umur dan dalam rata-rata penjualan antara wilayahwilayah. Juga untuk mengetahui apakah terdapat perbedaan dalam efek interaksi antara umur salesman dan wilayah penjualan. Data penjualan (jutaan rupiah) untuk periode 2 tahun adalah:

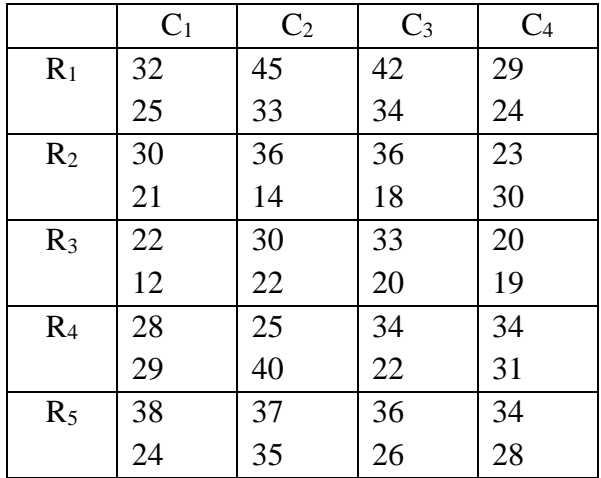

Ujilah hipotesis nihil di bawah ini pada  $\alpha = 0.05$ 

- a. Tidak ada perbedaan dalam penjualan antara kelompok umur (C);
- b. Tidak ada perbedaan dalam rata-rata penjualan antara wilayah;
- c. Tidak ada perbedaan antara interaksi.

# **BAB XIII ANALISIS REGRESI**

#### **13.1 Pendahuluan**

Analisis regresi pada dasarnya merupakan studi mengenai ketergantungan variabel dependent (terikat) dengan variabel independent (bebas) dan hasil analisis regresi adalah berupa koefisien masing-masing variabel independent. Dalam analisis regresi selain mengukur kekuatan hubungan antara dua atau lebih variabel, juga menunjukkan arah hubungan antara variabel dependent dengan variabel independen.

Teknik estimasi variabel independent terhadap dependen yang melandasi analisis regresi disebut Ordinary Least square (pangkat kwadrat terkecil biasa). Inti dari metode Ordinary Last Square (OLS) adalah mengestimasi suatu garis regresi dengan jalan meminimalkan jumlah dari kuadrat kesalahan setiap observasi terhadap garis tersebut. Regresi dengan metode estimasi Ordinary Least Squares (OLS) akan memberikan hasil yang Best Linier Unbiased Estimator (BLUE), jika memenuhi syarat asumsi klasik.

#### **Ordinary Least Square (OLS)**

Menurut Gujarati (2003) terdapat asumsi utama yang mendasari model regresi linier klasik dengan menggunakan model OLS. Adapun asumsi-asumsinya sebagai berikut:

1. Model regresi linier, artinya linier dalam parameter seperti dalam persamaan berikut:  $Y_i = b_1 + b_2 X_i + u_i$ 

- 2. X diasumsikan non stokastik, artinya nilai x dianggap tetap dalam sampel yang berulang
- 3. Nilai rata-rata kesalahan adalah nol atau  $E(u_i/X_i) = 0$
- 4. Homoskedastisitas, artinya variance kesalahan sama untuk setiap periode (homo = sama, skedastisitas = sebaran), dan dinyatakan dalam bentuk matematis Var (ui/xi) =  $\sigma^2$
- 5. Antar ui dan uj saling bebas, sehingga Cov  $(u_i/x_i) = 0$
- 6. Tidak ada autokorelasi antar kesalahan (antara  $u_i$  dan  $u_i$  tidak ada korelasi) atau secara matemetis Cov  $(u_i, u_i/X_iX_i) = 0$
- 7. Tidak ada multikolonieritas yang sempurna antar variabel bebas
- 8. Jumlah observasi (n), harus lebih besar dari pada jumlah parameter yang diestimasi (jumlah variabel bebas)
- 9. Model regresi telah dispesifikasi secara benar, atau dengan kata lain tidak ada bias (kesalahan) spesifikasi dalam model yang digunakan.
- 10. Adanya variabilitas dalam x, artinya nilai X harus berbeda.

### **Uji Hipotesis**

a. Uji signifikansi individual **(***t test***)**

Digunakan untuk menguji seberapa jauh signifikansi pengaruh variabel penjelas/independent secara individual (parsial) dalam menerangkan variasi variabel dependen.

Ho: bi = o artinya variabel independent bukan merupakan penjelas yang signifikan terhadap variabel dependen.

Ha: bi  $\neq$  o artinya variabel independent merupakan penjelas yang signifikan terhadap variabel dependen.

Bila hasil signifikansi t untuk masing-masing variabel bebas < 0,05 maka semua variable bebas merupakan penjelas yang signifikan terhadap variabel terikat dan sebaliknya.

b. Uji signifikansi simultan **(***F test***)**

Kegunaannya untuk menguji apakah semua variabel bebas yang dimasukkan dalam model mempunyai pengaruh yang signifikan secara bersama-sama (simultan) terhadap variabel terikat/dependen.

Ho:  $b1 = b2 = ... = bk = 0$ : artinya semua variabel independent secara simultan bukan merupakan penjelas yang signifikan terhadap variabel dependen.

Ha:  $b1 \neq b2 \neq ... \neq bk \neq 0$ : artinya semua variabel independen secara simultan merupakan penjelas yang signifikan terhadap variabel dependen.

Bila signifikansi  $F < 0.05$  maka dapat dikatakan semua variabel bebas (*independent*) secara bersama-sama merupakan penjelas yang signifikan terhadap variabel terikat (*dependent*) dan sebaliknya.

#### **Koefisien Determinansi**

Digunakan untuk mengukur seberapa jauh kemampuan model dalam menerangkan variasi variabel dependen, dan nilainya antara 0 dan 1

Nilai koefisien determinansi (R²) kecil, berarti kemampuan variabel-variabel independent dalam menjelaskan variabel dependen kecil (terbatas) dan sebaliknya bila mendekati 1 berarti variabel independent memberikan hampir semua informasi yang dibutuhkan untuk memprediksi variasi variabel dependent. Banyak peneliti menganjurkan untuk menggunakan Adjusted R², pada saat mengevaluasi mana model regresi yang baik.

#### **13.2 Regresi Sederhana (***Simple Regression***)**

Regresi sederhana memiliki satu independent variabel dan satu dependent variabel.

Persamaan regresi:

 $Y' = a + bX$ 

di mana:

a = konstanta/bilangan tetap

 $b = k$ oefisien regresi/slope (kecondongan arah garis)

X = *independent* variabel

Y = *dependent* variabel

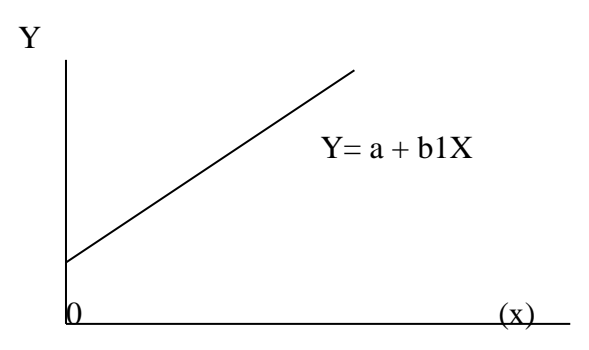

Contoh:

Manajer pemasaran ingin mengestimasi hasil penjualan pakaian bayi di daerah A. Data historis jumlah kelahiran dan penjualan pakaian bayi yang diperoleh selama 12 bulan sbb:

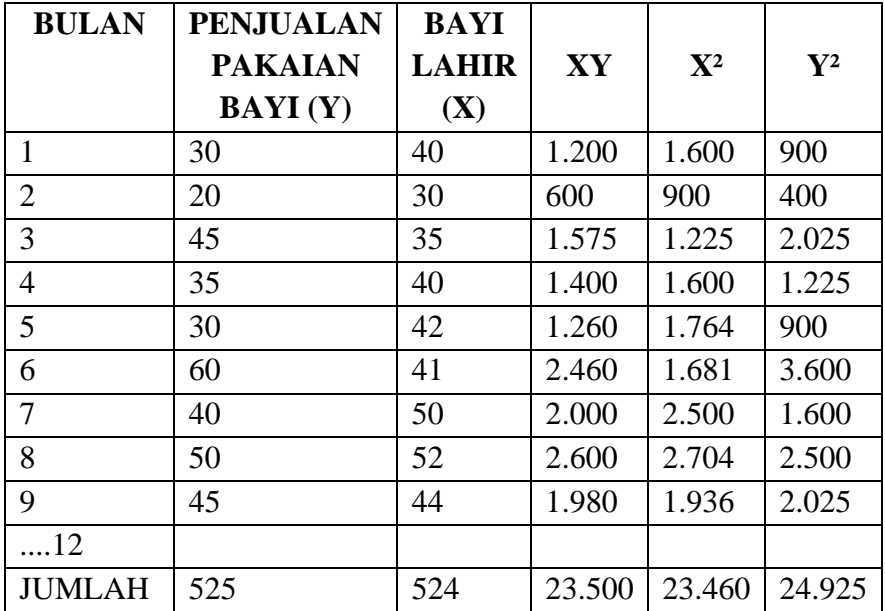

 $X =$  dalam ribuan

 $Y =$  dalam ribuan

di mana:  
\n
$$
b = \frac{n\sum XY - (\sum X)(\sum Y)}{n\sum X^{2} - (\sum X)^{2}} = \frac{12(23.500) - (524)(525)}{12(23.460) - (524)^{2}}
$$
\n
$$
= \frac{282.000 - 275.100}{281.520 - 274.576} = 0,99
$$
\n
$$
\sum Y \qquad \sum X \qquad 525 \qquad 525
$$

$$
a = \frac{21}{n} - b \frac{24}{n} = \frac{323}{12} - 0.99 \frac{323}{12}
$$
  
= 43.75 - 43.23

 $= 0.52$  (kalau pakai SPSS hasilnya 0.36 karena selisih pembulatan)

## ${\rm ATAU}$

$$
a = \overline{Y} - b(\overline{X})
$$
  
= 43,75 - 0,99 (43,66) = 0,52

### **Coefficients<sup>a</sup>**

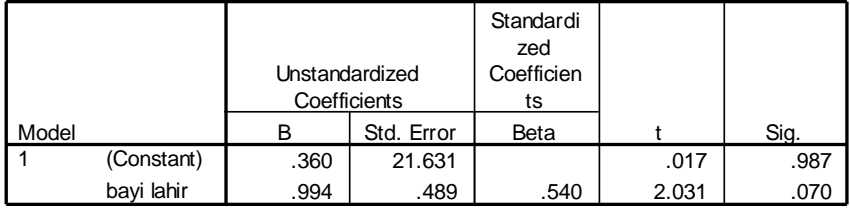

a. Dependent Variable: penjualan pakaian bayi

## **Persamaan Regrasi: Y′ = 0,36 + 0,99 X**

Bila bulan berikutnya jumlah bayi lahir 60.000 orang, maka estimasi penjualan pakaian bayi sbb:

$$
Y' = 0,36 + 0,99 (60.000) = Rp 59.400,36
$$

## **UJI t (T test):**

Menguji koefisien independent variabel  $(x) = (0,99)$ 

Ho : β = o..... tidak ada pengaruh yang signifikan bayi lahir (x) terhadap penjualan pakaian bayi (Y)

Ha :  $\beta \neq 0$ ..... ada pengaruh yang signifikan bayi lahir (X) terhadap penjualan pakaian bayi (Y)

Langkah:

Mencari:

a. Standar Error of Estimate (SYX)

$$
S_{YX} = \sqrt{\frac{\sum (Y - Y')^2}{n - 2}} \qquad \text{atau} \qquad S_{YX} = \sqrt{\frac{\sum Y^2 - a \sum Y - b \sum XY}{n - 2}}
$$

$$
S_{YX} = \sqrt{\frac{24925 - (0.52)(525) - 0.99(23500)}{12 - 2}}
$$
  
= 11,77

b. Standar Error of the regression coefficient (Sb)

$$
S_b = \frac{S_{YX}}{\sqrt{\sum X^2 - \frac{(\sum X)^2}{n}}}
$$

$$
S_b = \frac{11,77}{\sqrt{23460 - \frac{524^2}{12}}} = 0,49
$$

Taraf signifikansi ( $\alpha$ ) = 5 %

Degree of freedom  $(df) = n-2 = 12 - 2 = 10$ 

 $b - \beta$ 

 $T$  hitung  $=$ 

 $S<sub>b</sub>$ 

Kriteria pengujian:

Ho diterima bila : t tabel  $\leq$  t hitung  $\leq$  t tabel

Ho ditolak bila : t hitung  $\lt$  - t tabel atau t hitung  $>$  t tabel

ATAU

Ho diterima bila probabilitas  $(sig) > 0.05$ 

Ho ditolak bila probabilitas  $(sig) < 0.05$ 

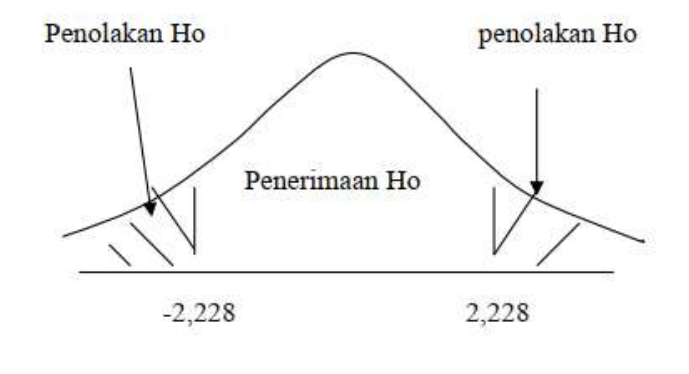

 $0,99 - 0$ t hitung  $=$  0,49  $= 2,02$ 

t hitung  $(2,03)$  < t tabel 2,228 ATAU probabilitas  $(sig) = 0.07 > 0.05$ Ho diterima, sehingga bayi lahir tidak mempunyai pengaruh yang signifikan terhadap penjualan pakaian bayi.

## **13.3 Regresi Linier Berganda (***Multiple Regression***)**

Regresi berganda merupakan perluasan regresi sederhana, yang terdiri dari satu variabel dependent (terikat) dan dua atau lebih variabel independen (bebas). Regresi berganda juga membangun hubungan antara variabel dependent dan independent.

Model persamaan regresi:

$$
Y = \alpha + \beta_1 X_1 + \beta_2 X_2 + \ldots + \beta_k X_k + e
$$

di mana:

 $Y = variablel$  dependent

 $\alpha$  = konstanta (nilai Y bila X<sub>k</sub> = 0)

 $\beta \dots \beta_k$  = koefisien regresi

 $X =$ variabel independent

 $e = error \, \text{d} \, \text{ar} \, \text{d} \, \text{se} \, \text{r} \, \text{v} \, \text{as} \, \text{r}$ 

Dalam penelitian sampel, analisis regresi linier berganda mempunyai persamaan:

$$
Y = a + b_1 X_1 + b_2 \, X_2 + \ldots + b_k X_k + e
$$

Contoh: Kasus 1

Sebuah biro riset ingin mengetahui pengaruh penghasilan keluarga dan jumlah keluarga terhadap konsumsi bahan makanan.

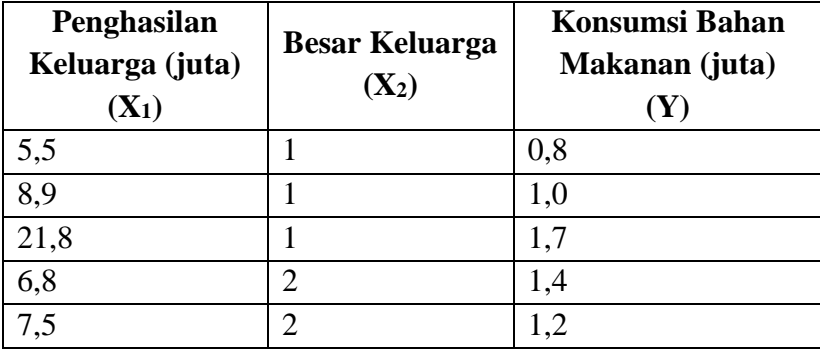

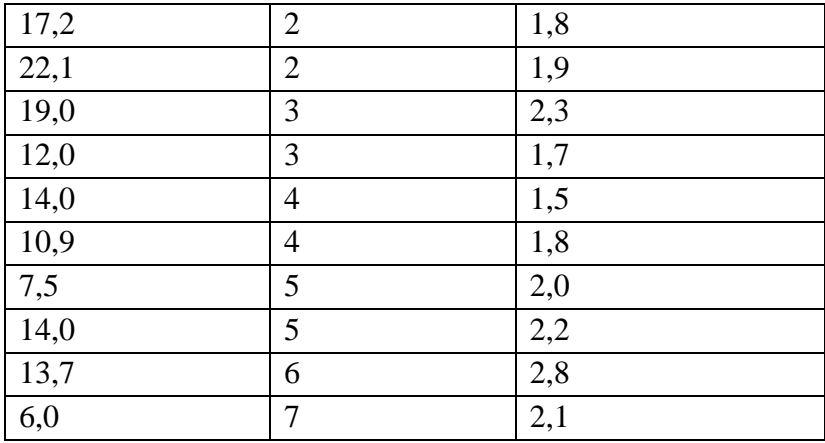

 $Y = a + b_1X_1 + b_2 X_2 + \ldots + b_kX_k$ 

Y = konsumsi bahan makanan

 $X_1$  = penghasilan keluarga

 $X_2 =$  besar keluarga

a = konstanta

Nilai a, b<sub>1</sub>, b<sub>2</sub> dicari dengan persamaan sebagai berikut:

Nilai 
$$
b_1 = \frac{(\sum X_1^2)(\sum X_1Y) - (\sum X_1X_2)(\sum X_2Y)}{((\sum X_1^2)(\sum X_2^2) - (\sum X_1X_2)}
$$
  

$$
\frac{(\sum X_1^2)(\sum X_1X_2) - (\sum X_1X_2)(\sum X_1Y)}{(\sum X_1^2)(\sum X_1X_2) - (\sum X_1X_2)(\sum X_1Y)}
$$

Nilai  $b_2 =$ 

$$
(\sum X_1^2)(\sum X_2^2) - (\sum X_1 X_2)^2
$$

Nilai  $a = Y - b_1X_1 - b_2X_2$ 

di mana:

$$
\sum x_1^2 = \sum X_1^2 - \frac{(\sum X_1)^2}{n}
$$
  

$$
\sum x_2^2 = \sum X_2^2 - \frac{(\sum X_2)^2}{n}
$$
  

$$
\sum x_1 y = \sum X_1 Y - \frac{(\sum X_1)(\sum Y)}{n}
$$
  

$$
\sum x_2 y = \sum X_2 Y - \frac{(\sum X_2)(\sum Y)}{n}
$$
  

$$
\sum x_1 x_2 = \sum X_1 X_2 - \frac{(\sum X_1)(\sum X_2)}{n}
$$
  

$$
\overline{\sum} Y
$$

$$
\overline{Y} = \frac{\sum Y}{n}
$$

$$
\overline{X_1} = \frac{\sum X_1}{n}
$$

$$
\overline{X_2} = \frac{\sum X_2}{n}
$$

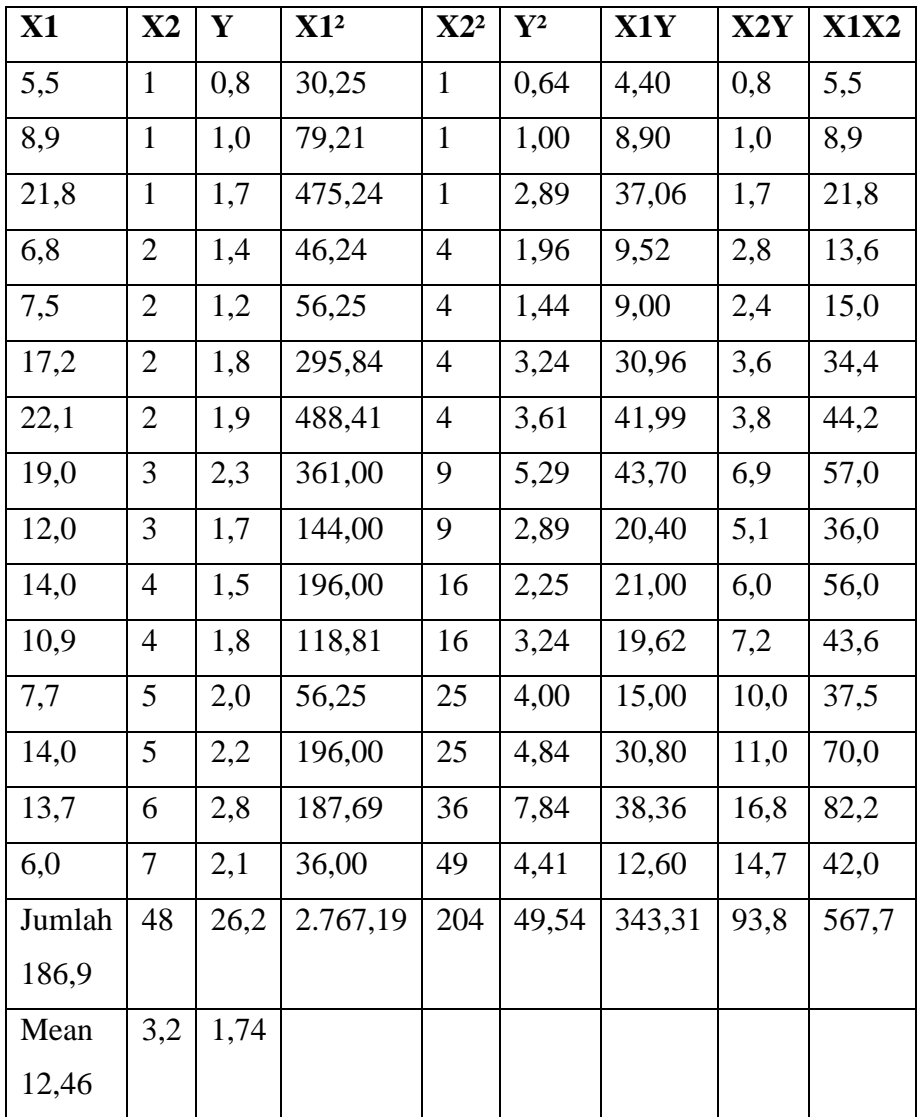

- $\Sigma$  x<sub>1</sub><sup>2</sup> = 438,416
- $\sum x_2^2 = 50,4$
- $\Sigma$  y<sup>2</sup> = 3,777
- $Σ x_1y = 16,858$
- $\Sigma$  x<sub>2</sub>y = 9,96
- $Σ x_1x_2 = -30,38$

Nilai : 
$$
b_1 = \frac{(50,5) (16,858) - (-30,38)(9,96)}{(438,416)(50,4) - (-30,38)^2}
$$
 =0,05442 (selisih pembulatan)  
\nNilai :  $b_2 = \frac{(438,416) (9,96) - (-30,38)(16,858)}{(438,416)(50,4) - (-30,38)^2}$  =0,230

Nilai:  $a = 1,74 -0,05442(12,46) - 0,23042(3,2) = 0,331$ 

#### **Model Summary**

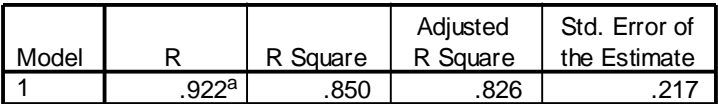

a. Predictors: (Constant), besar keluarga, pengasilan keluarga

### **ANOVA<sup>b</sup>**

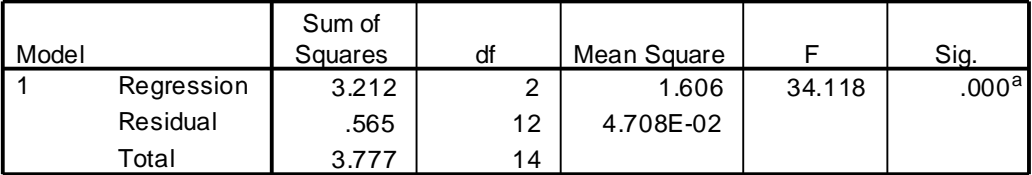

a. Predictors: (Constant), besar keluarga, pengasilan keluarga

b. Dependent Variable: konsumsi bahan makanan

#### **Coefficients<sup>a</sup>**

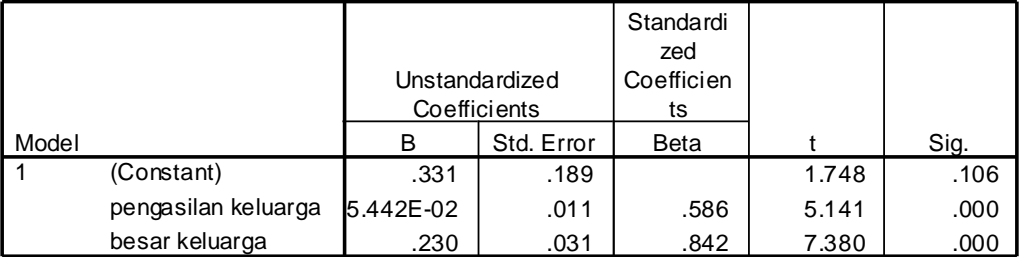

a. Dependent Variable: konsumsi bahan makanan

Persamaan regresi linier berganda:

# **Y' = 0,331 + 0,0544X<sup>1</sup> + 0,230X<sup>2</sup>**

| X1    | $\mathbf{X}2$  | Y    | ${\bf Y'}$ | $(Y-Y')$  | $(Y-Y^2)$ |
|-------|----------------|------|------------|-----------|-----------|
| 5,5   | 1              | 0,8  | 0,8542     | $-0,0542$ | 0,002938  |
| 8,9   | 1              | 1,0  | 1,0392     | $-0,0392$ | 0,001537  |
| 21,8  | 1              | 1,7  | 1,7409     | $-0,0409$ | 0,001673  |
| 6,8   | $\overline{2}$ | 1,4  | 1,1553     | 0,2447    | 0,059878  |
| 7,5   | $\overline{2}$ | 1,2  | 1,1934     | 0,0066    | 0,000044  |
| 17,2  | $\overline{2}$ | 1,8  | 1,7211     | 0,0078    | 0,006225  |
| 22,1  | $\overline{2}$ | 1,9  | 1,9876     | $-0,0876$ | 0,007674  |
| 19,0  | 3              | 2,3  | 2,0494     | 0,2506    | 0,062800  |
| 12,0  | 3              | 1,7  | 1,6686     | 0,0314    | 0,000986  |
| 14,0  | $\overline{4}$ | 1,5  | 2,0078     | $-0,5078$ | 0,257861  |
| 10,9  | 4              | 1,8  | 1,8392     | $-0,0393$ | 0,001537  |
| 7,7   | 5              | 2,0  | 1,8846     | 0,1154    | 0,013317  |
| 14,0  | 5              | 2,2  | 2,2382     | $-0,0383$ | 0,001459  |
| 13,7  | 6              | 2,8  | 2,4523     | 0,3477    | 0,120895  |
| 6,0   | 7              | 2,1  | 2,2638     | $-0,1638$ | 0,026830  |
| 186,9 | 48             | 26,2 |            |           | 0,565654  |

Komputasi (Y-Y') dan Standar Error of Estimate

Standard Error Of Estimate (Sy.12)

$$
Sy_{.12} = \sqrt{ \frac{(\sum Y - Y^*)^2}{n-3} } = \sqrt{ \frac{0,565654}{15-3}} = 0,217
$$

**ATAU** 

$$
Sy_{.12} = \sqrt{\frac{\sum y^2 - b_1 \sum x_1 y - b_2 \sum x_2 y}{n-3}}
$$
  
=  $\sqrt{\frac{3,777 - 0,0544(16,858) - 0,2304(9,96)}{...}} = 0,217$ 

 $15 - 3$ 

#### **UJI F**  $(F$ *test* $)$

Menguji signifikansi koefisien regresi variabel bebas  $X_1$  dan  $X_2$ secara bersama-sama terhadap variabel terikat (Y).

- Ho : Penghasilan keluarga  $(X_1)$  dan besar keluarga  $(X_2)$  secara bersama-sama tidak berpengaruh secara signifikan terhadap konsumsi bahan makanan ( Y ).
- Ha : Penghasilan keluarga  $(X_1)$  dan besar keluarga  $(X_2)$  secara bersama-sama berpengaruh secara signifikan terhadap konsumsi bahan makanan (Y).

Taraf signifikansi: 0,05 dan jumlah sample  $(n) = 15$ 

DF : numerator/pembilang  $: k - 1 = 3 - 1 = 2$ Denominator/penyebut :  $N - k = 15 - 3 = 12$ F table  $= 3,89$ 

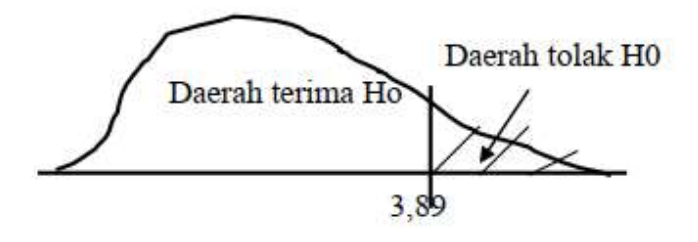

 $SSR/k - 1$ F hitung :

 $SSE/(N-k)$ 

di mana :

SSR : sum squares from the regression

SSE : sum squares from sampling error

 $N =$  jumlah sample dan  $k =$  kelompok sample

 $SSR = b_1 \sum X_1 Y + b_2 \sum X_2 Y$  $SSE = \sum (Y - Y')$  atau  $SSE = SSR + SSE$ SST (Total sum of squares Deviation)  $SST = \sum Y^2$  $SST = SSR + SSE$ 

$$
SSR = 0,0544(16,858) + 0,2304(9,96) = 3,2118592
$$
  
\n
$$
SSE = 0,565654
$$
  
\n
$$
SST = \sum Y^{2} \cdot \frac{(\sum Y)^{2}}{n} = 49,54 - \frac{(26,2)^{2}}{15} = 0,5651408
$$
  
\n
$$
SSE = 3,777 - 3,2118592 = 0,5651408
$$
  
\n
$$
3,2118592/2
$$
  
\nF hitung = 
$$
\frac{3,2118592/2}{0,565654/(15-2-1)} = 34,07 = 34,118
$$
 (selish pembulatan)

Kesimpulan:

Harga statistik F (F hitung)  $34,07 > F$  tabel 3,89

Ho ditolak (Ha diterima) pada taraf signifikansi 0,05. Jadi penghasilan keluarga  $(X_1)$  dan jumlah keluarga  $(X_2)$  secara bersamasama mempunyai pengaruh yang signifikan terhadap konsumsi makanan.

#### ATAU (*print out computer*)

Probabilitas (sig. F) 0,000 < 0,05 maka Ho ditolak (Ha diterima). Dapat dikatakan penghasilan keluarga  $(X_1)$  dan besar keluarga  $(X_2)$ mempunyai pengaruh yang signifikan terhadap konsumsi bahan makanan (Y).

### **UJI T (***t test***)**

Menguji signifikansi pengaruh variabel bebas  $X_1$  dan  $X_2$  secara parsial (individu) atau menguji partial regression coefficient ( $β₁$  dan  $\beta_2$ ) secara individual terhadap variabel dependen (terikat).

Pengujian β<sup>1</sup>

- 1. Ho :  $\beta_1 = 0$ ...tidak ada pengaruh yang signifikan antara penghasilan keluarga (X1) terhadap konsumsi bahan makanan (Y).
	- Ha :  $\beta_1 \neq 0$ ...ada pengaruh yang signifikan antara besar keluarga  $(X_1)$  terhadap konsumsi bahan makanan  $(Y)$
- 2. Taraf signifikansi  $(\alpha)$ : 0,05, dan n = 15

t  $\alpha/2$ ; df : n-3 = t 0,05/2; 15-3 = 2,179

3. Kriteria pengujian:

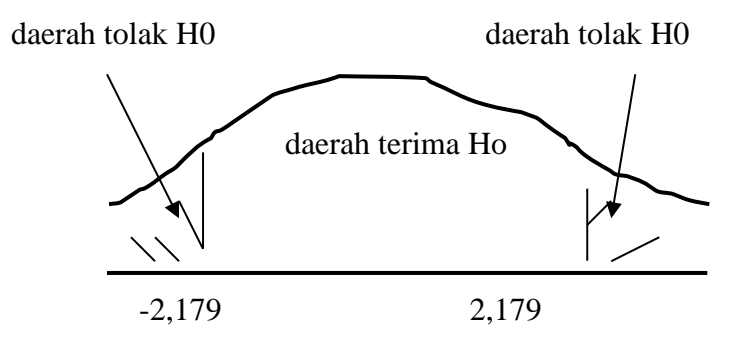

4. Menghitung nilai statistik t:

$$
Nilai t = \frac{b1 - \beta l}{Sb1}
$$

di mana:  $b_1 = \text{koef.}$  Regresi

 $Sb_1$  = standar error dari b<sub>1</sub>

 $\beta_1$  = besarnya Ho yang diuji, nilainya nol

 $Sy_{.12}$  = standar error of estimate

 $r_{12}$  = koef. Korelasi sederhana antara  $X_1$  dan  $X_2$ 

$$
Sb = \frac{Sy_{.12}}{\sqrt{\sum (X_1^2)(1 - r_{.12}^2)}}
$$
  
\n
$$
r_{.12} = \frac{\sum X_1.X_2}{\sqrt{(\sum X_1^2)(\sum X_2^2)}} = \frac{-30,38}{\sqrt{(438,416)(50,4)}} = -0,20
$$
  
\n
$$
Sb_1 = \frac{0,217}{\sqrt{(2767,19)(1 - (-0,20)^2)}}
$$
  
\n
$$
t = \frac{0,0544 - 0}{0,0042} = 12,952 = \dots 5,141 \text{ (selisih pembulatan) / kesimpulan sama.}
$$

5. Kesimpulan:

t hitung  $12,952 > t$  tabel 2,179 atau probabilitas (sig. t) < 0,05. Dapat dikatakan penghasilan keluarga (X1) mempunyai pengaruh yang signifikan terhadap konsumsi bahan makanan (Y).

### **Pengujian β<sup>2</sup>**

- 1. Ho :  $\beta_2 = 0$ .....tidak ada pengaruh yang signifikan antara besar keluarga (X2) terhadap konsumsi bahan makanan (Y).
	- Ha :  $β_2 ≠ 0$ ...ada pengaruh yang signifikan antara besar keluarga (X2) terhadap konsumsi bahan makanan (Y).
- 2. Taraf signifikansi: 0,05, dan  $n = 15$ t  $\alpha/2$ ; df : n-3 = t 0,05/2; 15-3 = 2,179
- 3. Kriteria pengujian:

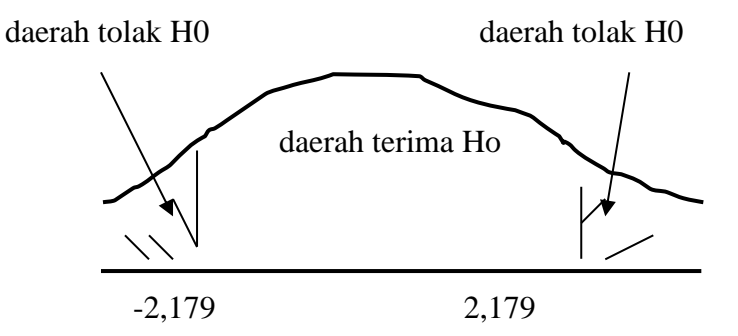

4. Menghitung nilai statistik t:

 $b_2 - \beta_2$ 

 $Sb<sub>2</sub>$ 

- Nilai  $t =$
- di mana:  $b_2 = \text{koef.}$  Regresi  $Sb<sub>2</sub> =$  standar error dari b2  $\beta_2$  = besarnya Ho yang diuji, nilainya nol

Sy.<sup>12</sup> = *standar error of estimate*

 $r_{.12}$  = koef. Korelasi sederhana antara  $X_1$  dan  $X_2$ 

$$
Sb = \frac{Sy_{.12}}{\sqrt{(\sum X_2^2)(1 - r_{.12}^2)}}\n\nr_{.12} = \frac{\sum X_1.X_2}{\sqrt{(\sum X_1^2)(\sum X_2^2)}}\n\n= \frac{-30,38}{\sqrt{(438,416)(50,4)}}\n\n= -0,20\n\nSb2 = \frac{0,217}{\sqrt{(240)(1 - (-0,20)^2)}}\n\nt = \frac{0,2304 - 0}{0,0155}\n\n= 14,865 = ... 7,380 (selisih pembulatan) kesimpulan sama
$$

### **Kesimpulan:**

t hitung  $14,865 >$  tabel 2,179 atau probabilitas (sig. t) < 0,05. Dapat dikatakan besar keluarga (X2) mempunyai pengaruh yang signifikan terhadap konsumsi bahan makanan (Y).

### **Analisis Printout Komputer:**

Persamaan regresi linier berganda:

 $Y = 0,331 + 0,05442 X_1 + 0,230 X_2$ 

- 1. Konstanta sebesar 0,331 artinya jika variabel independen dianggap konstan maka besarnya konsumsi bahan makanan sebesar Rp331.000.
- 2. Koefisien regresi penghasilan keluarga (X1) sebesar 0,05442 dan variabel besar keluarga (X2) dianggap konstan maka setiap ada kenaikan penghasilan keluarga Rp1.000.000 maka akan menaikan konsumsi bahan makanan sebesar Rp 54.420 atau bila ada

kenaikan penghasilan keluarga 1% akan menaikan konsumsi bahan makanan sebesar 5,442%.

3. Koefisien besar keluarga (X2) sebesar 0,230 dan variabel penghasilan keluarga (X2) dianggap konstan maka setiap ada penambahan 1 orang dalam keluarga maka akan meningkatkan konsumsi bahan makanan sebesar Rp 230.000.

 $R = 0.922$ 

Menunjukkan hubungan antara variabel bebas X1 dan X2 secara bersama-sama dengan variabel terikat (Y) sebesar 0,922, artinya ada hubungan yang kuat.

Adjusted  $R^2 = 0.826$ 

Menunjukkan bahwa variabel independent (X1 dan X2) mampu menjelaskan variabel dependent sebesar 0,828 atau (82,6%) dan sisanya dijelaskan variabel lain yang tidak diteliti sebesar (100% -  $82,6\% = 17,4\%$ .

Sig. F < 0,05 yaitu 0,000

Menunjukkan bahwa variabel independent (X1 dan X2) secara bersama-sama mempunyai pengaruh yang signifikan terhadap konsumsi bahan makan (Y)

**ATAU** 

Sig. t (X1 dan X2) masing-masing  $< 0.05$ 

Menunjukkan bahwa baik X1 maupun X2 secara parsial (individu) mempunyai pengaruh yang signifikan terhadap konsumsi bahan makanan (Y).

# LATIHAN 1

PT. Sinar Elektronik akhir-akhir ini gencar melakukan promosi serta membuka outlet di berbagai daerah. Berikut data penjualan, promosi dan jumlah outlet di 15 daerah dan, perusahaan ingin mengetahui seberapa jauh pengaruh promosi dan jumlah outlet terhadap penjualan:

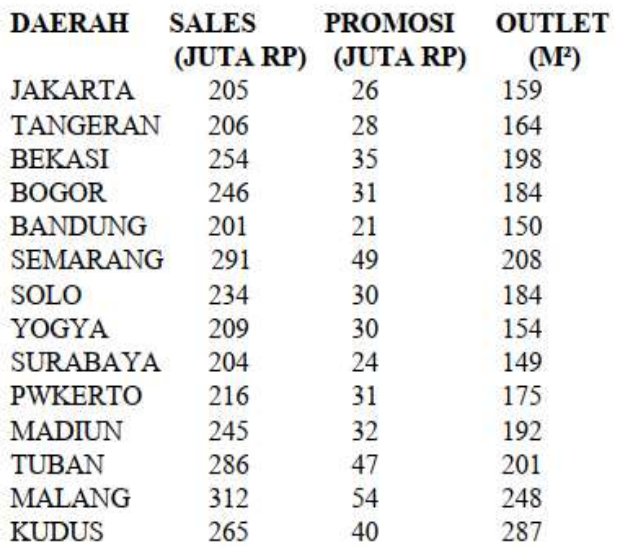

Analisislah dengan *print out* (terlampir):

- 1. Rumuskan: judul, masalah, tujuan, dan hipotesis
- 2. Buatkan persamaan regresi dan interpretasikan
- 3. Bagaimana hasil uji t, uji F, dan *Adjusted* R
- 4. Apakah hipotesis terbukti?

### **Model Summary**

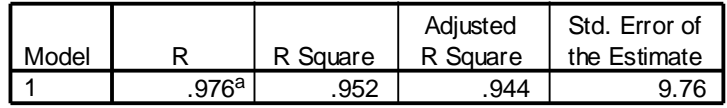

a. Predictors: (Constant), outlet (m), jumlah promosi

### **ANOVA<sup>b</sup>**

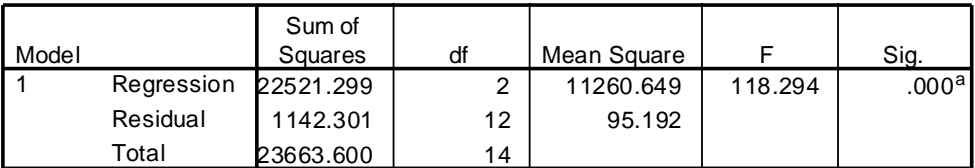

a. Predictors: (Constant), outlet (m), jumlah promosi

b. Dependent Variable: jumlah penjualan

### **Coefficients<sup>a</sup>**

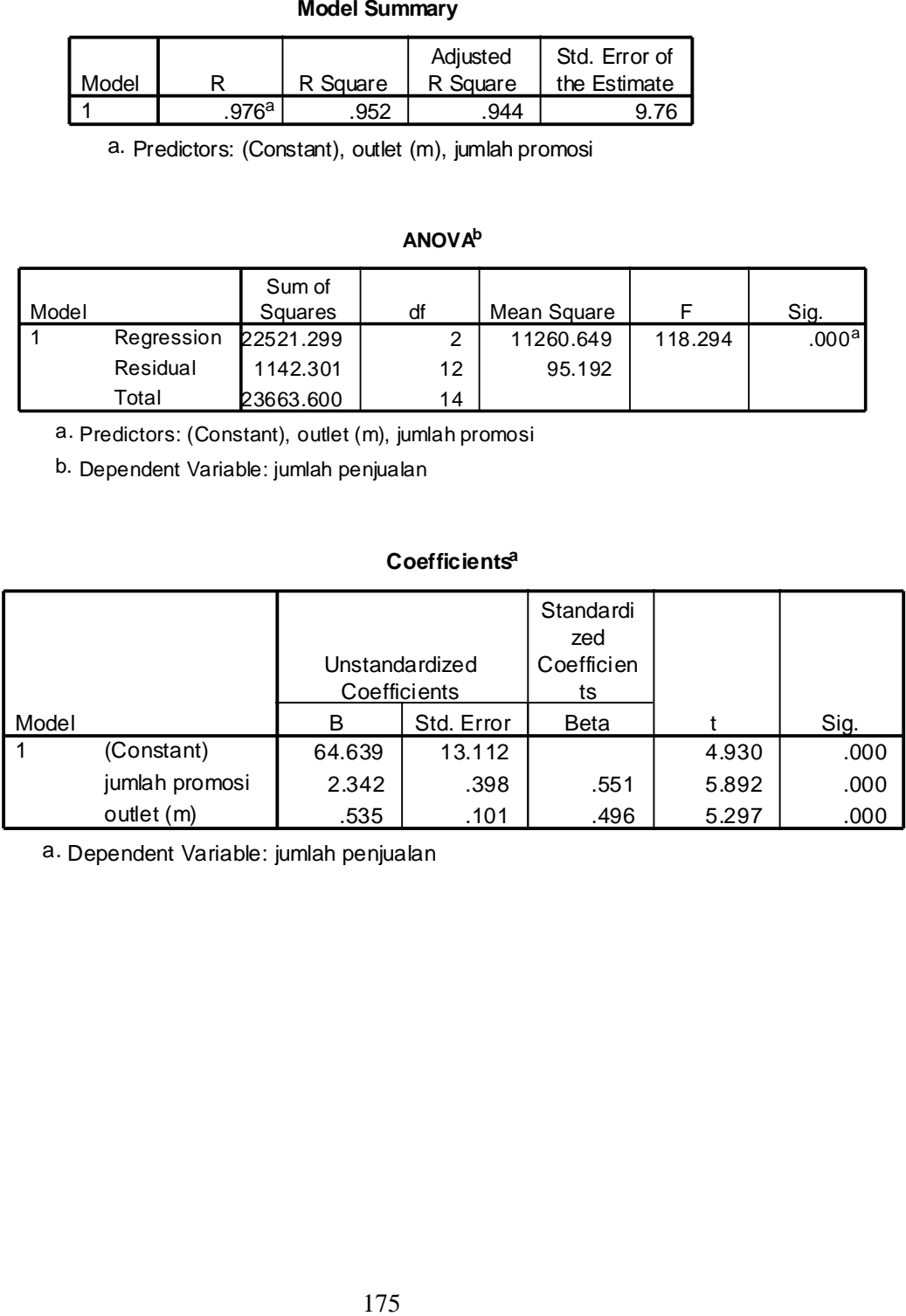

a. Dependent Variable: jumlah penjualan

# LATIHAN 2

Dependent variable : Sales (Y) Independent variable : Promosi (X1), Outlet (X2), Laju penduduk

 $(X3)$ , Pesaing  $(X4)$ , Income  $(X5)$ 

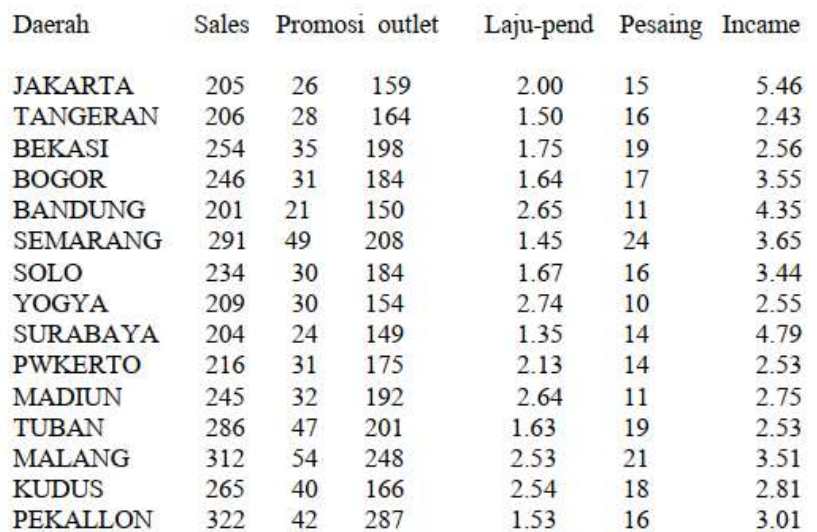

Data PT Sinar Elektronik sebagai berikut:

Analisislah dengan menggunakan *print out computer* (terlampir)

- 1. Rumuskan: judul, masalah, tujuan, dan hipotesis!
- 2. Buatkan persamaan regresi dan interpretasikan!
- 3. Bagaimana hasil uji t, uji F, dan *Adjusted* R?
- 4. Apakah hipotesis terbukti?

#### **Model Summary**

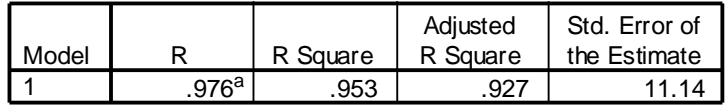

a. Predictors: (Constant), incame masyarakat, jumlah pesaing, laju penduduk, outlet (m), jumlah promosi

#### **ANOVA<sup>b</sup>**

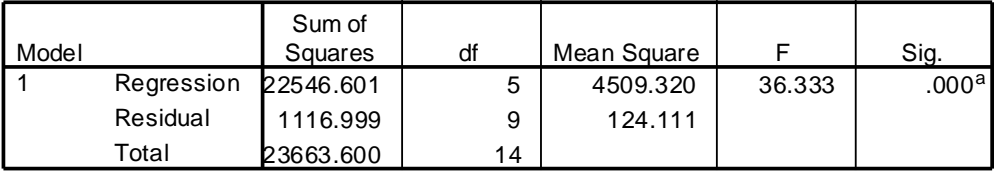

a. Predictors: (Constant), incame masyarakat, jumlah pesaing, laju penduduk, outlet (m), jumlah promosi

b. Dependent Variable: jumlah penjualan

### LATIHAN 3

Manager Sumber Daya Manusia ingin mengetahui sejauh mana pengaruh gaji, lingkungan kerja dan jenjang karir terhadap kinerja pegawai. Penelitian mengambil sampel sebanyak 40 pegawai dan hasilnya sebagai berikut:

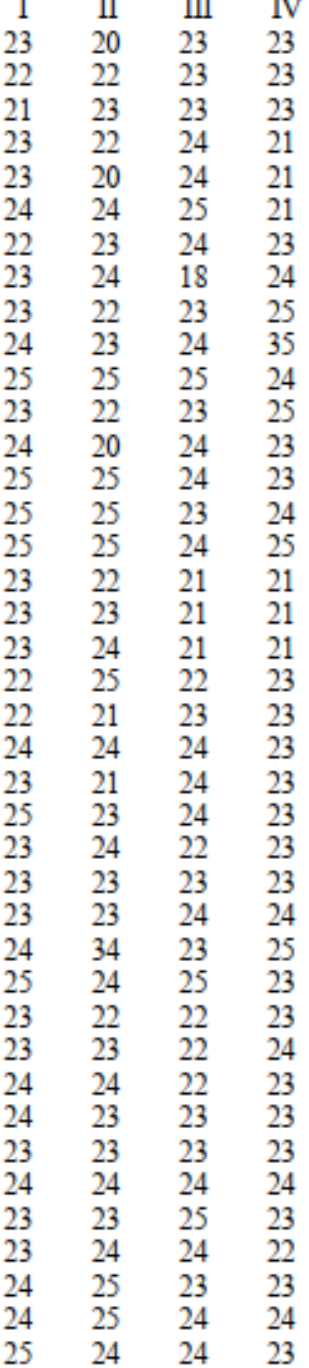

Keterangan :  $I =$  kenerja pegawai (Y)

 $II = gaji(X1)$ 

 $III =$  lingkungan kerja (X2)

 $IV =$  jenjang karier (X30

#### **Model Summary**

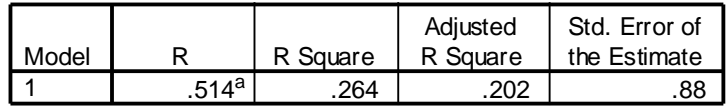

a. Predictors: (Constant), jenjang karir, lingkungan kerja, gaji pegawai

#### **ANOVA<sup>b</sup>**

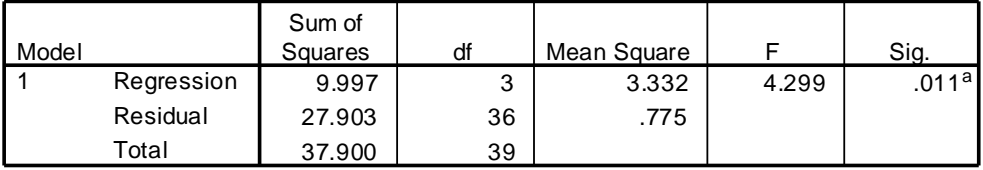

a. Predictors: (Constant), jenjang karir, lingkungan kerja, gaji pegawai

b. Dependent Variable: kinerja pegawai

#### **Coefficients<sup>a</sup>**

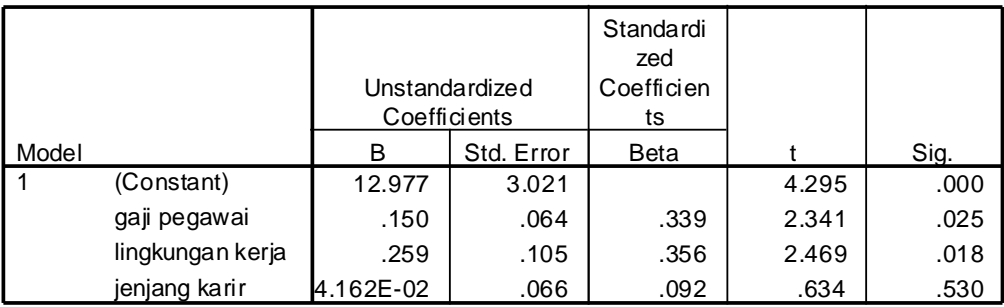

a. Dependent Variable: kinerja pegawai

Analisislah dengan menggunakan *print out computer* (di atas):

- 1. Rumuskan: judul, masalah, tujuan, dan hipotesis!
- 2. Buatkan persamaan regresi dan interpretasikan!
- 3. Bagaimana hasil uji t, uji F dan Adjusted R?
- 4. Apakah hipotesis terbukti?

# **13.4 UJI ASUMSI KLASIK Uji Multikolonieritas**

Uji ini berguna untuk menguji apakah ditemukan korelasi yang tinggi antar variabel bebas (*independent variable*). Model yang baik bila tidak ada korelasi tinggi antar variabel bebas. Bila variabel bebas saling berkorelasi, maka variabel tersebut tidak orthogonal. Variabel ortogonal, maka korelasi antar sesama variabel bebas sama dengan nol. Deteksi ada atau tidaknya multikolonieritas di dalam model regresi dapat dilihat dari beberapa cara, antara lain:

- a. Nilai R² yang dihasilkan sangat tinggi, tetapi secara individual variabel bebas banyak yang tidak signifikan mempengaruhi variabel terikat.
- b. Menganalisis matrik korelasi antar variabel bebas, jika korelasi cukup tinggi (umumnya di atas 0,90), maka ada indikasi multikolonieritas. Tidak ada korelasi yang tinggi antar variabel independent tidak berarti bebas dari multikolonieritas. Multikolonieritas dapat juga disebabkan adanya efek kombinasi dua atau lebih variabel independen.
- c. Melihat nilai Tolerance dan lawannya: *Variance Inflation Faktor* (VIF).

**Tolerance**: mengukur variabilitas variabel bebas yang terpilih yang tidak dapat dijelaskan oleh variabel bebas lainnya (VIF  $=1$ /tolerance).

**Multikolonieritas terjadi bila: nilai tolerance < 0,10 atau VIF > 10**

- d. Melakukan regresi parsial, dengan cara:
	- 1) Buat estimasi regresi awal dan temukan R²!
	- 2) Lakukan regresi antar variabel bebas1
	- 3) Bandingkan nilai R² (model b) dengan model awal (a), jika nilai R² model (b) lebih tinggi maka terjadi multikolonieritas1

# **Solusi multikolonieritas:**

- a. Transformasi variabel (logaritma natural).
- b. Keluarkan satu atau lebih variabel bebas yang memiliki korelasi tinggi.
- c. Gunakan model dengan variabel bebas yang mempunyai korelasi tinggi hanya semata-mata untuk prediksi (jangan mencoba menginterpretasikan koefisien regresinya).
- d. Gunakan korelasi sederhana antara setiap variabel bebas dan variabel terikat untuk memahami hubungan variabel bebas dan variabel terikat.
- e. Gunakan analisis yang lebih canggih (*Bayesion Regression*).

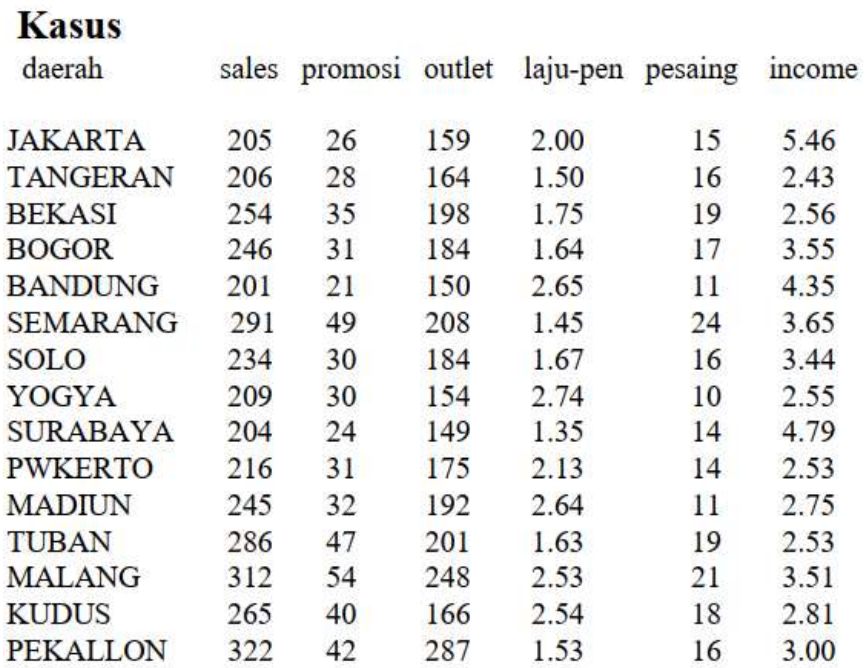

Hasil *print out* SPSS sebagai berikut:

|       |                   | Unstandardized<br>Coefficients |            | Standardi<br>zed<br>Coefficien<br>ts |       |      | <b>Collinearity Statistics</b> |       |
|-------|-------------------|--------------------------------|------------|--------------------------------------|-------|------|--------------------------------|-------|
| Model |                   | B                              | Std. Error | Beta                                 |       | Sig. | Tolerance                      | VIF   |
| 1     | (Constant)        | 54.409                         | 37.430     |                                      | 1.454 | .180 |                                |       |
|       | jumlah promosi    | 2.170                          | .958       | .511                                 | 2.267 | .050 | .103                           | 9.688 |
|       | outlet (m)        | .550                           | .137       | .510                                 | 4.016 | .003 | .326                           | 3.072 |
|       | laju penduduk     | 1.153                          | 9.175      | .014                                 | .126  | .903 | .410                           | 2.441 |
|       | jumlah pesaing    | .516                           | 2.000      | .048                                 | .258  | .802 | .150                           | 6.672 |
|       | incame masyarakat | .832                           | 3.714      | .019                                 | .224  | .828 | .756                           | 1.323 |

**Coefficients<sup>a</sup>**

a. Dependent Variable: jumlah penjualan

| Model |              |                   | incame<br>masyarakat | jumlah<br>pesaing | laju penduduk | outlet (m)    | jumlah<br>promosi |
|-------|--------------|-------------------|----------------------|-------------------|---------------|---------------|-------------------|
|       | Correlations | incame masyarakat | 1.000                | $-0.357$          | $-176$        | $-149$        | .411              |
|       |              | jumlah pesaing    | $-357$               | 1.000             | .746          | .502          | -.872             |
|       |              | laju penduduk     | $-176$               | .746              | 1.000         | .507          | -.681             |
|       |              | outlet (m)        | $-149$               | .502              | .507          | 1.000         | $-739$            |
|       |              | jumlah promosi    | .411                 | $-.872$           | $-681$        | $-739$        | 1.000             |
|       | Covariances  | incame masyarakat | 13.794               | $-2.655$          | $-6.011$      | $-7.60E - 02$ | 1.462             |
|       |              | jumlah pesaing    | $-2.655$             | 4.002             | 13.699        | .137          | $-1.670$          |
|       |              | laju penduduk     | $-6.011$             | 13.699            | 84.184        | .637          | $-5.979$          |
|       |              | outlet (m)        | $-7.598E-02$         | .137              | .637          | 1.877E-02     | $-9.70E - 02$     |
|       |              | jumlah promosi    | 1.462                | $-1.670$          | $-5.979$      | $-9.70E - 02$ | .917              |

**Coefficient Correlations<sup>a</sup>**

a. Dependent Variable: jumlah penjualan

Melihat besaran korelasi antar variabel bebas jumlah promosi berkorelasi cukup tinggi dengan jumlah pesaing yaitu – 0,872 tetapi masih di bawah 0,90, boleh dikatakan tidak terjadi multikolonieritas yang serius. Hasil perhitungan tolerance juga tidak ada variabel bebas yang memiliki *tolerance* di bawah 10%, demikian juga angka *Variance Infation Factor* (VIF) tidak ada satupun yang memiliki angka lebih dari 10. Dapat disimpulkan bahwa tidak ada multikolonieritas antar variabel bebas dalam model.

#### **Uji Autokorelasi**

Uji autokorelasi bertujuan menguji apakah dalam model regresi linier ada korelasi antara kesalahan pengganggu pada periode t dengan kesalahan pengganggu pada periode t-1 (sebelumnya). Jika terjadi korelasi, maka dinamakan ada problem autokorelasi. Masalah ini muncul karena observasi yang berurutan sepanjang waktu berkaitan satu sama lain, atau dapat juga timbul karena residual (kesalahan pengganggu) tidak bebas dari satu observasi satu ke

observasi lainnya (sering terjadi pada data runtut waktu atau time series).

### **Cara mendeteksi ada dan tidaknya autokorelasi:**

- 1. Uji Durbin Watson (DW test)
- 2. Uji Lagrange Multiflier (LM test)
- 3. Uji statistik Q: Box- Pierce dan Ljang Box
- 4. Uji Breusch Godfrey

(Dalam buku ini hanya akan dibahas uji Durbin-watson)

# **Uji Durbin – Watson (DW test)**

 $H0: r = 0, \ldots$  tidak ada autokorelasi

Ha :  $r \neq 0$  .......ada autokorelasi

Keputusan ada dan tidaknya autokorelasi :

- 1. Bila nilai DW terletak antara batas atas atau *upper bound* (du) dan (4 – du), maka koefisien autokorelasi sama dengan nol , tidak ada autokorelasi ).
- 2. Bila nilai DW lebih rendah dari batas bawah atau *lower bound* (dl), maka koefisien autokorelasi lebih besar dari nol, berarti ada autokorelasi positif.
- 3. Bila nilai DW lebih besar daripada (4 dl) maka koefisien autokorelasi lebih kecil dari nol, berarti ada autokorelasi negatif.
- 4. Bila nilai DW terletak antara batas atas (du) dan batas bawah (dl) atau DW terletak atara (4- du) dan (4 –dl), maka hasilnya tidak dapat disimpulkan.

### ATAU

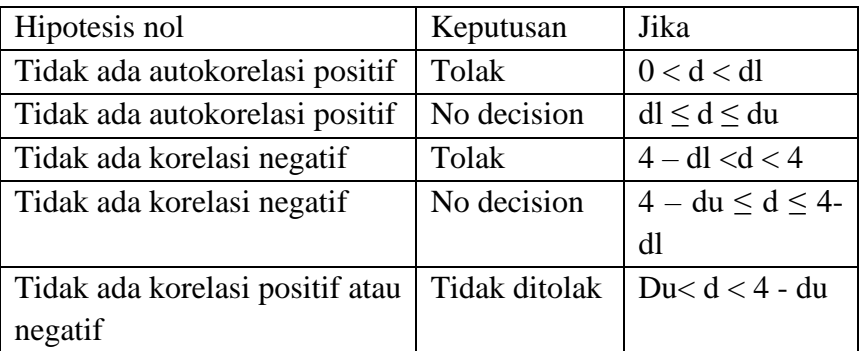

### **Model Summary<sup>b</sup>**

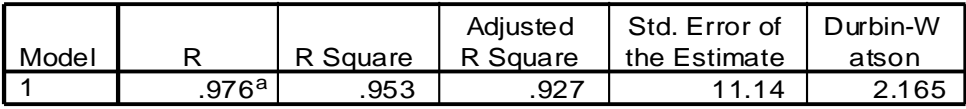

a. Predictors: (Constant), incame masyarakat, jumlah pesaing, laju penduduk, outlet (m), jumlah promosi

b. Dependent Variable: jumlah penjualan

Nilai DW =2,165 akan dibandingkan dengan nilai tabel:

Taraf signifikansi 5 %

Jumlah sampel (n)  $= 15$ 

Jumlah variabel bebas  $= 5$ 

Nilai DW 2,165 lebih besar dari batas atas (du) 2,21, maka dapat disimpulkan ragu-ragu apakah terdapat autokorelasi ataukah tidak dalam model regresi.

## **Uji Heteroskedastisitas**

Heteroskedastisitas >< Homoskedastisitas

Uji ini digunakan untuk menguji apakah model regresi terjadi ketidaksamaan variance dari residual satu pengamatan (grup) ke pengamatan yang lain. Bila variance dari residual satu pengamatan (grup) ke pengamatan lain tetap (sama) maka terjadi homoskedastisitas. Bila variance berbeda (tidak sama) terjadi heteroskedastisitas. Model regresi yang baik harus homoskedastisitas (tidak terjadi heteroskedastisitas).

### **Cara mendeteksi ada dan tidaknya heteroskedastisitas:**

# **1. Melihat grafik flot antara nilai prediksi variabel terikat (ZPRED) dengan residualnya (SRESID).**

Dengan melihat ada/tidaknya pola tertentu pada grafik scatterplot antara SRESID dan ZPRED di mana sumbu Y adalah Y yang diprediksi dan sumbu X adalah residual (Y prediksi – Y sesungguhnya).

### **Dasar Analisis**:

Jika ada pola tertentu, seperti titik-titik yang ada membentuk pola tertentu yang teratur (bergelombang, melebar kemudian menyempit) maka mengindikasikan telah terjadi heteroskedastisitas.

Jika tidak ada pola yang jelas, seperti titik-titik menyebar di atas dan di bawah angka 0 pada sumbu Y maka tidak terjadi heteroskedastisitas.

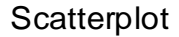

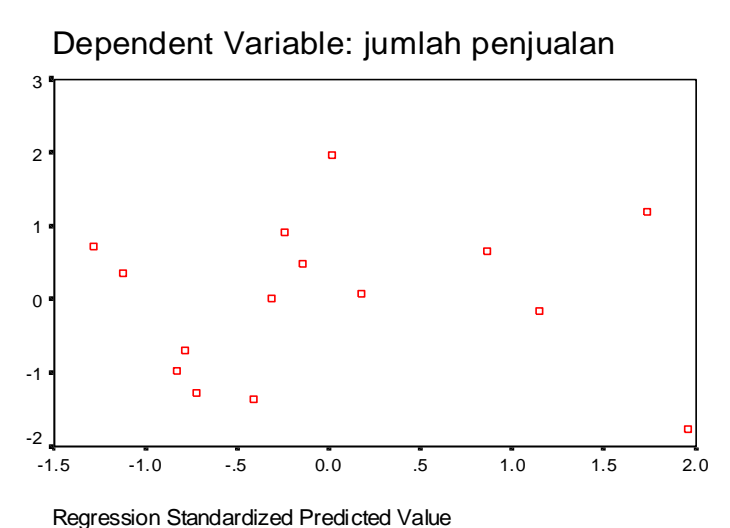

**Dari kasus 1 (output SPSS)** ternyata grafik scatterplots menunjukkan titik-titik menyebar secara acak serta tersebar di atas maupun di bawah angka nol pada sumbu Y, dapat disimpulkan tidak terjadi heterokesdasititas pada model regresi yang dipakai.

- 2. Uji Park
- 3. Uji Glejser
- 4. Uji White

(cara 2,3,4 tidak dibahas)

## **Cara perbaikan:**

Perbaikan yang dapat dilakukan dengan mengubah data dalam bentuk logaritma (log), natural (LN).

# **Uji Normalitas**

Uji normalitas bertujuan untuk menguji variabel dependen dan independent dalam model regresi memiliki distribusi normal atau tidak. Model regresi yang baik berdistribusi normal atau mendekati normal.

## **Cara menguji:**

# **a. Analisis grafik**

 Melihat histogram yang membandingkan antara data observasi dengan distribusi yang mendekati distribusi normal.

Atau

 Melihat normal probability plot yang membandingkan distribusi komulatif dari data sesungguhnya dengan distribusi komulatif dari distribusi normal. Distribusi normal akan membentuk satu garis lurus diagonal dan ploting data akan dibandingkan dengan garis diagonal. *Distribusi data adalah normal bila garis yang menggambarkan data sesungguhnya akan mengikuti garis diagonal.*

*Print out*: kasus 1

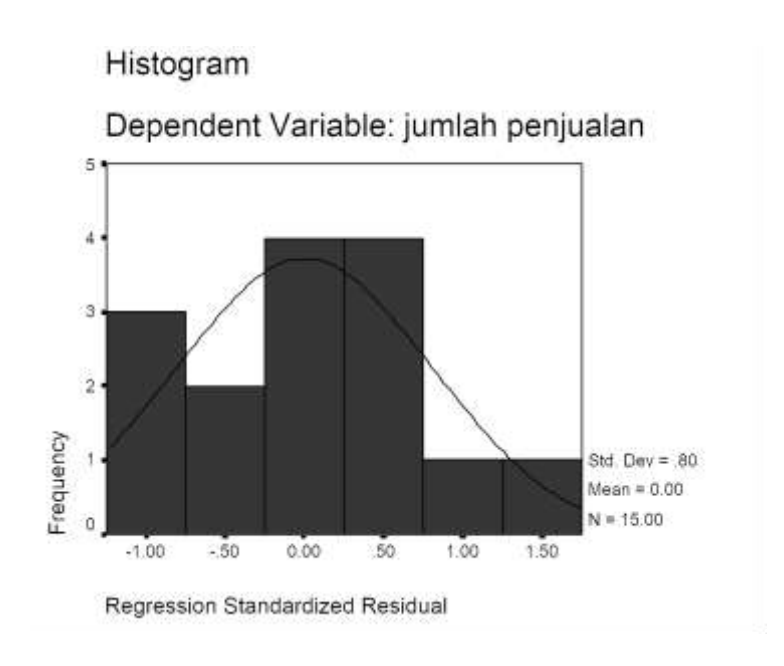

# Normal P-P Plot of Regression Stand

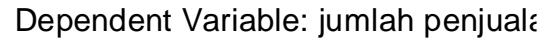

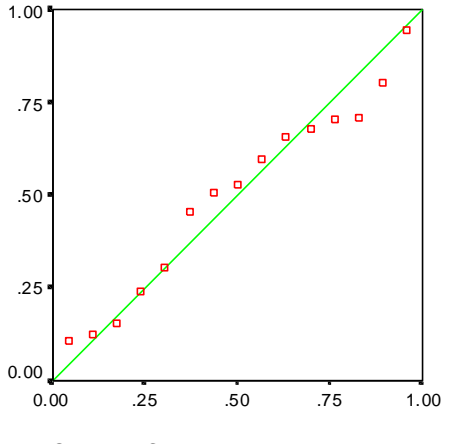

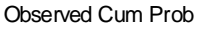

### **Analisis:**

- 1. Dengan melihat tampilan grafik histogram maupun grafik normal plot dapat disimpulkan grafik histogram memberikan pola distribusi mendekati normal.
- 2. Pada grafik normal plot terlihat titik-titik menyebar disekitar garis diagonal dan penyebarannya mengikuti arah garis diagonal (model regresi memenuhi asumsi normalitas) Jika data menyebar jauh dari garis diagonal/tidak mengikuti arah garis (model regresi tidak memenuhi asumsi normalitas).

### **b. Analisis statistik**

#### **Descriptive Statistics**

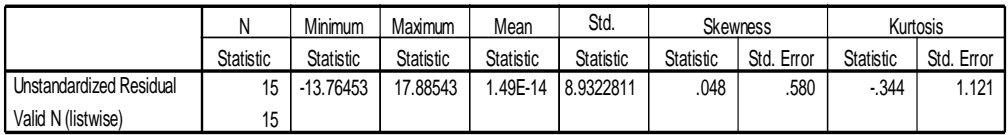

Mendasarkan nilai kurtosis dan skewness

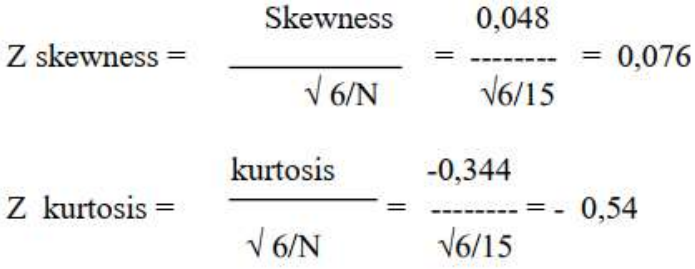

di mana N = jumlah *sample*

Jika Z hitung > Z tabel, maka distribusi data tidak normal dan sebaliknya.

Hasil Z hitung menunjukkan 1,64, dengan demikian dapat disimpulkan bahwa data di atas berdistribusi normal.

Atau uji lain: **Shapiro- Wilk test dan Kolmogorof-Smirnov test.**

|                                  |                | Unstandardiz<br>ed Residual |
|----------------------------------|----------------|-----------------------------|
| N                                |                | 15                          |
| Normal Parameters <sup>a,b</sup> | Mean           | 6.457170E-08                |
|                                  | Std. Deviation | 8.9322815                   |
| Most Extreme                     | Absolute       | .113                        |
| <b>Differences</b>               | Positive       | .113                        |
|                                  | Negative       | $-109$                      |
| Kolmogorov-Smirnov Z             |                | .438                        |
| Asymp. Sig. (2-tailed)           |                | .991                        |

**One-Sample Kolmogorov-Smirnov Test**

a. Test distribution is Normal.

b. Calculated from data.

Bila signifikansi > 0,05 maka distribusi data adalah normal Data di atas berdistribusi normal terlihat sig. 0,991 > 0,05

### **Uji Linieritas**

Uji linieritas digunakan untuk melihat spesifikasi dari model yang digunakan sudah benar atau tidak. Disamping itu juga akan diperoleh informasi model sebaiknya linier, kuadrat, dan sebagainya.

# **Cara menguji:** *scatter plot* **(diagram pencar)**

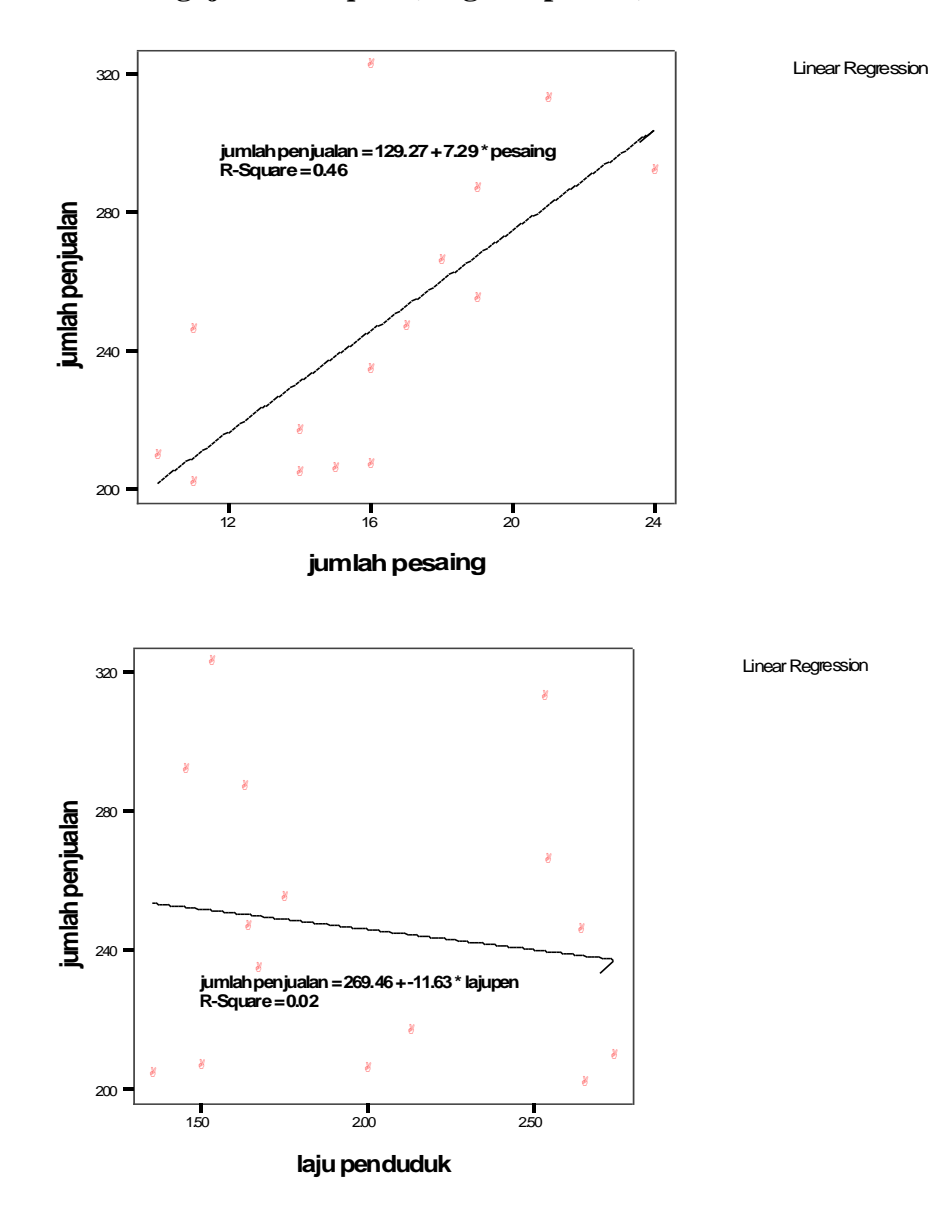

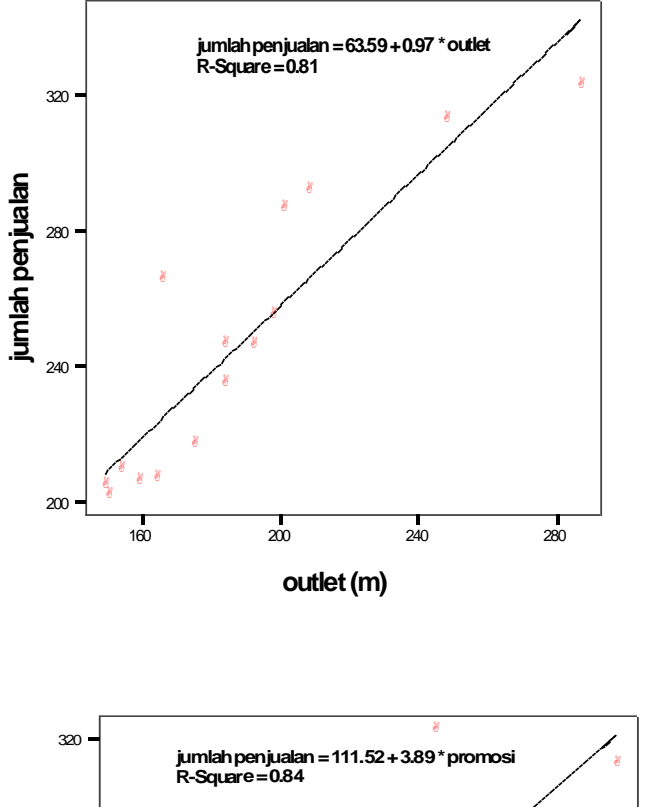

Linear Regression

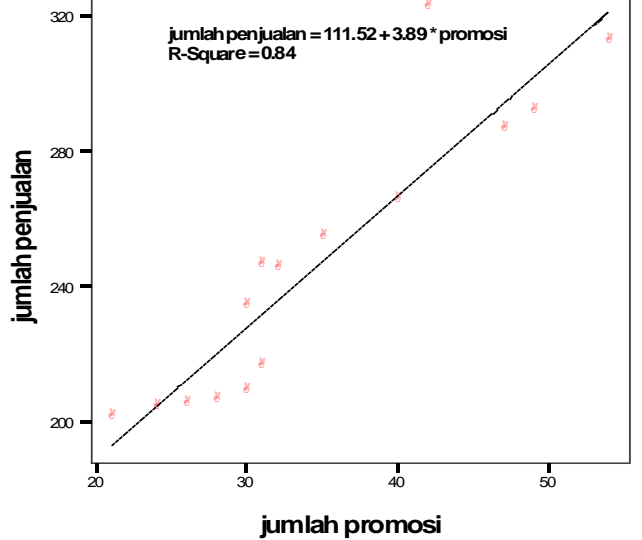

Linear Regression

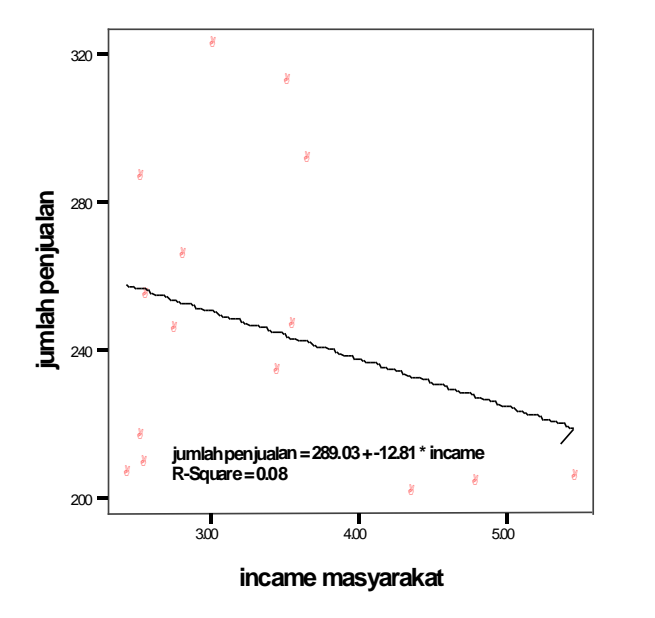

Linear Regression

Analisis: (*print out* komputer)

Hubungan antara hasil penjualan dengan promosi penjualan menunjukkan linieritas, terbukti arah garis regresi bergerak dari kiri bawah ke kanan atas, artinya semakin banyak melakukan promosi maka penjualan semakin meningkat. Di samping itu hubungan antara hasil penjualan dengan pesaing juga menunjukkan linier, terbukti arah garis bergerak dari kiri bawah ke kanan atas, artinya semakin besar jumlah penjualan, jumlah pesaing yang dihadapi juga semakin banyak. Demikian juga hubungan outlet dengan hasil penjualan juga linier, artinya semakin banyak/luas outlet maka penjualan akan semakin meningkat. Sedangkan hubungan hasil penjualan dengan variabel lain (laju penduduk, *income* masyarakat) tidak linier artinya kedua variabel tersebut tidak layak dimasukkan dalam model regresi.

### **Cara mengatasi bila tidak terjadi linieritas:**

Bila data ternyata tidak menunjukkan linier maka ada solusi yaitu dengan merubah data dalam bentuk logaritma kemudian diuji kembali.

### **13.5 Analisis Regresi dengan Variabel Moderating**

Penelitian dibidang manajemen dan akuntansi sering menggunakan variabel moderating maupun intervening. Variabel moderating merupakan variabel independent yang akan menguatkan atau melemahkan hubungan antara variabel independen lainnya dengan variabel dependent. Model hubungan dapat dilihat pada gambar berikut:

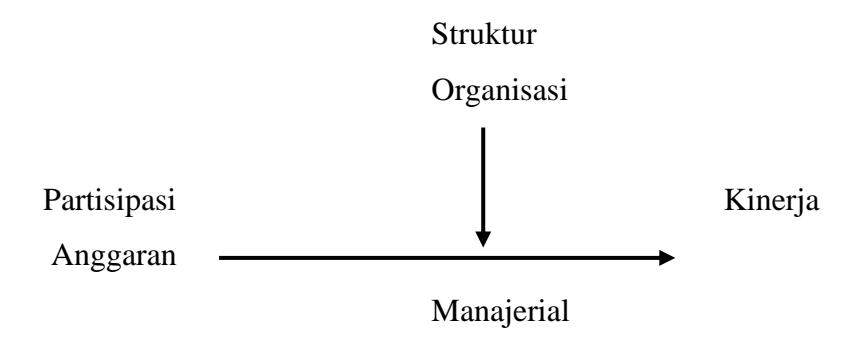

Semakin tinggi tingkat partisipasi anggaran dan struktur organisasinya desentralisasi, maka semakin tinggi kinerja manajerial. Sebaliknya semakin tinggi partisipasi anggaran dan struktur organisasinya sentralisasi, maka semakin menurun kinerja manajerial.

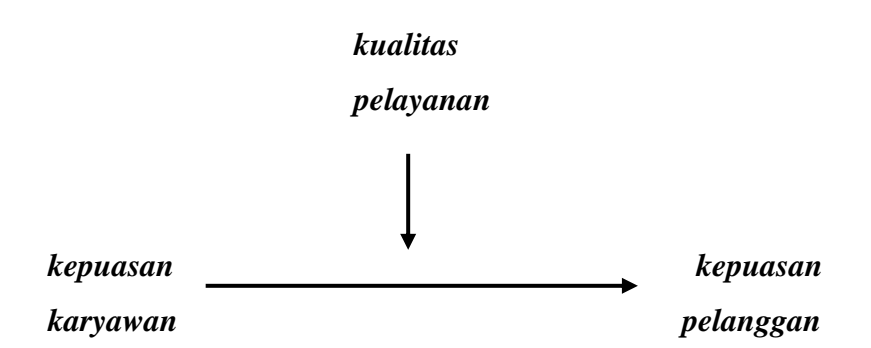

Semakin tinggi tingkat kepuasan yang dirasakan karyawan diikuti kualitas pelayanan yang semakin baik bagi pelanggan maka kepuasan pelanggan semakin meningkat dan sebaliknya.

Cara menguji dapat dilakukan dengan beberapa cara (dalam buku ini hanya dibahas uji interaksi):

- a. Uji interaksi
- b. Uji nilai selisih mutlak
- c. Uji residual

### **UJI INTERAKSI**

(Moderated Regression Analysis = MRA)

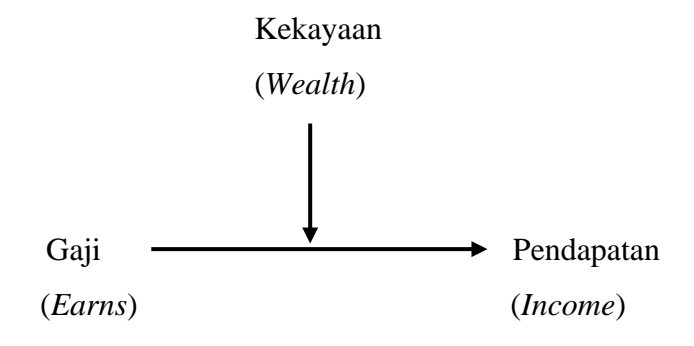

Semakin tinggi *earns*/gaji dan wealth/kekayaan akan berpengaruh terhadap semakin tinggi *income*/pendapatan

Model persamaan regresinya:

Income  $= a + b1$  Earns  $+ b2$  Wealth  $+ b3$  Earns\* Wealth  $+ e$ 

Atau

 $Y = a + b1X1 + b2X2 + b3X1X2 + e$ 

Jika variabel wealth/ kekayaan merupakan variabel moderating, maka koefisien b3 harus signifikan pada 0,05 atau 0,01. atau lebih kecil dibanding 0,05 atau 0,01.

Contoh:

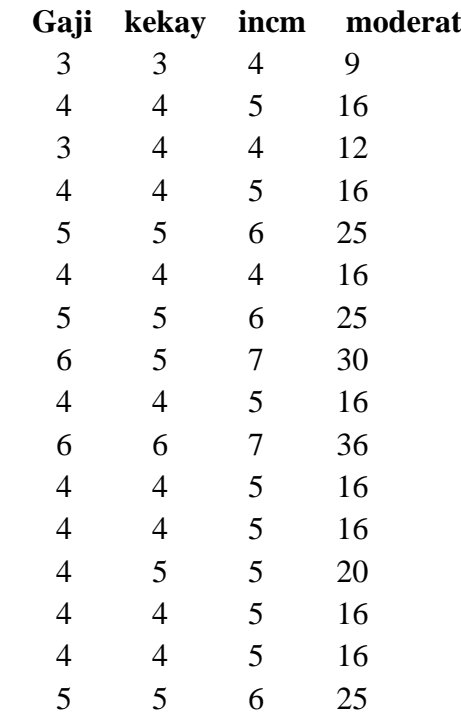

### Hasil printout computer dengan program SPSS sebagai berikut: **Model Summary**

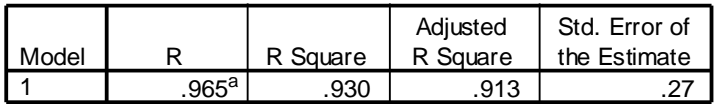

a. Predictors: (Constant), moderating income, kekayaan keluarga, gaji keluarga

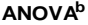

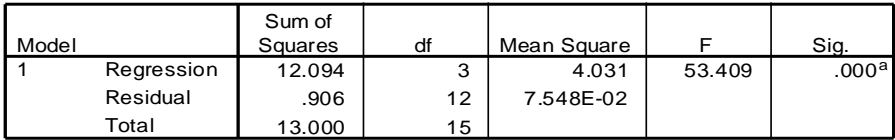

a. Predictors: (Constant), moderating income, kekayaan keluarga, gaji keluarga

b. Dependent Variable: income keluarga

**Coefficients<sup>a</sup>**

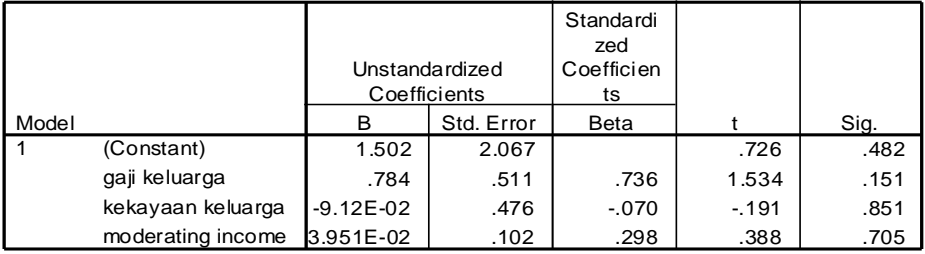

a. Dependent Variable: income keluarga

### **Analisis:**

Uji Anova atau F test terlihat signifikansi F 0,000 < 0,05 artinya model regresi dapat digunakan untuk memprediksi income atau dapat dikatakan secara bersama-sama gaji, kekayaan dan moderating berpengaruh terhadap *income*.

Uji signifikansi Parsial (t test), koefisien moderating income (b3) tidak mempunyai pengaruh yang signifikan terhadap income, terlihat signifikansi t = 0,705. Angka tersebut jauh di atas 0,05 atau 0,01 dapat dikatakan variabel kekayaan bukan merupakan variabel moderating.

### **13.6 Regresi dengan Variabel Intervening**

Variabel intervening merupakan variabel antara atau mediating, yang fungsinya memediasi hubungan antara variabel independen dengan variabel dependen, dan ini berbeda dengan variabel moderating. Misal hubungan antara earns dengan *income* dimediasi oleh variabel *wealth*.

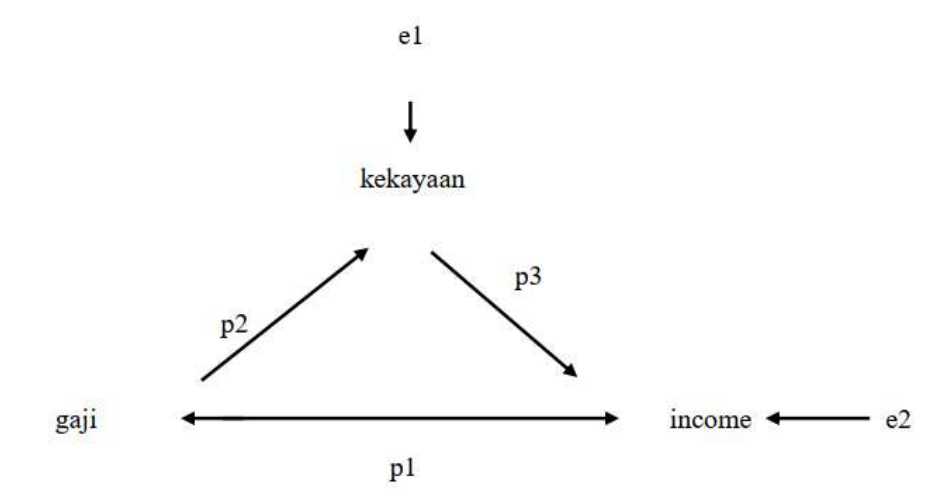

Variabel gaji (*earns*) berpengaruh langsung terhadap *income*, tetapi dapat juga berpengaruh tidak langsung dengan melewati variabel kekayaan baru ke *income*. Sebagai logika berfikir semakin tinggi earns (gaji) akan meningkatkan kekayaan (*wealth*) dan dengan tingginya *wealth* akan berpengaruh terhadap income.

Pengujiannya digunakan metode Analisis Jalur (Path Analysis), dan Path analysis sebenarnya merupakan perluasan dari regresi berganda, yang berfungsi menaksir hubungan kausalitas antar variabel yang telah ditetapkan dalam teori sebelumnya.

Path Analysis:

- $\frac{1}{\sqrt{2}}$  = menunjukkan hubungan antar variabel
- $-P =$  menggambarkan jalur dan koefisien jalur
- p1 = menunjukkan hubungan langsung gaji dengan *income*
- $-p2,p3 =$ menunjukkan hubungan tak langsung gaji ke kekayaan kemudian ke *income*
- e1 = jumlah variance variabel *wealth* yang tidak dijelaskan *earns*
- e2 = jumlah variance variabel *income* yang tidak dijelaskan oleh *earns*

Ada dua persamaan:

- 1. *Income* =  $b1$  gaji +  $e1$
- 2. *Income* =  $b1$  gaji +  $b2$  kekayaan +  $e2$

Standarize koefisien:

- gaji persamaan (1) memberikan nilai p1
- gaji dan kekayaan (2) memberi nilai p2 dan p3

Dari print out komputer dengan program SPSS:

#### **Coefficients<sup>a</sup>**

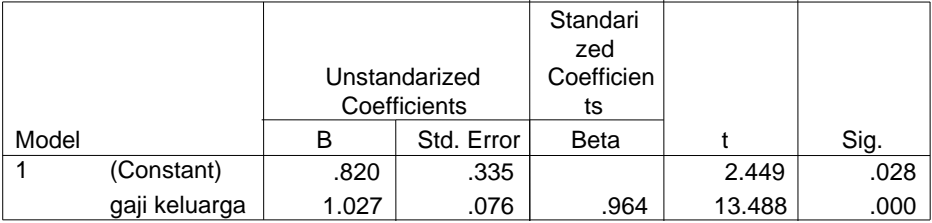

a. Dependent Variable: Kekayaan keluarga

#### **Coefficients<sup>a</sup>**

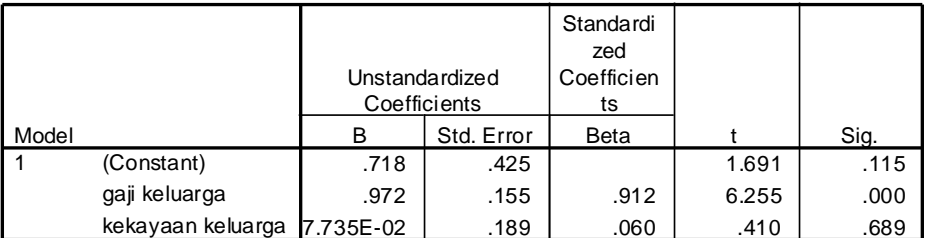

a. Dependent Variable: income keluarga

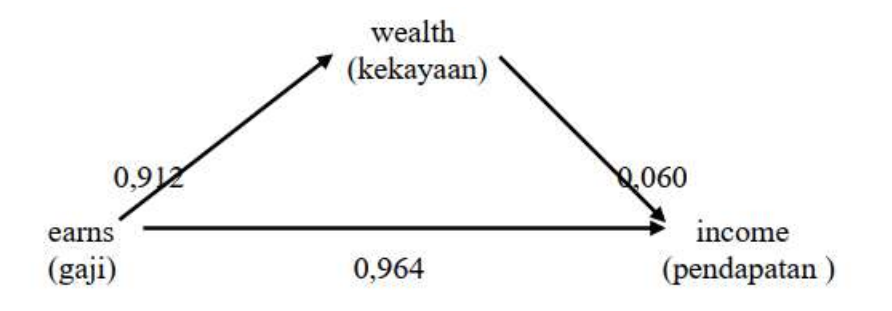

Analisis:

- 1. Pengaruh langsung terlihat dari nilai beta *earns* ke *wealth* sebesar 0,964.
- 2. Pengaruh tak langsung terlihat nilai beta *earns* ke *wealth* sebesar 0,912, kemudian *wealth* ke *income* sebesar 0,060, sehingga besarnya pengaruh tidak langsung sebesar: (0,912) (0,060) = 0,05472.

Dengan demikian yang benar ada pengaruh langsung *earns* terhadap *income*, terbukti koefisien jalur yang besar 0,964.

#### **BAB XIV**

### **UJI HIPOTESIS NON-PARAMETRIK**

#### **14.1 Pendahuluan**

Pengujian yang dilakukan untuk mengetahui ada tidaknya perbedaan yang signifikan antara dua sampel mean yang menggunakan distribusi "t", memerlukan asumsi-asumsi tertentu yaitu dua sampel tersebut haruslah bersifat "independen random sampel" yang dipilih dari populasi yang berdistribusi normal dan juga memiliki varian yang sama.

Jika salah satu dari asumsi-asumsi tersebut tidak dapat dipenuhi, maka penggunaan distribusi "t" tidak dapat dipakai lagi. Ada cara untuk menguji keadaan tersebut di atas, karena pada dasarnya kita jarang mengetahui dengan pasti distribusi apa yang sedang kita hadapi. Apalagi jika kita memakai data yang sangat kecil, apakah asumsi normalitas dapat dipenuhi?

Contoh:

Apakah kita bisa mengasumsikan bahwa distribusi dari tinggi badan manusia akan mendekati distribusi normal? Pada kenyataannya tidaklah demikian, tapi kita dapat membuat asumsi bahwa distribusi tersebut normal agar mudah dalam pengujian hipotesisnya.

Untuk itu pengujian yang bersifat non-parametrik berperan dalam pengujian hipotesis bagi kondisi-kondisi tersebut.

### **14.2 Uji Tanda (***Sign test***)**

*Sign test* digunakan untuk menguji hipotesis komparatif (perbandingan) dua sampel berpasangan yang datanya berbentuk ordinal (kategori). Di beri nama uji tanda karena data yang akan dianalisis dinyatakan dalam bentuk tanda-tanda, yaitu positif dan negatif. Uji tanda juga dapat digunakan untuk data yang berbentuk nominal (diskrit).

Contoh 1: (Bentuk data Nominal)

Manajer perusahaan "X" sedang mempertimbangkan untuk memindahkan lokasi kantornya ke daerah baru. Untuk mengetahui apakah karyawannya lebih senang bekerja di kantor yang lama atau yang baru, maka dipilihlah secara random 16 karyawan, hasilnya sebagai berikut:

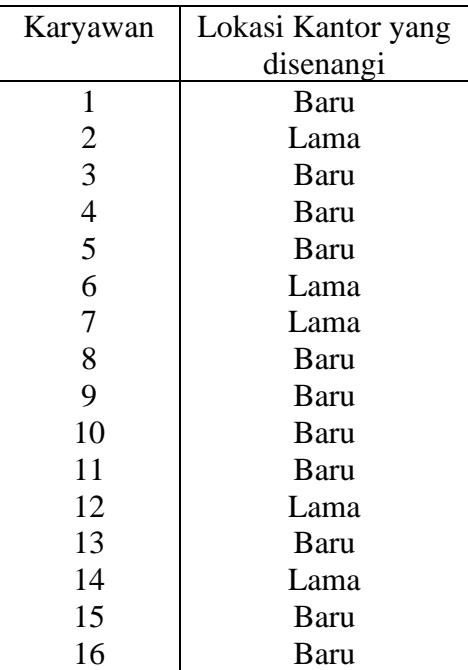

Dengan  $\alpha = 5$  %, ujilah hipotesa yang mengatakan bahwa lokasi kantor yang lama dan baru sama saja disukai oleh para karyawan.

## Jawaban:

Tabel di atas dapat diperbaiki dengan menambahkan tanda "+" jika lokasi yang disukai adalah kantor baru dan tanda "−" jika lokasi yang disukai adalah kantor lama.

Kita tahu bahwa probabilitas seorang karyawan senang di lokasi kantor yang baru atau lama adalah ½, karena hanya ada dua alternatif saja. Distribusi yang sesuai untuk mencari mean dan standar deviasi adalah distribusi Binomial.

Perhitungan dengan distribusi Binomial adalah sebagai berikut:

$$
\mu = n \cdot p
$$
  
\n
$$
\mu = 16 \cdot (0,5)
$$
  
\n
$$
\mu = 8
$$
  
\n
$$
\sigma = \sqrt{n.p.q}
$$
  
\n
$$
\sigma = \sqrt{16 \cdot (0,5)(0,5)}
$$
  
\n
$$
\sigma = \sqrt{4}
$$
  
\n
$$
\sigma = 2
$$

Tabel diperbaiki menjadi:

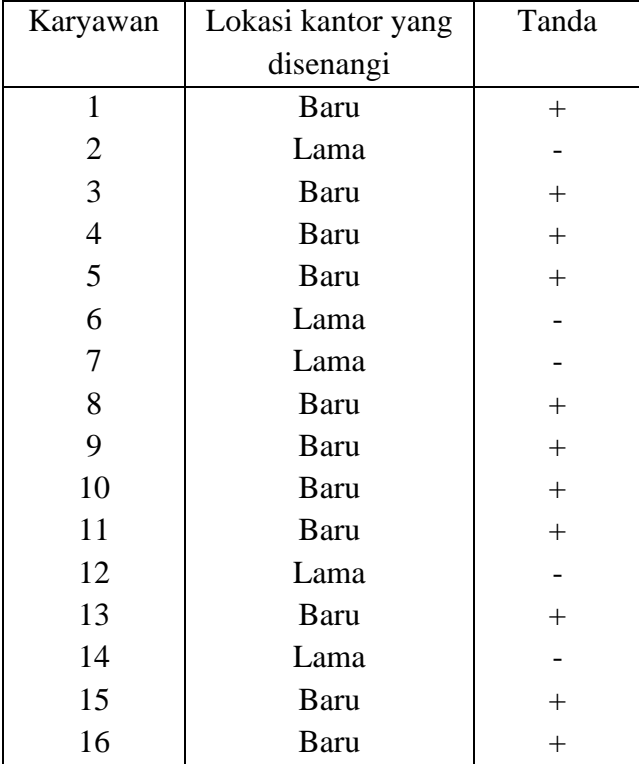

Keterangan:  $+$  = menyukai kantor Baru

− = menyukai kantor Lama

Dari pengamatan secara langsung diperoleh tanda "+" (X) sebanyak 11. Karena variabel ini bersifat diskrit (nominal), maka nilai X akan terletak pada  $X = 10,5$ Langkah-langkah pengujiannya sebagai berikut:

- 1. Formulasi  $H_0$  dan  $H_1$ 
	- H<sup>0</sup> : Preferensi (kesukaan) karyawan terhadap lokasi kantor yang baru ataupun yang lama sama saja.
	- H<sup>1</sup> : Preferensi (kesukaan) karyawan terhadap lokasi kantor yang baru ataupun yang lama berbeda.
- 2.  $\alpha = 5$  %; gunakan table  $\mathcal{Z}$  (dua sisi),  $\mathcal{Z}_{\text{label}} = 1.96$
- 3. Kriteria.

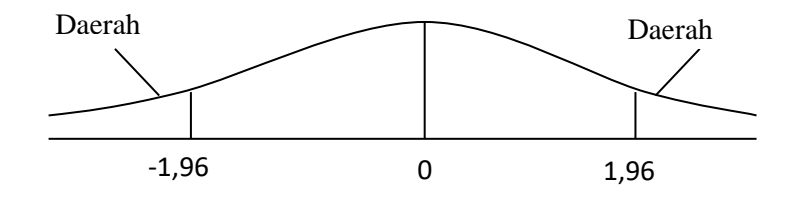

H<sub>0</sub> diterima jika −1,96 ≤  $\mathcal{Z}_h$  ≤ 1,96

H<sub>0</sub> diterima jika  $\mathcal{Z}_h > 1,96$  atau  $\mathcal{Z}_h < -1,96$ 

4. Perhitungan

$$
Z_h = \frac{X - \mu}{\sigma}
$$

$$
Z_h = \frac{10,5 - 8}{2} = 1,25
$$

- 5. Karena *Z<sup>h</sup>* terletak antara –1,96 sampai dengan 1,96, maka H<sup>0</sup> diterima.
- 6. Artinya, Preferensi karyawan terhadap lokasi kantor yang baru ataupun yang lama sama saja.
Contoh 2:

Seorang Dokter ingin mengetahui apakah ada perbedaan yang signifikan terhadap perubahan denyut nadi seseorang apabila mereka diberi sejenis obat tertentu untuk mengobati penyakit jantung. Untuk itu diambil secara random 20 orang dan mereka diukur denyut nadinya sebelum dan sesudah meminum obat tersebut. Hasilnya tercatat sebagai berikut:

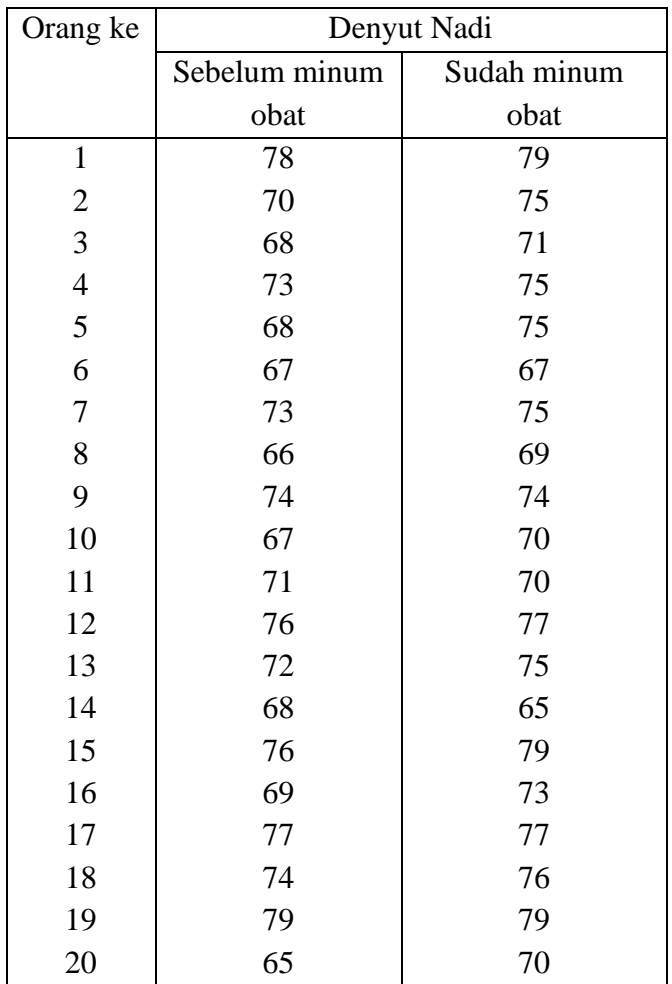

Dengan  $\alpha = 5$  %, apakah ada efek yang diperoleh terhadap denyut nadi akibat dari pemberian obat tersebut. Jawab:

Tabel diperbaiki dengan mencantumkan tanda "+" jika perubahan denyut nadi meningkat, "0" (nol) jika tidak ada perubahan, dan "−" jika denyut nadi menurun.

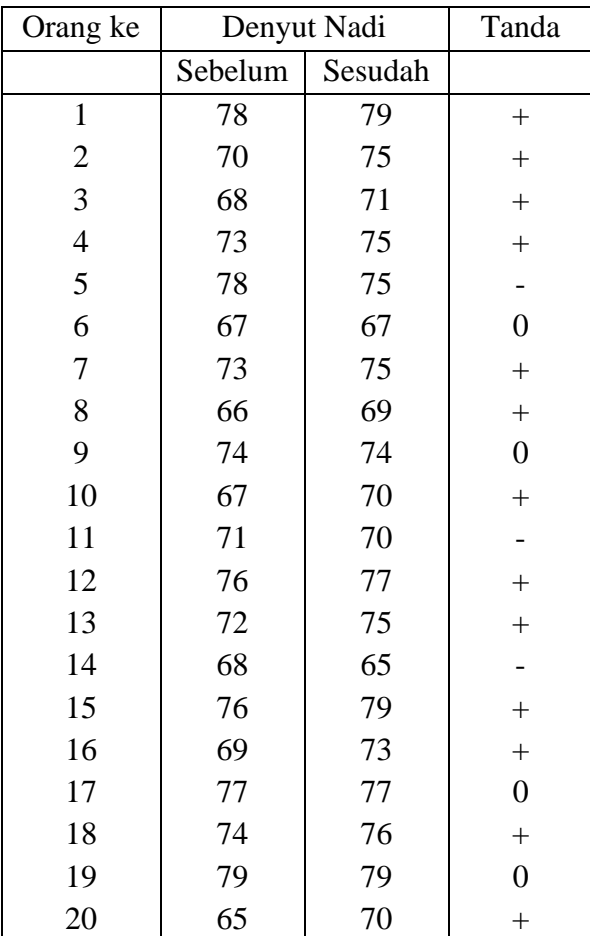

Hasil pengamatan yang memperoleh tanda "+" sejumlah 13; yang bertanda "−" sejumlah 3 dan yang "0" sebanyak 4.

Karena diskrit maka  $X = 12.5$ 

Probabilitas denyut nadi bertambah atau berkurang adalah 0,5.

Dengan distribusi binomial, diperoleh:

$$
μ = n . p
$$
  
\n $μ = 20 . (0,5)$   
\n $μ = 10$   
\n $σ = \sqrt{n.p.q}$   
\n $σ = \sqrt{20. (0.0)(0,5)}$   
\n $σ = \sqrt{5}$   
\n $σ = 2,236$ 

dengan n = jumlah data yang memiliki tanda bukan "0".

Langkah-langkah pengujian.

1. Formulasi Hipotesis

H<sup>0</sup> : Tidak ada bedanya pemberian obat terhadap perubahan denyut nadi.

H<sup>1</sup> : Ada perbedaan pemberian obat terhadap perubahan denyut nadi.

- 2.  $\alpha = 5\%$ ;  $\mathcal{Z}_{\text{table}} = 1.96$
- 3. Kriteria

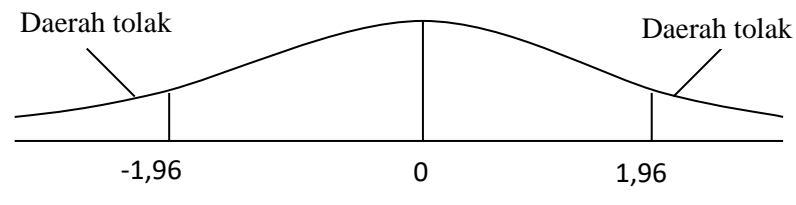

209

H<sub>0</sub> diterima jika −1,96 ≤  $\mathcal{Z}_h$  ≤ 1,96

H<sub>0</sub> diterima jika  $\mathcal{Z}_h > 1,96$  atau

 $Z_h < -1,96$ 

4. Perhitungan

$$
Z_h = \frac{X - \mu}{\sigma}
$$
  

$$
Z_h = \frac{12,5 - 10}{2,236} = \frac{2,5}{2,236} = 1,118
$$

- 5. Karena, maka H<sub>0</sub> diterima
- 6. Artinya, Ada bedanya pemberian obat terhadap perubahan denyut nadi.

Dengan kata lain: Pemberian obat tersebut membawa efek terhadap perubahan denyut nadi.

Sekarang mari kita lihat output dari SPSS, sebagai berikut:

NPar Tests

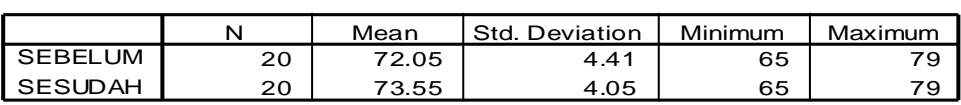

**Descriptive Statistics**

Sign Test

#### **Frequencies**

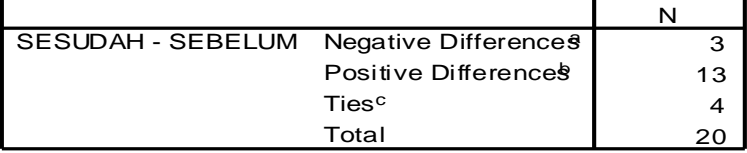

a. SESUDAH < SEBELUM

b. SESUDAH > SEBELUM

c. SEBELUM = SESUDAH

## **Test Statistics<sup>b</sup>**

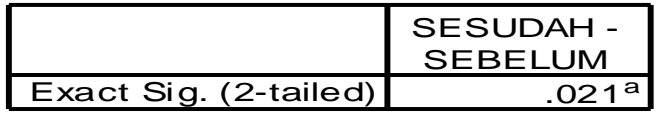

a. Binomial distribution used.

b. Sign Test

### **14.3 U-test (***Mann-Whitney Test***)**

U-test digunakan untuk menguji signifikansi hipotesis dua sampel independen dan datanya berbentuk ordinal. Uji ini dikembangkan oleh H.B. Mann dan D.R. Whitney pada tahun 1947. Contoh:

Akan dilakukan penelitian untuk mengetahui apakah ada perbedaan yang signifikan kualitas Sumber Daya Manusia (SDM) pegawai P.T. "X" yang lulusan Perguruan Tinggi Negeri (PTN) dengan Perguruan Tinggi Swasta (PTS). Untuk itu diambilah 20 pegawai lulusan PTN dan 15 lulusan PTS. Setelah dilakukan ujian tertentu, hasilnya tercatat sebagai berikut:

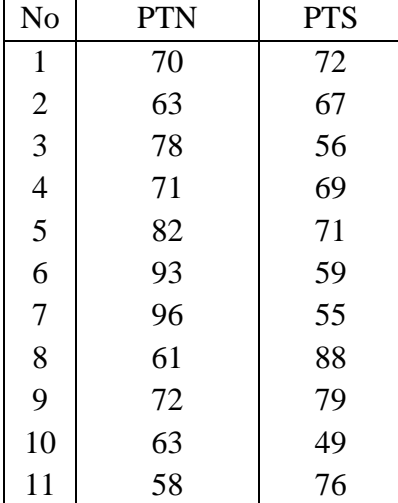

| 12 | 82 | 53 |
|----|----|----|
| 13 | 66 | 66 |
| 14 | 76 | 73 |
| 15 | 67 | 80 |
| 16 | 61 |    |
| 17 | 74 |    |
| 18 | 86 |    |
| 19 | 64 |    |
| 20 | 93 |    |

Dengan  $\alpha = 5$  %, ujilah hipotesis nol (H<sub>0</sub>) yang menyatakan bahwa kualitas SDM pegawai PT "X" lulusan PTN dan PTS sama saja.

Jawab:

**(Cara 1)**

Ada sedikit perbedaan langkah dalam menyelesaikan persoalan di atas. Perbedaan itu terletak pada perhitungan (langkah 4), di mana untuk tabel itu harus di rangking terlebih dahulu (baik PTN dan PTS).

Langkah 1

Formulasi H<sub>0</sub> dan H<sub>1</sub>.

H<sup>0</sup> : Kualitas SDM pegawai PT "X" lulusan PTN dan PTS sama saja.

H<sup>1</sup> : Kualitas SDM pegawai PT "X" lulusan PTN dan PTS berbeda.

Langkah 2.

 $\alpha = 5$  %, lihat table *Z* diperoleh  $Z_{\alpha/2} = Z_{2,5\%} = \pm 1,96$ 

Langkah 3.

Kriteria.

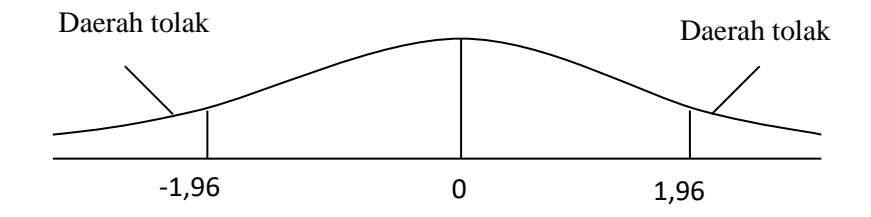

H<sub>0</sub> diterima jika  $-1,96 \leq Z_h \leq 1,96$ 

H<sup>0</sup> diterima jika 1,96 *Z<sup>h</sup>* atau

 $Z_h < -1.96$ 

Langkah 4.

a. Berilah rangking pada masing-masing pengamatan sesuai dengan nilai dan rangking yang akan diperolehnya. Dari hasil pengamatan banyak terdapat nilai-nilai pengamatan yang sama, sehingga rangking nilai tersebut merupakan rangking rata-rata yang diperoleh. Sesuai dengan soal di atas kita ambil contoh untuk rangking 1, 2 dan 3 dengan mudah kita berikan nilai rangkingnya, namun untuk nilai yang memperoleh 56 ada 2 pengamatan sehingga menempati rangking 4 dan 5. untuk itulah pada nilai 56 di atas rangkingnya merupakan rata-rata rangking yang diperolehnya yaitu  $\frac{1}{2} = 4.5$  $\frac{4+5}{-}$  =  $\frac{+5}{2}$  = 4,5, begitupun untuk penentuan rangking selanjutnya yang pengamatannya memiliki nilai yang sama, maka rangking

213

yang diperolehnya merupakan rata-rata rangking yang dimilikinya.

| No             | <b>PTN</b> | Rangking    | <b>PTS</b> | Rangking    |
|----------------|------------|-------------|------------|-------------|
| $\mathbf{1}$   | 70         | 17,0        | 72         | 20,5        |
| $\overline{c}$ | 63         | 9,5         | 67         | 14,5        |
| 3              | 78         | 26,0        | 56         | 4,5         |
| $\overline{4}$ | 71         | 18,5        | 69         | 16,0        |
| 5              | 82         | 29,5        | 71         | 18,5        |
| 6              | 93         | 33,5        | 59         | 6,0         |
| 7              | 96         | 35,0        | 55         | 3,0         |
| 8              | 61         | 7,5         | 88         | 32,0        |
| 9              | 72         | 20,5        | 79         | 27,0        |
| 10             | 63         | 9,5         | 49         | 1,0         |
| 11             | 56         | 4,5         | 76         | 24,5        |
| 12             | 82         | 29,5        | 53         | 2,0         |
| 13             | 66         | 12,5        | 66         | 12,5        |
| 14             | 76         | 24,5        | 73         | 22,0        |
| 15             | 67         | 14,5        | 80         | 28,0        |
| 16             | 61         | 7,5         |            |             |
| 17             | 74         | 23,0        |            | $R_2 = 232$ |
| 18             | 86         | 31,0        |            |             |
| 19             | 64         | 11,0        |            |             |
| 20             | 93         | 33,5        |            |             |
|                |            |             |            |             |
|                |            | $R_1 = 398$ |            |             |

Sehingga tabelnya berubah sebagai berikut:

b. Setelah pemberian rangking, hitunglah jumlah rangking yang diperoleh dari PTN dan PTS. Untuk soal ini  $R_1$  = jumlah rangking untuk PTN = 398 dan  $R_2$  = jumlah rangking untuk PTS = 232.

c. Selanjutnya hitung U statistik dengan rumus.

$$
U = n_1.n_2 + \left(\frac{n_1(n_1+1)}{2}\right) - R_1
$$
  

$$
U = (20)(15) + \left(\frac{20(20+1)}{2}\right) - 398
$$
  

$$
U = 300 - 188
$$
  

$$
U = 112
$$

d. Mencari nilai Harapan Mean dan Deviasi Standar dengan rumus sebagai berikut:

Mean = 
$$
E(U) = \frac{n_1.n_2}{2} = \frac{(20)(15)}{2} = 150
$$

Standar deviasi =

$$
\sigma_u = \sqrt{\frac{n_1 n_2 (n_1 + n_2 + 1)}{12}}
$$
  
\n
$$
\sigma_u = \sqrt{\frac{(20)(15)(20 + 15 + 1)}{12}} = \sqrt{900}
$$
  
\n
$$
\sigma_u = 30
$$

e. Hitung *Z <sup>h</sup>*

$$
Z_h = \frac{U - E(U)}{\tau_u} = \frac{112 - 150}{30} = -1,26
$$

Langkah 5.

Karena  $Z_h$  terletak diantara  $-1,96$  sampai dengan 1,96, maka H<sup>0</sup> diterima.

Langkah 6.

Artinya Kualitas SDM pegawai PT "X" lulusan PTN dan PTS sama saja.

#### **(Cara 2)**

Langkah 1.

Formulasi  $H_0$  dan  $H_1$ .

H<sup>0</sup> : Kualitas SDM pegawai PT "X" lulusan PTN dan PTS sama saja.

H<sup>1</sup> : Kualitas SDM pegawai PT "X" lulusan PTN dan PTS berbeda.

Langkah 2.

Lihat U<sub>tabel</sub> dengan  $n_1 = 20$  dan  $n_2 = 15$ 

Diperoleh  $U_t = 90$ 

Langkah 3.

 $H_0$  diterima jika  $U_{\text{hitung}} \geq U_{\text{table}}$ 

H<sup>0</sup> ditolak jika Uhitung < Utabel

Langkah 4.

a. Gabungkan kedua sampel independen tersebut dan beri rangking pada tiap anggotanya mulai dari data terkecil sampai terbesar (sama seperti cara satu langkah ke 4 butir a);

- b. Hitunglah jumlah jenjang masing-masing bagi sampel pertama dan kedua dengan notasi R<sup>1</sup> dan R<sup>2</sup> (sama seperti cara I langkah ke 4 butir b);
- c. Hitung U dari sampel pertama dengan data sebanyak n<sub>1</sub>  $= 20$  dengan rumus

$$
U_1 = n_1.n_2 + \frac{n_1(n_1 + 1)}{2} - R_1
$$
  
\n
$$
U_1 = (20)(15) + \frac{(20)(20 + 1)}{2} - 398
$$
  
\n
$$
U_1 = 300 - 188
$$
  
\n
$$
U_1 = 112
$$

d. Hitung U dari sampel kedua dengan data sebanyak n<sub>2</sub> = 15 dengan rumus

$$
U_2 = n_1.n_2 + \frac{n_2(n_2 + 1)}{2} - R_2
$$
  
\n
$$
U_2 = (20)(15) + \frac{(15)(15 + 1)}{2} - 232
$$
  
\n
$$
U_2 = 300 - 112
$$
  
\n
$$
U_2 = 188
$$

e. Gunakan U yang lebih kecil sebagai Uhitung. Jadi yang dipakai sebagai Uhitung = 112

Langkah 5.

Karena  $U_h > U_t$  atau

 $112 > 90$ , maka H<sub>0</sub> diterima

Langkah 6.

Artinya kualitas SDM pegawai PT "X" lulusan PTN dan PTS sama saja.

Sekarang marilah kita lihat output dari SPSS.

## **NPar Tests**

#### **Descriptive Statistics**

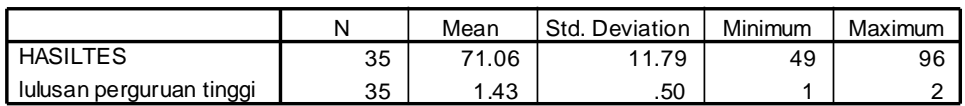

# **Mann-Whitney Test**

#### **Ranks**

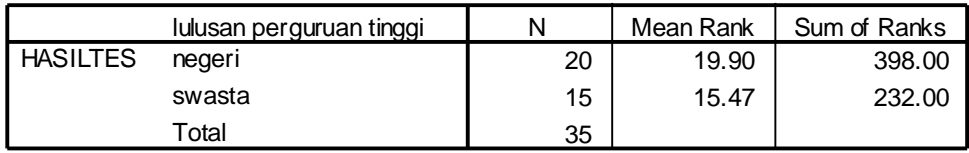

# **Test Statistics<sup>b</sup>**

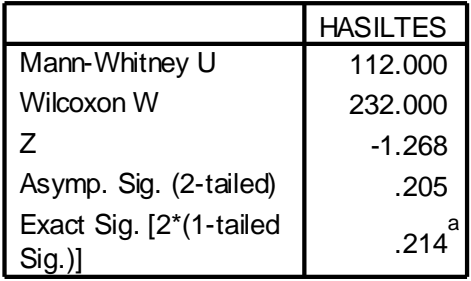

a. Not corrected for ties.

b. Grouping Variable: lulusan perguruan tinggi

### **14.4 Chi-Kuadrat**

Chi-Kuadrat digunakan untuk menguji hipotesis komparatif lebih dari dua sampel dan datanya berbentuk diskrit atau nominal.

Pemakaian pada pengujian hipotesis ini pada umumnya adalah:

- 1. Pengujian hipotesis beda tiga proporsi atau lebih;
- 2. Pengujian hipotesis tentang independensi (*test of independency*);
- 3. Pengujian hipotesis tentang kompatibilitas (*test of "Goodness of Fit*");
- 4. Pengujian hipotesis kehomogenan (*test of homogienity*);
- 5. Pengujian hipotesis satu varians.

Buku ini hanya membahas pemakaian tentang pengujian hipotesis beda tiga proporsi atau lebih. Sedangkan pengujian hipotesis lainnya tidak dibicarakan pada buku ini.

Pengujian hipotesis beda tiga proporsi atau lebih dapat dibedakan atas dua jenis, yaitu:

- a. Pengujian hipotesis dengan dua kategori;
- b. Pengujian hipotesis dengan lebih dari dua kategori.

### **a. Pengujian Hipotesis dengan Dua Kategori.**

Dua kategori yang dimaksudkan ialah peristiwa yang terlihat hanya terdiri dari dua kategori (ukuran), seperti sukses dan gagal; baik dan buruk; senang dan benci dan sebagainya.

Contoh:

Seorang pengusaha minuman ringan berpendapat bahwa proporsi jumlah pembeli berdasarkan jenis kelamin selama 4 hari berturut-turut adalah sama. Setelah dilakukan penelitian selama 4 hari, tercatat datanya sebagai berikut:

Jenis pembeli berdasarkan jenis kelamin pada perusahaan minuman ringan.

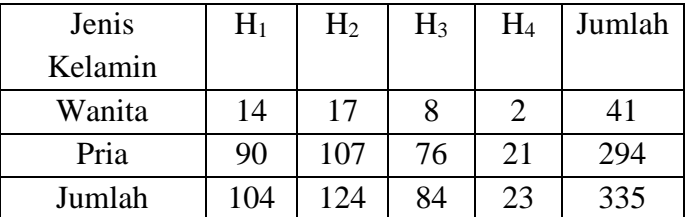

Dengan  $\alpha = 5$ %, ujilah pendapat pengusaha tersebut.

Jawab:

1. Formulasi  $H_0$  dan  $H_1$ .

 $H_0$ :  $P_1 = P_2 = P_3 = P_4$ 

 $H_1$ :  $P_1 \neq P_2 \neq P_3 \neq P_4$ 

H<sup>0</sup> dibaca proporsi pembeli Wanita dan Pria hari pertama sampai hari keempat adalah sama.

H<sup>1</sup> dibaca proporsi pembeli Wanita dan Pria hari pertama sampai hari keempat adalah tidak sama semuanya.

2.  $\alpha = 5$  %; nilai  $X_{\text{table}}^2$  dengan d.f = k - 1 = 4 - 1 = 3 adalah  $X_{5\%3}^2 = 7,815$ 

3. Kriteria

H<sub>0</sub> diterima jika  $X_{hit}^2 \le 7,815$ 

 $H_1$  diterima jika  $X_{hit}^2 > 7,815$ 

4. Perhitungan

$$
X_{\text{hitung}}^2 = \sum_{i=1}^2 \sum_{j=1}^k \frac{(n_{ij} - e_{ij})^2}{e_{ij}}
$$

di mana :

nij = frekuensi observasi (pengamatan) eij = frekuensi harapan (teoritis) tan *totalpengama totalbaris totalkolom n n n*  $e_{ii} = \frac{n_i n_j}{\sqrt{2}}$ *ij*  $=\frac{n_i.n_j}{\cdot}=\frac{totalbars \times}{\cdot}$  $i = 1, 2$  $j = 1, 2, 3, 4, \ldots$  k  $n_1 = 41$   $n_2 = 294$   $n = 335$  $n_1 = 104$   $n_2 = 124$   $n_3 = 84$   $n_4 = 23$  $i = 1, 2$  dan  $j = 1, 2, 3, 4$ , maka:  $\frac{1284}{335} = 12,73$ 41×104  $_{11} = \frac{1}{225} =$  $e_{11} = \frac{41 \times}{1}$  $\frac{12}{335} = 15,18$ 41×124  $_{12} = \frac{1}{225} =$  $e_{12} = \frac{41 \times}{1}$ 10,28 335  $e_{13} = \frac{41 \times 84}{325} =$  $\frac{2}{335}$  = 2,81  $41\times 23$  $_{14}$  =  $\frac{ }{0.25}$  =  $e_{14} = \frac{41 \times}{1}$ 294 × 104  $e_{21} = \frac{294 \times}{100}$ 

91,27 335 <sup>21</sup> <sup>=</sup>

$$
e_{22} = \frac{294 \times 124}{335} = 108,82
$$

$$
e_{23} = \frac{294 \times 84}{335} = 73,72
$$

$$
e_{24} = \frac{294 \times 23}{335} = 20,19
$$

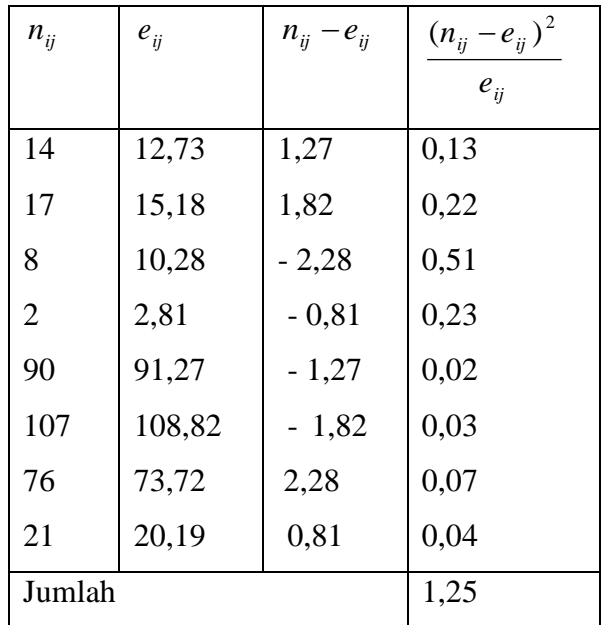

Jadi,

 $X_{\text{hitung}}^2 = 1,25$ 

5. Kesimpulan

Karena  $X_{\text{hitung}}^2$  < 7,815, maka H<sub>0</sub> diterima.

6. Artinya proporsi pembeli Wanita dan Pria selama 4 hari berturut-turut adalah sama.

# **BAB XV KORELASI (r)**

### **15.1 Korelasi** *Product Moment*

Analisis Korelasi adalah sekumpulan teknik statistika yang digunakan untuk mengukur keeratan hubungan (korelasi) antara dua variabel. Fungsi utama analisis korelasi adalah untuk menentukan seberapa erat hubungan antara dua variabel. Koefisien korelasi (r) bernilai –1 sampai dengan +1.

Contoh:

Akan diukur keeratan hubungan antara dua variabel yaitu bayi lahir (X) dengan penjualan pakaian bayi (Y), seperti contoh pada Bab XIII

Bila  $r = 1$ , hubungan positif sempurna

Bila  $r = -1$ , hubungan negatif sempurna

Bila  $r = 0$ , tidak ada hubungan

Bila korelasi (r) mendekati 1 atau – 1, berarti hubungan semakin kuat. Rumus korelasi (r):

$$
r = \frac{N\Sigma X_i Y_i - (\Sigma X_1)(\Sigma Y_i)}{\sqrt{N\Sigma X_i^2 - (\Sigma X_i)^2 N\Sigma Y_i^2 - (\Sigma Y_i)^2}}
$$
  
= 
$$
\frac{12(23.500) - (524)(525)}{\sqrt{12 (23.460) - (524)^2} \cdot \sqrt{12(24.925) - (525)^2}}
$$
  
= 
$$
\frac{6.900}{12.767,55} = 0,54
$$

# **Menguji hubungan (r)**

 $Ho: r = 0$ ......tidak ada hubungan yang signifikan antara bayi lahir (x) dengan penjualan pakaian bayi (y) Ha :  $r \neq 0$  .......ada hubungan yang signifikan antara bayi lahir (x) dengan penjualan pakaian bayi (y). Taraf signifikansi  $= 5$  %. Jumlah sampel (n) = 12 dan df =  $n - 2 = 12 - 2 = 10$ 

t table  $= 2,228$ 

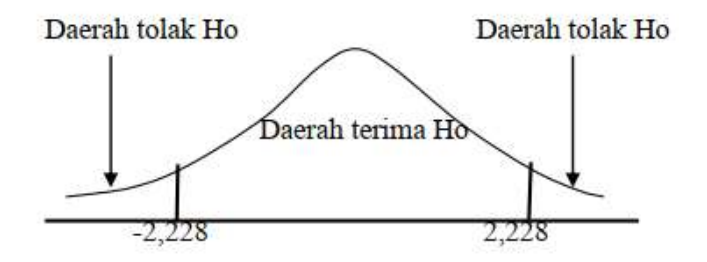

Mencari t hitung:

 $r\sqrt{n-2}$  0,54  $\sqrt{12-2}$ Nilai t =  $\frac{\qquad \qquad }{2,41}$  $\sqrt{1 - r^2}$   $\sqrt{1 - (0.54)^2}$ 

Kesimpulan:

Nilai : t hitung > t tabel

2,41 > 2,228. Jadi Ho ditolak

#### **Correlations**

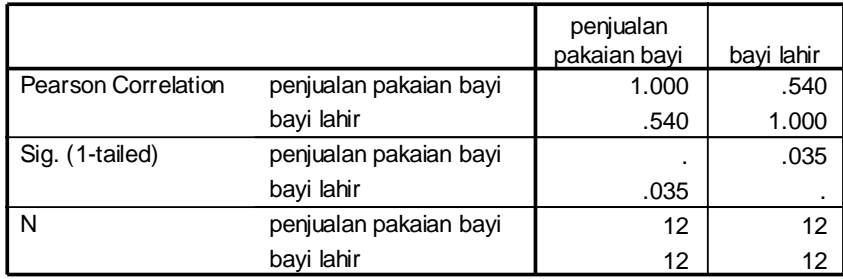

atau

Probabilitas (sig)  $t : 0.035 \le 0.05$ ..... Ho ditolak

Keputusan: antara bayi lahir (x) dengan penjualan pakaian bayi (y) ada hubungan yang signifikan.

# **15.2 Koefisien Korelasi Peringkat Spearman**

Digunakan untuk menjelaskan keeratan hubungan antara dua kelompok data yang berskala ordinal.

$$
\text{Rumus: } r_s = 1 - \frac{6\sum d^2}{n(n^2 - 1)}
$$

d = merupakan perbedaan peringkat untuk setiap pasangan

n = Jumlah pasangan pengamatan

r<sup>s</sup> mempunyai nilai –1 dan +1. Nilai –1 dan +1 menunjukkan korelasi yang sempurna antar peringkat.

Contoh:

Pelatih sepak bola memberi rating pada penampilan para pemain dengan skala 0 sampai dengan 100 selama periode 225 latihan dan selama pertandingan yang sesungguhnya. Sampel beberapa pemain yang mengikuti suatu pertandingan internasional menunjukkan hasil sebagai berikut:

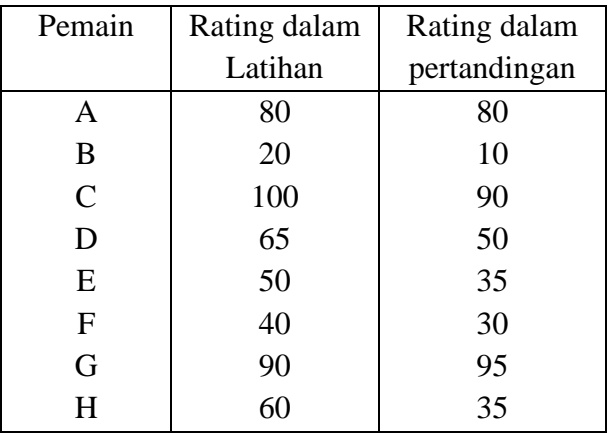

Hitunglah koefisien korelasi rank spearman!

Jawab:

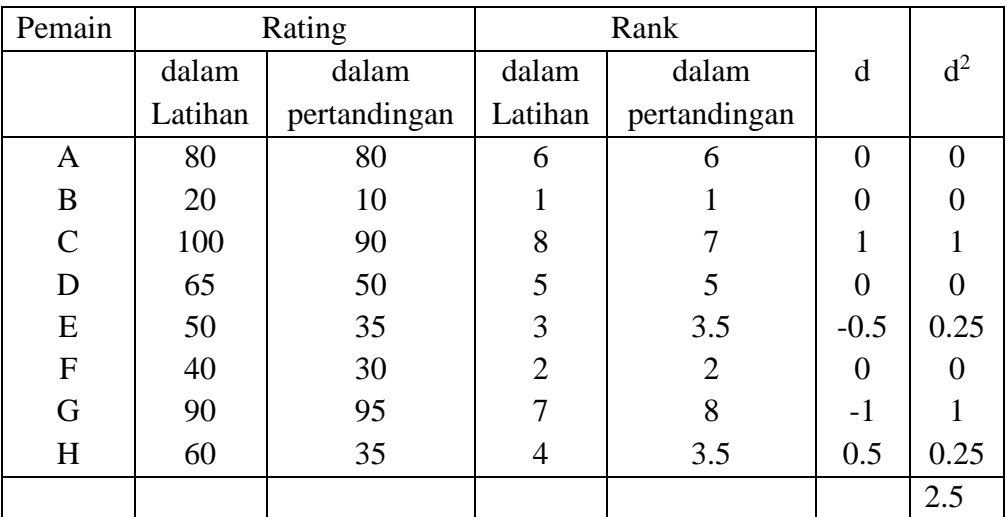

$$
r_s = 1 - \frac{6 (2.5)}{8(8^2 - 1)}
$$
  
= 0.97

Uji signifikansi:

- 1. Ho : Tidak ada hubungan antara rating para pemain selama latihan dengan rating selama pertandingan yang sesungguhnya.
	- Ha : ada hubungan antara rating para pemain selama latihan dengan rating selama pertandingan yang sesungguhnya.
- 2. Taraf signifikansi

 $\alpha=0.01$ 

Harga kritis rs untuk n = 8 dan  $\alpha$  = 0,01 adalah 0,833

3. Kriteria Uji:

Ho diterima jika :  $r_s < 0.833$ Ho ditolak jika :  $r_s > 0.833$ 

- 4. Nilai:  $r_s$  hitung; 0,97
- 5. Kesimpulan:  $r_s$  hitung (0,97) lebih besar dari:  $r_s$  tabel (0.833) maka Ho ditolak. Jadi terdapat hubungan antara rating para pemain selama latihan dengan rating selama pertandingan yang sesungguhnya.

### **15.3 Koefisien Korelasi Rank Kendall: (tau)**

Digunakan sebagai ukuran korelasi dengan jenis data yang sama seperti rank spearman, yaitu sekurang-kurangnya pengukuran ordinal. Kelebihan R KENDALL dibandingkan r<sup>s</sup> adalah r kendall dapat digeneralisasikan sebagai suatu koefisien korelasi parsial.

Rumus koefisien korelasi rank Kendall:

$$
\gamma = \frac{S}{n(n-1)\frac{1}{2}}
$$

Contoh:

Delapan supervisor dinilai oleh dua orang Wakil Direktur I dan II, dari suatu perusahaan industri. Ranking penilaian ditunjukkan sebagai berikut:

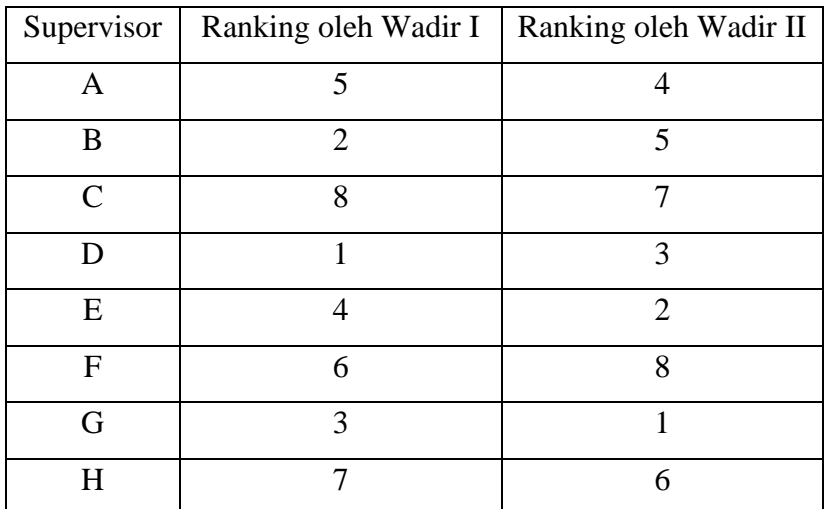

Hitunglah koefisien korelasi rank Kendall

Jawab:

Rank yang diberikan oleh Wakil Direktur I dibuat urut, sedangkan penilaian Wakil Direktur II menyesuaikan pada masing-masing pasangannya:

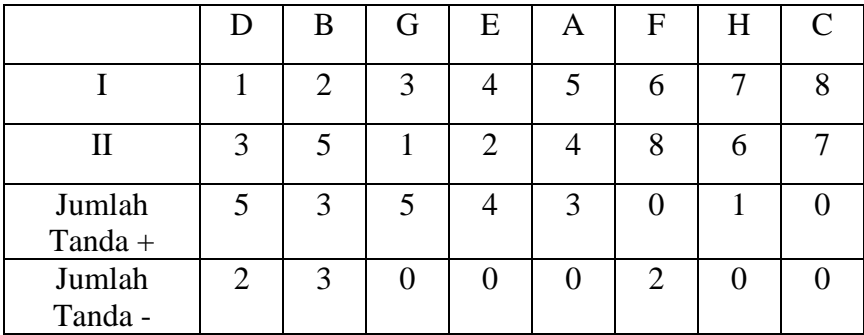

$$
S = (5-2) + (3-3) + (5-0) + (4-0) + (3-0) + (0-2) + (1-0) + (0-0)
$$

 $S = 3+0+5+4+3-2+1 = 14$ 

Maka koefisien korelasi Kendall dapat dihitung:

 $\mathbf{\omega} = \underline{14} = 0.5$ 8(8-1)(1/2)

# **BAB XVI ANALISA FAKTOR**

Analisis Faktor adalah suatu teknik untuk menganalisis saling ketergantungan (*interdependence*) dari beberapa variabel secara simultan, dengan tujuan untuk menyederhanakan bentuk hubungan antar beberapa variabel yang diteliti menjadi sejumlah faktor yang lebih sedikit dari variabel yang diteliti.

Pengertian dasar dari analisis faktor dapat dijelaskan dengan menggunakan gambar di bawah ini:

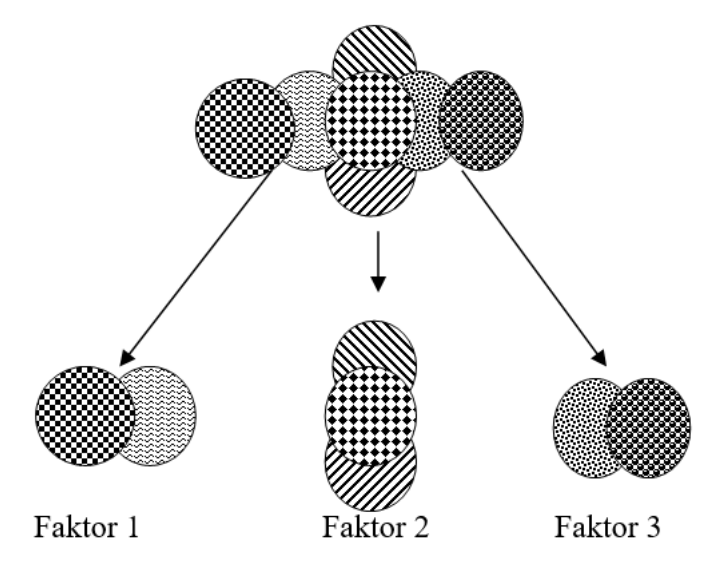

Gambar 8. Contoh Penyederhanaan 7 variabel menjadi 3 faktor

Berdasarkan gambar di atas nampak bahwa 7 variabel yang diamati dapat disederhanakan menjadi 3 faktor dengan tidak menghilangkan informasi dari variabel asli yang diteliti. Dengan demikian nampak bahwa tujuan dari analisis adalah

menyederhanakan beberapa variabel yang diteliti. Hasil dari analisis faktor dapat digunakan untuk analisis lebih lanjut, misalnya untuk analisis regresi, *descriminant* analisis, analisis struktur (pemetaan).

# **Tahapan dalam Analisis Faktor**

Langkah-langkah yang perlu dilakukan dalam analisis faktor, secara garis besar dapat dilihat pada diagram berikut ini:

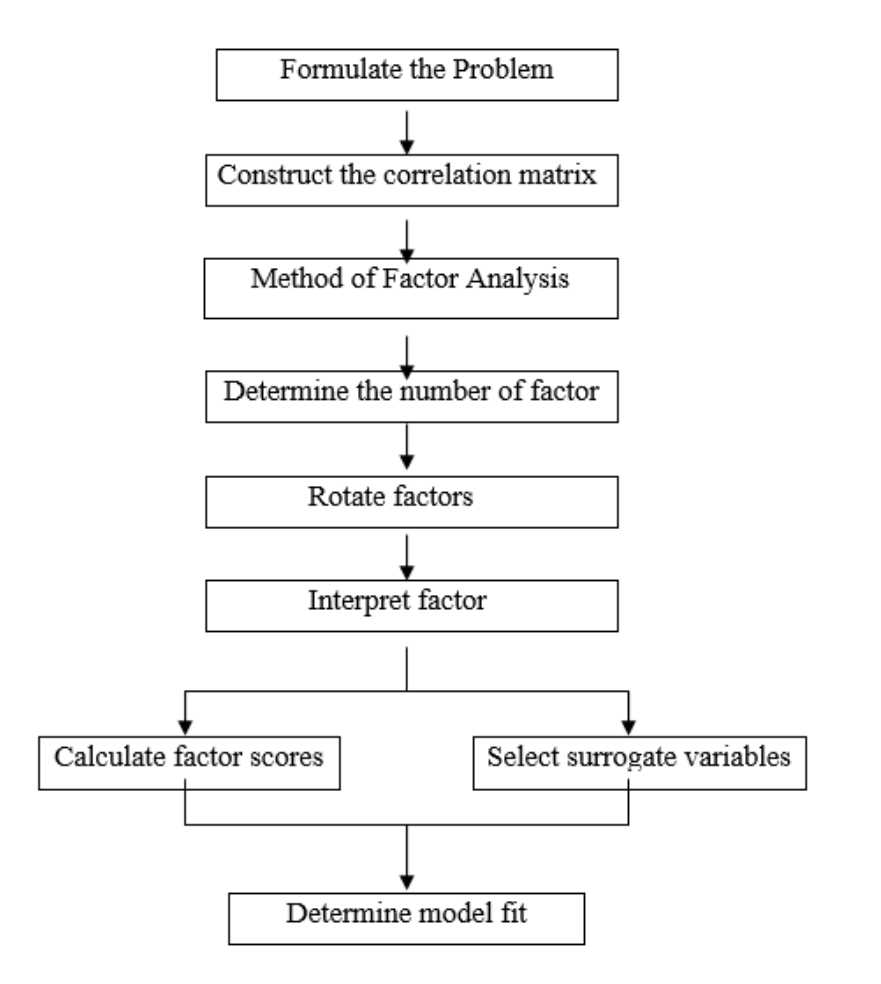

## **1. Formulasi Masalah/Perumusan Masalah**

Untuk melakukan perumusan masalah perlu dipersiapkan beberapa hal:

- Tujuan dari analisis faktor harus dijelaskan dahulu.
- Variabel-variabel yang digunakan harus ditetapkan berdasarkan riset, teori atau pendapat dari periset.
- Variabel diukur dengan menggunakan skala interval atau rasio.
- Jumlah sampel setidak-tidaknya lima kali jumlah variabel.

### **2. Menyusun matriks korelasi**

Proses analisis faktor didasarkan pada sebuah matriks korelasi antara variabel. Untuk memperoleh analisis faktor yang tepat, semua variabel *harus memiliki korelasi/hubungan*. Untuk itu perlu diuji dengan mempergunakan:

### - **Bartlett's test of sphericity.**

Digunakan untuk menguji hipotesis nol yang menyatakan bahwa semua variabel di dalam populasi tidak berhubungan satu sama lain. Dapat juga dikatakan bahwa Uji Bartlett's digunakan untuk menguji keindependenan dari variabel yang digunakan. Nilai yang tinggi dari Uji Bartlett's menyebabkan hipotesis nol ditolak. Jika hipotesis nol tidak ditolak, maka ketepatan analisis faktor perlu dipertanyakan.

- **Kaiser-Meyer-Olkin (KMO) Measure of Sampling Adequacy (MSA)**

Indeks KMO digunakan untuk membandingkan ukuran koefisien korelasi antar pasangan variabel dengan ukuran koefisien korelasi parsial. Nilai KMO yang rendah (<0,5) menunjukkan analisis faktor tidak akurat atau tidak dapat dilakukan.

### **3. Metode Analisis Faktor**

Ada dua metode analisis faktor, yaitu :

- Principal Components. Dengan teknik ini dapat diperoleh hasil yang dapat memaksimumkan persentase varian yang mampu dijelaskan oleh model
- Common Factors

Jika tujuan dari penelitian adalah untuk melakukan prediksi terhadap sejumlah faktor yang dihasilkan, maka sebaiknya mempergunakan metode *principal components*. Namun jika tujuan utama penelitian adalah ingin mengetahui struktur dari variabel yang diteliti (karakteristik dari observasi), maka sebaiknya menggunakan *metode common factor*.

# **4. Menentukan jumlah faktor (***extraction method***)**

Agar kita dapat meringkas informasi yang terkandung dari variabel-variabel yang asli maka kita harus men-sarikan sejumlah faktor (meng-*extrac*). Jumlah faktor yang disarikan (*di-extrac*) dapat ditentukan dengan berdasarkan:

- *Penetapan secara Apriori.*

Kadang-kadang peneliti telah memiliki beberapa informasi terdahulu mengenai berapa faktor yang akan muncul, sehingga dapat menetapkan berapa jumlah faktor yang akan dipakai.

### - *Penetapan jumlah faktor berdasar Eigenvalues*

Penetapan dengan cara ini dilakukan dengan melihat nilai eigenvalue. Nilai eigenvalue yang lebih besar dari 1 yang dipilih. Eigenvalue adalah total variance yang dijelaskan oleh tiap faktor. Eigenvalue menunjukkan kepentingan relatif masing-masing faktor dalam menghitung variance dari ke seluruhan variabel yang dianalisis.

- *Penetapan jumlah faktor berdasarkan scree plot* Bentuk plot digunakan untuk menentukan jumlah faktor. Biasanya plot memiliki ciri yang terputus putus terutama pada slope yang curam. Titik pada awal terjadinya scree plot biasanya menunjukkan jumlah faktor.
- *Penetapan jumlah faktor berdasarkan prosentase dari varian* Pada cara ini jumlah faktor yang akan dipakai telah ditetapkan sehingga persentase varian kumulatif dari faktor–faktor tersebut mencapai level yang memuaskan. Disarankan bahwa jumlah faktor yang diambil setidak-tidaknya 60% dari varian.
- *Penetapan jumlah faktor berdasarkan Split Half Reliability.* Caranya seluruh sampel dibagi dua dan masing-masing bagian dilakukan analisis faktor. Hanya faktor yang mempunyai korespondensi faktor loading pada kedua sub sampel itu yang digunakan.
- *Penetapan jumlah faktor berdasarkan test signifikansi* Kita dapat menetapkan signifikansi statistik dari eigenvalue yang terpisah, kemudian menganalisis faktor-faktor yang signifikan saja. Kelemahan cara ini, jika sampel lebih dari 200

banyak faktor yang seolah-olah signifikan padahal pada praktiknya faktor-faktor itu hanya merupakan sebagian kecil dari total varian.

#### **5. Rotasi Faktor**

*Output* penting yang dihasilkan oleh analisis faktor awal adalah matriks faktor. Matriks faktor berisi koefisien-koefisien yang dipakai untuk menyatakan variabel-variabel baku (*standarized variables*) yang masuk dalam faktor. Koefisien tersebut, yaitu faktor *loading*, menunjukkan korelasi antara faktor dan variabel. Meskipun matriks faktor awal menunjukkan hubungan antara faktor-faktor dan variabel-variabel individualnya, namun faktor-faktor yang dihasilkan masih sulit diinterpretasikan karena masih mempunyai korelasi dengan berbagai variabel. Untuk itu perlu dilakukan rotasi faktor. Tujuan rotasi faktor adalah untuk memperjelas variabel yang masuk ke dalam faktor tertentu. Ada beberapa macam metode rotasi, yaitu:

- Rotasi Orthogonal yaitu memutar sumbu 90<sup>0</sup>. Proses rotasi orthogonal dibedakan lagi menjadi Quartimax, Varimax dan Equamax
- Rotasi Oblique, yaitu memutar sumbu kekanan, tetapi tidak harus 90<sup>0</sup>. Proses rotasi ini dibedakan menjadi Oblimin, Promax dan Orthoblique.

Tidak ada aturan khusus kapan harus menggunakan metode rotasi di atas. Jika tujuan penelitian adalah mengurangi jumlah variabel asli, maka sebaiknya digunakan orthogonal. Tetapi jika tujuan penelitian ingin mendapatkan faktor atau konstruk yang sesuai dengan teori, maka rotasi yang dipilih sebaiknya oblique.

### **6. Interpretasi Faktor**

Interpretasi faktor dilakukan dengan cara mengidentifikasi variabel-variabel yang memiliki *loading* besar pada faktor yang sama. Faktor tersebut dapat diinterpretasikan menurut variabelvariabel yang memiliki loading besar pada faktor tersebut. Faktor loading menunjukkan besar korelasi antara suatu variabel dengan masing-masing faktor. Penentuan suatu variabel masuk ke dalam faktor yang mana, ditentukan berdasarkan nilai *loading*. Faktor loading dari suatu variabel akan dipilih yang mempunyai nilai terbesar di antara faktor-faktor. Penentuan faktor loading minimum dalam analisis faktor bersifat relatif, namun jangan sampai di bawah 30%. Urutan faktor loading dari yang terbesar akan menunjukkan urutan korelasi dari yang tinggi dari suatu variabel terhadap faktornya.

# **7. Model Fit (Ketepatan Model)**

Uji ketepatan model, dilakukan dengan menghitung nilai residual (perbedaan) antara nilai korelasi awal (yang diamati) dengan korelasi hasil *reproduced*. Apabila banyak sekali nilai residual yang melebihi nilai absolut 0,05 maka hal ini mengindikasikan bahwa model tidak dapat diterima.

### **Contoh Penelitian**:

- Judul Penelitian : Analisis Faktor-faktor yang dipertimbangkan mahasiswa memilih PTS di kota X.

- Permasalahan :
	- 1. Faktor-faktor apa saja yang menjadi pertimbangan mahasiswa dalam mengambil keputusan memilih PTS di kota X?
	- 2. Variabel-variabel manakah yang mempunyai peranan penting untuk dipertimbangkan dalam memilih PTS di kota X?

# **Langkah Penyelesaian:**

# **Menguji ketepatan alat analisis faktor**

Untuk mengetahui cocok tidaknya alat analisis faktor digunakan, bisa

dilihat dari:

- Uji Bartlett's, yaitu untuk menguji keindependenan dari **38 variabel** yang digunakan. 38 variabel yang digunakan adalah:

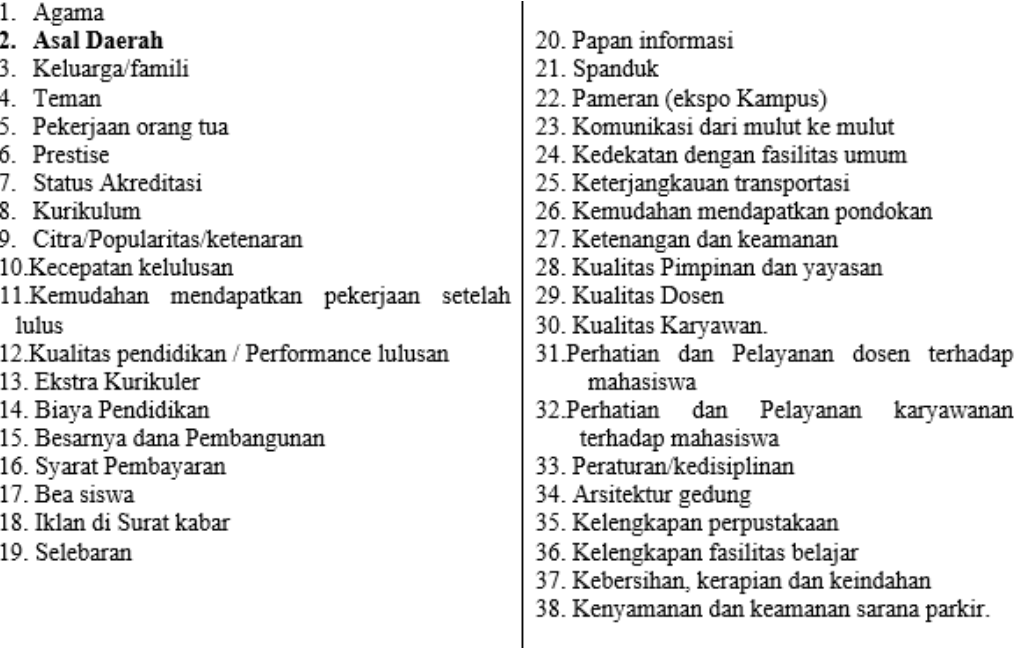

Hasil Bartlett's test of sphericity adalah 5185,246 dengan tingkat signifikansi 0,000. Artinya peluang kesalahan pada pernyataan bahwa antara variabel saling tidak independen sebesar 0%. Dengan kata lain variabel saling terikat (berkorelasi) sehingga analisis faktor boleh dilanjutkan atau boleh dipakai dalam penelitian ini.

- Kaiser-Meyer-Olkin (KMO) Measure of Sampling Adequacy (MSA) sebesar 0,872. Oleh karena MSA di atas 0,5 maka kumpulan variabel tersebut dapat diproses lebih lanjut. Selanjutnya tiap variabel dianalisis untuk mengetahui mana yang dapat diproses lebih lanjut dan mana yang harus dikeluarkan. Dari tabel anti *image matrics* khususnya pada anti *image correlation* terlihat bahwa asal daerah mempunyai MSA 0,424 (kurang dari 0,5), oleh karena itu variabel **asal daerah** dikeluarkan dari pemilihan variabel, sehingga variabel yang tersisa tinggal 37 variabel.
- Setelah variabel asal daerah dikeluarkan , maka **37 variabel** lainnya kemudian diuji lagi. Hasilnya, Bartlett's test of sphericity adalah 5154,804 dengan tingkat signifikansi 0,000. Sedangkan Kaiser-Meyer-Olkin (KMO) Measure of Sampling Adequacy (MSA) sebesar 0,875. Jadi analisis faktor boleh dipakai dan diproses lebih lanjut. Dari tabel anti *image matrics* khususnya pada anti *image correlation* terlihat bahwa sudah tidak ada variabel yang mempunyai MSA di bawah 0,5. Dengan demikian ke 37 variabel memenuhi syarat untuk dilakukan analisis faktor.

# **Ekstraksi Faktor**

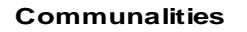

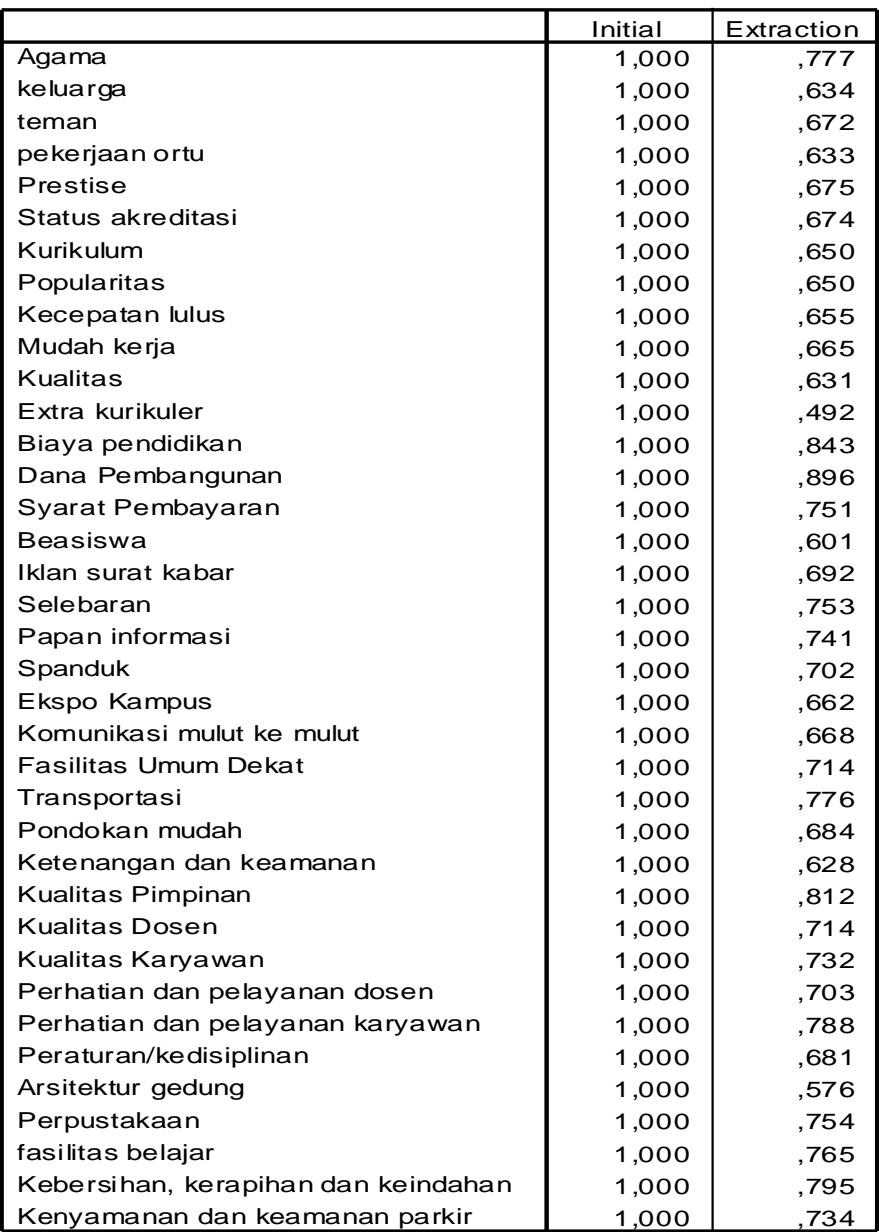

Extraction Method: Principal Component Analysis.

Pada tabel communalities terlihat bahwa variabel agama mempunyai angka 0,777. Hal ini berarti sekitar 77,7% varian dari variabel agama dapat dijelaskan oleh faktor yang nanti terbentuk. Variabel dana pembangunan mempunyai angka communalities yang paling besar yaitu 0,896. Ini berarti sekitar 89,6% varians dari variabel dana pembangunan dapat dijelaskan oleh faktor yang nanti terbentuk. Variabel extra kurikuler mempunyai angka yang paling lemah yaitu 0,492, yang berarti variabel tersebut sebenarnya tidak begitu kuat hubungannya dengan kesemua faktor yang nanti terbentuk.

### **Penentuan Jumlah faktor**

Untuk menentukan jumlah faktor, bisa berdasarkan:

- $eigenvalue > 1$ . Eigenvalue menunjukkan kepentingan relatif masing-masing faktor dalam menghitung variance dari keseluruhan variabel yang dianalisis. Jumlah eigenvalue untuk ke tiga puluh tujuh variabel adalah sama dengan total variance ke tiga puluh tujuh variabel, yakni sama dengan 37.
- prosentase kumulatif variance > 60%

Berdasarkan eigenvalue atau total variance yang dijelaskan oleh tiap faktor diketahui ada **sembilan** faktor yang mempunyai eigenvalue > 1 dan besarnya kumulatif variancenya adalah sebesar 70,203%. Ini artinya total kesembilan faktor akan dapat menjelaskan 70,203% dari variabilitas ke 37 variabel asli tersebut. Kesembilan faktor beserta nilai eigenvalue dapat dilihat pada tabel 1 berikut.

| Faktor         | Initial Eigenvalues | % of variance | Cumulative % |  |
|----------------|---------------------|---------------|--------------|--|
| 1              | 12,256              | 33,125        | 33,125       |  |
| $\overline{2}$ | 2,866               | 7,746         | 40,871       |  |
| 3              | 2,615               | 7,067         | 47,938       |  |
| $\overline{4}$ | 1,776               | 4,799         | 52,737       |  |
| 5              | 1,710               | 4,621         | 57,358       |  |
| 6              | 1,441               | 3,894         | 61,252       |  |
| 7              | 1,161               | 3,137         | 64,389       |  |
| 8              | 1,115               | 3,014         | 67,403       |  |
| 9              | 1,036               | 2,800         | 70,203       |  |

Tabel 1. Faktor dan Eigenvalue

Jadi dari tabel di atas terlihat ada sembilan faktor sebagai hasil reduksi dari tiga puluh tujuh variabel sebagai hasil yang optimal.

### **Rotasi Faktor**

Pengelompokan variabel-variabel yang dihasilkan dari ektraksi faktor masih sulit diinterpretasikan. Oleh karena itu harus dilanjutkan pada tahap rotasi. Pad tahap ini metode rotasi yang digunakan adalah metode "Varimax", karena:

- Metode ini bersifat orthogonal, artinya antara beberapa faktor tidak saling berkorelasi.
- Mampu memaksimumkan variance pada setiap faktor

Hasil dari rotasi dengan mempergunakan metode varimax dapat dilihat pada lampiran tentang Rotated Component Matrix. Pada lampiran tersebut akan terlihat bahwa pada sembilan faktor yang telah terbentuk akan terdapat distribusi dari tiga puluh tujuh variabel.

Angka yang ada pada tabel Rotated Component Matrix menunjukkan **faktor** *loading*, atau besar korelasi antara suatu variabel dengan masing-masing faktor. Penentuan suatu variabel masuk ke dalam faktor yang mana, ditentukan berdasarkan nilai loading. Faktor loading dari suatu variabel akan dipilih yang mempunyai nilai terbesar diantara faktor-faktor. Penentuan faktor loading minimum dalam analisis faktor bersifat relatif, namun jangan sampai di bawah 30%. Dalam penelitian ini ditetapkan minimum faktor loading sekitar 50%. Dengan penentuan ini terdapat 35 variabel yang dapat dimasukkan ke dalam model dan dua variabel yang dikeluarkan dari model. Secara rinci pengelompokan ke tiga puluh lima variabel ke dalam faktor beserta faktor *loading* masingmasing dapat dilihat pada tabel berikut:

| Fak<br>tor | Eigen<br>values                                                                                        | $\%$<br><b>VARIAN</b> | Variabel yang tercakup                                                                                    | faktor<br>loading |
|------------|----------------------------------------------------------------------------------------------------|-----------------------|----------------------------------------------------------------------------------------------------|-------------------|
|            |                                                                                                    | <b>CE</b>             |                                                                                                    |                   |
| 1          | 12,256                                                                                                 | 33,125                | 1.<br>Perhatian<br>dan<br>Pelayanan<br>karyawan terhadap mahasiswa<br>Perhatian dan Pelayanan dosen<br>2. | 0,818             |
|            |                                                                                                    |                       | terhadap mahasiswa                                                                                        | 0,764             |
|            |                                                                                                    |                       | Peraturan/kedisiplinan<br>3.<br>Kebersihan,<br>kerapian<br>dan<br>4.                                      | 0,501             |
|            |                                                                                                    |                       | keindahan                                                                                                 | 0,790             |
|            | 5.<br>Kelengkapan fasilitas belajar<br>Kelengkapan perpustakaan<br>6.<br>Kenyamanan dan keamanan<br>7. | 0,735                 |                                                                                                    |                   |
|            |                                                                                                    | 0,714                 |                                                                                                    |                   |
|            |                                                                                                    |                       | sarana parkir.                                                                                            | 0,685             |
| 2          | 2,866                                                                                                  | 7,746                 | Selebaran                                                                                                 | 0,821             |
|            |                                                                                                    |                       | Spanduk                                                                                                   | 0,773             |
|            |                                                                                                    |                       | Papan informasi                                                                                           | 0,764             |

Tabel 2. Rotasi Faktor
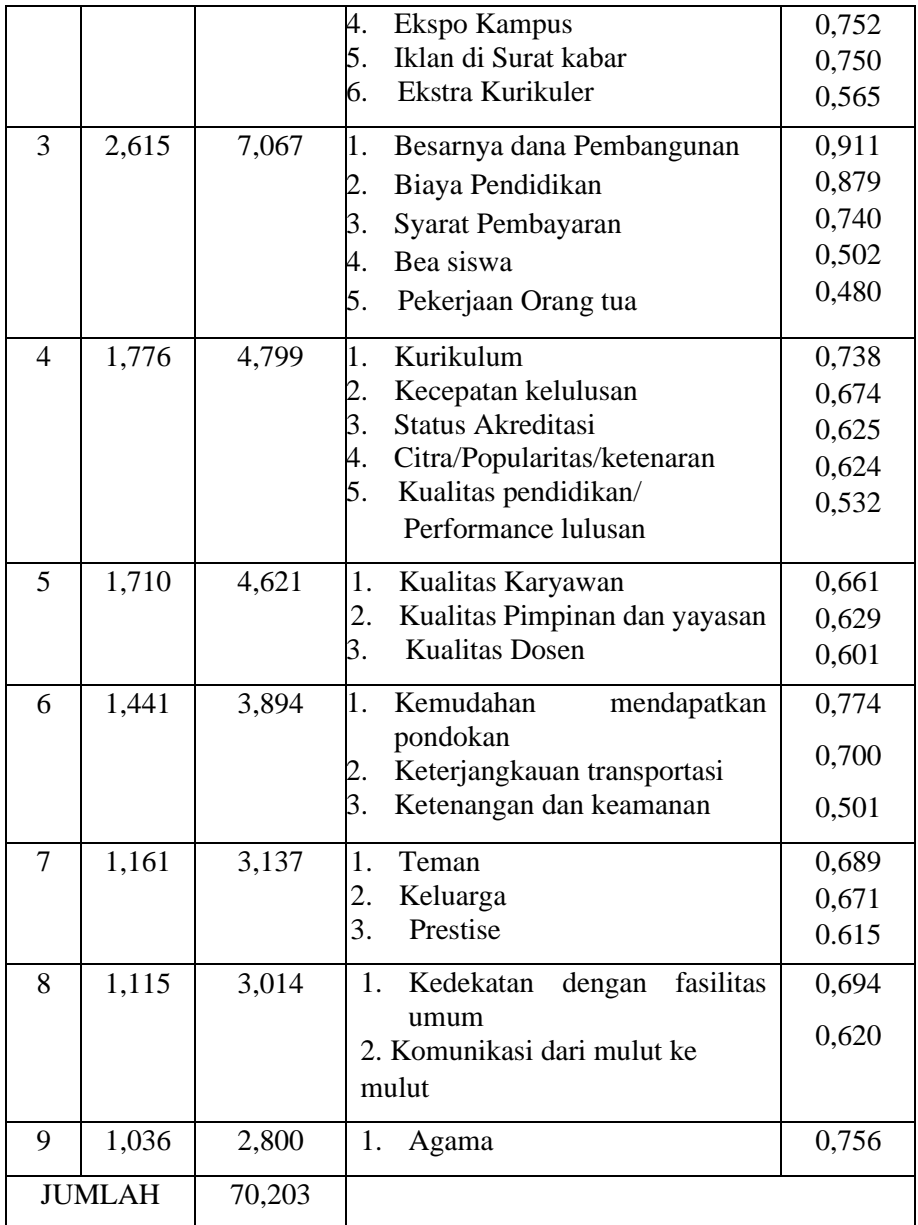

Berdasarkan hasil rotasi faktor dari tiga puluh tujuh variabel yang diuji hanya 35 yang tercakup ke dalam sembilan faktor, sedangkan dua variabel lainnya tidak termasuk karena nilai *loading*nya rendah. Nilai *loading* yang rendah mencerminkan korelasi variabel terhadap faktor yang terbentuk adalah rendah. Kedua variabel tersebut adalah - - -

- Variabel mudah mendapatkan pekerjaan dengan nilai *loading* 0,432.
- Variabel arsitektur gedung dengan nilai loading 0,422.

Jadi secara keseluruhan, dari 37 variabel yang digunakan terdapat 3 variabel yang keluarkan yaitu variabel asal daerah dikeluarkan karena nilai MSA nya 0,424 sehingga tidak bisa diikutkan dalam analisis faktor, kemudian variabel mudah mendapatkan pekerjaan dan arsitektur gedung dikeluarkan dari model karena nilai loadingnya rendah.

#### **Interpretasi Faktor**

Berdasarkan tabel di atas, 35 variabel yang memenuhi syarat telah menyebar ke dalam sembilan faktor. Total variance dari sembilan faktor adalah sebesar 70,203% dengan kisaran faktor loading antara 0,48 sampai dengan 0,818. Kesembilan faktor ini kemudian diberi nama sesuai dengan variabel yang tercakup di dalamnya. Berikut ini disajikan nama masing masing faktor beserta variabel yang tercakup di dalamnya, di mana variabel-variabel tersebut telah dirangking berdasarkan urutan faktor loading terbesar.

Urutan faktor loading dari yang terbesar akan menunjukkan urutan korelasi dari yang tinggi dari suatu variabel terhadap faktornya.

| Fak            | Nama     |       |                                | Faktor  |
|----------------|----------|-------|--------------------------------|---------|
| tor            | Faktor   |       | Variabel yang Tercakup         | Loading |
| $\mathbf{1}$   | Proses   | 1.    | Perhatian<br>dan<br>Pelayanan  | 0,818   |
|                | Belajar  |       | karyawan terhadap mahasiswa    |         |
|                | Mengajar | 2.    | Perhatian dan Pelayanan dosen  | 0,764   |
|                | dan      |       | terhadap mahasiswa             |         |
|                | Lingkung | 3.    | Peraturan/kedisiplinan         |         |
|                | an Fisik | 4.    | Kebersihan,<br>kerapian<br>dan | 0,501   |
|                |          |       | keindahan                      | 0,790   |
|                |          | 5.    | Kelengkapan fasilitas belajar  | 0,735   |
|                |          | 6.    | Kelengkapan perpustakaan       | 0,714   |
|                |          | 7.    | Kenyamanan<br>dan<br>keamanan  | 0,685   |
|                |          |       | sarana parkir.                 |         |
| $\overline{2}$ | Promosi  | 1.    | Selebaran                      | 0,821   |
|                |          | 2.    | Spanduk                        | 0,773   |
|                |          | 3.    | Papan informasi                | 0,764   |
| 4.             |          |       | Ekspo Kampus                   | 0,752   |
|                |          | 0,750 |                                |         |
|                | 6.       |       | Ekstra Kurikuler               | 0,565   |
| 3              | Biaya    | 1.    | Besarnya dana Pembangunan      | 0,911   |
|                |          | 2.    | Biaya Pendidikan               | 0,879   |
|                |          | 3.    | Syarat Pembayaran              | 0,740   |

Tabel 3. Nama-nama Faktor dan Rangking Variabel yang Tercakup

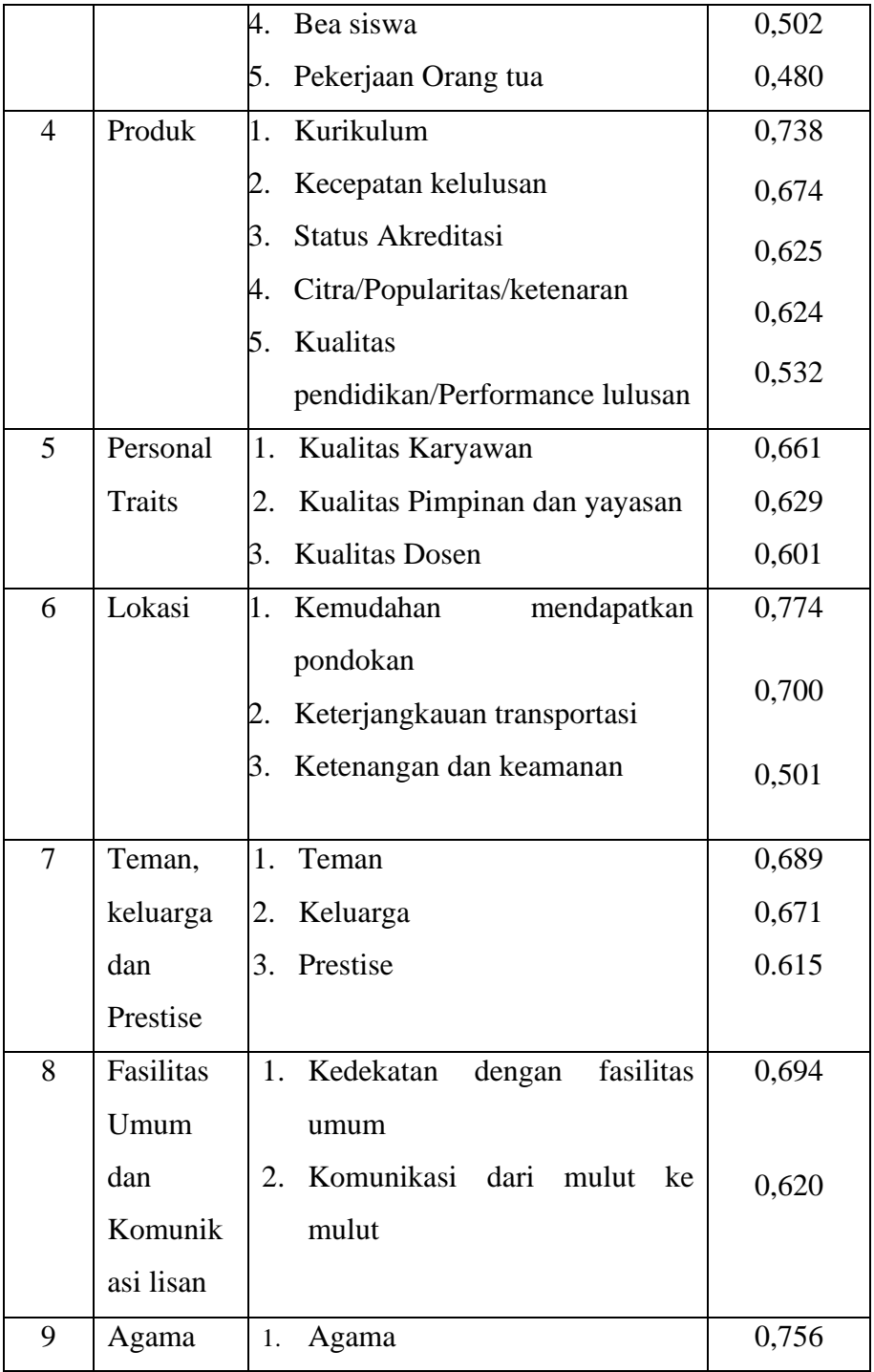

Dari tabel di atas dapat disimpulkan bahwa faktor yang dipertimbangkan mahasiswa memilih PTS dengan urutan sebagai berikut:

- 1. Proses Belajar Mengajar dan Lingkungan Fisik
- 2. Promosi
- 3. Biaya
- 4. Produk
- 5. Lokasi
- 6. Fasilitas Umum dan komunikasi lisan
- 7. Personal traits
- 8. Agama dan keluarga
- 9. Prestise

#### **Model Fit (Ketepatan Model)**

Dengan menggunakan teknik PCA dilakukan uji ketepatan model, yaitu dengan menghitung nilai residual (perbedaan) antara nilai korelasi awal (yang diamati) dengan korelasi hasil *reproduced*. Apabila banyak sekali nilai residual yang melebihi nilai absolut 0,05 maka hal ini mengindikasikan bahwa model tidak dapat diterima.

Dari hasil perhitungan diperoleh nilai residual di atas nilai absolut 0,05 sebanyak 146 (21,0%). Ini mengandung arti bahwa 79% nilai residualnya di bawah nilai absolut 0,05. Dari gambaran ini mengindikasikan bahwa model yang dihasilkan dari analisis faktor dapat diterima.

# **BAB XVII ANALISIS DISKRIMINAN**

Analisis diskriminan ialah teknik untuk menganalisa data di mana variabel dependen (kriteria) adalah berkategori dan variabel independennya (prediktor) ialah dalam bentuk interval/rasio. Tujuan analisa diskriminan adalah sebagai berikut:

- 1. Membangun fungsi diskriminan, atau kombinasi linear dari independen variabel, yang akan membedakan antara dependen variabel yang terkategori.
- 2. Menguji apakah ada perbedaan yang signifikan antar group, sesuai dengan variabel-variabel independen.
- 3. Menentukan manakah variabel independen yang memberikan sumbangan terbanyak terhadap grup yang berbeda tersebut.
- 4. Mengklasifikasikan kasus-kasus ke dalam satu group yang didasarkan pada nilai dari variabel independent.
- 5. Mengevaluasi keakuratan dan pengklasifikasian.

Berikut ini beberapa contoh kasus yang dapat diselesaikan dengan analisis diskriminan:

1. Seorang manajer pemasaran suatu perusahaan ingin mengetahui faktor-faktor apa saja yang membedakan antara konsumen yang ingin membeli produk dengan merek tertentu dengan konsumen yang tidak ingin membeli produk dengan merek tertentu tadi. Hasil informasi ini akan berguna untuk meramalkan intensitas konsumen membeli produk dengan merek tertentu tadi.

- 2. Seorang manajer pemasaran ingin mengetahui faktor apa saja yang mendorong konsumen untuk sering berbelanja atau jarang berbelanja di suatu supermarket.
- 3. Suatu penelitian di bidang transportasi ingin melihat faktorfaktor apa yang membedakan masyarakat memutuskan menggunakan alat transportasi umum atau transportasi pribadi. Keputusan untuk menggunakan alat transportasi didasarkan atas variabel biaya yang dikeluarkan jika menggunakan kendaraan pribadi maupun kendaraan umum, penghasilan ratarata dalam satu bulan, serta lama waktu tempuh.

# **Hubungan antara analisa diskriminan, ANOVA dan analisa regresi**

Hubungan antara analisa diskriminan, analisis Varian (ANOVA), dan analisa regresi ditunjukkan pada Tabel 1.

Kita jelaskan hubungan ini dengan contoh di mana peneliti sedang mencoba untuk menjelaskan jumlah asuransi jiwa yang dibeli berkenaan dengan umur dan pendapatan.

Ketiga-tiganya melibatkan variabel dependen (kriteria) yang tunggal dan variabel independen yang banyak (ganda). Namun jenisjenis variabelnya berbeda. Pada analisa varian dan analisa regresi, variabel dependennya ialah metric atau skala interval (jumlah asuransi jiwa yang dibeli dalam \$), sedangkan analisa diskriminan variabel dependennya dikategorikan (jumlah asuransi jiwa yang dibeli diklasifikasikan sebagai *high*, *medium* atau *low*). Dalam hal analisa varian, variabel independennya dikategorikan (umur dan *income* diklasifikasikan sebagai *high*, *medium* atau *low*), tetapi metric

dalam hal regresi dan analisa diskriminan (umur dalam tahun, atau *income* dalam dolar, keduanya diukur dalam skala rasio).

Tabel 4. Kesamaan dan Perbedaan diantara ANOVA, Regresi dan Analisa Diskriminan.

|                         | <b>ANOVA</b> | <b>REGRESI</b> | <b>DISKRIMINAN</b> |
|-------------------------|--------------|----------------|--------------------|
| <b>KESAMAAN:</b>        |              |                |                    |
| - Jml. Var. Dependen    | satu         | Satu           | satu               |
| - Jml. Var. Independen  | banyak       | Banyak         | Banyak             |
| PERBEDAAN:              |              |                |                    |
| - Jenis Var. Dependen   | Metric       | Metric         | Categorial         |
| - Jenis Var. Independen | Categorial   | Metric         | Metric             |

## **Langkah-langkah Analisa Diskriminan**

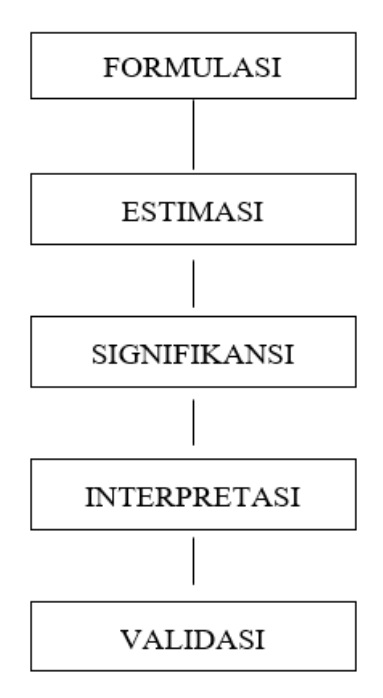

Secara lebih rinci, langkah-langkah dalam melakukan analisis diskriminan dapat dijelaskan sebagai berikut:

#### **1.** *FORMULATION* **(Perumusan)**

Langkah pertama analisa diskriminan ialah merumuskan masalah dengan mengidentifikasikan tujuan, variabel dependen dan variabel independen. Variabel dependennya harus terdiri dari dua atau lebih kategori yang bersifat "*mutually exclusive*." Bila variabel dependennya adalah interval atau skala ratio (*ratio scaled*), maka variabel tersebut harus dikonversikan dalam kategori-kategori. Sebagai contoh, sikap terhadap mereka yang diukur dalam 7 skala, dapat dikategorikan sebagai tidak menyukaian/"*Unfavorable*" (1, 2, 3) netral (4) atau menyukai/"Favorable" (5, 6, 7). Variabel independennya sebaiknya dipilih berdasarkan pada model-model teori atau penelitian terdahulu.

Langkah berikutnya ialah membagi sampel menjadi 2 bagian:

- Bagian pertama disebut "Estimasi" atau "Sampel Analisa (*Analysis Sample*)," digunakan sebagai estimasi dari fungsi diskriminan.
- Bagian kedua, disebut "*Holdout*" atau "Sampel Validasi (*Validation Sample*)," digunakan sebagai validasi terhadap fungsi diskriminan.

Bila sampelnya cukup besar, maka sampel dapat dibagi menjadi 2. Separuh sebagai sampel analisa dan sisanya sebagai validasi. Bila kemudian yang separoh itu ditukar tempatnya dan analisanya diulangi, maka hal tersebut dinamakan "validasi silangganda" (*double cross-validation*) dan sama dengan prosedur yang telah dibahas di analisa regresi.

Sering distribusi dari jumlah kasus pada sampel analisa dan sampel validasi menganut distribusi pada sampel secara total. Contoh, jika total sampel berisi 50% loyal dan 50% non-loyal pelanggan, maka sampel analisanya dan sampel validasinya akan berisi 50% non-loyal pelanggan. Sebaliknya, jika sampel berisi 25% loyal dan 75% non-loyal pelanggan, sampel analisa dan sampel validasinya akan dipilih sedemikian rupa sehingga dapat mencerminkan distribusi yang sama (25% vs 75%).

#### **Contoh**:

Misalkan kita ingin menentukan karakteristik yang menonjol dari keluarga-keluarga (konsumen) yang pernah mengunjungi suatu daerah wisata selama 2 tahun terakhir. Data sampel yang diperoleh adalah 42 rumah tangga (keluarga). Dari ke 42 tersebut, 30 rumah tangga digolongkan ke dalam sampel analisa dan sisanya yang 12 merupakan sampel validasi. Keluarga yang mengunjungi daerah wisata selama 2 tahun terakhir diberi kode 1, yang tidak 2. Sampel analisis berisi 15 keluarga di setiap kategori sedangkan sampel validasi mempunyai 6 keluarga di setiap kategori.

Karakteristik keluarga, sebagai Variabel Independen, adalah:

- Pendapatan keluarga per tahun (*INCOME*)
- Sikap terhadap perjalanan (TRAVEL, diukur pada skala 9 poin)
- Kepentingan terhadap liburan keluarga (*VACATION*)
- Jumlah anggota keluarga (*HSIZE*)
- Usia kepala rumah tangga (USIA).

Tujuan dari analisis diskriminan yang dicerminkan dari kasus di atas adalah:

- Apakah karakteristik keluarga yang pernah mengunjungi suatu daerah wisata selama 2 tahun terakhir benar-benar berbeda dengan karakteristik keluarga yang tidak pernah mengunjungi daerah wisata tersebut?
- Jika berbeda, variabel bebas mana saja yang membedakan karakteristik konsumen (keluarga)?
- Jika ada variabel bebas yang membedakan, variabel mana yang terpenting?
- Apakah model diskriminan tersebut mampu melakukan klasifikasi responden dengan tepat?

## **2.** *ESTIMASI* **(Perkiraan)**

Setelah sampel analisa diidentifikasikan kita dapat mengestimasikan koefisien-koefisien fungsi diskriminan. Ada dua pendekatan, yaitu:

- **Metode langsung** (*Direct Method*). Metode ini melibatkan estimasi fungsi discriminant sedemikian rupa sehingga prediktor-prediktornya (variabel independen) dimasukkan secara bersama-sama.
- **Metode "Stepwise.**" Pada metode ini variabel-variabel prediktornya dimasukkan secara urut, berdasarkan kemampuan dalam membedakan antara grup.

Hasil analisa diskriminan dua grup dengan menggunakan program komputer dapat dilihat pada lampiran. Dengan intuisi, hasilnya pun bisa didapat dengan menghitung rata-rata kelompok dan deviasi standarnya. Terlihat bahwa kedua group itu lebih dipisahkan karena pendapatan (*income*) dibandingkan dengan lainnya. Perbedaan antara kedua group dalam hal umur kepala rumah tangga (usia) sangat kecil, dan standar devisi pada variabel ini besar.

"*Pooled within-prups corelation matrix*" menunjukan rendahnya corelasi antar prediktor. "*Multiconearity*" tak nampak adanya masalah. Pada "*Significance of the Univariate F ratio*" menunjukkan bahwa jika prediktor-prediktor dipandang secara individu, hanya *INCOME*, *VACATION* dan *HSIZE* berbeda secara signifikan antara yang mengunjungi daerah wisata dan yang tidak.

Karena ada dua group, maka hanya satu fungsi diskriminan yang diestimasikan. Eigenvalue yang dihubungkan dengan fungsi ini ialah 1,7862, dan ini dijelaskan 100% oleh variance. Korelasi Kanonical yang dihubungkan dengan fungsi ini ialah 0,8007. Pangkat dua korelasi ini,  $(0,8007)$ <sup>2=0</sup>,64, menunjukan bahwa 64% dari varian dalam variabel dependen (*VISIT*) dijelaskan oleh model ini.

#### **3. SIGNIFIKANSI**

Tidak ada artinya untuk menginterpretasikan suatu analisa jika fungsi diskriminan yang telah diestimasikan tidaklah signifikan secara statistik.Hipotesis nullnya ialah, di dalam populasi, rata-rata dari semua fungsi diskriminan semua group adalah sama dan dapat diuji secara statistik. Dalam SPSS, test ini didasarkan pada "Wilks". Tingkat Signifikansi ini diestimasikan pada transformasi chi-square.

Contoh pada uji signifikan dalam *VACATION* terlihat bahwa wilks yang dihubungkan dengan fungsi tersebut ialah 0,3589, yang bila ditransformasikan ke dalam Chi-Square adalah 26,13 dengan df=5. Ini adalah signifikan dengan level 0,05. Dalam SAS digunakan F statistik. Pada BMDP test hipotesa nullnya didasarkan pada transformasi F dari wilks.

Jika hipotesa Null ini ditolak, menunjukan adanya perbedaan yang signifikan, sehingga dapat diteruskan ke interpretasi hasil yang diperoleh.

#### **4. INTERPRETASI**

Interpretasi terhadap bobot diskriminan atau koefisien adalah sama halnya dengan analisa regresi ganda. Nilai koefisien pada satu bagian prediktor tergantung pada prediktor-prediktor yang lain termasuk juga pada fungsi diskriminan tersebut. Tanda koefisien boleh bebas, akan tetapi besar dan kecilnya nilai fungsi akan berhubungan dengan bagian-bagian group tersebut.

Secara umum, prediktor dengan koefisien standar yang relatif besar memberikan sumbangan yang lebih terhadap kuatnya perbedaan pada fungsi tersebut jika dibandingkan dengan prediktor yang mempunyai koefisien yang lebih kecil.

Untuk mengetahui kepentingan relatif terhadap prediktor bisa juga diperoleh dengan jalan menguji korelasi strukturnya (*the structure correlations*), dikenal dengan nama "Canonical Loading" atau "Diskriminan Loading", yaitu korelasi sederhana antara prediktor dan fungsi diskriminan. Seperti halnya koefisien standar, korelasi ini harus diinterpretasikan dengan hati-hati. Misalkan ada korelasi yang rendah antara prediktor-prediktor, pertama bisa menggunakan ukuran koefisien standar sebagai saran bahwa pendapatan (*INCOME*) ialah prediktor terpenting yang membedakan antar group, diikuti dengan *HSIZE* dan *VACATION*. Observasi yang sama diperoleh juga dari pengujian terhadap korelasi struktur (*the structure correlation*). Korelasi sederhana ini antara prediktor dan fungsi diskriminan disajikan urut menurut besarnya. Koefisien fungsi diskriminan yang tidak standar juga diberikan. Pada *group centroid*, nilai yang diberikan pada fungsi diskriminan dievaluasi pada ratarata *group*. *Group* 1, adalah mereka yang mengunjungi lokasi liburan diberi tanda positif, sedangkan group dua negatif. Tanda dari koefisien dihubungkan dengan semua prediktor yang positif. Hal ini memberi saran bahwa *INCOME*, *HSIZE*, *TRAVEL*, dan USIA lebih sesuai dengan kasus tersebut. Profile terhadap kedua group tersebut dapat dikembangkan berkenaan dengan ketiga prediktor yang menjadi terpenting, yaitu: *INCOME*, *HSIZE* dan *VACATION*.

#### **5. VALIDASI**

Prinsip Uji Validitas dari Analisis Diskriminan:

1. Menguji apakah benar ada perbedaan jarak rata-rata antar kelompok. Uji hipotesanya adalah:

 $Ho: u_1 = u_2$ 

Ha :  $\mu_1 \neq \mu_2$ 

Untuk menerima Ho ataupun menolaknya adalah dengan menggunakan uji F.

2. Menguji keakuratan pengelompokan (alokasi) hasil perhitungan (*prediction*) dengan pengelompokan observasi (*actual*) nilai prosentase antara jumlah pengelompokan yang benar dengan total sampel ukuran. Ini disebut dengan Hit Ratio. Untuk menentukannya nilai Hit Ratio dibandingkan dengan perubahan proporsional  $(C_{\text{pro}})$  dan perubahan maximum  $(C_{\text{max}})$ .

 $C_{\text{pro}} = p^2 + (1-p)^2$   $C_{\text{max}} = (n_{\text{max}} : N) \times 100\%$ 

di mana:

- p :proporsi jumlah sampel di kelompok 1.
- 1-p :proporsi jumlah sampel pada kelompok 2.
- n :jumlah sampel terbesar pada salah satu kelompok.
- N :jumlah sampel secara keseluruhan.

Untuk lebih jelasnya dapat dilihat pada gambar berikut:

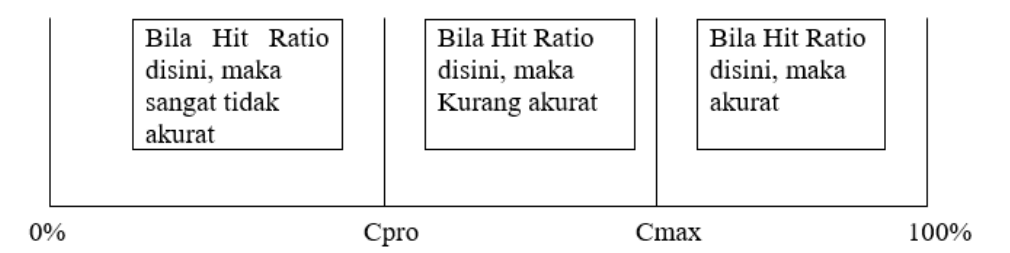

3. Menguji tingkat kestabilan pengalokasian. Hal ini bertujuan untuk mengkaji apakah ada kemungkinan pengalokasian dari tiap sampel dalam kelompok relatif stabil atau tidak sebagai akibat adanya perubahan perbedaan jumlah sampel yang diteliti. Prosedur pengujian ini dikembangkan oleh Lachenbruch' dan Mickey yang disebut dengan prosedur *holdout*, dengan prosedur sebagai berikut:

- $\Rightarrow$  Gunakan dua sampel dengan jumlah berbeda kemudian lakukan semua prosedur berikutnya pada kedua sampel tersebut.
- $\Rightarrow$  Lakukan prosedur perhitungan Diskriminan hingga diperoleh pengalokasian tiap sampel pada masing kelompok.
- $\Rightarrow$  Hitung nilai <sub>press's</sub> Q = (N-(n x k )<sup>2</sup>  $N(k-1)$

di mana:

N: jumlah sampel

n : jumlah sampel yang benar pengalokasiannya.

k : Jumlah kelompok (group)

Kemudian bandingkan dengan menggunakan tabel chi-square pada tingkat keyakinan tertentu. Jika nilai  $_{\text{press's}} Q \leq \chi 2$  maka hasil perhitungan Diskriminan sangat tidak stabil.

Sekarang mari kita lihat hasil print out komputer:

## **I. Metode Langsung**

## **1. Tabel** *ANALYSIS CASE PROCESSING SUMMARY*

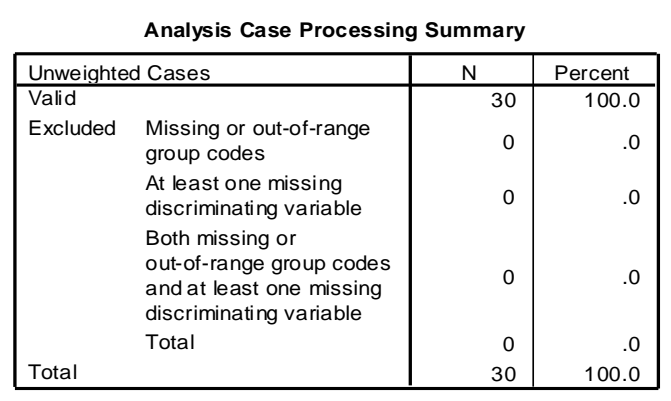

Tabel di atas menyatakan bahwa semua data valid atau sah untuk diproses, karena tidak ditemukan adanya data yang hilang (missing)

## **2. Tabel** *GROUP STATISTICS*

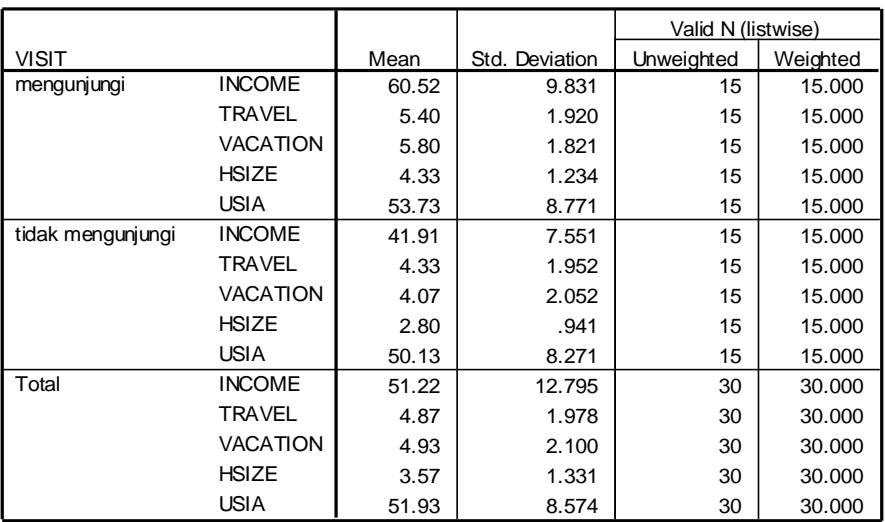

**Group Statistics**

Pada tabel di atas terlihat ada 15 responden yang mengunjungi daerah wisata dan 15 responden yang tidak mengunjungi. Total keseluruhan responden adalah 30.

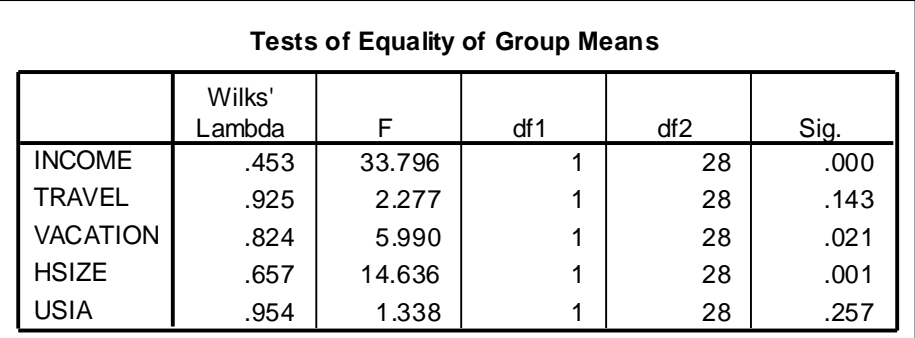

## **3. Tabel** *TEST OF EQUALITY OF GROUP MEANS*

Tabel di atas menguji apakah ada perbedaan yang signifikan antar grup untuk setiap variabel bebas yang ada. Pedoman:

- 1. Dengan melihat angka Wilk's Lamda. Angka Wilk's Lamda berkisar 0 sampai 1. Semakin mendekati 0, maka data tiap group semakin berbeda, sedang semakin mendekati 1 data tiap grup cenderung sama
- 2. Dengan F test.

Jika sig  $> 0.05$  berarti tidak ada perbedaan antar grup Jika sig < 0,05 berarti ada perbedaan antar grup.

Dari tabel terlihat:

Variabel INCOME, angka sig 0,000 (di bawah 0,05). Hal ini berarti ada perbedaan antar grup, artinya responden yang mengunjungi atau tidak mengunjungi daerah wisata dipengaruhi oleh pendapatannya.

Variabel TRAVEL, angka sig 0,143 (di atas 0,05). Hal ini berarti tidak ada perbedaan antar grup, artinya responden yang mengunjungi atau tidak mengunjungi daerah wisata tidak berhubungan dengan sikap mereka terhadap perjalanan.

Variabel VACATION, angka sig 0,021 (di bawah 0,05). Hal ini berarti ada perbedaan antar grup, artinya responden yang mengunjungi atau tidak mengunjungi daerah wisata dipengaruhi oleh kepentingannya terhadap liburan bagi keluarga

Variabel HSIZE, angka sig 0,001 (di bawah 0,05). Hal ini berarti ada perbedaan antar grup, artinya responden yang mengunjungi atau tidak mengunjungi daerah wisata dipengaruhi oleh jumlah anggota keluarga.

Variabel USIA, angka sig 0,257 (di atas 0,05). Hal ini berarti tidak ada perbedaan antar grup, artinya responden yang mengunjungi atau tidak mengunjungi daerah wisata tidak berhubungan dengan usia kepala keluarga.

## **4. Tabel EIGENVALUES**

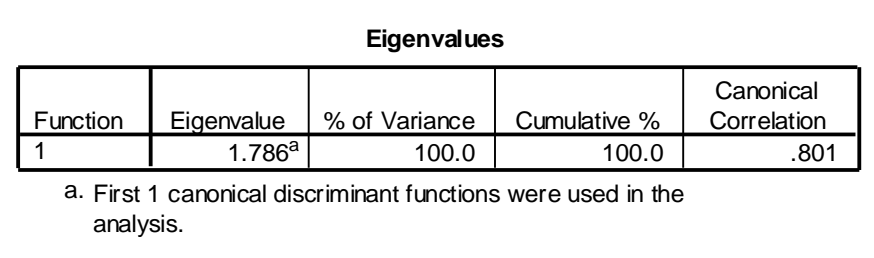

Pada tabel Eigenvalues, terlihat angka canonical correlation adalah 0,801 yang jika dikuadratkan akan menjadi  $(0,801 \times 0,801) =$ 0,64. Hal ini berarti 64% varians dari variabel VISIT dapat dijelaskan oleh model diskriminan yang terbentuk.

## **5. Tabel WILK'S LAMBDA**

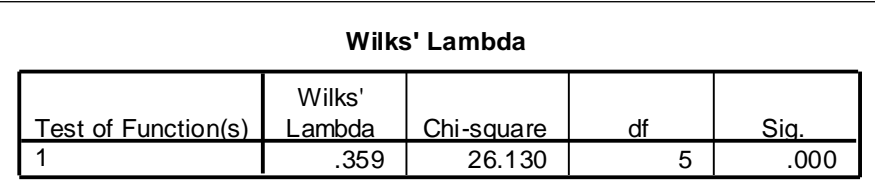

Pada tabel Wilk's Lambda terlihat nilai chi square 26,130 dengan angka sig 0,000. Hal ini menunjukkan ada perbedaan yang signifikan antara grup mengunjungi dan grup tidak mengunjungi. Jadi perilaku grup mengunjungi memang berbeda secara nyata dengan perilaku grup yang tidak mengunjungi objek wisata tersebut.

### **6. Tabel** *Classification Results***.**

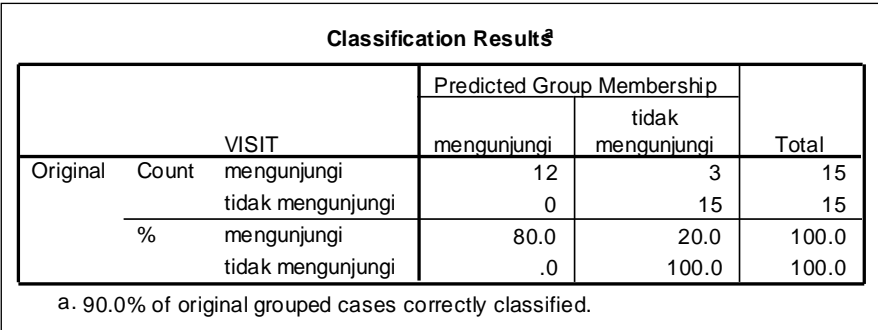

Pada bagian Original terlihat bahwa responden yang pada data awal masuk grup mengunjungi adalah 15 orang. Dengan model diskriminan, yang tetap masuk grup mengunjungi adalah 12 orang sehingga ada 3 orang yang 'meleset' atau masuk grup tidak mengunjungi.

Responden yang pada data awal masuk grup tidak mengunjungi sebesar 15 orang. Dengan model diskriminan semuanya tetap masuk grup tidak mengunjungi yaitu sebesar 15 orang, sehingga tidak ada yang meleset.

Dengan demikian ketepatan prediksi dari model adalah:

 $(12 + 15) / 30 = 0.9$  atau 90 %

Oleh karena angka ketepatannya tinggi(90%) maka model diskriminan di atas dapat digunakan untuk analisa diskriminan.

## **II. METODA STEPWISE**

Variabel terbaik yang membentuk fungsi diskriminan dapat dipilih dengan menggunakan beberapa metode yaitu *forward*, *backward* atau metode stepwise. Contoh berikut ini adalah penggunaan metode stepwise. Dengan mempergunakan metode stepwise akan dapat diketahui variabel-variabel yang paling efisien di dalam membedakan antara dua grup. Untuk menentukan variabel yang mempunyai kekuatan terbesar mendiskriminasi digunakan Mahalanobis distance. Metode stepwise merupakan kombinasi antara metode backward dan forward. Dalam metoda ini mula-mula tidak ada satupun variabel yang dimasukkan dalam fungsi diskriminan, kemudian satu variabel ditambahkan atau dikeluarkan dari fungsi diskriminan dan seterusnya.

| <b>Analysis Case Processing Summary</b> |                                                                                                    |    |         |  |  |  |
|-----------------------------------------|----------------------------------------------------------------------------------------------------|----|---------|--|--|--|
| <b>Unweighted Cases</b>                 |                                                                                                    | N  | Percent |  |  |  |
| Valid                                   |                                                                                                    | 30 | 100.0   |  |  |  |
| Excluded                                | Missing or out-of-range<br>group codes                                                             | 0  | .0      |  |  |  |
|                                         | At least one missing<br>discriminating variable                                                    | O  | .0      |  |  |  |
|                                         | Both missing or<br>out-of-range group codes<br>and at least one missing<br>discriminating variable | O  | .0      |  |  |  |
|                                         | Total                                                                                              |    | .0      |  |  |  |
| Total                                   |                                                                                                    | 30 | 1 OO .O |  |  |  |

**1. Tabel ANALYSIS CASE PROCESSING SUMMARY**

Tabel di atas menyatakan bahwa semua data valid atau sah untuk diproses, karena tidak ditemukan adanya data yang hilang (*missing*).

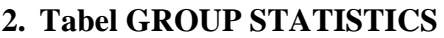

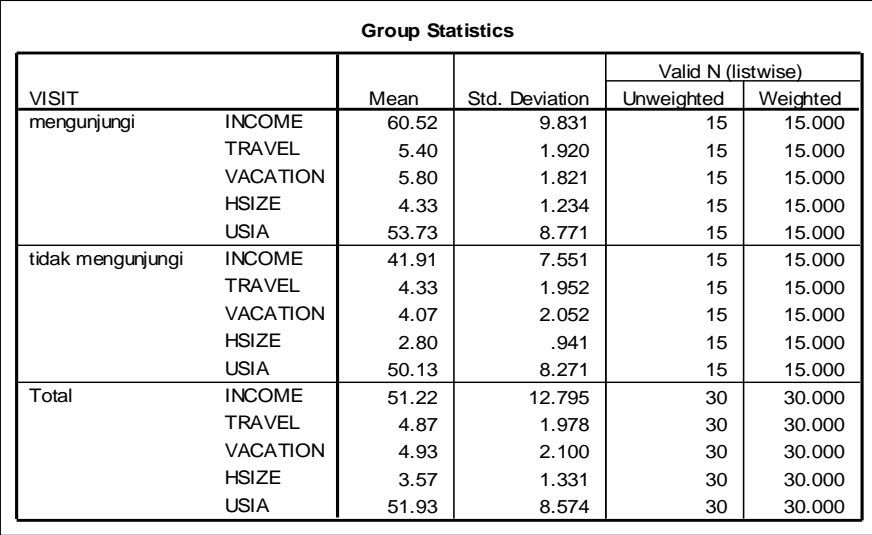

Pada tabel ini terlihat ada 15 responden yang mengunjungi daerah wisata dan 15 responden yang tidak mengunjungi. Total keseluruhan responden adalah 30.

| <b>Tests of Equality of Group Means</b> |                  |        |     |     |      |  |
|-----------------------------------------|------------------|--------|-----|-----|------|--|
|                                         | Wilks'<br>.ambda | ᆮ      | df1 | df2 | Sig. |  |
| <b>INCOME</b>                           | .453             | 33.796 |     | 28  | .000 |  |
| TRAVEL                                  | .925             | 2.277  |     | 28  | .143 |  |
| <b>VACATION</b>                         | .824             | 5.990  |     | 28  | .021 |  |
| <b>HSIZE</b>                            | .657             | 14.636 |     | 28  | .001 |  |
| <b>USIA</b>                             | .954             | 1.338  |     | 28  | .257 |  |

**3. Tabel TEST OF EQUALITY OF GROUP MEANS**

Tabel di atas menguji apakah ada perbedaan yang signifikan antar grup untuk setiap variabel bebas yang ada. Dari tabel terlihat:

Variabel INCOME, angka sig 0,000 (di bawah 0,05). Hal ini berarti ada perbedaan antar grup, artinya responden yang mengunjungi atau tidak mengunjungi daerah wisata dipengaruhi oleh pendapatannya.

Variabel TRAVEL, angka sig 0,143 (di atas 0,05). Hal ini berarti tidak ada perbedaan antar grup, artinya responden yang mengunjungi atau tidak mengunjungi daerah wisata tidak berhubungan dengan sikap mereka terhadap perjalanan.

Variabel VACATION, angka sig 0,021 (di bawah 0,05). Hal ini berarti ada perbedaan antar grup, artinya responden yang mengunjungi atau tidak mengunjungi daerah wisata dipengaruhi oleh kepentingannya terhadap liburan bagi keluarga.

Variabel HSIZE, angka sig 0,001 (di bawah 0,05). Hal ini berarti ada perbedaan antar grup, artinya responden yang mengunjungi atau tidak mengunjungi daerah wisata dipengaruhi oleh jumlah anggota keluarga.

Variabel USIA, angka sig 0,257 (di atas 0,05). Hal ini berarti tidak ada perbedaan antar grup, artinya responden yang mengunjungi atau tidak mengunjungi daerah wisata tidak berhubungan dengan usia kepala keluarga.

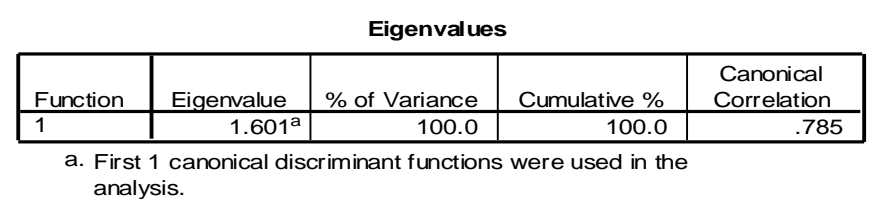

#### **4. Tabel EIGENVALUES**

Pada tabel Eigenvalues, terlihat angka canonical correlation adalah 0,785, yang jika dikuadratkan akan menjadi (0,785 X 0,785)  $= 0.6162$ . Hal ini berarti 61,62% varians dari variabel VISIT dapat dijelaskan oleh model diskriminan yang terbentuk.

### **5. Tabel WILK'S LAMBDA**

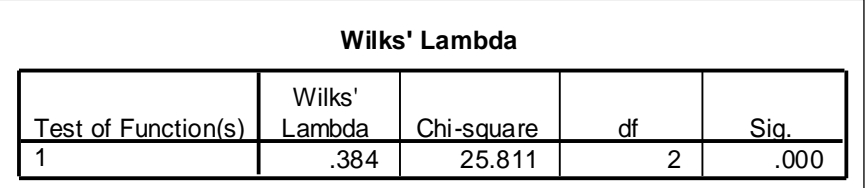

Pada tabel Wilk's Lambda terlihat nilai chi square 25,811 dengan angka sig 0,000. Hal ini menunjukkan ada perbedaan yang signifikan antara grup mengunjungi dan grup tidak mengunjungi. Jadi perilaku grup mengunjungi memang berbeda secara nyata dengan perilaku grup yang tidak mengunjungi objek wisata tsb.

### **6. Tabel STRUCTURE MATRIX**

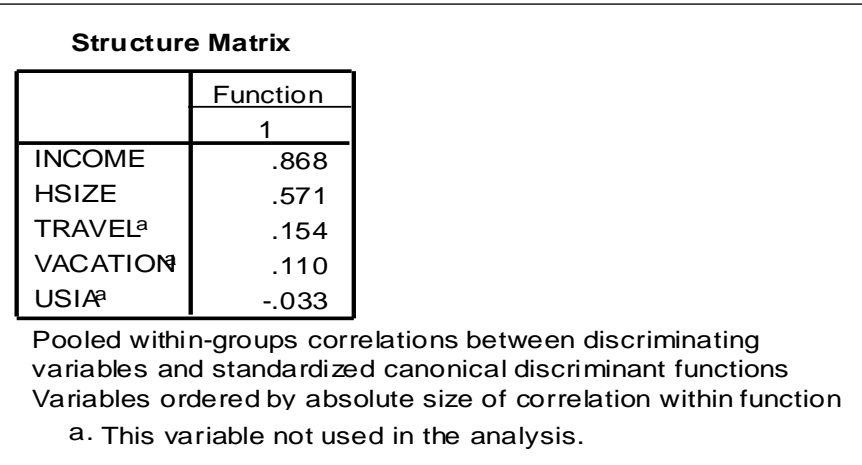

Terlihat pada tabel STRUCTURE MATRIX, lima variabel dengan nilai koefisien masing-masing. Variabel dengan tanda "a" di kanan atas menunjukkan bahwa variabel tersebut tidak dipakai atau tidak memenuhi syarat masuk model diskriminan. Dengan demikian variabel *TRAVEL*, *VACATION*, dan USIA dikeluarkan. Sedangkan variabel yang diikutkan dalam model diskriminan hanyalah *INCOME* dan *HSIZE*.

Dari dua variabel yang masuk dalam model diskriminan, variabel *INCOME* mempunyai koefisien terbesar (0,868). Ini artinya variabel *INCOME* adalah variabel yang paling membedakan, dalam arti *INCOME*/pendapatan responden adalah faktor yang paling membedakan orang mengunjungi atau tidak mengunjungi objek wisata.

Koefisien terbesar yang kedua adalah variabel *HSIZE* (0,498). Ini artinya *HSIZE* (Jumlah anggota keluarga) adalah faktor yang kedua yang membedakan orang mengunjungi atau tidak mengunjungi objek wisata.

Variabel *TRAVEL*, *VACATION*, dan USIA dikeluarkan dari model diskriminan. Ini artinya ketiga variabel tersebut bukanlah yang membedakan perilaku kedua grup (mengunjungi dan tidak mengunjungi). Dapat juga dikatakan kedua grup mempunyai perilaku yang sama terhadap ketiga variabel tersebut.

### **7. Tabel** *Canonical Discriminant Function Coefficient*

Persamaan estimasi fungsi diskriminan *unstandarized* dapat dilihat dari *output* Tabel *Canonical Discriminant Function Coefficient.*

**Canonical Discriminant Function Coefficients**

|               | Function |  |  |
|---------------|----------|--|--|
|               |          |  |  |
| <b>INCOME</b> | .094     |  |  |
| <b>HSIZE</b>  | .454     |  |  |
| (Constant)    | -6.433   |  |  |

Unstandardized coefficients

Dari table di atas maka persamaannya menjadi:

 $Z = -6,433 + 0,094$  Income + 0,454 Hsize

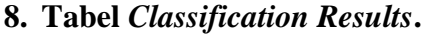

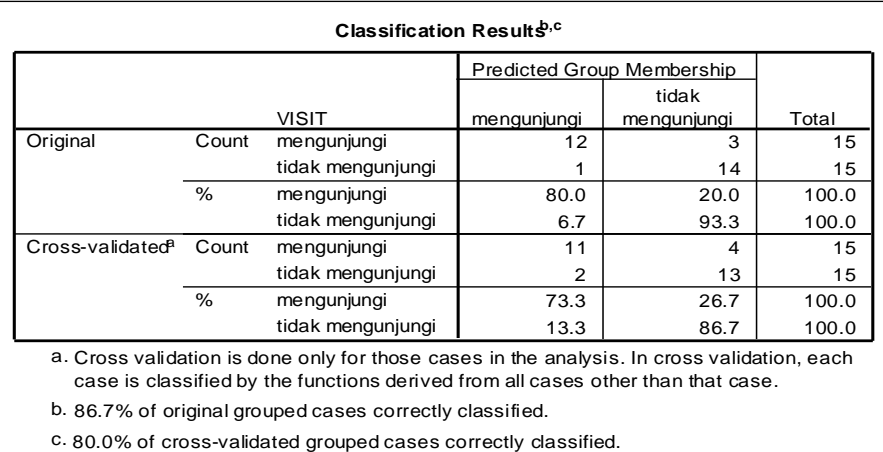

Pada bagian Original terlihat bahwa responden yang pada data awal masuk grup mengunjungi adalah 15 orang. Dengan model diskriminan, yang tetap masuk grup mengunjungi adalah 12 orang sehingga ada 3 orang yang 'meleset' atau masuk grup tidak mengunjungi.

Responden yang pada data awal masuk grup tidak mengunjungi sebesar 15 orang. Namun dengan model diskriminan yang tetap masuk grup tidak mengunjungi sebesar 14 orang, sehingga ada 1 orang yang sekarang masuk grup mengunjungi.

Dengan demikian ketepatan prediksi dari model adalah:

 $(12 + 14) / 30 = 0,8667$  atau 86,7 %

Oleh karena angka ketepatannya tinggi(86,7%) maka model diskriminan di atas dapat digunakan untuk analisa diskriminan.

#### **KESIMPULAN**

- 1. Ada perbedaan perilaku yang nyata antara kelompok yang mengunjungi dan tidak mengunjungi objek wisata.
- 2. Variabel yang paling membedakan perilaku kedua kelompok adalah Income (pendapatan) kemudian HSIZE (Jumlah anggota keluarga).
- 3. Dari lima variabel yang diajukan, tiga variabel yaitu TRAVEL, VACATION, dan USIA bukanlah variabel yang membedakan perilaku kedua kelompok. Atau dapat juga dikatakan kedua grup mempunyai perilaku yang sama terhadap ketiga variabel tersebut.
- 4. Model diskriminan yang terbentuk adalah valid dan dapat digunakan, karena tingkat ketepatannya cukup tinggi (86,7%).

#### **DAFTAR PUSTAKA**

- Alder, H.L., & E.B. Roesseler. 1977. *Introduction to Probality and Statistic, Six Edition*. San Francisco: W.H. freman & Co, Publisher.
- Asyari, Anwar. 1975. *Pengantar Statistik*. Yogyakarta: Bagian Penerbit Fakultas Ekonomi, UII.
- Croxton, Frederick E., & Dudley J. Cowden. 1961. *Pracycel Business Statistics*. New York: Prentice Hall, Inc.
- Dayan, Anto. 1974. *Pengantar Metode Statistik, Jilid I & II*. Jakarta: LP3ES.
- Djarwanto. 1983. *Statistik Induktif*. Yogyakarta: BPFE UGM.
- Ferguson, G. A., and Y. Takane. 1989. *Statistical Analysis in Psychilogy and Education. Six Edition*. Singapore. McGraw-Hill Book Company.
- Freund, J.E. dan William, F. J. *Modern Business Statistics*, Sir Isaacs Pitman and Sond Ltd.
- Gay, L.R. & Diehl, P.L. 1992. *Research Methods for Business and Management*. New York: Macmillan.
- Gozali, Imam. 2001*. Aplikasi Analisis Multivariate dengan Program SPSS*. Semarang: BPFE UNDIP.
- Gozali, Imam. 2002. *Statistik Non Parametrik*. Semarang: BPFE UNDIP.
- Hair, Anderson, Tatham, Black. 2010. *Multivariate Data Analisys with Reading, 3th*. Macmillan Publising Company.

Hall, Paul G. & Raymond J. Jessen. 1971. *Busic Statistics for Business and Economics*. New Yorks: Jhon Wiley & Sons, Inc.

Hariyadi, M. 2009. *Statistik Pendidikan*. Jakarta: Prestasi Pustaka.

- Hasan, M. I. 2009. *Pokok-pokok Materi Statistik 1.* Jakarta: Bumi Aksara.
- Hasan, M. I. 2009. *Pokok-pokok Materi Statistik 2.* Jakarta: Bumi Aksara.
- Hussey, J., R. 1997. *Business Reseach: A Practical Guide for Undergraduate and Postgraduate Students*. London: Macmillan Press Ltd.
- Johnson, R. Burke. 2005. "Educational Research: Quantitative and Qualitative" Internet: www.south.edu/coe/bset/johnson
- Kerlinger, N. Fred. 1995. *Asas-Asas Penelitian Behavioral, cetakan keempat, Alih bahasa Landung R. Simatupang*. Yogyakarta: Gajah Mada University Press.
- Levin, Ricard I. 1978. *Statistics for Management*. Englewwod Cliffs, N.J.: Prentice Hall, Inc.
- Mason and Lind. 1996. *Teknik Statistika Untuk Bisnis & Ekonomi*. Jakarta: Erlangga.
- Pasaribu, Amudi. 1975. *Pengantar Statistik*. Ghalia Indonesia,
- Riadi, Edi. 2014. *Metode Statistika Parametrik & Nonparamentrik*. Tangerang: Pustaka Mandiri.
- Sekaran, U., & Bougie, R. 2010. Research Methods for Busisness: A Skill Building Approach (5th ed.). West Sussex, UK: John Wiley & Sons. Ltd.
- Siegel, S. 1956. *Nonparametric Statistics for the Behavioral Sience*. New York: McGraw-Hill.
- Spiegel, MR. 1961. *Theory and Problems of Statistics*. New Yorks: Shaum Publishing Co.
- Stochton, John R., & Charles T. Clark. 1972. *Business and Economic Statistics*. DB Taraporevala Sons & Co, Private.
- Subagyo, Pangestu. 1988. Statistik Deskriptif. Yogyakarta: BPFE UGM.
- Sudjana. 1989. *Metode Statistika*. Cetakan ke-5. Bandung: Tarsito.
- Sugiyono. 2009. *Statistika untuk Penelitian*. Bandung: Alfabeta.
- Sujana. 1975. *Statistik Untuk Ekonomi dan Niaga I, Edisi baru*. Bandung: Tarsito
- Supranto. 1977. *Statistik Teori dan Aplikasi, Jilid I*. Jakarta: Erlangga.
- Supranto. 1994. *Statistik dan Aplikasi*. Jakarta: Erlangga.
- Wonnacott, Thomas H., dan Roland. J. Wonacott. 1977. *Introductonary Statistcs for Business and Economic, second Edition*.

## **LAMPIRAN TABEL**

## **Tabel 1 Area Kurva Normal (Tabel Z)**

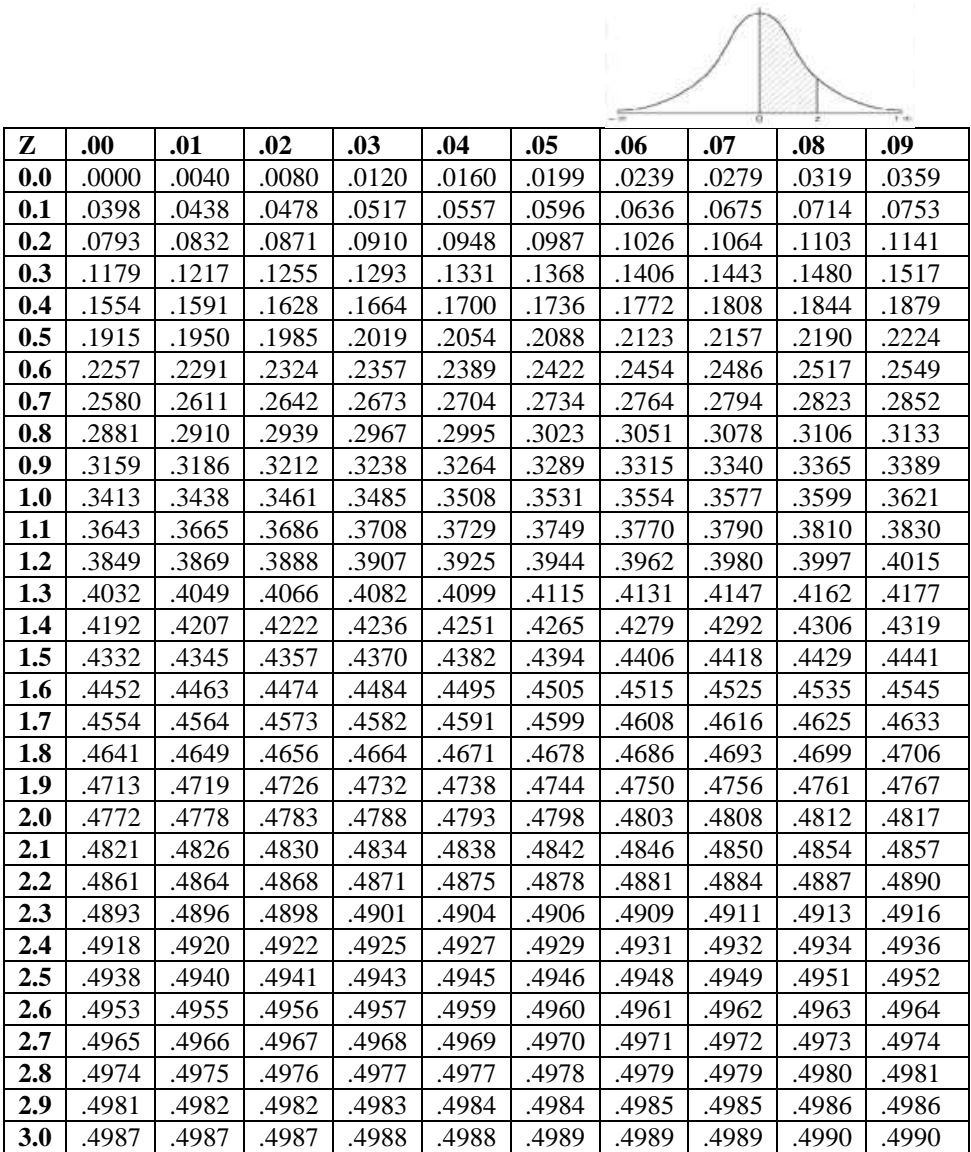

|                 | Tingkat Signifikansi Uji Satu Arah |        |        |       |        |         |  |  |
|-----------------|------------------------------------|--------|--------|-------|--------|---------|--|--|
| df              | 0.05                               | 0.025  | 0.01   | 0.10  | 0.005  | 0.0005  |  |  |
|                 | Tingkat Signifikansi Uji dua Arah  |        |        |       |        |         |  |  |
|                 | 0.10                               | 0.05   | 0.02   | 0.20  | 0.01   | 0.001   |  |  |
| 1               | 6.314                              | 12.706 | 31.821 | 3.078 | 63.657 | 636.619 |  |  |
| $\overline{2}$  | 2.920                              | 4.303  | 6.965  | 1.886 | 9.925  | 31.599  |  |  |
| $\overline{3}$  | 2.353                              | 3.182  | 4.541  | 1.638 | 5.841  | 12.924  |  |  |
| $\overline{4}$  | 2.132                              | 2.776  | 3.747  | 1.533 | 4.604  | 8.610   |  |  |
| $\overline{5}$  | 2.015                              | 2.571  | 3.365  | 1.476 | 4.032  | 6.869   |  |  |
| $\overline{6}$  | 1.943                              | 2.447  | 3.143  | 1.440 | 3.707  | 5.959   |  |  |
| $\overline{7}$  | 1.895                              | 2.365  | 2.998  | 1.415 | 3.499  | 5.408   |  |  |
| $\overline{8}$  | 1.860                              | 2.306  | 2.896  | 1.397 | 3.355  | 5.041   |  |  |
| 9               | 1.833                              | 2.262  | 2.821  | 1.383 | 3.250  | 4.781   |  |  |
| 10              | 1.812                              | 2.228  | 2.764  | 1.372 | 3.169  | 4.587   |  |  |
| 11              | 1.796                              | 2.201  | 2.718  | 1.363 | 3.106  | 4.437   |  |  |
| 12              | 1.782                              | 2.179  | 2.681  | 1.356 | 3.055  | 4.318   |  |  |
| 13              | 1.771                              | 2.160  | 2.650  | 1.350 | 3.012  | 4.221   |  |  |
| 14              | 1.761                              | 2.145  | 2.624  | 1.345 | 2.977  | 4.140   |  |  |
| 15              | 1.753                              | 2.131  | 2.602  | 1.341 | 2.947  | 4.073   |  |  |
| 16              | 1.746                              | 2.120  | 2.583  | 1.337 | 2.921  | 4.015   |  |  |
| 17              | 1.740                              | 2.110  | 2.567  | 1.333 | 2.898  | 3.965   |  |  |
| 18              | 1.734                              | 2.101  | 2.552  | 1.330 | 2.878  | 3.922   |  |  |
| 19              | 1.729                              | 2.093  | 2.539  | 1.328 | 2.861  | 3.883   |  |  |
| 20              | 1.725                              | 2.086  | 2.528  | 1.325 | 2.845  | 3.850   |  |  |
| 21              | 1.721                              | 2.080  | 2.518  | 1.323 | 2.831  | 3.819   |  |  |
| $\overline{22}$ | 1.717                              | 2.074  | 2.508  | 1.321 | 2.819  | 3.792   |  |  |
| $\overline{23}$ | 1.714                              | 2.069  | 2.500  | 1.319 | 2.807  | 3.768   |  |  |
| 24              | 1.711                              | 2.064  | 2.492  | 1.318 | 2.797  | 3.745   |  |  |
| 25              | 1.708                              | 2.060  | 2.485  | 1.316 | 2.787  | 3.725   |  |  |
| 26              | 1.706                              | 2.056  | 2.479  | 1.315 | 2.779  | 3.707   |  |  |
| $\overline{27}$ | 1.703                              | 2.052  | 2.473  | 1.314 | 2.771  | 3.690   |  |  |
| 28              | 1.701                              | 2.048  | 2.467  | 1.313 | 2.763  | 3.674   |  |  |
| 29              | 1.699                              | 2.045  | 2.462  | 1.311 | 2.756  | 3.659   |  |  |
| 30              | 1.697                              | 2.042  | 2.457  | 1.310 | 2.750  | 3.646   |  |  |
| 40              | 1.684                              | 2.021  | 2.423  | 1.303 | 2.704  | 3.551   |  |  |
| 60              | 1.671                              | 2.000  | 2.390  | 1.296 | 2.660  | 3.460   |  |  |
| 100             | 1.660                              | 1.984  | 2.364  | 1.290 | 2.626  | 3.390   |  |  |

**Tabel 2 Distribusi t Student**

# **Tabel 3 Distribusi χ²**

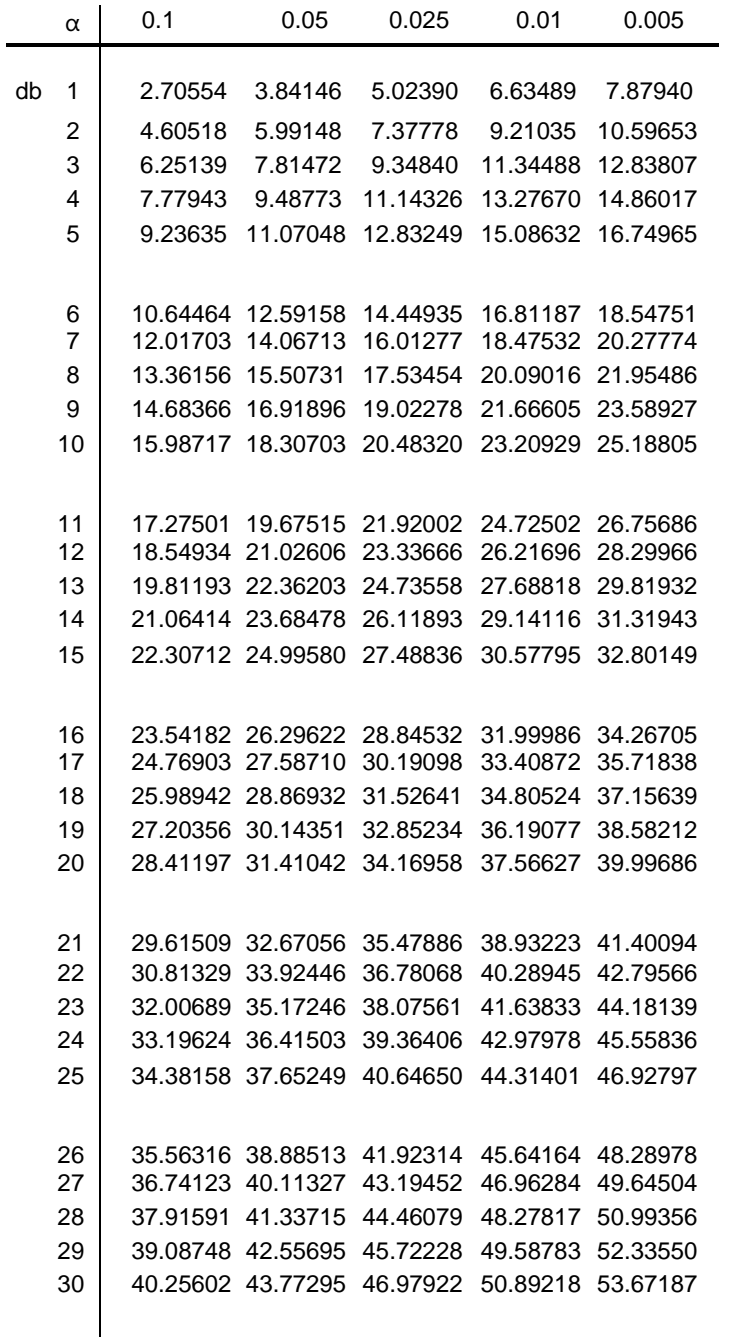

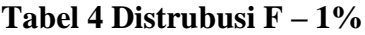

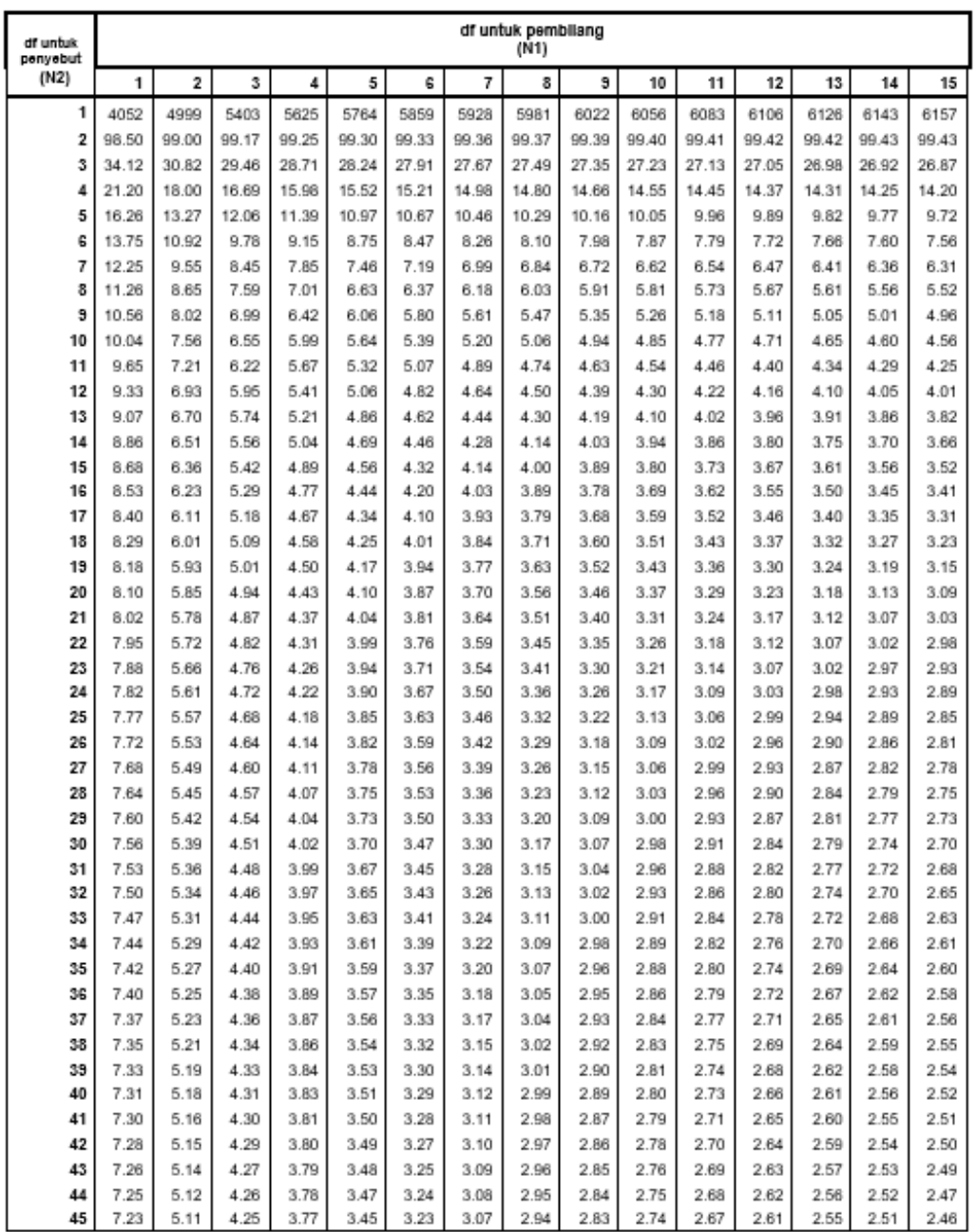

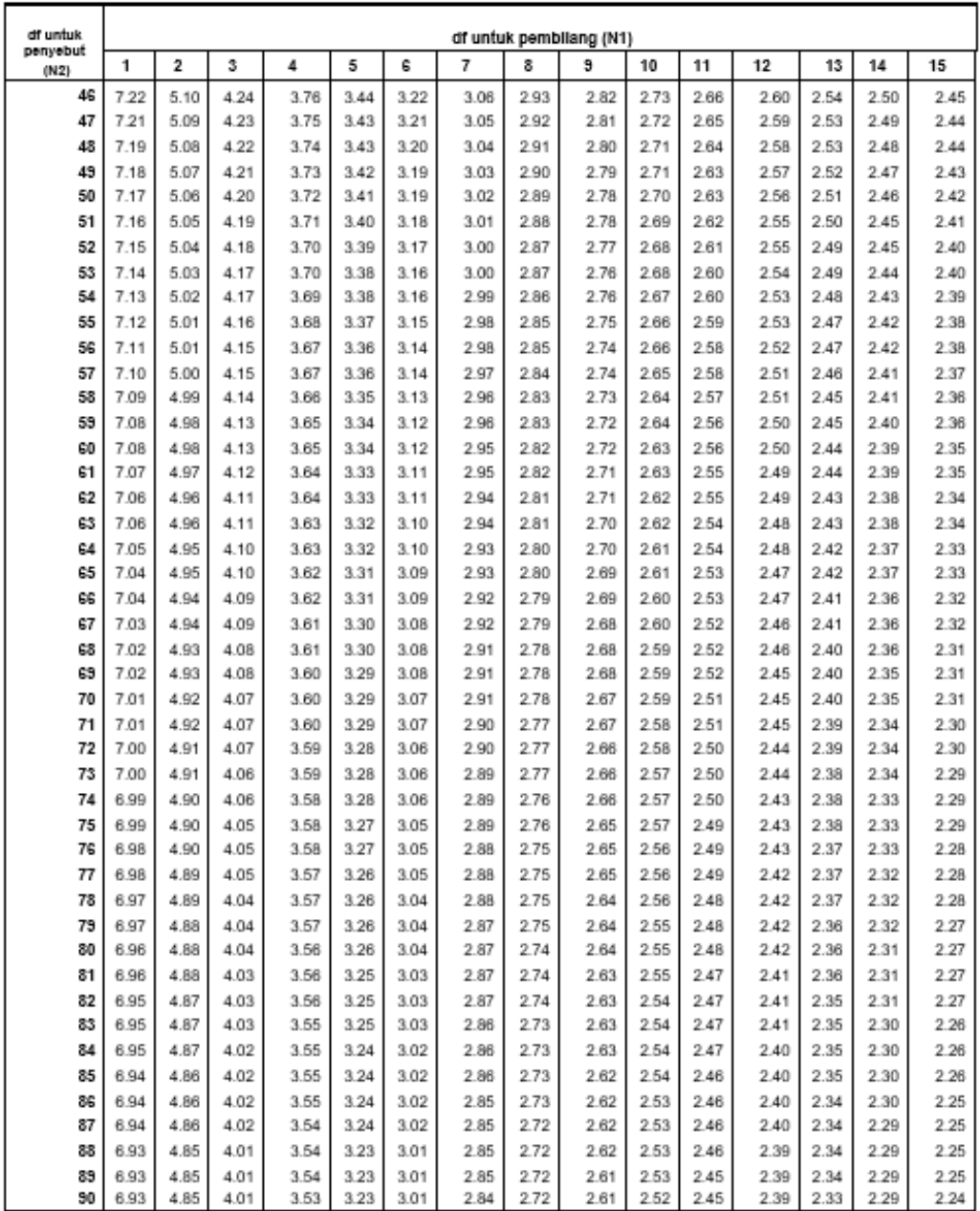

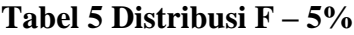

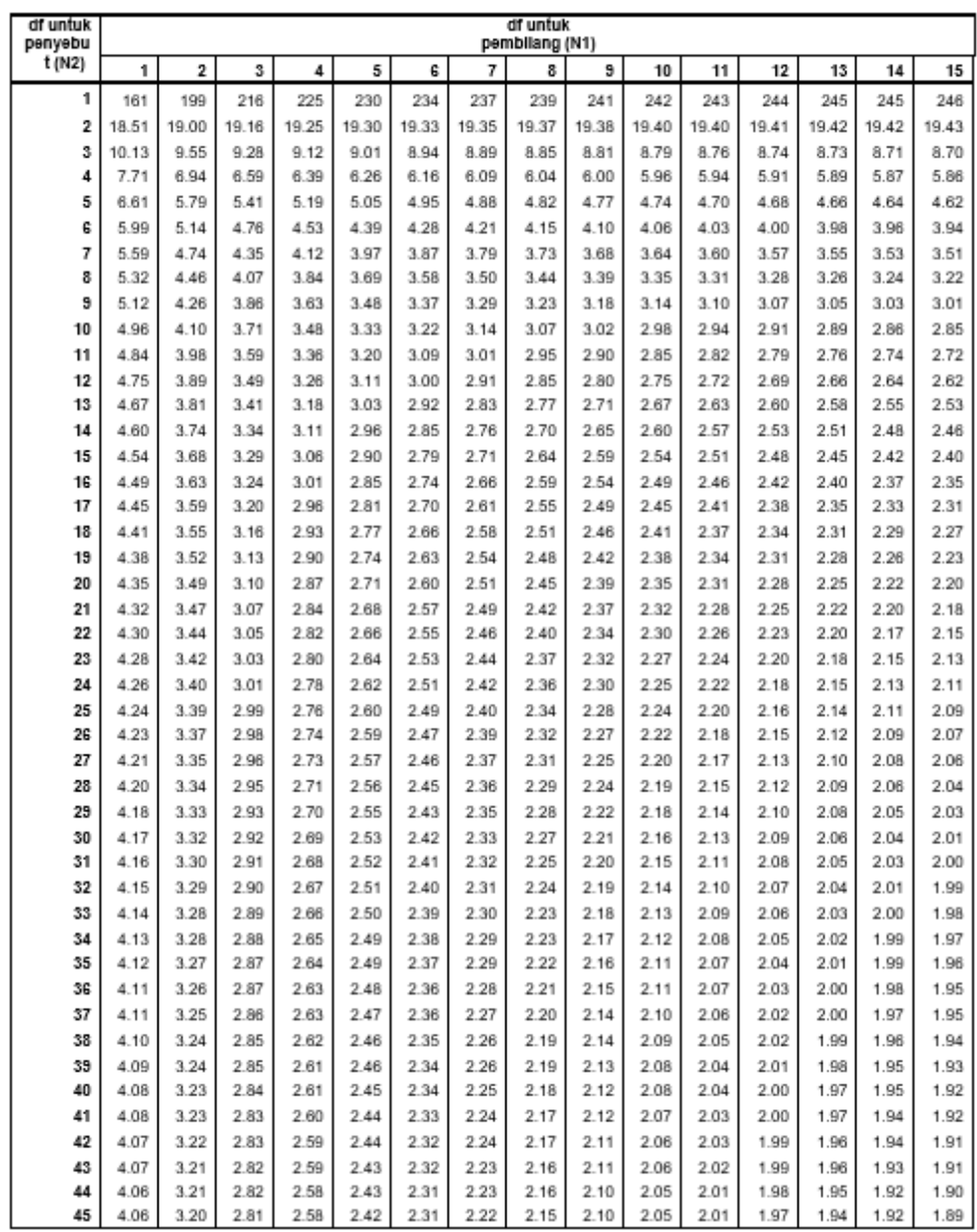
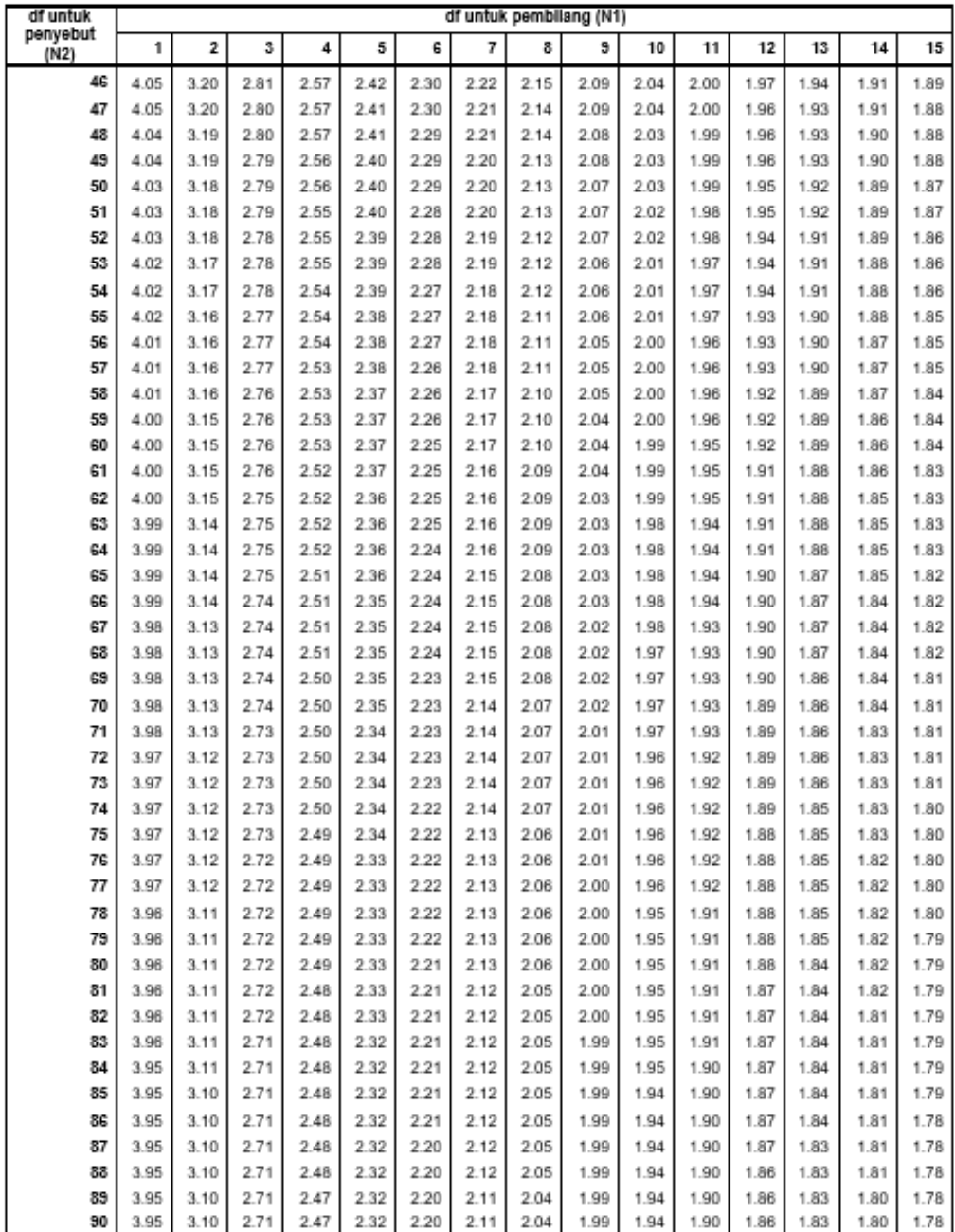

## **Tabel 6- Durbin-Watson (DW), α = 5%**

Simbol 'k' : banyaknya variabel bebas (penjelas), tidak termasuk variabel terikat.

|          | $k=1$            |                  | $k=2$            |                  | $k=3$            |                  | $k=4$            |                  | $k = 5$          |                  |
|----------|------------------|------------------|------------------|------------------|------------------|------------------|------------------|------------------|------------------|------------------|
| n        | dL               | dU.              | dL               | dU               | dL               | dU.              | dL               | dU.              | dL               | dU.              |
| 6        | 0.6102           | 1.4002           |                  |                  |                  |                  |                  |                  |                  |                  |
| 7        | 0.6996           | 1.3564           | 0.4672           | 1.8964           |                  |                  |                  |                  |                  |                  |
| 8        | 0.7629           | 1.3324           | 0.5591           | 1.7771           | 0.3674           | 2.2866           |                  |                  |                  |                  |
| 9        | 0.8243           | 1.3199           | 0.6291           | 1.6993           | 0.4548           | 2.1282           | 0.2957           | 2.5881           |                  |                  |
| 10       | 0.8791           | 1.3197           | 0.6972           | 1.6413           | 0.5253           | 2.0163           | 0.3760           | 2.4137           | 0.2427           | 2.8217           |
| 11       | 0.9273           | 1.3241           | 0.7580           | 1.6044           | 0.5948           | 1.9280           | 0.4441           | 2.2833           | 0.3155           | 2.6446           |
| 12       | 0.9708           | 1.3314           | 0.8122           | 1.5794           | 0.6577           | 1.8640           | 0.5120           | 2.1766           | 0.3796           | 2.5061           |
| 13       | 1.0097           | 1.3404           | 0.8612           | 1.5621           | 0.7147           | 1.8159           | 0.5745           | 2.0943           | 0.4445           | 2.3897           |
| 14       | 1.0450           | 1.3503           | 0.9054           | 1.5507           | 0.7667           | 1.7788           | 0.6321           | 2.0296           | 0.5052           | 2.2959           |
| 15       | 1.0770           | 1.3605           | 0.9455           | 1.5432           | 0.8140           | 1.7501           | 0.6852           | 1.9774           | 0.5620           | 2.2198           |
| 16       | 1.1062           | 1.3709           | 0.9820           | 1.5386           | 0.8572           | 1.7277           | 0.7340           | 1.9351           | 0.6150           | 2.1567           |
| 17       | 1.1330           | 1.3812           | 1.0154           | 1.5361           | 0.8968           | 1.7101           | 0.7790           | 1.9005           | 0.6641           | 2.1041           |
| 18       | 1.1576           | 1.3913           | 1.0461           | 1.5353           | 0.9331           | 1.6961           | 0.8204           | 1.8719           | 0.7098           | 2.0600           |
| 19       | 1.1804           | 1.4012           | 1.0743           | 1.5355           | 0.9666           | 1.6851           | 0.8588           | 1.8482           | 0.7523           | 2.0226           |
| 20       | 1.2015           | 1.4107           | 1.1004           | 1.5367           | 0.9976           | 1.6763           | 0.8943           | 1.8283           | 0.7918           | 1.9908           |
| 21       | 1.2212           | 1.4200           | 1.1246           | 1.5385           | 1.0262           | 1.6694           | 0.9272           | 1.8116           | 0.8286           | 1.9635           |
| 22       | 1.2395           | 1.4289           | 1.1471           | 1.5408           | 1.0529           | 1.6640           | 0.9578           | 1.7974           | 0.8629           | 1.9400           |
| 23       | 1.2567           | 1.4375           | 1.1682           | 1.5435           | 1.0778           | 1.6597           | 0.9864           | 1.7855           | 0.8949           | 1.9196           |
| 24       | 1.2728           | 1.4458           | 1.1878           | 1.5464           | 1.1010           | 1.6565           | 1.0131           | 1.7753           | 0.9249           | 1.9018           |
| 25       | 1.2879           | 1.4537           | 1.2063           | 1.5495           | 1.1228           | 1.6540           | 1.0381           | 1.7666           | 0.9530           | 1.8863           |
| 26       | 1.3022           | 1.4614           | 1.2236           | 1.5528           | 1.1432           | 1.6523           | 1.0616           | 1.7591           | 0.9794           | 1.8727           |
| 27       | 1.3157           | 1.4688           | 1.2399           | 1.5562           | 1.1624           | 1.6510           | 1.0836           | 1.7527           | 1.0042           | 1.8608           |
| 28       | 1.3284           | 1.4759           | 1.2553           | 1.5596           | 1.1805           | 1.6503           | 1.1044           | 1.7473           | 1.0276           | 1.8502           |
| 29       | 1.3405           | 1.4828           | 1.2699           | 1.5631           | 1.1976           | 1.6499           | 1.1241           | 1.7426           | 1.0497           | 1.8409           |
| 30       | 1.3520           | 1.4894           | 1.2837           | 1.5666           | 1.2138           | 1.6498           | 1.1426           | 1.7386           | 1.0706           | 1.8326           |
| 31       | 1.3630           | 1.4957           | 1.2969           | 1.5701           | 1.2292           | 1.6500           | 1.1602           | 1.7352           | 1.0904           | 1.8252           |
| 32       | 1.3734           | 1.5019           | 1.3093           | 1.5736           | 1.2437           | 1.6505           | 1.1769           | 1.7323           | 1.1092           | 1.8187           |
| 33       | 1.3834           | 1.5078           | 1.3212           | 1.5770           | 1.2576           | 1.6511           | 1.1927           | 1.7298           | 1.1270           | 1.8128           |
| 34       | 1.3929           | 1.5136           | 1.3325           | 1.5805           | 1,2707           | 1.6519           | 1.2078           | 1.7277           | 1.1439           | 1.8076           |
| 35<br>36 | 1.4019<br>1.4107 | 1.5191<br>1.5245 | 1.3433<br>1.3537 | 1.5838<br>1.5872 | 1.2833<br>1.2953 | 1.6528<br>1.6539 | 1.2221<br>1.2358 | 1.7259<br>1.7245 | 1.1601<br>1.1755 | 1.8029<br>1.7987 |
| 37       | 1.4190           | 1.5297           | 1.3635           | 1.5904           | 1.3068           | 1.6550           | 1.2489           | 1.7233           | 1.1901           | 1.7950           |
| 38       | 1.4270           | 1.5348           | 1.3730           | 1.5937           | 1.3177           | 1.6563           | 1.2614           | 1.7223           | 1.2042           | 1.7916           |
| 39       | 1.4347           | 1.5396           | 1.3821           | 1.5969           | 1.3283           | 1.6575           | 1.2734           | 1.7215           | 1.2176           | 1.7886           |
| 40       | 1.4421           | 1.5444           | 1.3908           | 1.6000           | 1.3384           | 1.6589           | 1.2848           | 1.7209           | 1.2305           | 1.7859           |
| 41       | 1.4493           | 1.5490           | 1.3992           | 1.6031           | 1.3480           | 1.6603           | 1.2958           | 1.7205           | 1.2428           | 1.7835           |
| 42       | 1.4562           | 1.5534           | 1.4073           | 1.6061           | 1.3573           | 1.6617           | 1.3064           | 1.7202           | 1.2546           | 1.7814           |
| 43       | 1.4628           | 1.5577           | 1.4151           | 1.6091           | 1.3663           | 1.6632           | 1.3166           | 1.7200           | 1.2660           | 1.7794           |
| 44       | 1.4692           | 1.5619           | 1.4226           | 1.6120           | 1.3749           | 1.6647           | 1.3263           | 1.7200           | 1.2769           | 1.7777           |
| 45       | 1.4754           | 1.5660           | 1.4298           | 1.6148           | 1.3832           | 1.6662           | 1.3357           | 1.7200           | 1.2874           | 1.7762           |
| 46       | 1.4814           | 1.5700           | 1.4368           | 1.6176           | 1.3912           | 1.6677           | 1.3448           | 1.7201           | 1.2976           | 1.7748           |
| 47       | 1.4872           | 1.5739           | 1.4435           | 1.6204           | 1.3989           | 1.6692           | 1.3535           | 1.7203           | 1.3073           | 1.7736           |
| 48       | 1.4928           | 1.5776           | 1.4500           | 1.6231           | 1.4064           | 1.6708           | 1.3619           | 1.7206           | 1.3167           | 1.7725           |
| 49       | 1.4982           | 1.5813           | 1.4564           | 1.6257           | 1.4136           | 1.6723           | 1.3701           | 1.7210           | 1.3258           | 1.7716           |
| 50       | 1.5035           | 1.5849           | 1.4625           | 1.6283           | 1.4206           | 1.6739           | 1.3779           | 1.7214           | 1.3346           | 1.7708           |
|          |                  |                  |                  |                  |                  |                  |                  |                  |                  |                  |

Simbol 'n' : banyaknya observasi

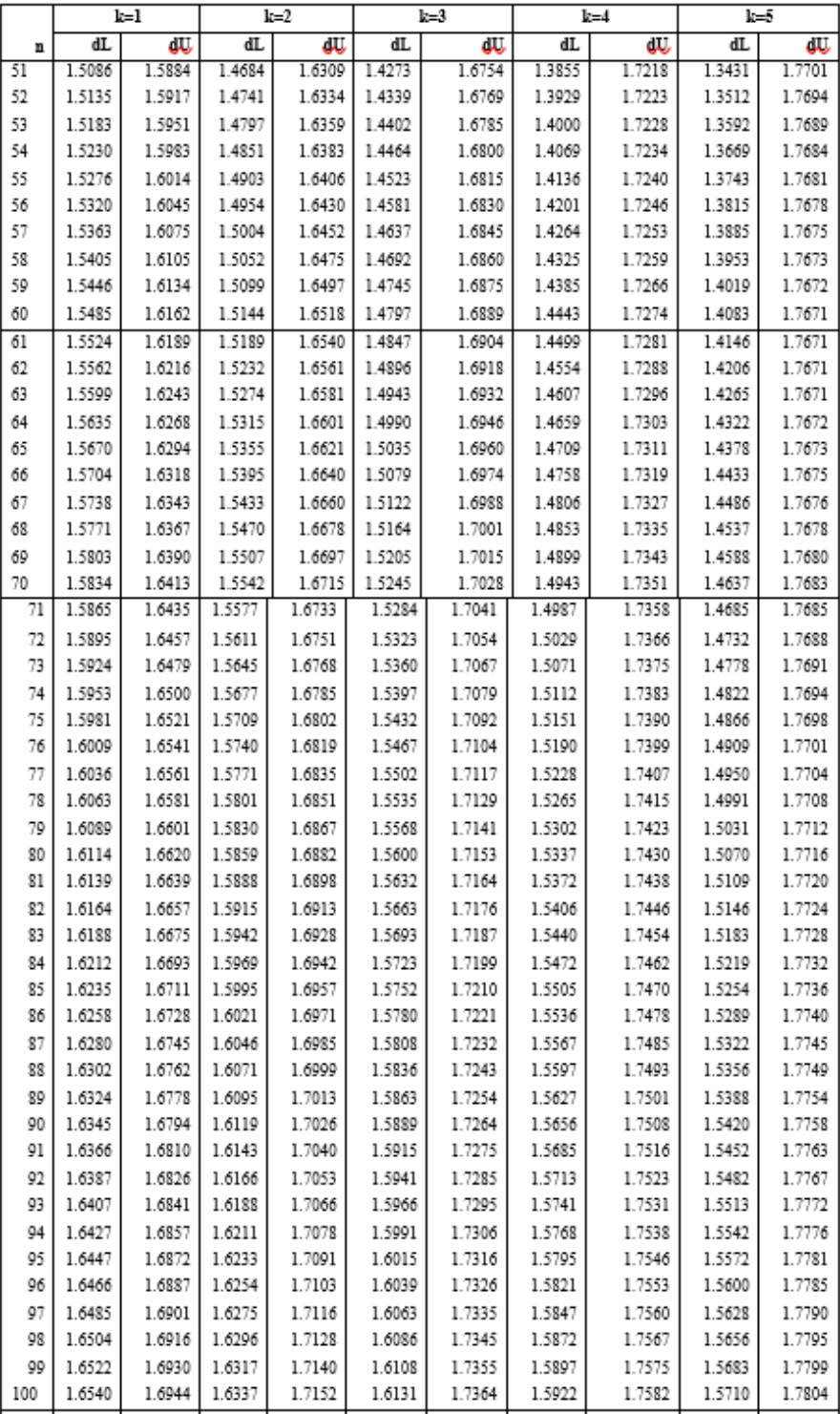

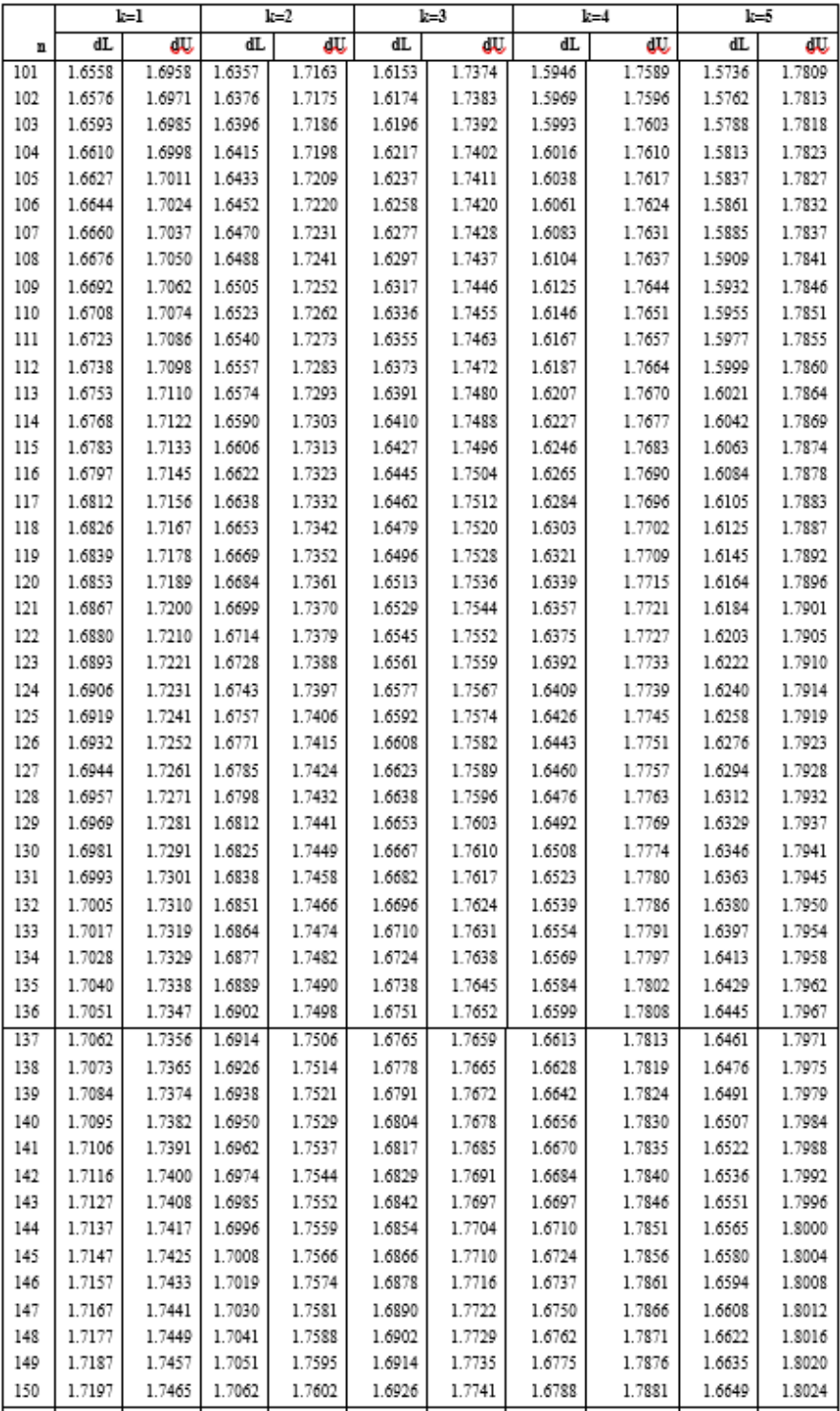

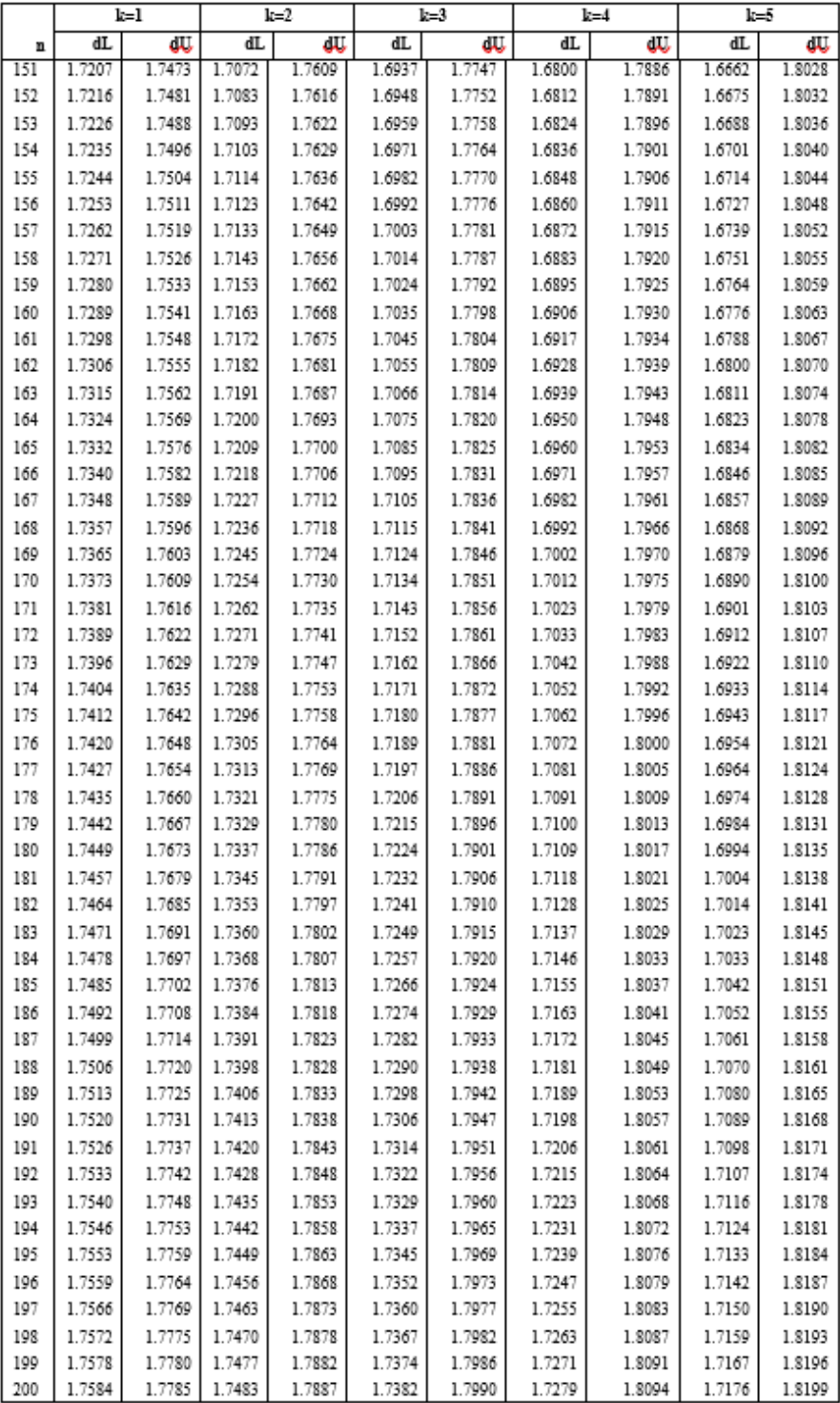

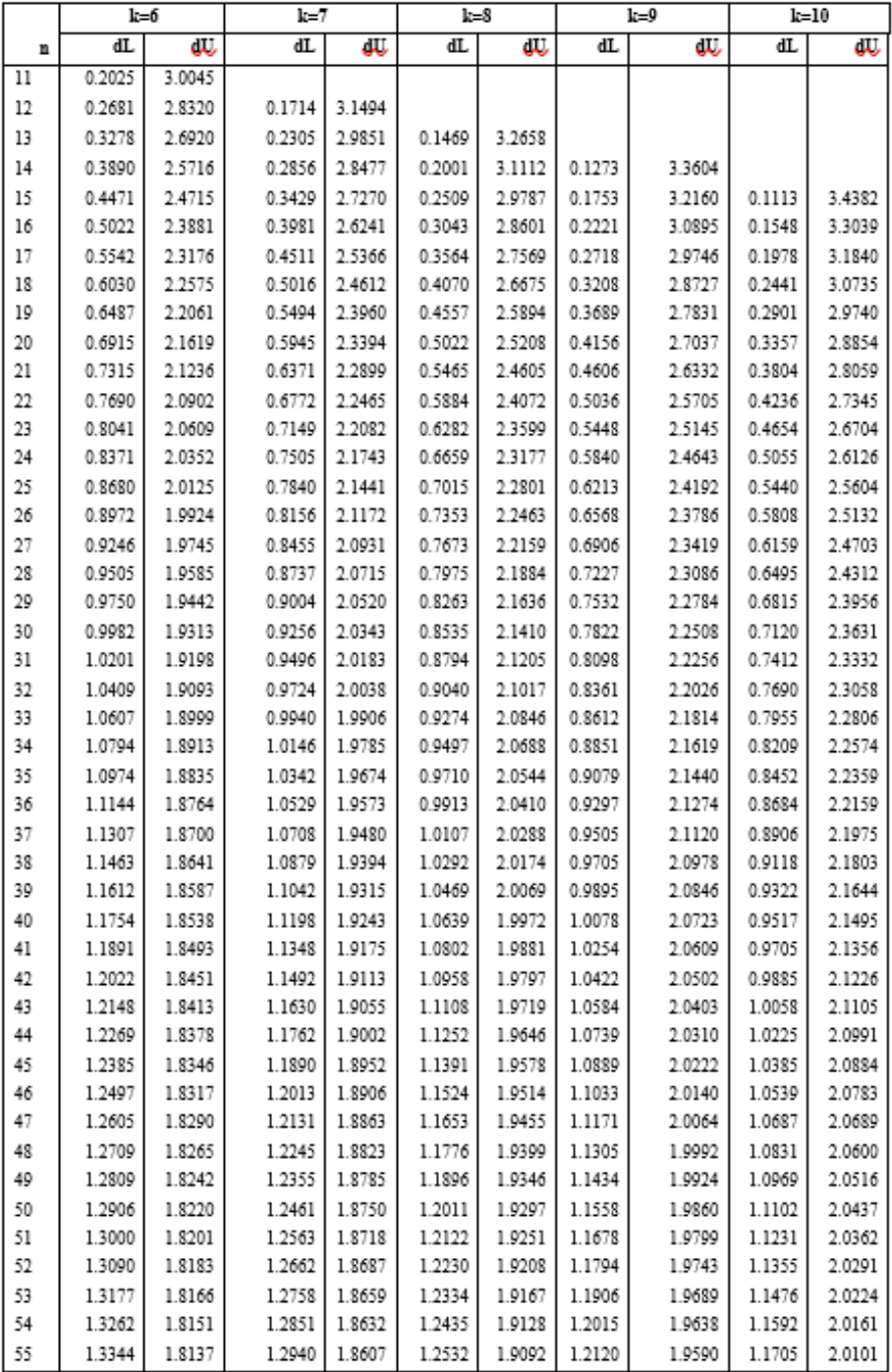

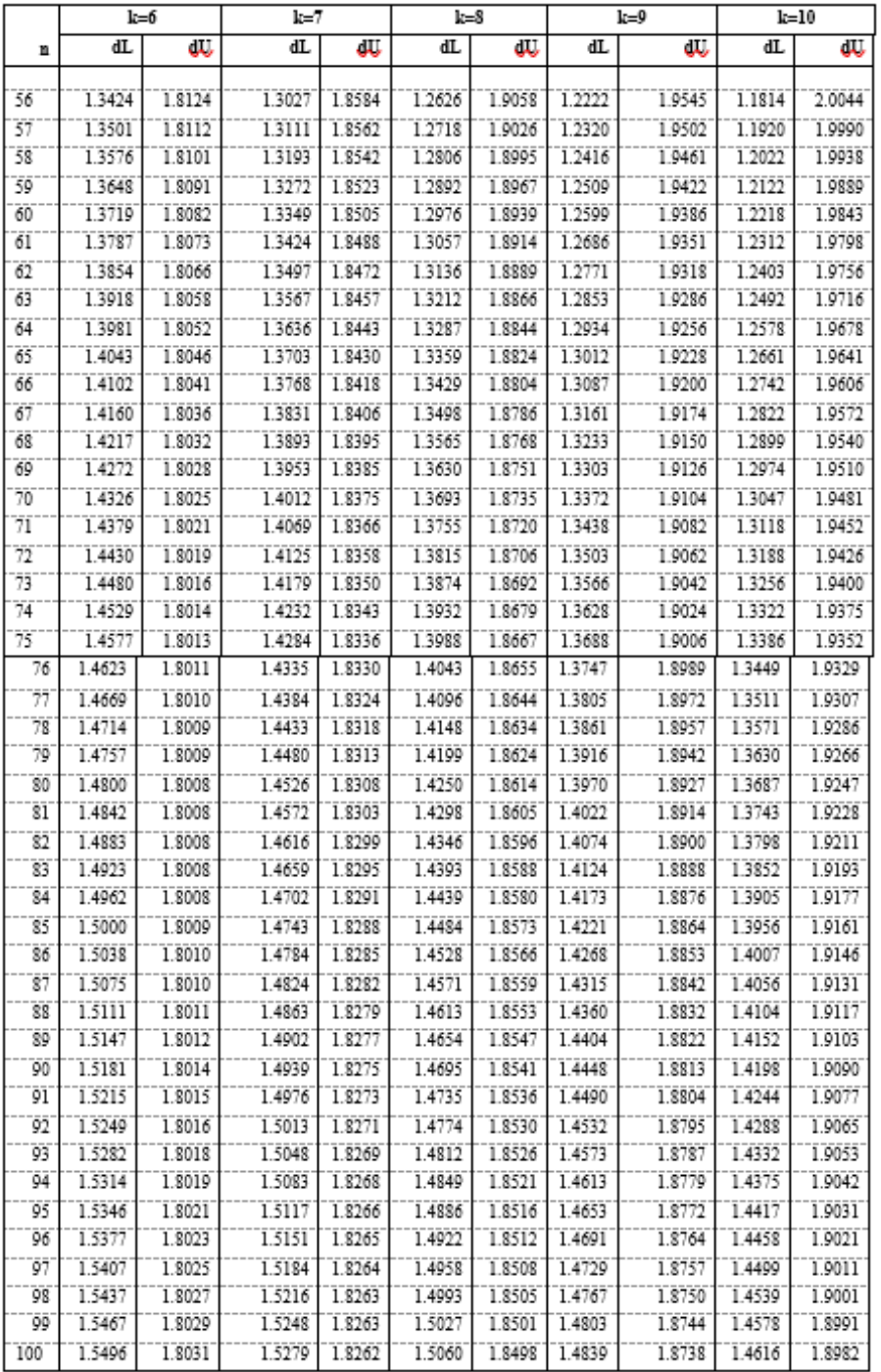

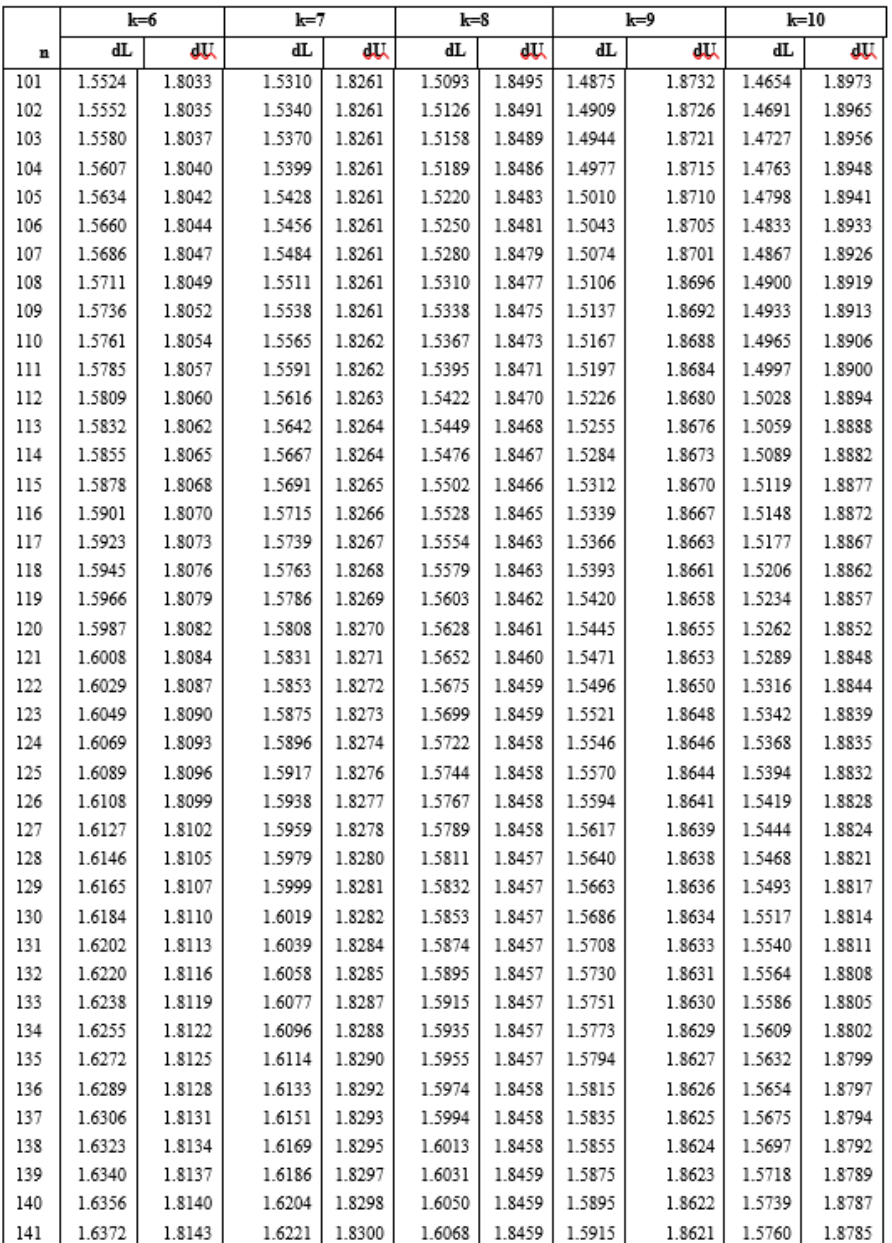

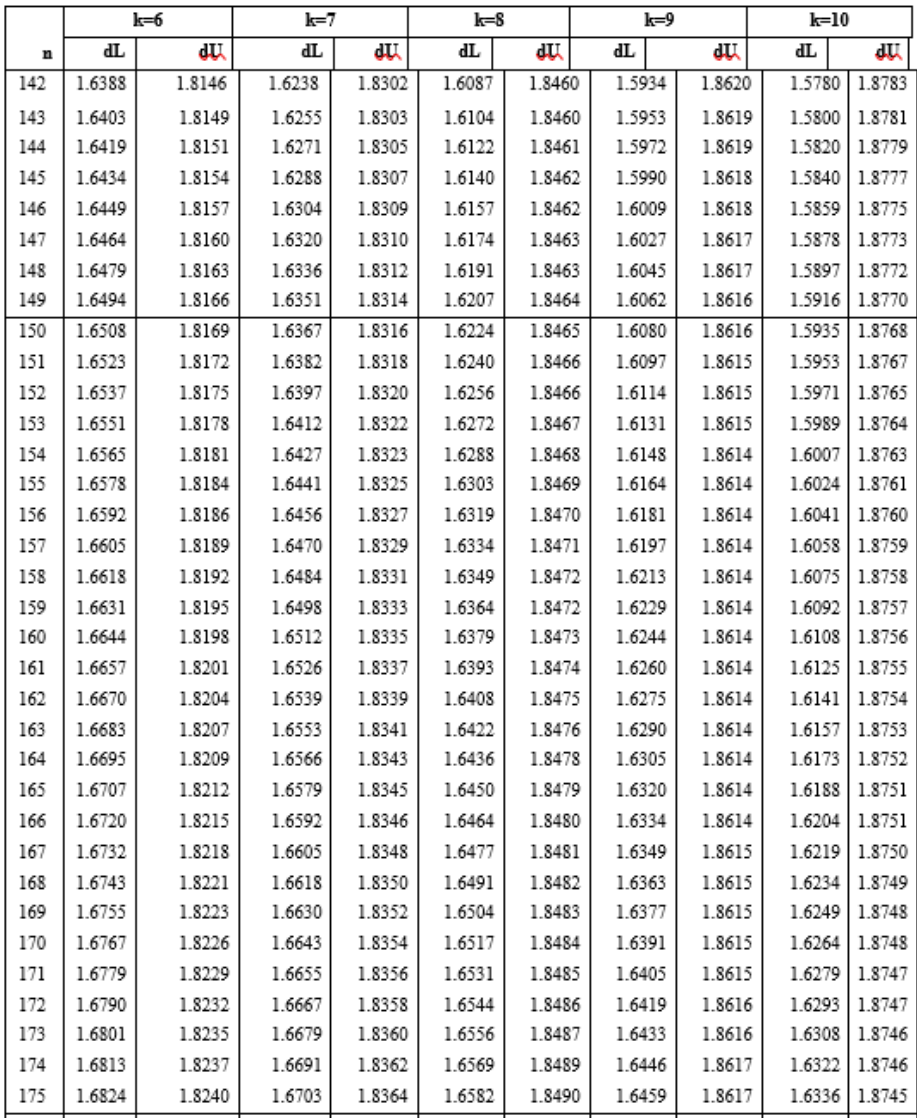

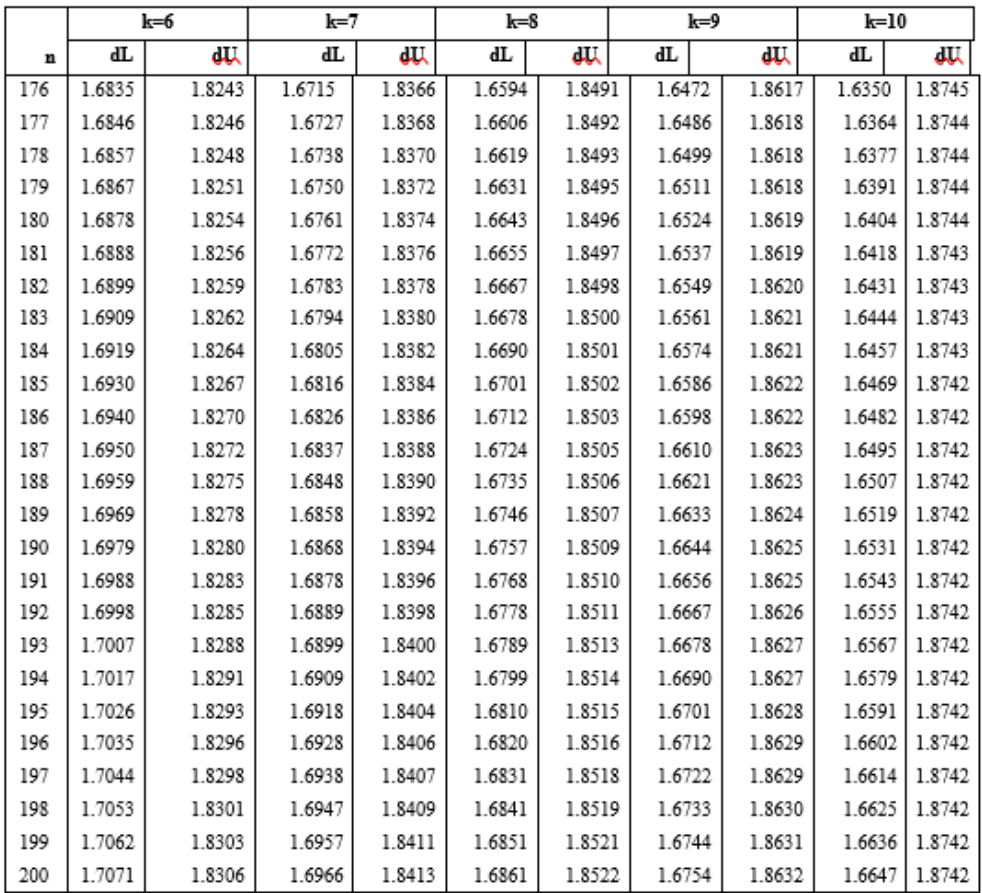

### **GLOSARIUM**

- **Anova satu jalur (arah)** merupakan pengujian hipotesis mean dari lebih dua sampel independen dengan satu faktor yang berpengaruh.
- **Chi-Kuadrat** digunakan untuk menguji hipotesis komparatif lebih dari dua sampel dan datanya berbentuk diskrit atau nominal.
- **Data ekstern** adalah data yang berasal dari luar badan yang memerlukannya. Data ekstern ini digolongkan dalam data ekstern primer dan sekunder. Data ekstern primer merupakan data yang dikumpulkan dan diterbitkan oleh suatu badan mengenai kegiatannya sendiri, sedang yang memerlukan adalah badan lain. Sedangkan data ekstern sekunder merupakan data yang dikumpulkan oleh suatu badan mengenai kegiatannya sendiri tetapi data itu diterbitkan badan lain, sedang yang memerlukan data tersebut badan lainnya lagi.
- **Data intern** yaitu data yang dikumpulkan oleh suatu badan, mengenai badan itu sendiri dan untuk kepentingan badan itu pula.
- **Desil** adalah bilangan atau harga yang membagi histogram frekuensi (data) menjadi 10 bagian sama besar.
- **Deviasi kuartil** merupakan ukuran penyebaran mengenai jarak antara nilai tertinggi dan terendah dari data hasil observasi atau dapat digunakan untuk mengukur jarak nilai tertinggi dan nilai terendah dari setengah (50%) data hasil observasi.
- **Deviasi rata-rata** merupakan ukuran yang menunjukkan deviasi rata-rata (penyebaran setiap data) observasi terhadap rataratanya, dan biasanya dinyatakan dengan harga mutlak dari semua penyimpangan suatu nilai terhadap rata-rata/mean grupnya.
- **Distribusi frekuensi** adalah sebagai suatu daftar yang membagi data yang ada ke dalam beberapa kelas.
- **Koefisien variasi** merupakan perbandingan antara standar deviasi dengan harga rata-ratanya dan biasanya dinyatakan dalam persentase.
- **Kuartil** adalah nilai yang membagi data ke dalam empat bagian yang sama.
- **Median** dapat diartikan sebagai nilai yang letaknya di tengah atau rata-rata dua nilai yang letaknya ditengah bila datanya genap, setelah data tersebut diurutkan sesuai dengan besar kecilnya.
- **Modus** adalah nilai yang paling banyak terjadi atau frekuensinya terbesar.
- **Persentil** adalah bilangan atau harga yang membagi data (histogram frekuensi) menjadi 100 bagian yang sama besar. Jadi ada 99 persentil. Persentil yang ke 50 sama dengan median.
- **Populasi** merupakan seluruh data yang menjadi objek suatu penelitian sedang sampel merupakan sebagian dari populasi.
- *Range* merupakan selisih antara nilai tertinggi dengan nilai terendah dari data hasil observasi (data tidak berkelompok atau *ungrouped*).
- **Rata-rata ukur** adalah akar ke n (jumlah data) dari perkalian datadata yang ada.
- **Regresi berganda** merupakan perluasan regresi sederhana, yang terdiri dari satu variabel dependent (terikat) dan dua atau lebih variabel independen (bebas). Regresi berganda juga membangun hubungan antara variabel dependent dan independent.
- **Sampling** adalah pengumpulan data dengan cara melakukan terhadap sebagian data (individu) dari populasi yang dianggap dapat mewakili keadaan populasi tersebut.
- **Sensus** adalah pengumpulan data dengan cara melakukan penelitian terhadap masing-masing individu dalam populasi tanpa ada pengecualian.
- **Standar deviasi** merupakan ukuran penyebaran yang lebih baik dibanding deviasi rata-rata, karena tidak menggunakan asumsi nilai absolut (mutlak).
- **Statistika** merupakan cabang dari ilmu pengetahuan yang membahas tentang teknik pengumpulan, penyajian, pengolahan atau analisa terhadap suatu data serta menyimpulkan data yang diselidiki.
- **Variabel intervening** merupakan variabel antara atau mediating, yang fungsinya memediasi hubungan antara variabel independen dengan variabel dependen, dan ini berbeda dengan variabel moderating.

#### **INDEKS**

### $\boldsymbol{A}$

- Analisis · I, 154, 162, 182, 224, 231, 232, 233, 234, 235, 236, 237, 238, 239, 243, 245, 248, 249, 250, 252, 253, 254
- Angka · 2, 11, 13, 17, 22, 35, 78, 82, 111, 113, 114, 118, 121, 129, 184, 187, 188, 241, 261, 262, 263, 265, 266, 267, 270
- Anova · 122, 126, 199, 274

## $\mathcal{C}$

Chi-Kuadrat · 220, 274

## D

Data  $\cdot$  I, 1, 2, 3, 4, 5, 6, 11, 12, 13, 15, 18, 22, 23, 26, 27, 28, 29, 30, 31, 32, 33, 34, 35, 36, 37, 38, 39, 40, 41, 42, 43, 47, 48, 49, 50, 51, 52, 53, 55, 57, 58, 59, 69, 70, 71, 74, 75, 76, 77, 78, 175, 185, 188, 189, 191, 192, 196, 203, 204, 210, 217, 218, 226, 228, 249, 260, 261, 263, 264, 269, 272, 273, 274

Desil  $\cdot$  42

Deskriptif  $\cdot$  I, 1, 2, 74

Deviasi · 49, 50, 51, 52, 53, 54, 55, 56, 57, 59, 60, 61, 62, 63, 65, 68, 70, 71, 72, 82, 84, 87, 91, 92, 99, 102, 103, 105, 107, 108, 119, 205, 216, 255, 273, 274

- Diskriminan · I, 249, 250, 252, 254, 255, 256, 262, 263, 266, 267, 268, 269, 270
- Distribusi · I, 11, 12, 17, 18, 20, 21, 22, 23, 24, 25, 29, 45, 61, 62, 64, 65, 66, 68, 69, 72, 73, 75, 82, 84, 88, 89, 92, 109, 189, 191, 192, 203, 205, 210, 242, 253

### $\boldsymbol{E}$

Eigenvalue  $\cdot$  235, 241

#### $\boldsymbol{F}$

- Faktor · I, Iv, 122, 136, 140, 231, 232, 233, 234, 235, 236, 237, 238, 239, 241, 242, 243, 245, 248, 249, 250, 268, 274
- Formulasi · 110, 118, 123, 130, 137, 141, 206, 210, 213, 217, 221, 233
- Frekuensi · I, 11, 12, 17, 18, 20, 21, 22, 23, 24, 25, 29, 32, 36, 38, 41, 42, 45, 55, 61, 66, 68, 71, 222, 273

#### $H$

Hipotesis · I, 109, 118, 122, 130, 136, 137, 140, 141, 152, 153, 175, 177, 180, 203, 204, 212, 213, 220, 233, 274

### $\boldsymbol{I}$

- Independen · 113, 115, 122, 126, 127, 136, 140, 154, 156, 162, 173, 181, 196, 200, 203, 212, 217, 239, 249, 250, 252, 254, 274
- Induktif · I, 1, 74, 75
- Interval  $\cdot$  22, 23, 36, 38, 75, 77, 102, 103, 104, 106, 107, 108, 233, 249, 250, 252

## $\boldsymbol{K}$

- Kategori · 76, 78, 204, 220, 252, 253
- Kemencengan  $\cdot$  I, 64, 68

Keruncingan · I, 68, 69, 72

- Kesimpulan · I, 1, 2, 74, 75, 109, 112, 113, 116, 117, 120, 121, 125, 131, 149, 150
- Koefisien · 59, 60, 62, 63, 64, 65, 73, 154, 157, 160, 162, 168, 182, 185, 198, 199, 201, 202, 227, 228, 229, 230, 233, 236, 254, 256, 267, 268
- Komulatif · 17, 21, 35, 36, 41, 189
- Korelasi · I, 155, 181, 182, 184, 186, 224, 226, 227, 228, 229, 230, 233, 236, 237, 243, 245, 246, 248, 255, 256
- Kuantitatif · 2, 11, 75
- Kuartil · 39, 40, 41, 42, 47, 57, 58, 61, 63, 274
- Kurtosis · 69, 191
- Kurva · I, 64, 66, 70, 71, 81, 82, 83, 84, 85

#### $\boldsymbol{M}$

Matriks · 233, 236

Median  $\cdot$  35, 36, 37, 40, 41, 42, 43, 45, 46, 62, 64, 65, 66, 273

Metode · 74, 234, 242, 254, 259, 264

Modus  $\cdot$  37, 38, 45, 46, 64, 66, 73

### $\boldsymbol{N}$

Negatif · Iv, 49, 52, 53, 62, 64, 65, 66, 73, 185, 186, 204, 224, 257

# 0

- Objek · 2, 77, 262, 267, 268, 270, 272
- Observasi · 47, 49, 51, 52, 53, 55, 57, 70, 71, 87, 154, 155, 162, 184, 189, 222, 234, 258, 273, 274

#### $\boldsymbol{P}$

Parametrik  $\cdot$  75, 203

- Pengujian · I, 109, 113, 114, 122, 130, 136, 140, 161, 170, 172, 203, 210, 220, 257, 258, 274
- Persentil · 42, 61, 273
- Populasi · 1, 2, 3, 53, 54, 55, 56, 58, 74, 87, 92, 122, 130, 131, 203, 233, 255, 272
- Positif  $\cdot$  Iv, 49, 52, 53, 62, 64, 65, 66, 73, 185, 186, 204, 224, 257

Probabilitas  $\cdot$  169, 210, 226

Proporsi · 87, 89, 90, 106, 107, 220, 221, 223, 258

### $\boldsymbol{R}$

Range · 47, 48, 57

Rata-Rata · 2, 16, 23, 28, 32, 35, 43, 44, 45, 47, 49, 50, 51, 52, 54, 55, 59, 62, 70, 71, 73, 91, 99, 102, 103, 105, 107, 108, 110, 112, 113, 114, 116, 118, 120, 123, 124, 126, 137, 147, 150, 152, 153, 155, 214, 250, 255, 257, 273, 274

Regresi · V, 154, 157, 162, 171, 172, 196, 200, 251, 274

## $\boldsymbol{S}$

Sampel  $\cdot$  2, 3, 22, 43, 53, 55, 57, 58, 61, 73, 74, 75, 87, 88, 91, 92, 94, 97, 99, 100, 102, 103, 104, 105, 107, 108, 110, 111, 113, 115, 117, 119, 122, 123, 126, 127, 129, 133, 134, 135, 136, 140, 155, 162, 178, 186, 203, 204, 212, 217, 218, 220, 225, 233, 235, 252, 253, 254, 258, 259, 272, 274

Sampling · I, 3, 88, 89, 92, 168

Sensus · 3

- Signifikansi · 151, 152, 155, 156, 160, 168, 169, 170, 172, 186, 192, 199, 212, 225, 228, 235, 239
- Skala · 76, 78, 226, 233, 250, 252, 253

Skewness · 64, 65, 191

Statistika · I, 1, 2, 74, 75, 224

## $\boldsymbol{V}$

- Variabel · Iv, 74, 75, 82, 154, 155, 156, 157, 160, 162, 168, 170, 173, 174, 181, 182, 184, 186, 187, 189, 195, 196, 198, 199, 200, 201, 224, 231, 233, 234, 235, 236, 237, 238, 239, 241, 242, 243, 245, 249, 250, 252, 254, 255, 261, 262, 264, 265, 266, 267, 268, 270, 274
- Variance · 58, 155, 184, 187, 201, 235, 241, 242, 245, 255

#### **TENTANG PENULIS**

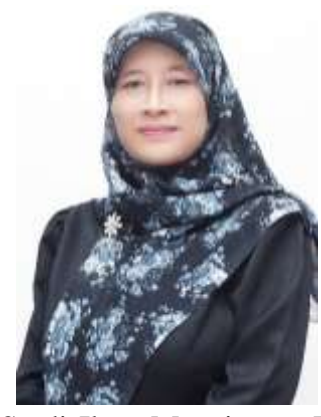

**Dr. Dra. Alifah Ratnawati, MM.**, dilahirkan di Sragen pada tanggal 10 November 1963. Penulis menamatkan pendidikan S1 Fakultas Ekonomi Jurusan Manajemen Universitas Islam Sultan Agung (UNISSULA) Semarang tahun 1988, S2 Program Pascasarjana Program

Studi Ilmu Manajemen Universitas Brawijaya Malang tahun 1999, dan melanjutkan S3 Ilmu Manajemen di UNISSULA tahun 2020. Saat ini penulis merupakan dosen tetap di UNISSULA Semarang, Fakultas Ekonomi, Program Studi Manajemen.

Penulis mengampu mata kuliah M Pemasaran, Lab M Pemasaran, Statistik Bisnis, Matematika Ekonomi, dan Metode Kuantitatif dalam Pengambilan Keputusan. Tidak hanya itu, penulis aktif dalam berbagai penelitian antara lain dengan judul Model Pengembangan Layanan Jasa BPJS Kesehatan dengan Pendekatan Syar'I (Tahun I, II, dan III) yang didanai Kemenristek Dikti tahun 2017-2019; Model Optimalisasi BPJS Berbasis Kepuasan Konsumen dan Good Governance (Tahun I dan II) didanai Kemenristek Dikti tahun 2015-2016; Posisioning dan Segmentasi Handphone Dengan Menggunakan Pendekatan Pemetaan Persepsi didanai Dikti tahun 2013; dan Pengembangan Model Pengelolaan Pasar Tradisional Berbasis Perilaku Konsumen (Tahun I dan II ) didanai Dikti tahun 2009-2010. Penulis dapat dihubungi di email alifah@unissula.ac.id.

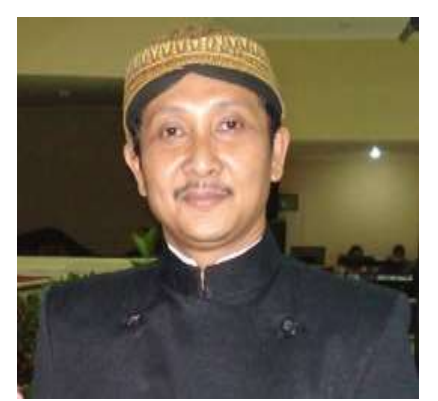

**Dr. Drs. Chrisna Suhendi, SE.,** lahir di kota Makasar, Sulawesi Selatan pada tanggal 31 Maret 1961 sebagai anak ke tiga dari enam bersaudara. Saat ini penulis bekerja sebagai dosen tetap pada Program Studi Akuntansi Fakultas Ekonomi

Universitas Islam Sultan Agung Semarang. Menyelesaikan S1 dalam bidang studi Matematika di Universitas Diponegoro-Semarang dan bidang studi Akuntansi di UNISBANK-Semarang. Studi Lanjut S2 diselesaikan di Maastricht University, Belanda dalam bidang ilmu Information Technology Management dan mendapatkan gelar Master of Business Administration (MBA) pada tahun 1995. Lulus Program Doktor Ilmu Ekonomi bidang studi Akuntansi di Fakultas Ekonomika dan Bisnis Universitas Diponegoro tahun 2019.

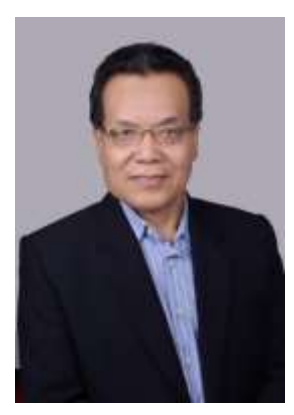

**Dr. Mulyana, SE., MSi.**, dilahirkan di Ngawi pada tanggal 5 Juli 1960. Penulis menamatkan pendidikan S1 Jurusan Ekonomi Manajemen Universitas Islam Indonesia Yogyakarta tahun 1986, S2 Program Pascasarjana Program Studi Ilmu Manajemen Universitas Airlangga Surabaya tahun 1997, dan melanjutkan S3 Ilmu Manajemen di

Universitas Islam Sultan Agung Semarang tahun 2020. Saat ini penulis merupakan dosen tetap Fakultas Ekonomi di Universitas Islam Sultan Agung Semarang. Kompetensi utama di bidang pendidikan adalah manajemen pemasaran. Beliau sedang fokus melakukan penelitian di UMKM dan hasil penelitiannya telah banyak dipublikasikan jurnal terindek Sinta maupun di journal internasional bereputasi (index scopus). Penulis dapat dihubungi di email mulyana@unissula.ac.id.